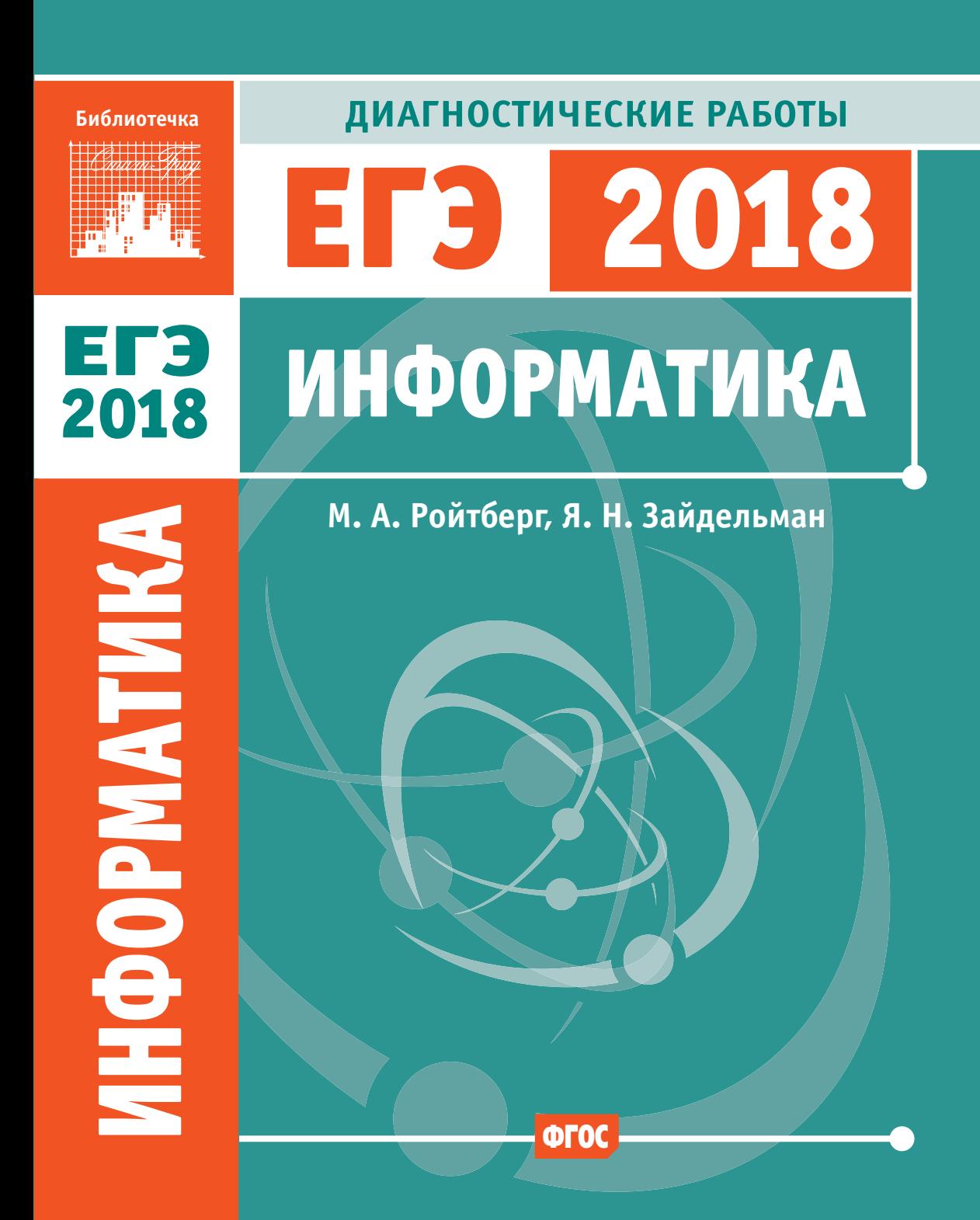

М. А. Ройтберг, Я. Н. Зайдельман

# Информатика и ИКТ

## Подготовка к ЕГЭ в 2018 году

## Диагностические работы

*Библиотечка СтатГрад*

Материалы книги соответствуют Федеральному государственному образовательному стандарту (ФГОС)

> Москва Издательство МЦНМО 2018

*Научно-методическая экспертиза*: Евгения Игоревна Фурлетова

#### **Ройтберг М. А., Зайдельман Я. Н.**

**Р65** 

Информатика и ИКТ. Подготовка к ЕГЭ в 2018 году. Диагностические работы. - М.: МЦНМО, 2018.

#### ISBN 978-5-4439-1195-3

Данное пособие предназначено для отработки практических умений и навыков учащихся при подготовке к экзамену по информатике в 11 классе в формате ЕГЭ. Оно содержит варианты диагностических работ по информатике, содержание которых соответствует контрольноизмерительным материалам, разработанным Федеральным институтом педагогических измерений для проведения Единого государственного экзамена. В книгу входят также ответы к заданиям и критерии проверки и оценивания выполнения заданий с развёрнутым ответом. Авторы пособия являются разработчиками тренировочных и диагностических работ для системы СтатГрад (http://statgrad.org).

Материалы книги рекомендованы учителям и методистам для выявления уровня и качества подготовки учащихся по предмету, определения степени их готовности к Единому государственному экзамену.

Издание соответствует Федеральному государственному образовательному стандарту (ФГОС).

ББК 74.268.1

Оригинал-макет издания подготовлен в ГАОУ ДПО ЦПМ.

*Приказом № Министерства образования и науки Российской Федерации Московский центр непрерывного математического образования включён в перечень организаций, осуществляющих издание учебных пособий, допущенных к использованию в образовательном процессе.*

Учебно-методическое издание

*Михаил Абрамович Ройтберг, Яков Наумович Зайдельман*

Информатика и ИКТ. Полготовка к ЕГЭ в 2018 голу. Диагностические работы

Подписано в печать 03.07.2017 г. Формат 70 × 90  $\frac{1}{16}$ . Бумага офсетная. Печать офсетная. Тираж 3000 экз. Заказ №

Издательство Московского центра непрерывного математического образования. 119002, Москва, Большой Власьевский пер., д. 11. Тел. (499) 241-08-04.

Отпечатано ООО «Типографии "Миттель Пресс"». г. Москва, ул. Руставели, д. 14, стр. 6. Тел./факс: +7(495) 619-08-30, 647-01-89. E-mail: mittelpressmail.ru.

Книги издательства МЦНМО можно приобрести в магазине «Математическая книга», Москва, Большой Власьевский пер., д. 11. Тел. (495) 745-80-31. E-mail: biblio@mccme.ru

12**+**

© Ройтберг М. А., Зайдельман Я. Н., 2018. © МЦНМО, 2018.

**ISBN 978-5-4439-1195-3** 

## **Предисловие**

СтатГрад – это всероссийский интернет-проект, созданный для того, чтобы обеспечить каждое образовательное учреждение качественными дидактическими и методическими материалами. Основные направления деятельности СтатГрада – система диагностики образовательных достижений учащихся, методическая поддержка систем внутришкольного контроля, учебно-методические материалы для подготовки учащихся к ЕГЭ и ОГЭ. СтатГрад предоставляет методические материалы по всем ведущим дисциплинам школьной программы: математике, физике, биологии, русскому языку, литературе, истории, обществознанию, химии, информатике, географии, иностранным языкам. Использование на уроках и при самостоятельной работе тренировочных и диагностических работ в формате ЕГЭ и ОГЭ, диагностических работ для 5–11 классов позволит учителям выявить пробелы в знаниях учащихся, а учащимся – подготовиться к государственным экзаменам, заранее попробовать свои силы. Авторы и эксперты СтатГрада – специалисты высокого класса, кандидаты и доктора наук, авторы учебной литературы для средней и высшей школы. В настоящее время СтатГрад сотрудничает более чем с 13 000 образовательных учреждений России.

Настоящий сборник содержит варианты работ, разработанных специалистами СтатГрада для подготовки учащихся выпускных классов к ЕГЭ по информатике. Каждый вариант содержит 27 заданий − 23 задания с кратким ответом и 4 задания с развёрнутым ответом. Материалы соответствуют нормативным документам ФИПИ 2017 года.

### **Инструкция по выполнению работы**

Работа состоит из двух частей, включающих в себя 27 заданий. Часть 1 содержит 23 задания с кратким ответом. Часть 2 содержит 4 задания с развёрнутым ответом.

На выполнение работы отводится 3 часа 55 минут (235 минут).

Ответы к заданиям 1–23 записываются в виде числа, последовательности букв или цифр.

Для выполнения заданий 24–27 Вам необходимо написать развёрнутый ответ в произвольной форме.

При выполнении заданий можно пользоваться черновиком. Записи в черновике не учитываются при оценивании работы.

Баллы, полученные Вами за выполненные задания, суммируются. Постарайтесь выполнить как можно больше заданий и набрать наибольшее количество баллов.

### *Желаем успеха!*

В заданиях используются следующие соглашения.

1. Обозначения для логических связок (операций):

a) *отрицание* (инверсия, логическое НЕ) обозначается ¬ (например, ¬А);

b) *конъюнкция* (логическое умножение, логическое И) обозначается /\ (например,  $A \wedge B$ ) либо & (например,  $A \& B$ );

c) *дизъюнкция* (логическое сложение, логическое ИЛИ) обозначается \/ (например,  $A \vee B$ ) либо | (например,  $A \vee B$ );

d) *следование* (импликация) обозначается → (например, А → В);

e) *тождество* обозначается ≡ (например, A ≡ B); выражение A ≡ B истинно тогда и только тогда, когда значения A и B совпадают (либо они оба истинны, либо они оба ложны);

f) символ 1 используется для обозначения истины (истинного высказывания); символ 0 – для обозначения лжи (ложного высказывания).

2. Два логических выражения, содержащие переменные, называются *равносильными* (эквивалентными), если значения этих выражений совпадают при любых значениях переменных. Так, выражения  $A \rightarrow B$  и  $(\neg A) \lor B$ равносильны, а  $A \vee B$  и  $A \wedge B$  неравносильны (значения выражений разные, например, при  $A = 1$ ,  $B = 0$ ).

3. Приоритеты логических операций: инверсия (отрицание), конъюнкция (логическое умножение), дизъюнкция (логическое сложение), импликация (следование), тождество. Таким образом,  $\neg A \wedge B \vee C \wedge D$  означает то же, что и  $((\neg A) \land B) \lor (C \land D)$ .

Возможна запись  $A \wedge B \wedge C$  вместо  $(A \wedge B) \wedge C$ . То же относится и к дизъюнкции: возможна запись  $A \lor B \lor C$  вместо  $(A \lor B) \lor C$ .

4. Обозначения Мбайт и Кбайт используются в традиционном для информатики смысле – как обозначения единиц измерения, соотношение которых с единицей «байт» выражается степенью двойки.

## **Часть 1**

Ответами к заданиям 1-23 являются число, последовательность букв или иифр. Запишите ответы в указанном месте без пробелов, запятых и других дополнительных символов.

Вычислите:  $10101110<sub>2</sub> - 256<sub>8</sub> + A<sub>16</sub>$ .  $1$ 

> Ответ запишите в десятичной системе счисления. В ответе запишите только число, основание системы счисления писать не нужно.

Ответ: на последните село в село в село в село в село в село в село в село в село в село в село в село в село в

 $\overline{2}$ Логическая функция  $F$  задаётся выражением

 $\neg y \wedge (x \vee \neg z).$ 

Ниже приведён фрагмент таблицы истинности функции F, содержащий все наборы аргументов, при которых функция F истинна.

Определите, какому столбцу таблицы истинности функции  $F$  соответствует каждая из переменных х, у, z.

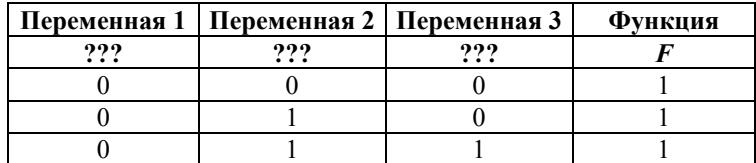

В ответе напишите буквы x, y, z в том порядке, в котором идут соответствующие им столбцы (сначала буква, соответствующая первому столбцу, затем буква, соответствующая второму столбцу, и т.д.). Буквы в ответе пишите подряд, никаких разделителей между буквами ставить не нужно.

*Пример*. Пусть задано выражение  $x \rightarrow y$ , зависящее от двух переменных х и у, и таблица истинности.

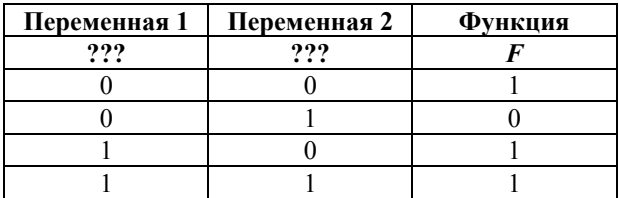

Тогда первому столбцу соответствует переменная у, а второму столбцу соответствует переменная х. В ответе нужно написать ух.

Ответ:

На рисунке схема дорог Н-ского района изображена в виде графа, в таблице содержатся сведения о длине этих дорог в километрах. **3** 

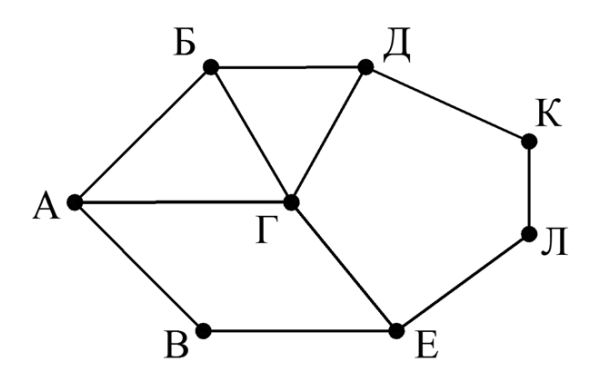

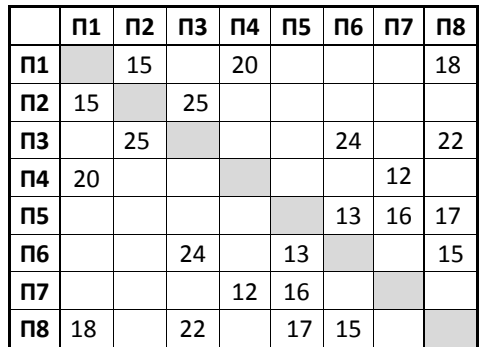

Так как таблицу и схему рисовали независимо друг от друга, нумерация населённых пунктов в таблице никак не связана с буквенными обозначениями на графе. Определите длину дороги из пункта В в пункт Е. В ответе запишите целое число.

ВНИМАНИЕ! Длины отрезков на схеме не отражают длины дорог.

Ответ: \_\_\_\_\_\_\_\_\_\_\_\_\_\_\_\_\_\_\_\_\_\_\_\_\_\_\_.

В фрагменте базы данных представлены сведения о родственных отношениях. На основании приведённых данных определите

идентификационный номер (ID) родной сестры Ландау М.А.

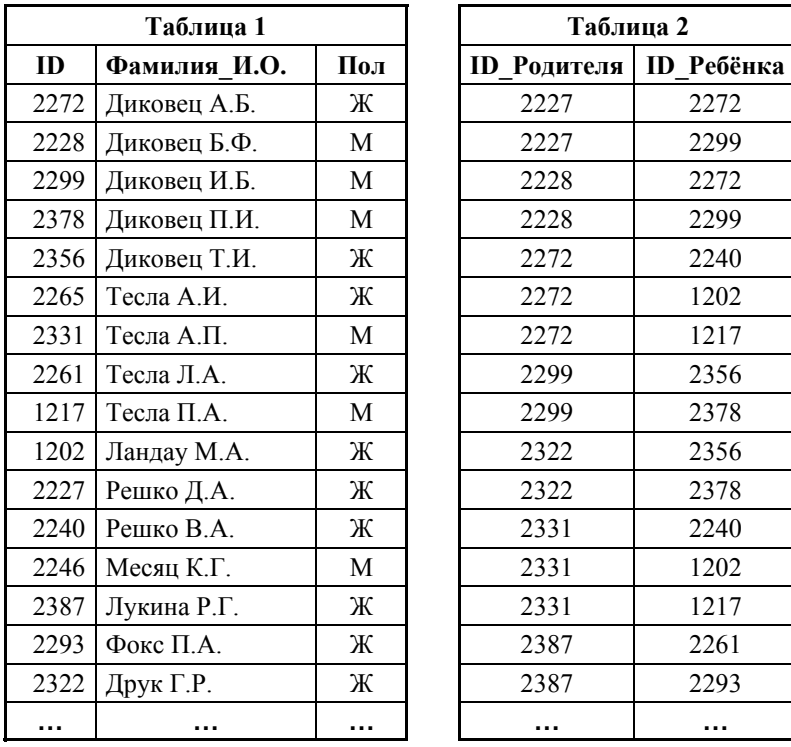

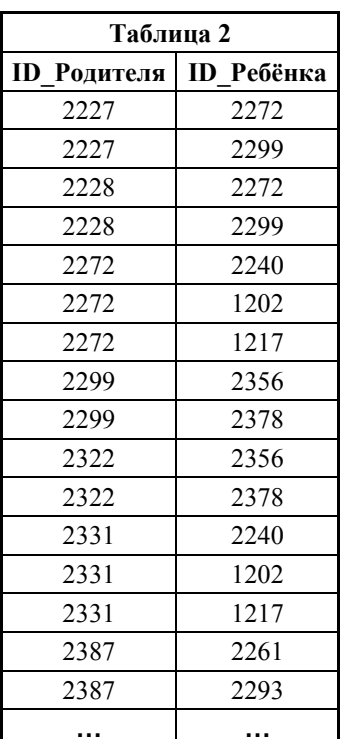

 $O$ твет:

**5** 

По каналу связи передаются сообщения, содержащие только шесть букв: А, B, C, D, E, F. Для передачи используется неравномерный двоичный код, удовлетворяющий условию Фано. Для букв A, B, C используются такие кодовые слова:  $A - 11$ ,  $B - 101$ ,  $C - 0$ .

Укажите кодовое слово наименьшей возможной длины, которое можно использовать для буквы F. Если таких слов несколько, укажите то из них, которое соответствует наименьшему возможному двоичному числу.

*Примечание*. Условие Фано означает, что ни одно кодовое слово не является началом другого кодового слова. Коды, удовлетворяющие условию Фано, допускают однозначное декодирование.

 $O$ твет:

- Автомат получает на вход четырёхзначное десятичное число, в котором все 6 цифры нечётные. По этому числу строится новое число по следующим правилам.
	- 1. Складываются первая и вторая, а также третья и четвёртая цифры.
	- 2. Полученные два числа записываются друг за другом в порядке неубывания (без разделителей).

*Пример.* Исходное число: 7511. Суммы:  $7 + 5 = 12$ : 1 + 1 = 2. Результат: 212. Сколько существует чисел, в результате обработки которых автомат выдаст число 616?

 $7<sup>7</sup>$ В некоторые ячейки электронной таблицы записаны числа, как показано на рисунке.

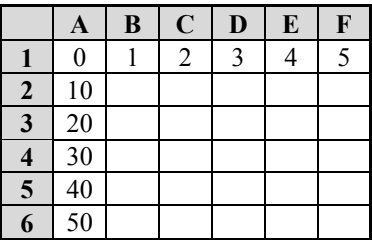

В ячейке D3 записали формулу =\$A3-D\$1. После этого ячейку D3 скопировали в ячейку Е6. Какое число будет показано в ячейке Е6? Примечание. Знак \$ используется для обозначения абсолютной алресации.

Ответ: на полно по стал с поставление с поставление с поставление с поставление с поставление с поставление с по

8 Запишите число, которое будет напечатано в результате выполнения следующей программы. Для Вашего удобства программа представлена на пяти языках программирования.

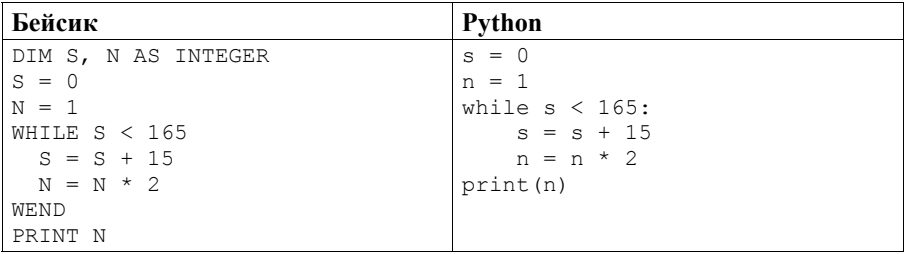

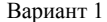

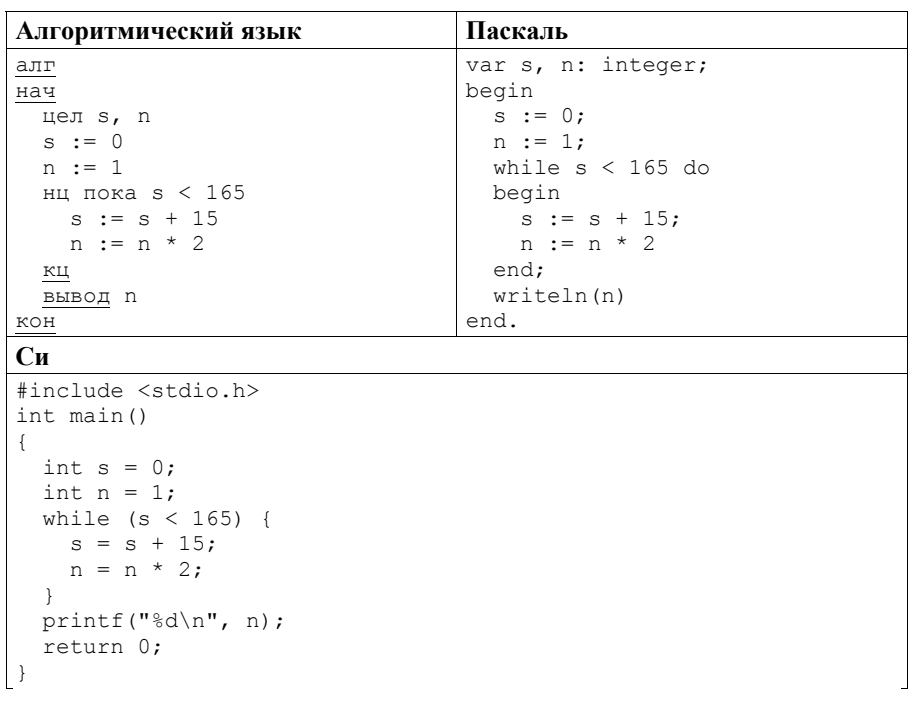

Ответ:

 $9<sup>-1</sup>$ Производится двухканальная (стерео) звукозапись с частотой дискретизации 32 кГц и 32-битным разрешением. Результаты записываются в файл, сжатие данных не производится; размер полученного файла - 90 Мбайт. Определите приблизительно время записи (в минутах). В качестве ответа укажите ближайшее ко времени записи целое число.

Ответ: что с последните село с последните село с последните село с последните село с последните село с последните с

 $10<sup>1</sup>$ Иван составляет таблицу кодовых слов для передачи сообщений, каждому сообщению соответствует своё кодовое слово. В качестве кодовых слов Иван использует все пятибуквенные слова в алфавите {A, B, C, D, E}, удовлетворяющие такому условию: кодовое слово не может начинаться с буквы Е и не может заканчиваться буквой А. Сколько различных кодовых слов может использовать Иван?

 $\overline{11}$ 

Ниже на пяти языках программирования записаны рекурсивные функции  $F$  и  $G$ .

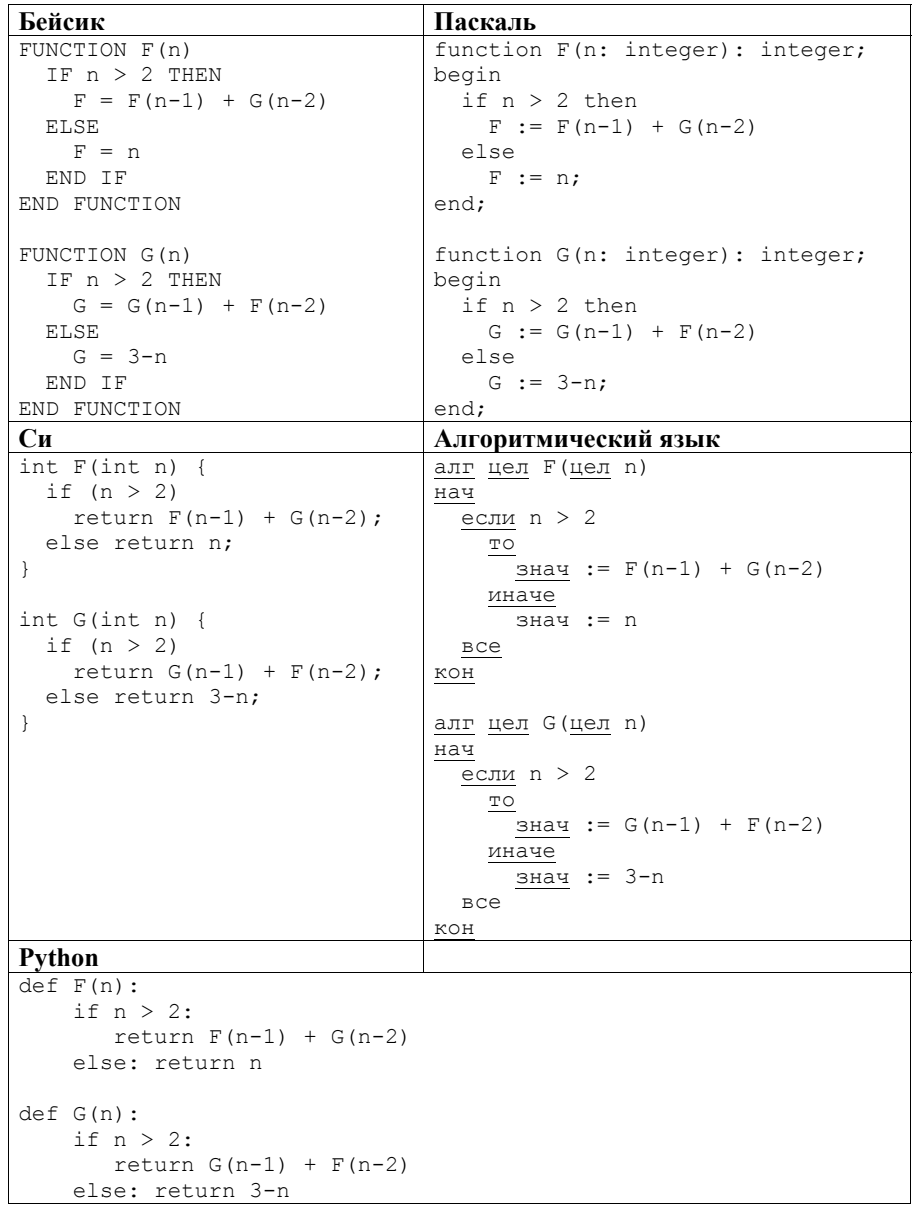

Чему будет равно значение, вычисленное при выполнении вызова  $G(6)$ ?

 $12<sup>1</sup>$ В терминологии сетей ТСР/IР маской сети называется двоичное число, определяющее, какая часть IP-адреса узла сети относится к адресу сети, а какая - к адресу самого узла в этой сети. При этом в двоичном представлении маски сначала (в старших разрядах) стоят единицы, а затем с некоторого разряда – нули. Обычно маска записывается по тем же правилам, что и IP-адрес, - в виде четырёх байт, причём каждый байт записывается в виде десятичного числа. Адрес сети получается в результате применения поразрядной конъюнкции к IP-адресу узла и маске.

Например, если IP-адрес узла равен 231.32.255.131, а маска равна 255.255.240.0, то адрес сети равен 231.32.240.0.

Для узла с IP-адресом 218.159.208.24 адрес сети равен 218.159.192.0. Чему равно наибольшее возможное значение третьего слева байта маски? Ответ запишите в виде десятичного числа.

Ответ:

При регистрации в компьютерной системе каждому пользователю выдаётся  $13<sup>-1</sup>$ пароль, состоящий из 20 символов и содержащий только заглавные буквы латинского алфавита - всего 26 возможных символов. В базе данных для хранения свелений  $\mathbf{O}$ каждом пользователе отведено олинаковое возможное целое число байт. При этом используют минимально посимвольное кодирование паролей, все символы кодируют одинаковым минимально возможным количеством бит. Кроме собственно пароля для каждого пользователя в системе хранятся дополнительные сведения, для чего вылелено целое число байт, одно и то же для всех пользователей.

Для хранения сведений о 25 пользователях потребовалось 500 байт. Сколько байт выделено для хранения дополнительных сведений об одном пользователе? В ответе запишите только целое число - количество байт.

Ответ:

Исполнитель Редактор получает на вход строку цифр и преобразует её.  $14$ Редактор может выполнять две команды, в обеих командах *v* и *w* обозначают цепочки цифр.

A) заменить  $(v, w)$ .

Эта команда заменяет в строке первое слева вхождение цепочки у на цепочку w. Например, выполнение команды

заменить (111, 27)

преобразует строку 05111150 в строку 0527150.

Если в строке нет вхождений цепочки у, то выполнение команды заменить  $(v, w)$  не меняет эту строку.

Б) нашлось  $(v)$ .

Эта команда проверяет, встречается ли цепочка v в строке исполнителя Редактор. Если она встречается, то команда возвращает логическое значение «истина», в противном случае возврашает значение «ложь». Строка исполнителя при этом не изменяется.

Цикл ПОКА условие последовательность команд КОНЕЦ ПОКА выполняется, пока условие истинно.

Ниже приведена программа для исполнителя Редактор.

```
НАЧАЛО
  ПОКА нашлось (19) ИЛИ нашлось (299) ИЛИ нашлось (3999)
    заменить (19, 2)
    заменить (299, 3)
    заменить (3999, 1)
  КОНЕЦ ПОКА
КОНЕЦ
```
На вход этой программе подаётся строка длины 101, состоящая из цифры 2, за которой следуют 100 идущих подряд цифр 9.

Какая строка получится в результате применения программы к этой строке?

OTBeT:

 $15<sup>1</sup>$ На рисунке изображена схема дорог, связывающих города А, Б, В, Г, Д, Е, К, Л. М. Н. П. Р. Т. По каждой дороге можно двигаться только в одном направлении, указанном стрелкой.

Сколько существует различных путей из города А в город Т?

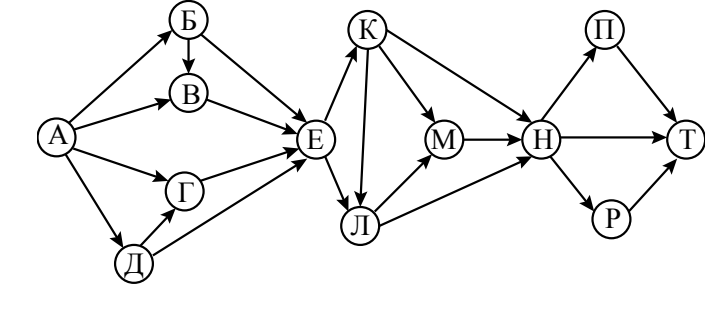

Ответ:

 $16$ Восьмеричное число 77 в некоторой системе счисления записывается как 53. Определите основание системы счисления.

Ответ: по последните село в село в село в село в село в село в село в село в село в село в село в село в село в

 $17<sup>1</sup>$ В языке запросов поискового сервера для обозначения логической операции «ИЛИ» используется символ «|», а для логической операции «И» - символ  $\langle \langle \mathcal{X} \rangle \rangle$ 

В таблице приведены запросы и количество найденных по ним страниц некоторого сегмента сети Интернет.

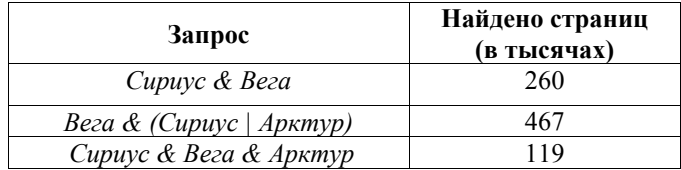

Какое количество страниц (в тысячах) будет найдено по запросу

#### Вега & Арктур?

Считается, что все запросы выполнялись практически одновременно, так что набор страниц, содержащих все искомые слова, не изменялся за время выполнения запросов.

OTBeT:

18 I Обозначим через *m & n* поразрядную конъюнкцию неотрицательных целых чисел *т* и *п*. Например. 14 & 5 = 1110, & 0101, = 0100, = 4.

Для какого наименьшего неотрицательного целого числа A формула

$$
x\&33 = 0 \rightarrow (x\&45\neq 0 \rightarrow x\&A \neq 0)
$$

тождественно истинна (т. е. принимает значение 1 при любом неотрицательном целом значении переменной  $x$ )?

Ответ: по последните село в село в село в село в село в село в село в село в село в село в село в село в село в

 $19<sup>1</sup>$ 

В программе используется одномерный целочисленный массив А с индексами от 0 до 10. Значения элементов равны 4, 3, 16, 24, 35, 18, 4, 72, 10, 99, 44 соответственно, т. е.  $A[0] = 4$ ,  $A[1] = 3$  и т. д.

Определите значение переменной с после выполнения следующего фрагмента программы, записанного ниже на пяти языках программирования.

Бейсик Python  $C = 0$  $c = 0$ FOR  $i = 1$  TO 9 for i in range $(1, 10)$ : IF  $A(i)$  MOD 10 =  $A(0)$  THEN if  $A[i]$  \$10 ==  $A[0]$ :  $c = c + 1$  $c = c + 1$  $t = A[i+1]$  $t = A(i+1)$  $A[i+1] = A[i]$  $A(i+1) = A(i)$  $A[i] = t$  $A(i) = t$ END IF NEXT i Алгоритмический язык Паскаль  $C := 0$  $C := 0:$ for  $i := 1$  to 9 do begin нц для і от 1 до 9 если mod(A[i], 10) = A[0] то if  $A[i] \mod 10 = A[0]$  then  $c := c + 1$ begin  $t := A[i+1]$  $c := c + 1$ ;  $A[i+1] := A[i]$  $t := A[i+1];$  $A[i] := t$  $A[i+1] := A[i];$  $_{\rm BCe}$  $A[i] := t;$ end; КЦ end:  $C<sub>M</sub>$  $C = 0$ : for  $(i = 1; i < 10; i++)$  { if  $(A[i]$   $*10 == A[0])$  {  $C++;$  $t = A[i+1];$  $A[i+1] = A[i];$  $A[i] = t$ ;  $\left\{ \right\}$ 

Ответ:

 $20<sub>1</sub>$ 

Ниже на пяти языках программирования записан алгоритм. Получив на вход число *х*, этот алгоритм печатает число *М*. Известно, что  $x > 100$ . Укажите **наименьшее** такое (т. е. большее 100) число *х*, при вводе которого алгоритм печатает 30

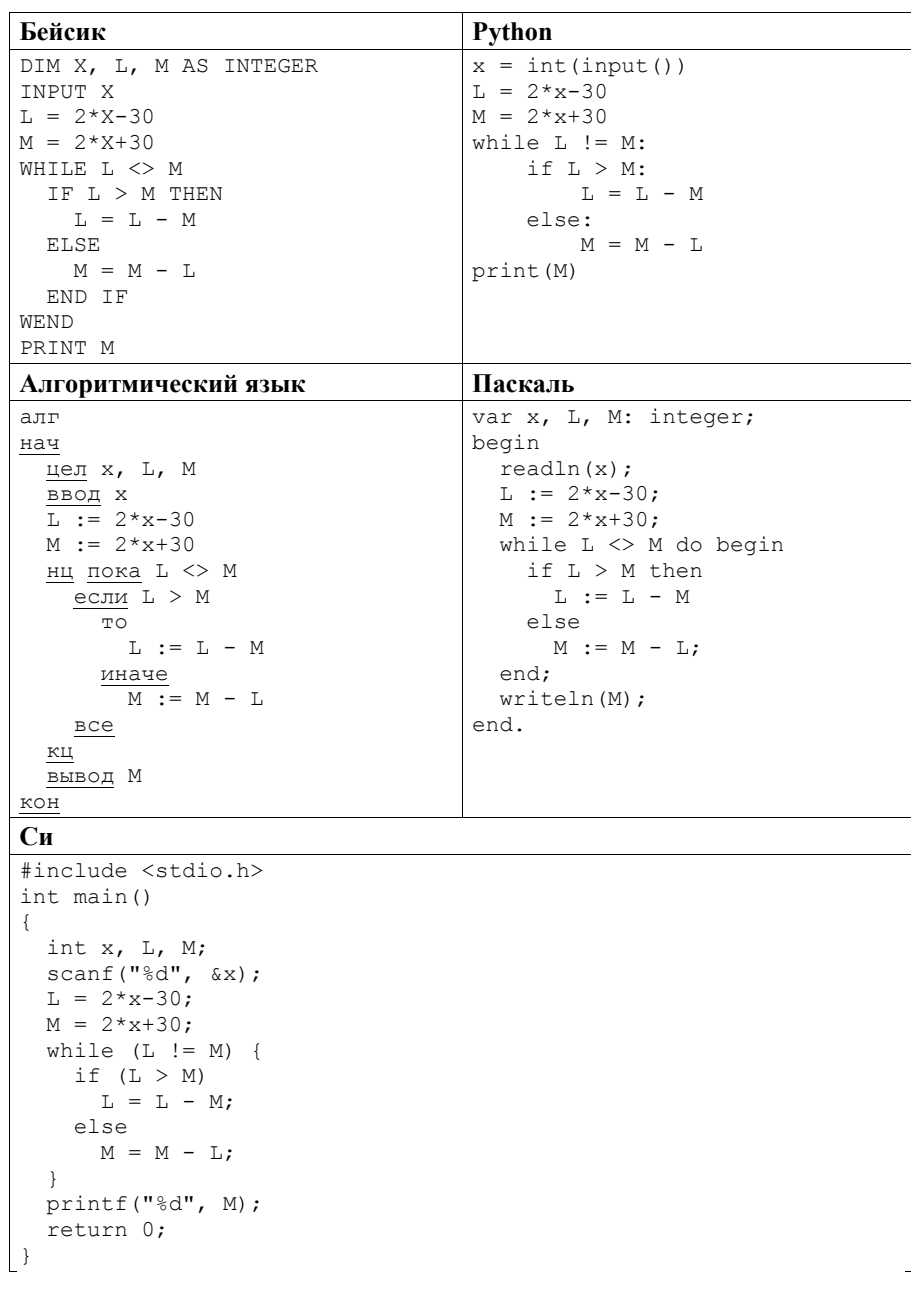

OTBeT:  $\qquad \qquad$ 

 $21$ 

Определите число, которое напечатает программа. Для Вашего удобства программа приведена на пяти языках программирования.

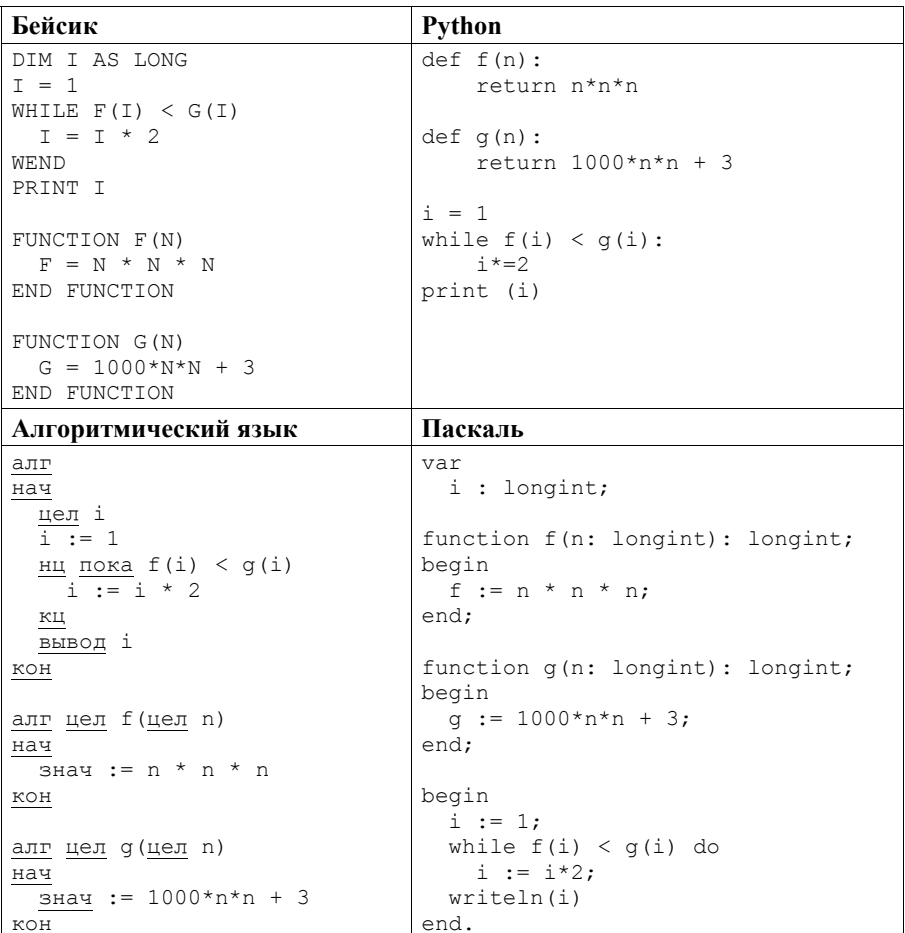

```
Cи
#include <stdio.h>
lona f(lona n)return n * n * n;
long q(long n) {
 return 1000*n * n + 3:int main()
 long i;
 i = 1;while (f(i) < g(i))i = i*2;printf("ld", i);
 return 0;
```
Ответ:

 $22<sub>1</sub>$ 

Исполнитель Осень16 преобразует число на экране.

У исполнителя есть три команды, которым присвоены номера:

1) прибавить 1;

2) прибавить 2;

3) прибавить 3.

Первая команда увеличивает число на экране на 1, вторая увеличивает его на 2, третья – увеличивает на 3.

Программа для исполнителя Осень16 - это последовательность команд.

Сколько существует программ, для которых при исходном числе 1 результатом является число 15 и при этом траектория вычислений содержит число 8?

Траектория вычислений программы - это последовательность результатов выполнения всех команд программы. Например, для программы 121 при исходном числе 7 траектория будет состоять из чисел 8, 10, 11.

Ответ:

Сколько существует различных наборов значений логических переменных х<sub>1</sub>,  $23$  $x_2, x_3, x_4, x_5, x_6, x_7, x_8$ , которые удовлетворяют всем перечисленным ниже **VCЛOВИЯМ:** 

 $((x_1 \rightarrow x_2) \rightarrow (x_3 \rightarrow x_4)) \wedge ((x_3 \rightarrow x_4) \rightarrow (x_5 \rightarrow x_6)) \wedge ((x_5 \rightarrow x_6) \rightarrow (x_7 \rightarrow x_8)) = 1;$  $x_1 \wedge x_3 \wedge x_5 \wedge x_7 = 1$ ?

В ответе не нужно перечислять все различные наборы значений переменных  $x_1, x_2, x_3, x_4, x_5, x_6, x_7, x_8$ , при которых выполнена данная система равенств. В качестве ответа Вам нужно указать количество таких наборов.

Ответ:

#### Часть 2

Для записи ответов на задания этой части (24-27) используйте отдельный лист. Запишите сначала номер задания (24, 25 и т. д.), а затем полное решение. Ответы записывайте чётко и разборчиво.

 $24$ Дано натуральное число  $N > 10$ , в десятичной записи которого нет нулей. Необходимо определить максимальное двузначное число, которое можно увидеть в десятичной записи *N*. Например, для  $N = 1984$  нужно получить результат 98, а для  $N = 271828$  – результат 82.

Для решения этой задачи ученик написал программу, но, к сожалению, его программа неправильная.

Ниже эта программа для Вашего удобства приведена на пяти языках программирования.

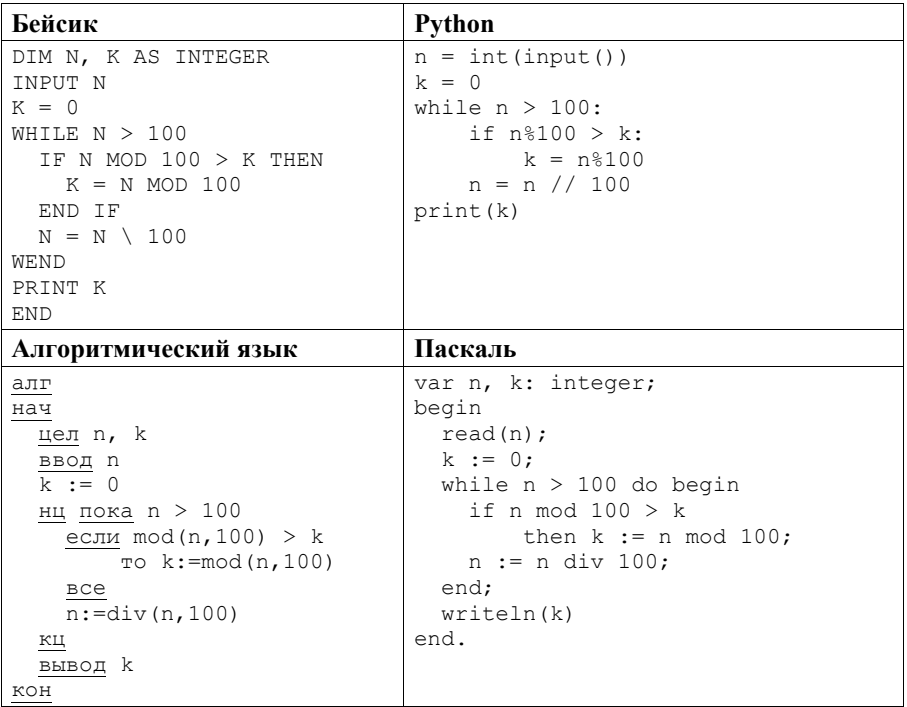

```
Cи
```

```
#include <stdio.h>
int \text{main}()int n, k;
    scanf("%d", \&n);k = 0:
    while (n > 100) {
        if (n\100 > k)
            k = n $100;
        n = n/100;printf ("ad", k);
    return 0;
```
Последовательно выполните следующее.

- 1. Напишите, что выведет эта программа при вводе  $N = 9876$ .
- 2. Приведите два возможных значения  $N$ , при вводе которых программа выведет верный ответ. Укажите этот ответ.
- 3. Найдите в программе все ошибки (их может быть одна или несколько). Для каждой ошибки выпишите строку, в которой она допущена, и приведите эту же строку в исправленном виде.

Достаточно указать ошибки и способ их исправления для одного языка программирования.

Обратите внимание: Вам нужно исправить приведённую программу, а не написать свою. Вы можете только заменять ошибочные строки, но не можете удалять строки или добавлять новые. Заменять следует только ошибочные строки: за исправления, внесённые в строки, не содержащие ошибок, баллы будут снижаться.

 $25<sub>1</sub>$ 

Лан массив. содержащий 2016 положительных целых чисел. He превышающих 1000. Необходимо найти и вывести максимальный из тех элементов этого массива, шестнадцатеричная запись которых заканчивается символом В. Если таких чисел в массиве нет, ответ считается равным нулю. Исходные данные объявлены так, как показано ниже. Запрещается использовать переменные, не описанные ниже, но разрешается не использовать часть из описанных переменных.

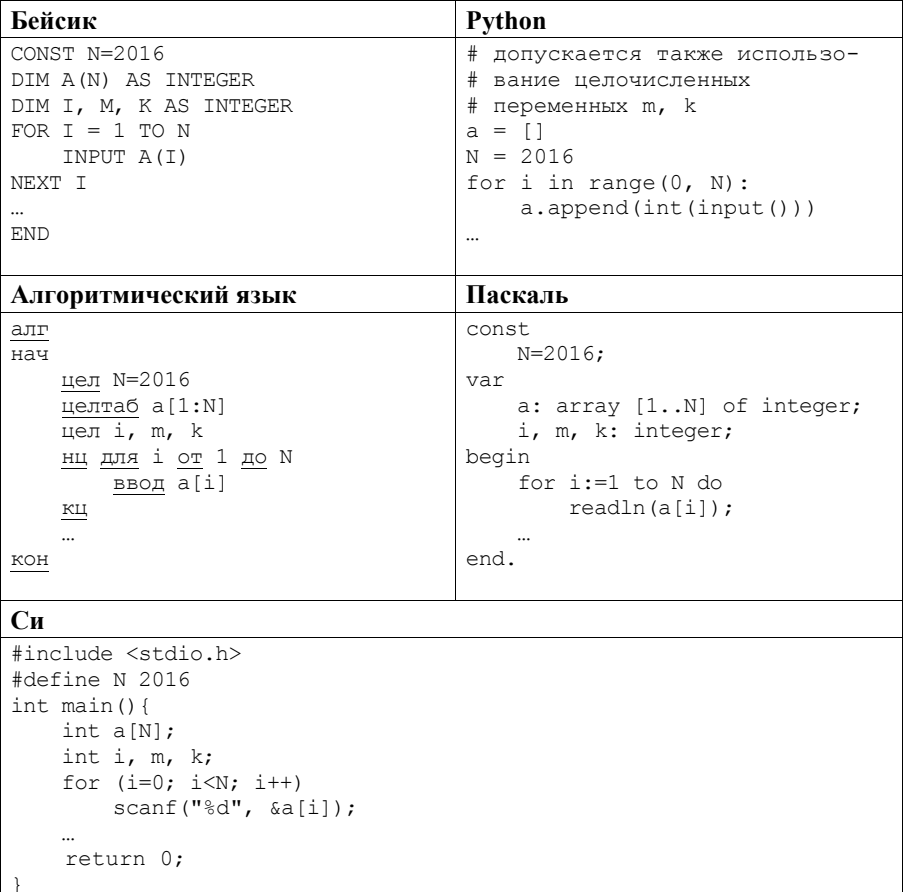

В качестве ответа Вам необходимо привести фрагмент программы, который должен находиться на месте многоточия. Вы можете записать решение также на другом языке программирования (укажите название и версию языка программирования). В этом случае Вы должны использовать те же самые исходные данные и переменные, какие были предложены в условии.

Два игрока, Паша и Валя, играют в следующую игру. Перед игроками лежит куча камней. Игроки ходят по очереди, первый ход делает Паша. За один ход игрок может добавить в кучу **один** камень или увеличить количество камней в куче в **три** раза. Например, имея кучу из 15 камней, за один ход можно получить кучу из 16 или 45 камней. У каждого игрока, чтобы делать ходы, есть неограниченное количество камней. **26** 

Игра завершается в тот момент, когда количество камней в куче становится не менее 33. Если при этом в куче оказалось не более 89 камней, то победителем считается игрок, сделавший последний ход. В противном случае победителем становится его противник. Например, если в куче было 30 камней и Паша утроит количество камней в куче, то игра закончится и победителем будет Валя. В начальный момент в куче было *S* камней, 1 ≤ *S* ≤ 32.

Будем говорить, что игрок имеет *выигрышную стратегию*, если он может выиграть при любых ходах противника. Описать стратегию игрока – значит описать, какой ход он должен сделать в любой ситуации, которая ему может встретиться при различной игре противника.

Выполните следующие задания.

- 1. а) При каких значениях числа *S* Паша может выиграть в один ход? Укажите все такие значения и соответствующие ходы Паши. б) У кого из игроков есть выигрышная стратегия при *S* = 31; 30; 29? Опишите выигрышные стратегии для этих случаев.
- 2. У кого из игроков есть выигрышная стратегия при *S* = 10; 9? Опишите соответствующие выигрышные стратегии.
- 3. У кого из игроков есть выигрышная стратегия при *S* = 8? Постройте дерево всех партий, возможных при этой выигрышной стратегии (в виде рисунка или таблицы). На рёбрах дерева указывайте, кто делает ход, в узлах – количество камней в позиции.
- Дан набор из *N* целых положительных чисел. Необходимо выбрать из набора произвольное количество чисел так, чтобы их сумма была как можно больше и при этом не делилась на 6. В ответе нужно указать количество выбранных чисел и их сумму, сами числа выводить не надо. Если получить нужную сумму невозможно, считается, что выбрано 0 чисел и их сумма равна 0. **27**

Напишите эффективную по времени и по памяти программу для решения этой задачи.

Программа считается эффективной по времени, если при увеличении количества исходных чисел *N* в *k* раз время работы программы увеличивается не более чем в *k* раз.

Программа считается эффективной по памяти, если память, необходимая для хранения всех переменных программы, не превышает 1 килобайт и не увеличивается с ростом *N*.

Максимальная оценка за правильную (не содержащую синтаксических ошибок и дающую правильный ответ при любых допустимых входных данных) программу, эффективную по времени и по памяти, – 4 балла.

Максимальная оценка за правильную программу, эффективную только по времени или только по памяти. - 3 балла.

Максимальная оценка за правильную программу, не удовлетовряющую требованиям эффективности, - 2 балла.

Вы можете сдать одну или две программы решения задачи. Если Вы сдадите две программы, каждая из них будет оцениваться независимо от другой, итоговой станет большая из лвух оценок.

Перед текстом программы кратко опишите алгоритм решения. Укажите использованный язык программирования и его версию.

#### Описание входных и выходных данных

В первой строке входных данных задаётся количество чисел  $N(1 \le N \le 1000)$ . В каждой из последующих  $N$  строк записано одно натуральное число, не превышающее 10 000.

Пример входных данных: 3  $\mathbf{1}$  $\overline{2}$  $\mathcal{E}$ 

В результате работы программа должна вывести два числа: сначала количество выбранных чисел, затем их сумму.

Пример выходных данных для приведённого выше примера входных данных:  $25$ 

В данном случае из предложенного набора нужно выбрать два числа (2 и 3), их сумма равна 5.

### **Часть 1**

Ответами к заданиям 1-23 являются число, последовательность букв или иифр. Запишите ответы в указанном месте без пробелов, запятых и других дополнительных символов.

 $1<sup>-1</sup>$ Вычислите:  $10101101<sub>2</sub> - 255<sub>8</sub> + D<sub>16</sub>$ . Ответ запишите в десятичной системе счисления. В ответе запишите только число, основание системы счисления писать не нужно.

Ответ:

 $2<sup>1</sup>$ Логическая функция  $F$  задается выражением  $\neg z \wedge (\neg x \vee v)$ .

> Ниже привелён фрагмент таблицы истинности функции F, содержащий все наборы аргументов, при которых функция  $F$  истинна.

> Определите, какому столбцу таблицы истинности функции  $F$  соответствует каждая из переменных х, у, z.

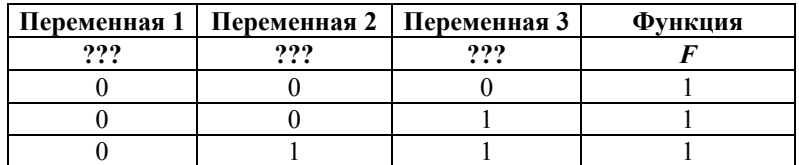

В ответе напишите буквы  $x, y, z$  в том порядке, в котором идут соответствующие им столбцы (сначала буква, соответствующая первому столбцу, затем буква, соответствующая второму столбцу, и т. д.). Буквы в ответе пишите подряд, никаких разделителей между буквами ставить не нужно.

*Пример*. Пусть задано выражение  $x \rightarrow y$ , зависящее от двух переменных х и у. и таблица истинности.

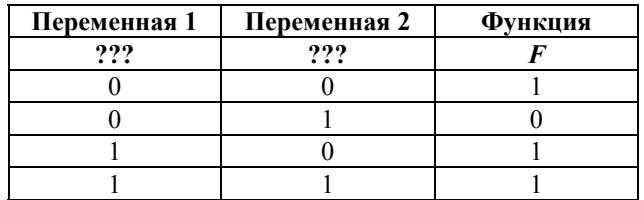

Тогда первому столбцу соответствует переменная у, а второму столбцу соответствует переменная х. В ответе нужно написать ух.

Ответ:

На рисунке схема дорог Н-ского района изображена в виде графа, в таблице содержатся сведения о длине этих дорог в километрах. **3** 

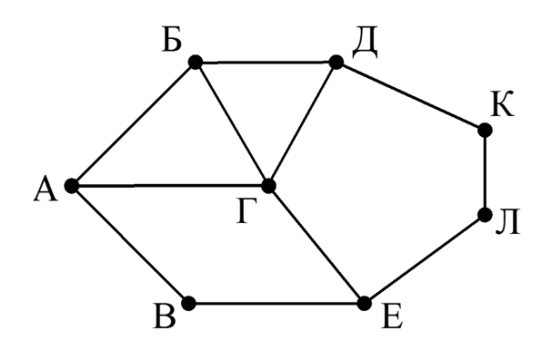

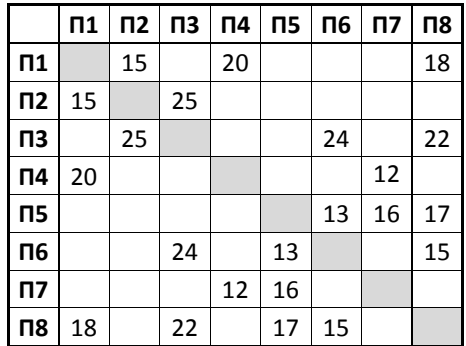

Так как таблицу и схему рисовали независимо друг от друга, нумерация населённых пунктов в таблице никак не связана с буквенными обозначениями на графе. Определите длину дороги из пункта Е в пункт Л. В ответе запишите целое число.

ВНИМАНИЕ! Длины отрезков на схеме не отражают длины дорог.

 $O$ твет:

Во фрагменте базы данных представлены сведения о родственных отношениях. На основании приведённых данных определите идентификационный номер (ID) родного брата Ландау М.А. **4** 

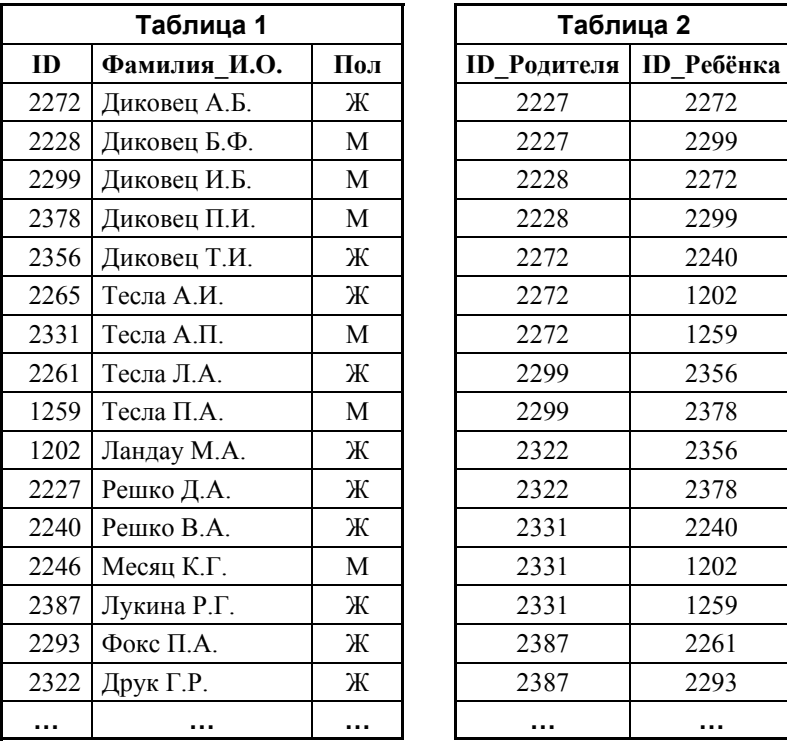

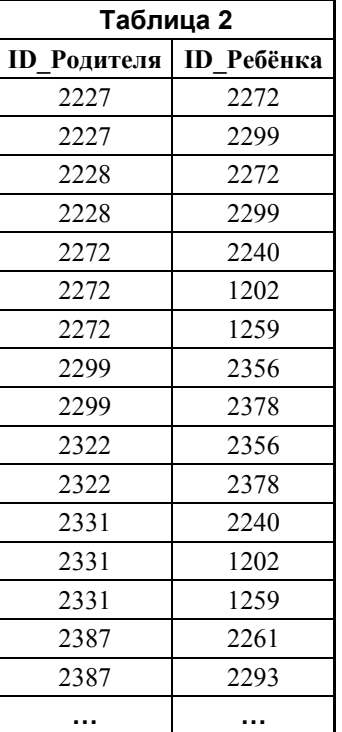

Ответ:  $\blacksquare$ 

**5** 

По каналу связи передаются сообщения, содержащие только шесть букв: А, B, C, D, E, F. Для передачи используется неравномерный двоичный код, удовлетворяющий условию Фано. Для букв A, B, C используются такие кодовые слова:  $A - 11$ ,  $B - 101$ ,  $C - 0$ .

Укажите кодовое слово наименьшей возможной длины, которое можно использовать для буквы F. Если таких слов несколько, укажите то из них, которое соответствует наибольшему возможному двоичному числу.

*Примечание*. Условие Фано означает, что ни одно кодовое слово не является началом другого кодового слова. Коды, удовлетворяющие условию Фано, допускают однозначное декодирование.

Ответ:

- $6<sup>1</sup>$ Автомат получает на вход четырёхзначное десятичное число, в котором все цифры нечётные. По этому числу строится новое число по следующим правилам.
	- 1. Складываются первая и вторая, а также третья и четвёртая цифры.
	- 2. Полученные лва числа записываются лруг за лругом в порядке неубывания (без разделителей).

*Пример*. Исходное число: 7511. Суммы: 7+5 = 12: 1+1 = 2. Результат: 212. Сколько существует чисел, в результате обработки которых автомат выдаст число 414?

 $7<sup>7</sup>$ В некоторые ячейки электронной таблицы записаны числа, как показано на рисунке.

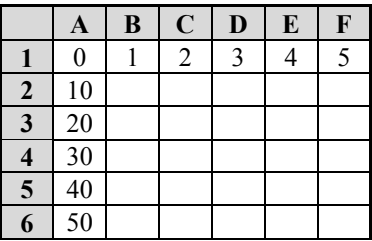

В ячейке D3 записали формулу =\$A3 - D\$1. После этого ячейку D3 скопировали в ячейку С5. Какое число будет показано в ячейке С5? Примечание. Знак \$ используется для обозначения абсолютной адресации.

Ответ: по после по после по после по после по после по после по после по после по после по после по после по п

 $8<sup>-1</sup>$ Запишите число, которое будет напечатано в результате выполнения следующей программы. Для Вашего удобства программа представлена на пяти языках программирования.

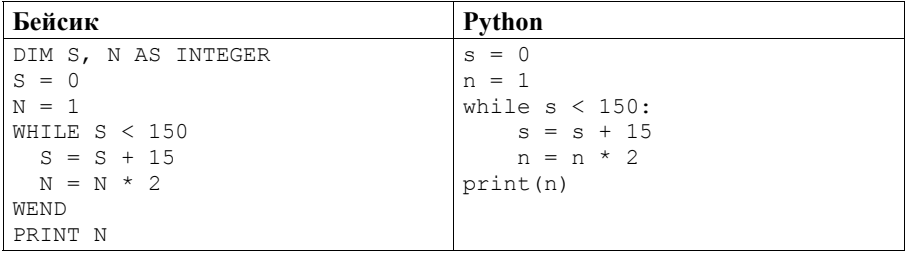

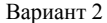

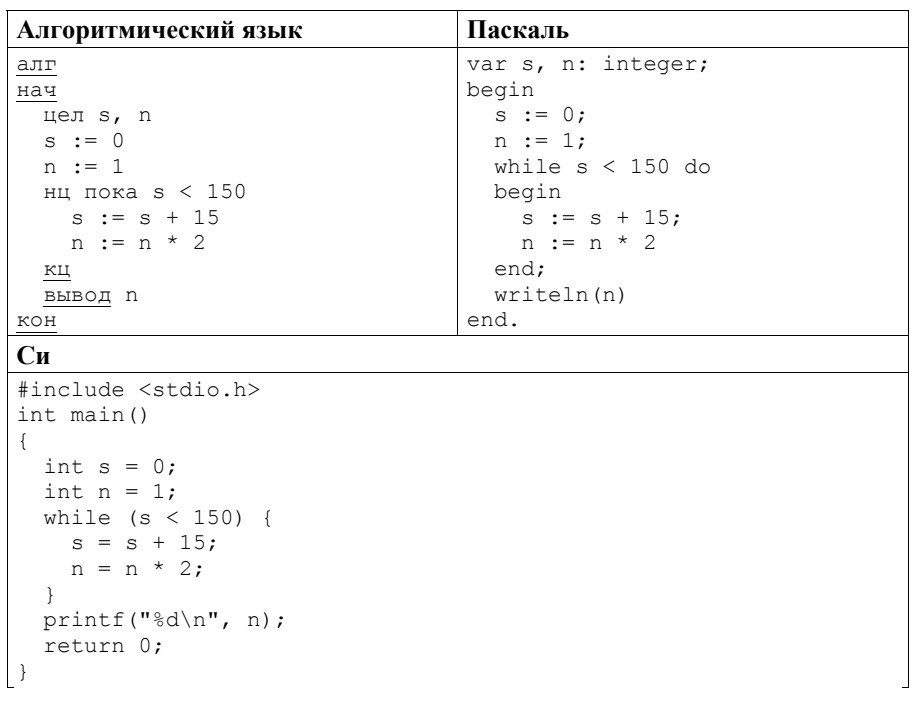

Ответ:

 $9<sup>1</sup>$ Производится четырёхканальная (квадро) звукозапись с частотой дискретизации 32 кГц и 32-битным разрешением. Результаты записываются в файл, сжатие данных не производится; размер полученного файла -90 Мбайт. Определите приблизительно время записи (в минутах). В качестве ответа укажите ближайшее к времени записи целое число.

OTBeT:

 $10<sup>1</sup>$ Пётр составляет таблицу кодовых слов для передачи сообщений, каждому сообщению соответствует своё кодовое слово. В качестве кодовых слов Пётр использует все пятибуквенные слова в алфавите {A, B, C, D, E, F}, удовлетворяющие такому условию: кодовое слово не может начинаться с буквы F и не может заканчиваться буквой А. Сколько различных кодовых слов может использовать Пётр?

Ответ:

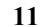

Ниже на пяти языках программирования записаны рекурсивные функции  $F$  и  $G$ .

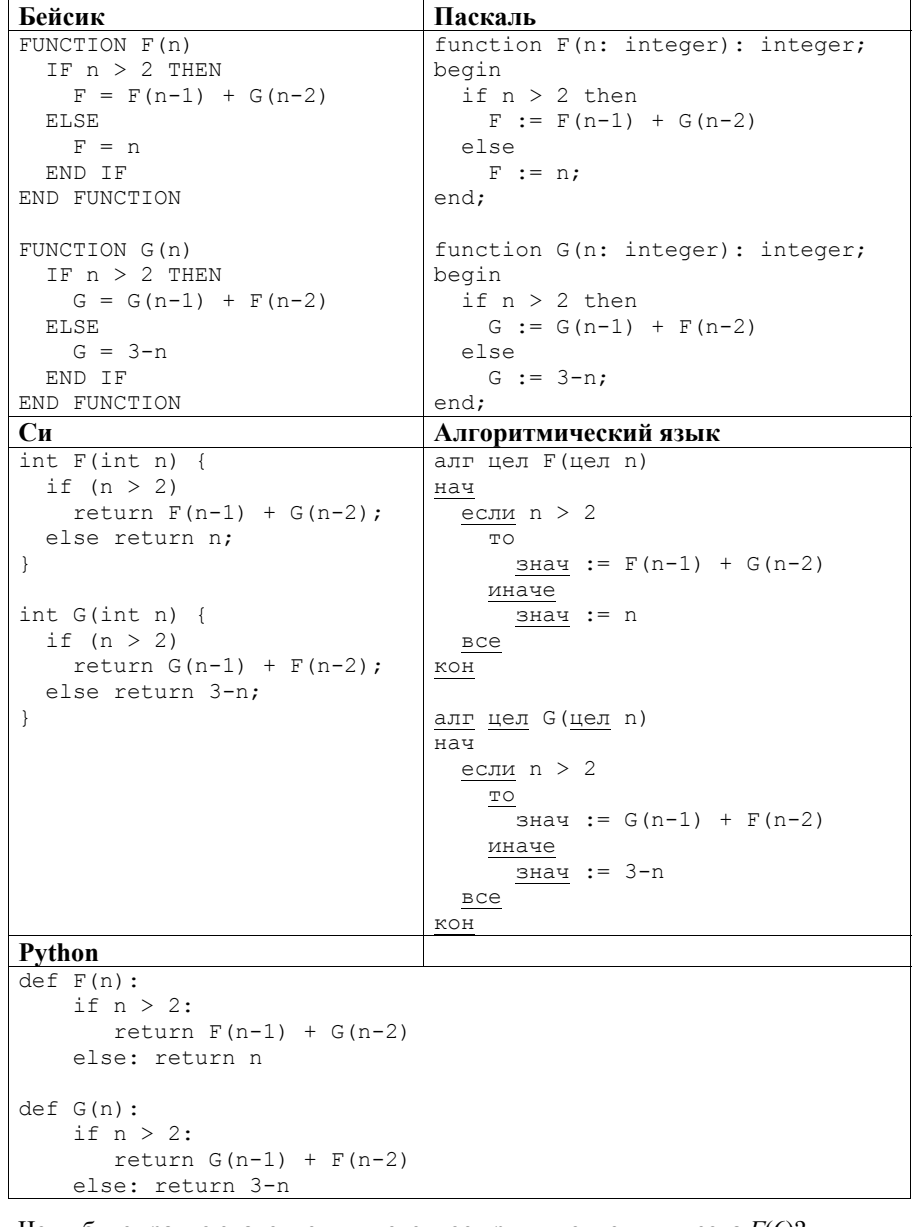

Чему будет равно значение, вычисленное при выполнении вызова  $F(6)$ ?

 $12<sup>1</sup>$ В терминологии сетей ТСР/IР маской сети называется двоичное число, определяющее, какая часть IP-адреса узла сети относится к адресу сети, а какая - к адресу самого узла в этой сети. При этом в двоичном представлении маски сначала (в старших разрядах) стоят единицы, а затем с некоторого разряда – нули. Обычно маска записывается по тем же правилам, что и IP-адрес, - в виде четырёх байт, причём каждый байт записывается в виде десятичного числа. Адрес сети получается в результате применения поразрядной конъюнкции к IP-адресу узла и маске.

Например, если IP-адрес узла равен 231.32.255.131, а маска равна 255.255.240.0, то адрес сети равен 231.32.240.0.

Для узла с IP-адресом 136.128.196.48 адрес сети равен 136.128.192.0. Чему равно наибольшее возможное значение третьего слева байта маски? Ответ запишите в виде десятичного числа.

Ответ:

 $13<sup>1</sup>$ При регистрации в компьютерной системе каждому пользователю выдаётся пароль, состоящий из 20 символов и содержащий только заглавные буквы латинского алфавита - всего 26 возможных символов. В базе данных для пользователе хранения сведений  $\Omega$ каждом отведено одинаковое возможное целое число байт. При этом используют минимально посимвольное кодирование паролей, все символы кодируют одинаковым минимально возможным количеством бит. Кроме собственно пароля для каждого пользователя в системе хранятся дополнительные сведения, для чего выделено целое число байт, одно и то же для всех пользователей.

Для хранения сведений о 30 пользователях потребовалось 750 байт. Сколько байт выделено для хранения дополнительных сведений об одном пользователе? В ответе запишите только целое число - количество байт.

Ответ:

Исполнитель Редактор получает на вход строку цифр и преобразует её.  $14<sup>1</sup>$ Релактор может выполнять лве команлы, в обеих команлах у и w обозначают цепочки цифр.

А) заменить  $(v, w)$ .

Эта команда заменяет в строке первое слева вхождение цепочки  $\nu$  на цепочку *w*. Например, выполнение команды

заменить (111, 27)

преобразует строку 05111150 в строку 0527150.

Если в строке нет вхождений цепочки v, то выполнение команды заменить  $(v, w)$  не меняет эту строку.

Б) нашлось  $(v)$ .

Эта команда проверяет, встречается ли цепочка  $\nu$  в строке исполнителя Редактор. Если она встречается, то команда возвращает логическое значение «истина», в противном случае возвращает значение «ложь». Строка исполнителя при этом не изменяется.

Цикл ПОКА условие последовательность команд КОНЕЦ ПОКА выполняется, пока условие истинно.

Ниже приведена программа для исполнителя Редактор.

```
НАЧАЛО
  ПОКА нашлось (19) ИЛИ нашлось (299) ИЛИ нашлось (3999)
    заменить (19, 2)
    заменить (299, 3)
    заменить (3999, 1)
  КОНЕЦ ПОКА
КОНЕЦ
```
На вход этой программе подаётся строка длины 94, состоящая из цифры 3, за которой следуют 93 идущие подряд цифры 9.

Какая строка получится в результате применения программы к этой строке?

Ответ: по последните село в село в село в село в село в село в село в село в село в село в село в село в село в

 $15<sup>-15</sup>$ На рисунке изображена схема лорог, связывающих горола А. Б. В. Г. Л. Е. К. Л, М, Н, П, Р, Т. По каждой дороге можно двигаться только в одном направлении, указанном стрелкой.

Сколько существует различных путей из города А в город Т?

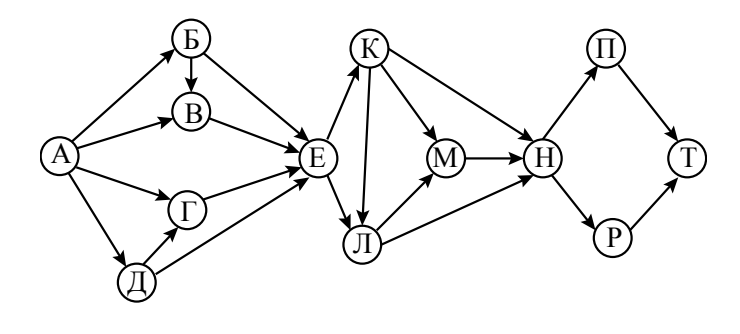

Ответ:

 $16$ Восьмеричное число 77 в некоторой системе счисления записывается как 70. Определите основание системы счисления.

Ответ: по последните село в село в село в село в село в село в село в село в село в село в село в село в село в

 $17<sup>1</sup>$ В языке запросов поискового сервера для обозначения логической операции «ИЛИ» используется символ «|», а для логической операции «И» – символ «&». В таблице привелены запросы и количество найленных по ним страниц некоторого сегмента сети Интернет.

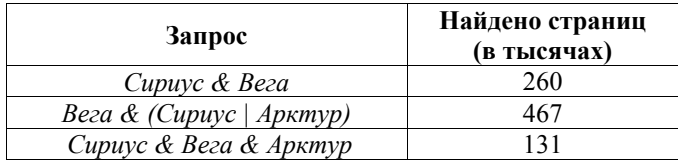

Какое количество страниц (в тысячах) будет найдено по запросу

#### Вега & Арктур?

Считается, что все запросы выполнялись практически одновременно, так что набор страниц, содержащих все искомые слова, не изменялся за время выполнения запросов.

Ответ:

 $18<sup>1</sup>$ Обозначим через т & п поразрядную конъюнкцию неотрицательных целых чисел *т* и *п*. Например, 14 & 5 = 1110<sub>2</sub> & 0101<sub>2</sub> = 0100<sub>2</sub> = 4.

Для какого наименьшего неотрицательного целого числа А формула

 $x\&77 \neq 0 \rightarrow (x\&12 = 0 \rightarrow x\&4 \neq 0)$ 

тождественно истинна (т.е. принимает значение 1 при любом неотрицательном целом значении переменной  $x$ )?

 $O$ TBeT:

19 В программе используется одномерный целочисленный массив А с индексами от 0 до 10. Значения элементов равны 8, 3, 16, 24, 35, 18, 4, 72, 8, 99, 44 соответственно, т. е.  $A[0] = 8$ ,  $A[1] = 3$  и т. д.

Определите значение переменной с после выполнения следующего фрагмента программы, записанного ниже на пяти языках программирования.

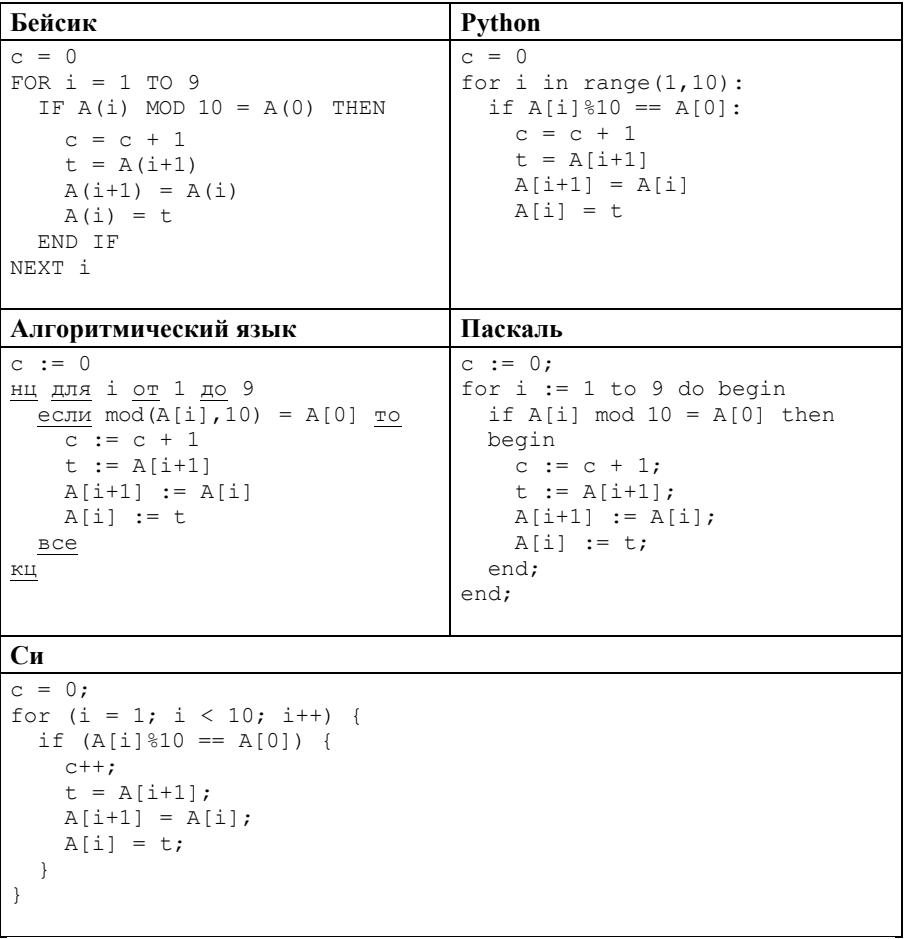

Ниже на пяти языках программирования записан алгоритм. Получив на вход число *х*, этот алгоритм печатает число *М*. Известно, что  $x > 150$ . Укажите наименьшее такое (т. е. большее 150) число  $x$ , при вводе которого алгоритм печатает 30

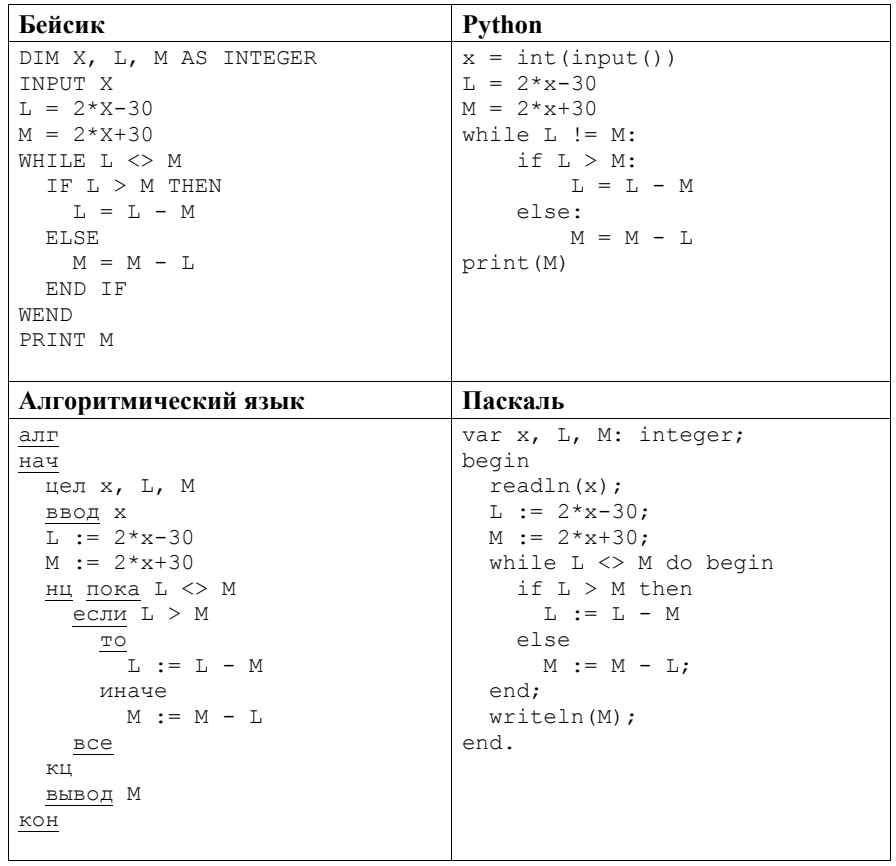

Вариант 2

```
Cи
#include <stdio.h>
int \text{main}()\left\{ \right.int x, L, M;
 scanf("%d", & x);L = 2*x-30;M = 2*x+30;while (L := M) {
   if (L > M)L = L - M;else
     M = M - L;\mathcal{F}printf ("%d", M);
 return 0;
\overline{ }
```
21 Определите число, которое напечатает программа. Для Вашего удобства программа приведена на пяти языках программирования.

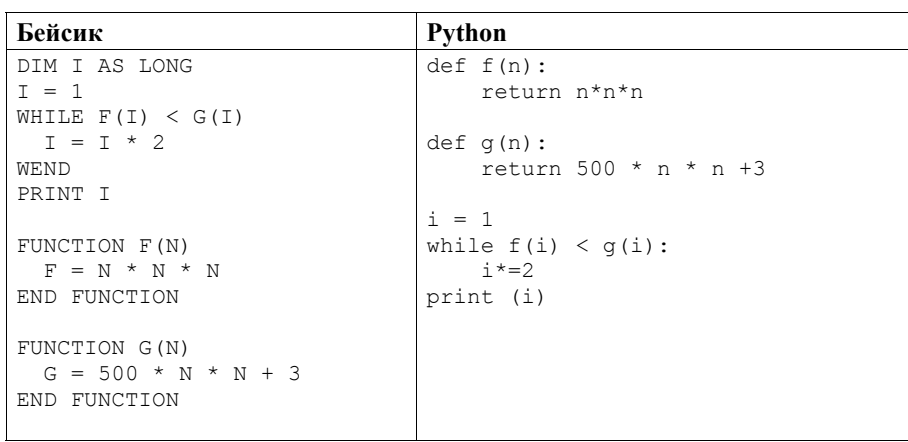
Вариант 2

| Алгоритмический язык      | Паскаль                          |
|---------------------------|----------------------------------|
| алг                       | var                              |
| нач                       | i : longint;                     |
| цел і                     |                                  |
| $i := 1$                  | function f(n: longint): longint; |
| нц пока $f(i) < g(i)$     | begin                            |
| $i := i * 2$              | f := $n * n * n$ ;               |
| КЦ                        | end;                             |
| вывод і                   |                                  |
| кон                       | function q(n: longint): longint; |
|                           | begin                            |
| алг цел f (цел n)         | q := $500 * n * n + 3$ ;         |
| нач                       | end;                             |
| $3Hay := n * n * n$       |                                  |
| <b>KOH</b>                | begin                            |
|                           | $i := 1;$                        |
| алг цел q(цел n)          | while $f(i) < g(i)$ do           |
| нач                       | $i := i * 2;$                    |
| $3Hay := 500 * n * n + 3$ | writeln(i)                       |
| KOH                       | end.                             |
|                           |                                  |

#### Cи

```
#include <stdio.h>
long f(long n) {
 return n * n * n;
\}long g(long n) {
 return 500 * n * n + 3;
\left| \cdot \right|int \text{main}()\left\{ \right.long i;
 i = 1;while (f(i) < g(i))i = i*2;printf("%ld", i);
 return 0;
\qquad \qquad }
```
*Committee States*   $22<sub>1</sub>$ Исполнитель Осень16 преобразует число на экране.

У исполнителя есть три команды, которым присвоены номера:

1) прибавить 1:

2) прибавить 2;

3) прибавить 4.

Первая команда увеличивает число на экране на 1, вторая увеличивает его на 2, третья - увеличивает на 4.

Программа для исполнителя Осень16 - это последовательность команд.

Сколько существует программ, для которых при исходном числе 1 результатом является число 15 и при этом траектория вычислений содержит число 8?

Траектория вычислений программы - это последовательность результатов выполнения всех команд программы. Например, для программы 121 при исходном числе 7 траектория будет состоять из чисел 8, 10, 11.

Ответ:

 $23<sup>1</sup>$ Сколько существует различных наборов значений логических переменных х1,  $x_2, x_3, x_4, x_5, x_6, x_7, x_8, x_9, x_{10}$ , которые удовлетворяют всем перечисленным ниже условиям:

 $((x_1 \rightarrow x_2) \rightarrow (x_3 \rightarrow x_4)) \wedge ((x_3 \rightarrow x_4) \rightarrow (x_5 \rightarrow x_6)) = 1;$  $((x_5 \rightarrow x_6) \rightarrow (x_7 \rightarrow x_8)) \wedge ((x_7 \rightarrow x_8) \rightarrow (x_9 \rightarrow x_{10})) = 1;$  $x_1 \wedge x_3 \wedge x_5 \wedge x_7 \wedge x_9 = 1?$ 

В ответе не нужно перечислять все различные наборы значений переменных  $x_1, x_2, x_3, x_4, x_5, x_6, x_7, x_8, x_9, x_{10}$ , при которых выполнена данная система равенств. В качестве ответа Вам нужно указать количество таких наборов.

Ответ:

# Часть 2

Для записи ответов на задания этой части (24-27) используйте отдельный лист. Запишите сначала номер задания (24, 25 и т. д.), а затем полное решение. Ответы записывайте чётко и разборчиво.

 $24$ Дано натуральное число  $N > 10$ , в десятичной записи которого **нет нулей.** Необходимо определить минимальное двузначное число, которое можно увидеть в десятичной записи N. Например, для  $N = 1984$  нужно получить результат 19, а для  $N = 271828 -$  результат 18.

Для решения этой задачи ученик написал программу, но, к сожалению, его программа неправильная.

Ниже эта программа для Вашего удобства приведена на пяти языках программирования.

Вариант 2

| Бейсик                               | Python                   |
|--------------------------------------|--------------------------|
| DIM N, K AS INTEGER                  | $n = int(imput())$       |
| INPUT N                              | $k = 100$                |
| $K = 100$                            | while $n > 100$ :        |
| WHILE $N > 100$                      | if $n\$ 100 < k:         |
| IF N MOD 100 < K THEN                | $k = n\$ 100             |
| $K = N$ MOD 100                      | $n = n \frac{1}{100}$    |
| END IF                               | print(k)                 |
| $N = N \setminus 100$                |                          |
| WEND                                 |                          |
| PRINT K                              |                          |
| <b>END</b>                           |                          |
| Алгоритмический язык                 | Паскаль                  |
| алг                                  | var n, k: integer;       |
| нач                                  | begin                    |
| цел n, k                             | read(n);                 |
| ввод n                               | $k := 100;$              |
| $k := 100$                           | while $n > 100$ do begin |
| нц пока n > 100                      | if n mod $100 < k$       |
| если mod(n, 100) $\langle k \rangle$ | then $k := n \mod 100$ ; |
| $ro k:=mod(n, 100)$                  | $n := n$ div 100;        |
| вcе                                  | end;                     |
| $n:=div(n, 100)$                     | writeln(k)               |
| КЦ                                   | end.                     |
| вывод k                              |                          |
| KOH                                  |                          |
| Си                                   |                          |
| #include <stdio.h></stdio.h>         |                          |
| $int \text{main}()$                  |                          |
| int n, k;                            |                          |
| scanf("%d", & n);                    |                          |
| $k = 100;$                           |                          |
| while $(n > 100)$ {                  |                          |
| if $(n\$ 100 < k)                    |                          |
| $k = n$ \$100;                       |                          |
| $n = n/100;$                         |                          |
| }                                    |                          |
| printf("%d", k);                     |                          |
| return 0;                            |                          |
| $\mathcal{L}$                        |                          |

Последовательно выполните следующее.

- 1. Напишите, что выведет эта программа при вводе  $N = 6789$ .
- 2. Приведите два возможных значения  $N$ , при вводе которых программа выведет верный ответ. Укажите этот ответ.
- 3. Найдите в программе все ошибки (их может быть одна или несколько). Для каждой ошибки выпишите строку, в которой она допущена, и приведите эту же строку в исправленном виде.

Достаточно указать ошибки и способ их исправления для одного языка программирования.

#### Вариант 2

Обратите внимание: Вам нужно исправить приведённую программу, а не написать свою. Вы можете только заменять ошибочные строки, но не можете удалять строки или добавлять новые. Заменять следует только ошибочные строки: за исправления, внесённые в строки, не содержащие ошибок, баллы булут снижаться.

 $25$ Дан массив, содержащий 2016 положительных целых чисел, не превышающих 1000. Необходимо найти и вывести максимальный из тех элементов этого массива, шестнадцатеричная запись которых заканчивается символом Е. Если таких чисел в массиве нет, ответ считается равным нулю. Исходные данные объявлены так, как показано ниже. Запрещается использовать переменные, не описанные ниже, но разрешается не использовать часть из описанных переменных.

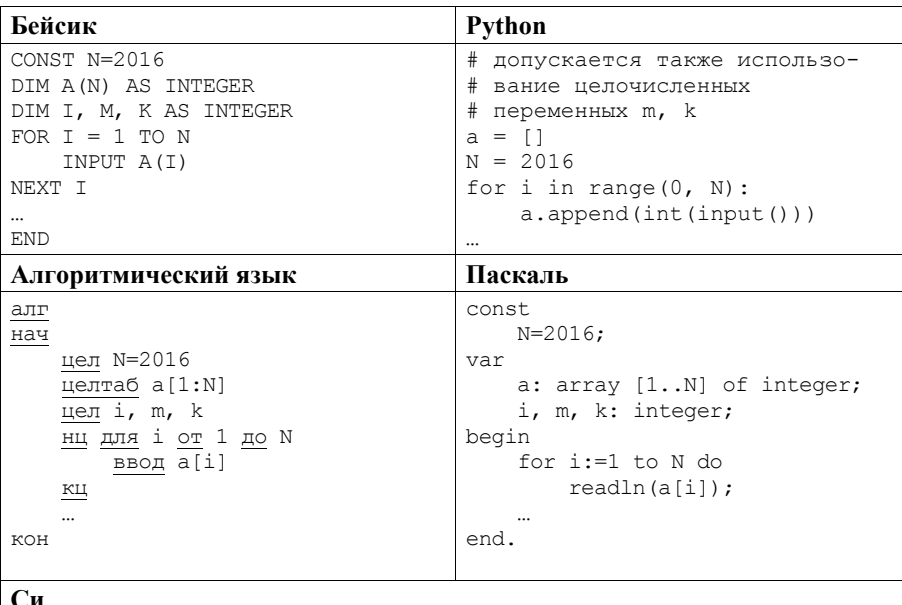

```
#include <stdio.h>
#define N 2016
int \text{main}()int a[N];
    int i, m, k;
    for (i=0; i< N; i++)scanf("%d", %a[i]);return 0;
```
#### Вариант 2

В качестве ответа Вам необходимо привести фрагмент программы, который должен находиться на месте многоточия. Вы можете записать решение также на другом языке программирования (укажите название и версию языка программирования). В этом случае Вы должны использовать те же самые исходные данные и переменные, какие были предложены в условии.

Два игрока, Паша и Валя, играют в следующую игру. Перед игроками лежит куча камней. Игроки ходят по очереди, первый ход делает Паша. За один ход игрок может добавить в кучу **один** камень или увеличить количество камней в куче в **три** раза. Например, имея кучу из 15 камней, за один ход можно получить кучу из 16 или 45 камней. У каждого игрока, чтобы делать ходы, есть неограниченное количество камней.

Игра завершается в тот момент, когда количество камней в куче становится не менее 36. Если при этом в куче оказалось не более 98 камней, то победителем считается игрок, сделавший последний ход. В противном случае победителем становится его противник. Например, если в куче было 33 камня и Паша утроит количество камней в куче, то игра закончится и победителем будет Валя. В начальный момент в куче было *S* камней, 1 ≤ *S* ≤ 35.

Будем говорить, что игрок имеет *выигрышную стратегию*, если он может выиграть при любых ходах противника. Описать стратегию игрока – значит описать, какой ход он должен сделать в любой ситуации, которая ему может встретиться при различной игре противника.

Выполните следующие задания.

- 1. а) При каких значениях числа *S* Паша может выиграть в один ход? Укажите все такие значения и соответствующие ходы Паши. б) У кого из игроков есть выигрышная стратегия при *S* = 34; 33; 32?
- Опишите выигрышные стратегии для этих случаев. 2. У кого из игроков есть выигрышная стратегия при *S* = 11; 10? Опишите соответствующие выигрышные стратегии.
- 3. У кого из игроков есть выигрышная стратегия при *S* = 9? Постройте дерево всех партий, возможных при этой выигрышной стратегии (в виде рисунка или таблицы). На рёбрах дерева указывайте, кто делает ход, в узлах – количество камней в позиции.

**26** 

 $27$ Дан набор из N целых положительных чисел. Необходимо выбрать из набора произвольное количество чисел так, чтобы их сумма была как можно больше и при этом не делилась на 8. В ответе нужно указать количество выбранных чисел и их сумму, сами числа выводить не надо. Если получить нужную сумму невозможно, считается, что выбрано 0 чисел и их сумма равна 0.

Напишите эффективную по времени и по памяти программу для решения этой залачи.

Программа считается эффективной по времени, если при увеличении количества исходных чисел  $N$  в  $k$  раз время работы программы увеличивается не более чем в  $k$  раз.

Программа считается эффективной по памяти, если память, необходимая для хранения всех переменных программы, не превышает 1 килобайт и не увеличивается с ростом  $N$ .

Максимальная оценка за правильную (не содержащую синтаксических ошибок и дающую правильный ответ при любых допустимых входных данных) программу, эффективную по времени и по памяти, - 4 балла.

Максимальная оценка за правильную программу, эффективную только по времени или только по памяти, - 3 балла.

Максимальная оценка за правильную программу, не удовлетовряющую требованиям эффективности, - 2 балла.

Вы можете слать олну или две программы решения залачи. Если Вы слалите лве программы, каждая из них будет оцениваться независимо от другой. итоговой станет большая из двух оценок.

Перед текстом программы кратко опишите алгоритм решения. Укажите использованный язык программирования и его версию.

### Описание входных и выходных данных

В первой строке входных данных задаётся количество чисел  $N$  ( $1 \le N \le 1000$ ). В каждой из последующих  $N$  строк записано одно натуральное число, не превышающее 10 000.

Пример входных данных:

3  $\mathbf{1}$  $\overline{2}$  $5$ 

В результате работы программа должна вывести два числа: сначала количество выбранных чисел, затем их сумму.

Пример выходных данных для приведённого выше примера входных данных:  $2<sub>7</sub>$ 

В данном случае из предложенного набора нужно выбрать два числа (2 и 5), их сумма равна 7.

# Вариант 3

## $Y<sub>9</sub>$ CTL 1

Ответами к заданиям 1-23 являются число, последовательность букв или иифр. Запишите ответы в указанном месте без пробелов, запятых и других дополнительных символов.

Вычислите:  $10101010<sub>2</sub> - 250<sub>8</sub> + 7<sub>16</sub>$ .

Ответ запишите в десятичной системе счисления. В ответе запишите только число, основание системы счисления писать не нужно.

 $\mathbf{2}$ Логическая функция  $F$  задаётся выражением

 $1$ 

 $(x \wedge y \wedge z) \vee (x \wedge \neg z).$ 

Ниже приведён фрагмент таблицы истинности функции  $F$ , содержащий все наборы аргументов, при которых функция  $F$  истинна.

Определите, какому столбцу таблицы истинности функции  $F$  соответствует каждая из переменных х, у, z.

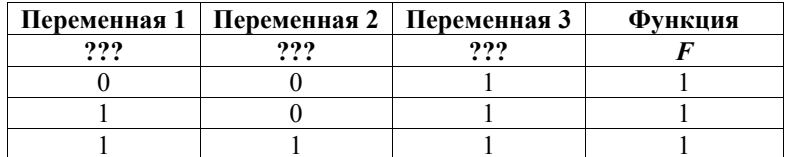

В ответе напишите буквы  $x$ ,  $y$ ,  $z$  в том порядке, в котором идут соответствующие им столбцы (сначала буква, соответствующая первому столбиу, затем буква, соответствующая второму столбиу, и т. д.). Буквы в ответе пишите подряд, никаких разделителей между буквами ставить не нужно.

*Пример*. Пусть задано выражение  $x \rightarrow y$ , зависящее от двух переменных *х* и *v*, и таблица истинности.

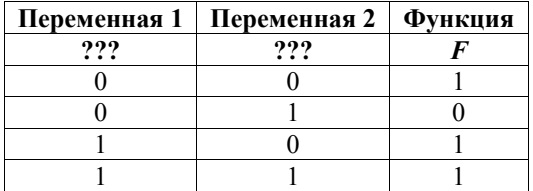

Тогда первому столбцу соответствует переменная у, а второму столбцу соответствует переменная х. В ответе нужно написать ух.

#### Вариант 3

**3** 

На рисунке схема дорог Н-ского района изображена в виде графа, в таблице содержатся сведения о длине этих дорог в километрах.

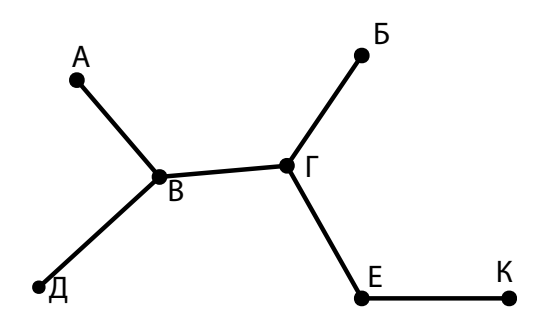

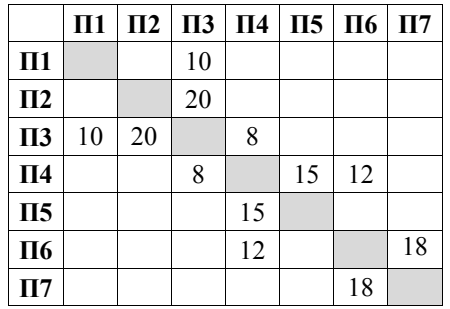

Так как таблицу и схему рисовали независимо друг от друга, нумерация населённых пунктов в таблице никак не связана с буквенными обозначениями на графе. Определите длину дороги из пункта Б в пункт Г. В ответе запишите целое число.

ВНИМАНИЕ! Длины отрезков на схеме не отражают длины дорог.

Ответ: \_\_\_\_\_\_\_\_\_\_\_\_\_\_\_\_\_\_\_\_\_\_\_\_\_\_\_.

В фрагменте базы данных представлены сведения о родственных отношениях. На основании приведённых данных определите идентификационный номер (ID) тёти Решко П.И. *Пояснение.* Тётей считается сестра отца или матери.

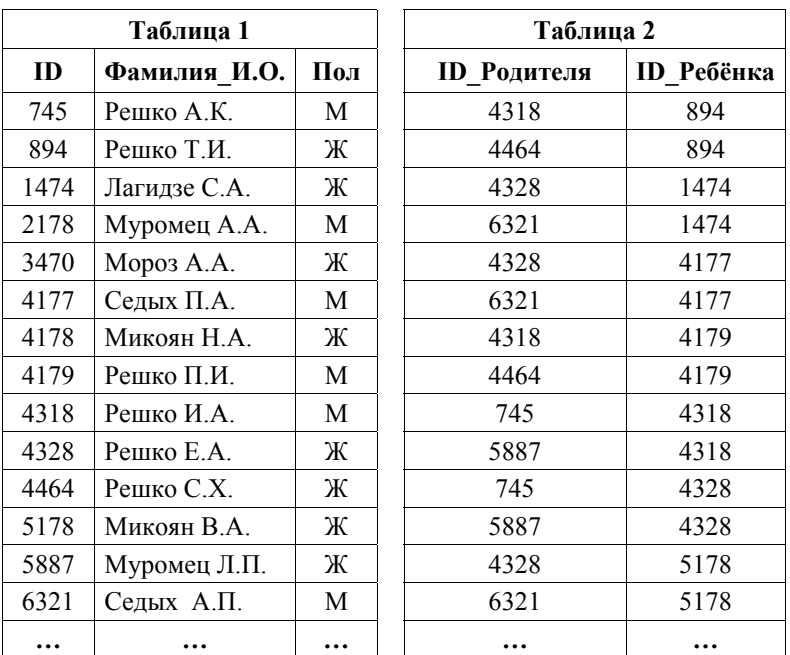

Ответ: \_\_\_\_\_\_\_\_\_\_\_\_\_\_\_\_\_\_\_\_\_\_\_\_\_\_\_.

**5** 

**4** 

Для кодирования некоторой последовательности, состоящей из букв А, Б, В, Г, Д, Е, решили использовать неравномерный двоичный код, удовлетворяющий условию Фано. Для букв А, Б, В, Г использовали соответственно кодовые слова 000, 001, 10, 11. Укажите кратчайшее возможное кодовое слово для буквы Д, при котором код будет допускать однозначное декодирование. Если таких кодов несколько, укажите код с наименьшим числовым значением.

*Примечание*. Условие Фано означает, что никакое кодовое слово не является началом другого кодового слова. Коды, удовлетворящие условию Фано, допускают однозначное декодирование.

Ответ: \_\_\_\_\_\_\_\_\_\_\_\_\_\_\_\_\_\_\_\_\_\_\_\_\_\_\_.

Автомат получает на вход нечётное число Х. По этому числу строится 6 трёхзначное число Y по следующим правилам.

1. Первая цифра числа Y (разряд сотен) – остаток от деления X на 4.

2. Вторая цифра числа Y (разряд десятков) – остаток от деления X на 3.

3. Третья цифра числа Y (разряд единиц) – остаток от деления X на 2.

Пример. Исходное число: 63179. Остаток от деления на 4 равен 3; остаток от леления на 3 равен 2: остаток от леления на 2 равен 1. Результат работы автомата: 321.

Укажите наименьшее двузначное число, при обработке которого автомат выдаёт результат 101.

Ответ:

 $7<sup>1</sup>$ 

Дан фрагмент электронной таблицы. Из ячейки А2 в ячейку В3 была скопирована формула. При копировании адреса ячеек в формуле автоматически изменились. Каким стало числовое значение формулы в ячейке В32

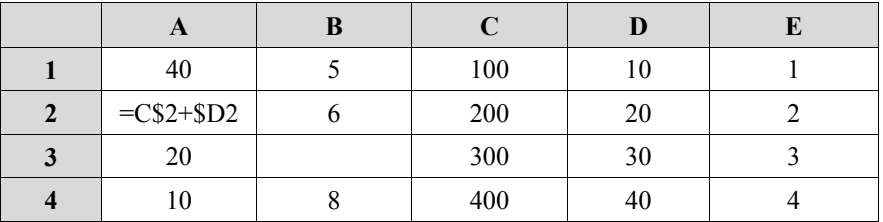

Примечание. Знак \$ обозначает абсолютную адресацию.

Ответ:

 $8<sup>1</sup>$ 

Запишите число, которое будет напечатано в результате выполнения следующей программы. Для Вашего удобства программа представлена на пяти языках программирования.

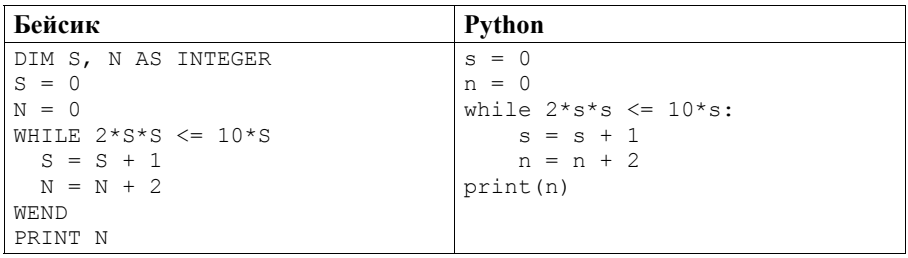

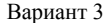

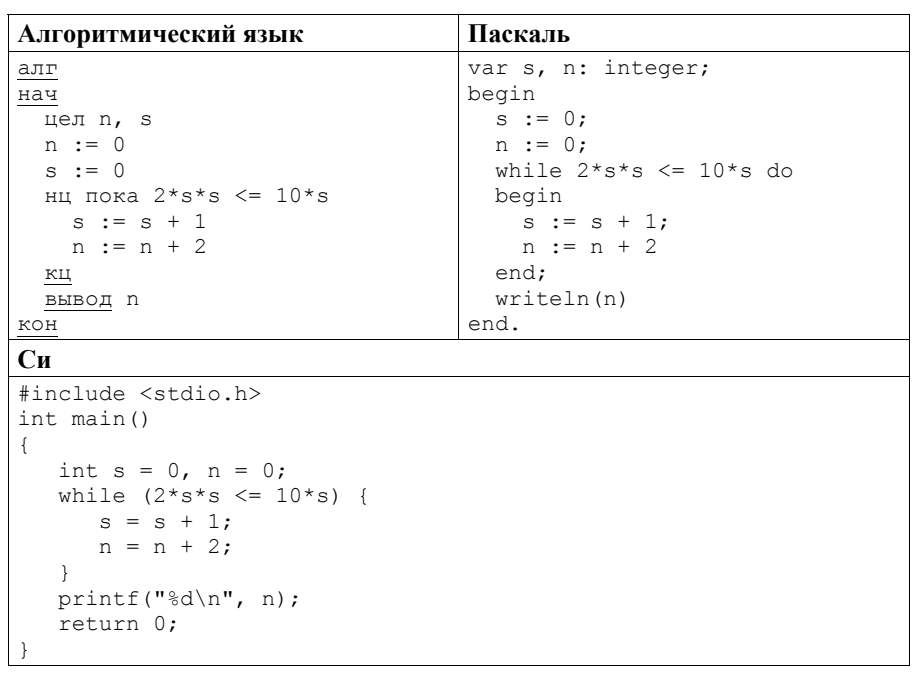

Ответ:

 $9<sup>1</sup>$ Производится двухканальная (стерео) звукозапись с частотой дискретизации 32 кГц и 32-битным разрешением. Запись длится 2 минуты, её результаты записываются в файл, сжатие данных не производится. Определите приблизительно размер полученного файла (в мегабайтах). В качестве ответа укажите ближайшее к размеру файла целое число, кратное 10.

Ответ: При совмести с при совмести с при совмести с при совмести с при совмести с при совмести с при совмести с

Игорь составляет таблицу кодовых слов для передачи сообщений, каждому  $10<sup>-1</sup>$ сообщению соответствует своё кодовое слово. В качестве кодовых слов Игорь использует 6-буквенные слова, в которых есть только буквы А, В, Х, причём буква Х появляется ровно один раз. Каждая из букв А. В может встречаться в кодовом слове любое количество раз или не встречаться совсем. Сколько различных кодовых слов может использовать Игорь?

OTBeT:

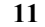

Ниже на пяти языках программирования записаны рекурсивные функции: F и G.

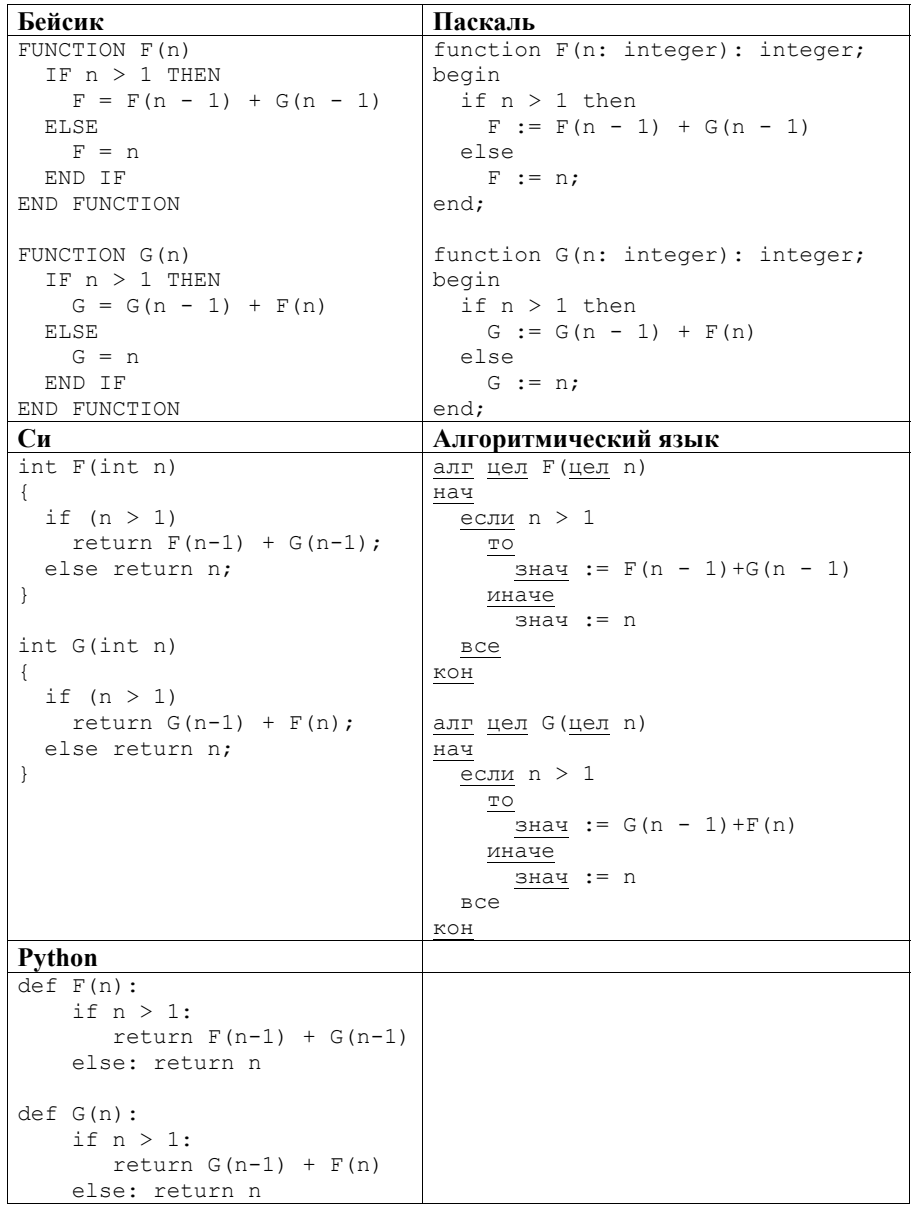

Чему будет равно значение, вычисленное при выполнении вызова  $F(5)$ ?  $\overline{\phantom{a}}$ 

 $12<sup>1</sup>$ В терминологии сетей ТСР/IР маской сети называется двоичное число, определяющее, какая часть IP-адреса узла сети относится к адресу сети, а какая к адресу самого узла в этой сети. При этом в двоичном представлении маски сначала (в старших разрядах) стоят единицы, а затем с некоторого разряда нули. Обычно маска записывается по тем же правилам, что и IP-адрес, в виде четырёх байтов, причём каждый байт записывается в виде лесятичного числа. Алрес сети получается в результате применения поразрядной конъюнкции к заданным IP-адресу узла и маске.

Например, если IP-адрес узла равен 231.32.255.131, а маска равна 255.255.240.0, то адрес сети равен 231.32.240.0.

Для узла с IP-адресом 119.83.208.27 адрес сети равен 119.83.192.0. Каково наибольшее возможное количество елиниц в разрядах маски?

Ответ:

 $13<sup>1</sup>$ При регистрации в компьютерной системе каждому пользователю выдаётся пароль, состоящий из 20 символов и содержащий только прописные символы латинского алфавита (всего 26 возможных символов). В базе данных для хранения свелений о кажлом пользователе отвелено олинаковое минимально возможное целое число байт. При этом используют посимвольное кодирование паролей, все символы кодируют одинаковым минимально возможным количеством бит. Кроме собственно пароля для каждого пользователя в системе хранятся дополнительные сведения, для чего выделено целое число байт, одно и то же для всех пользователей. Лля хранения сведений о 20 пользователях потребовалось 400 байт. Сколько

байт выделено для хранения дополнительных сведений об одном пользователе? В ответе запишите только целое число - количество байт.

Ответ: <u>\_\_\_\_\_\_\_\_\_\_\_\_\_\_\_\_\_\_</u>

Исполнитель Редактор получает на вход строку цифр и преобразует её. Редактор может выполнять две команды, в обеих командах *v* и *w* обозначают цепочки цифр. **14** 

А) **заменить** (*v*, *w*).

Эта команда заменяет в строке первое слева вхождение цепочки *v* на цепочку *w.* Например, выполнение команды

**заменить** (111, 27)

преобразует строку 05111150 в строку 0527150.

Если в строке нет вхождений цепочки *v*, то выполнение команды **заменить**   $(v, w)$  не меняет эту строку.

### Б) **нашлось** (*v*).

Эта команда проверяет, встречается ли цепочка *v* в строке исполнителя Редактор. Если она встречается, то команда возвращает логическое значение «истина», в противном случае возвращает значение «ложь». Строка исполнителя при этом не изменяется.

Цикл

ПОКА *условие последовательность команд*  КОНЕЦ ПОКА выполняется, пока условие истинно.

В конструкции

ЕСЛИ *условие* ТО *команда1*  ИНАЧЕ *команда2*  КОНЕЦ ЕСЛИ

выполняется *команда1* (если условие истинно) или *команда2* (если условие ложно).

Ниже приведена программа для исполнителя Редактор.

```
НАЧАЛО
```

```
 ПОКА нашлось (81) ИЛИ нашлось (882) ИЛИ нашлось (8883) 
  ЕСЛИ нашлось (81) 
  ТО заменить (81, 2) 
   ИНАЧЕ ЕСЛИ нашлось (882) 
            ТО заменить (882, 3) 
               ИНАЧЕ заменить (8883, 1) 
          КОНЕЦ ЕСЛИ 
   КОНЕЦ ЕСЛИ 
 КОНЕЦ ПОКА
```
### КОНЕЦ

На вход этой программе подаётся строка длины 101, в которой первый и последний символ – это цифры 2, а остальные символы – цифры 8. Какая строка получится в результате применения программы к этой строке?

 $15<sup>1</sup>$ На рисунке изображена схема дорог, связывающих города А, Б, В, Г, Д, Е, К, Л, М, Н, П, Р, Т. По каждой дороге можно двигаться только в одном направлении, указанном стрелкой. Сколько существует различных путей из города А в город Т?

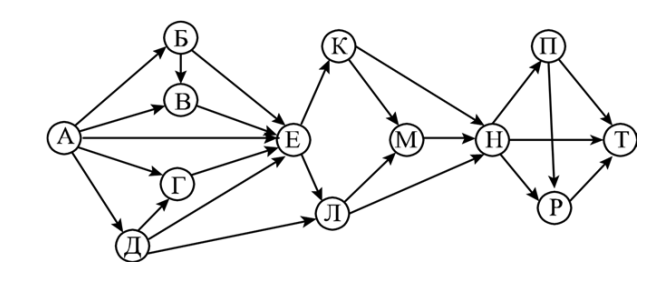

Ответ:

16 Известно, что  $152_N = 125_{N+1}$ . Определите значение числа N.

Ответ:

 $17<sup>1</sup>$ В языке запросов поискового сервера для обозначения логической операции «ИЛИ» используется символ «|», а для обозначения логической операции «И» – символ «&».

В таблице приведены запросы и количество найденных по ним страниц некоторого сегмента сети Интернет.

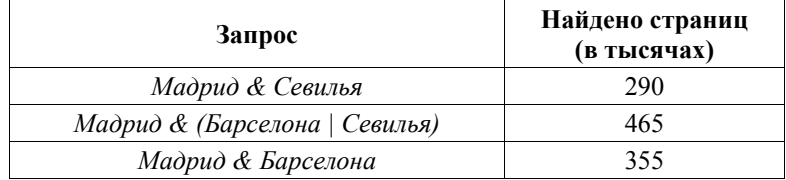

Какое количество страниц (в тысячах) будет найдено по запросу

Мадрид & Барселона & Севилья?

Считается, что все запросы выполнялись практически одновременно, так что набор страниц, содержащих все искомые слова, не изменялся за время выполнения запросов.

 $18<sup>1</sup>$ 

Обозначим через т&п поразрядную конъюнкцию неотрицательных целых чисел *т* и *п*. Например.  $14&5 = 1110 \cdot \& 0101 \cdot 0 = 0100 \cdot 0 = 4$ .

Для какого наименьшего неотрицательного целого числа А формула

 $x\&25 \neq 0 \rightarrow (x\&19 = 0 \rightarrow x\&4 \neq 0)$ 

тождественно истинна (т. е. принимает значение 1 при любом неотрицательном целом значении переменной  $x$ )?

Ответ:

 $19<sup>°</sup>$ В программе используется одномерный целочисленный массив А с индексами от 0 до 9. Значения элементов равны 1, 2, 18, 8, 14, 9, 23, 7, 51, 99 соответственно, т. е.  $A[0] = 1, A[1] = 2$  и т. д.

Определите значение переменной t после выполнения следующего фрагмента программы, записанного ниже на разных языках программирования.

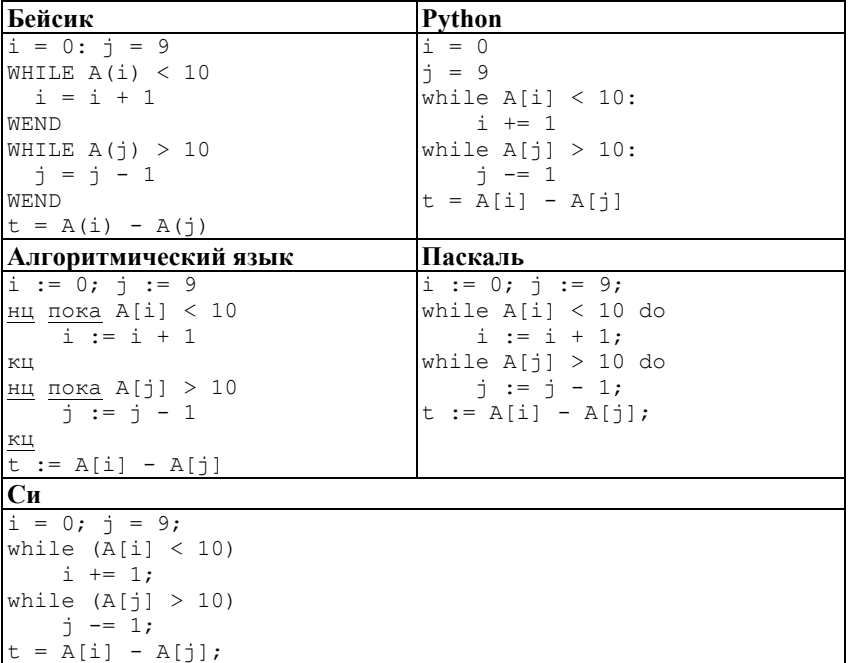

- 
- 20 Ниже на пяти языках программирования записан алгоритм. Получив на вход натуральное число  $x$ , этот алгоритм печатает число  $S$ . Укажите наименьшее число х, при вводе которого алгоритм печатает пятизначное число.

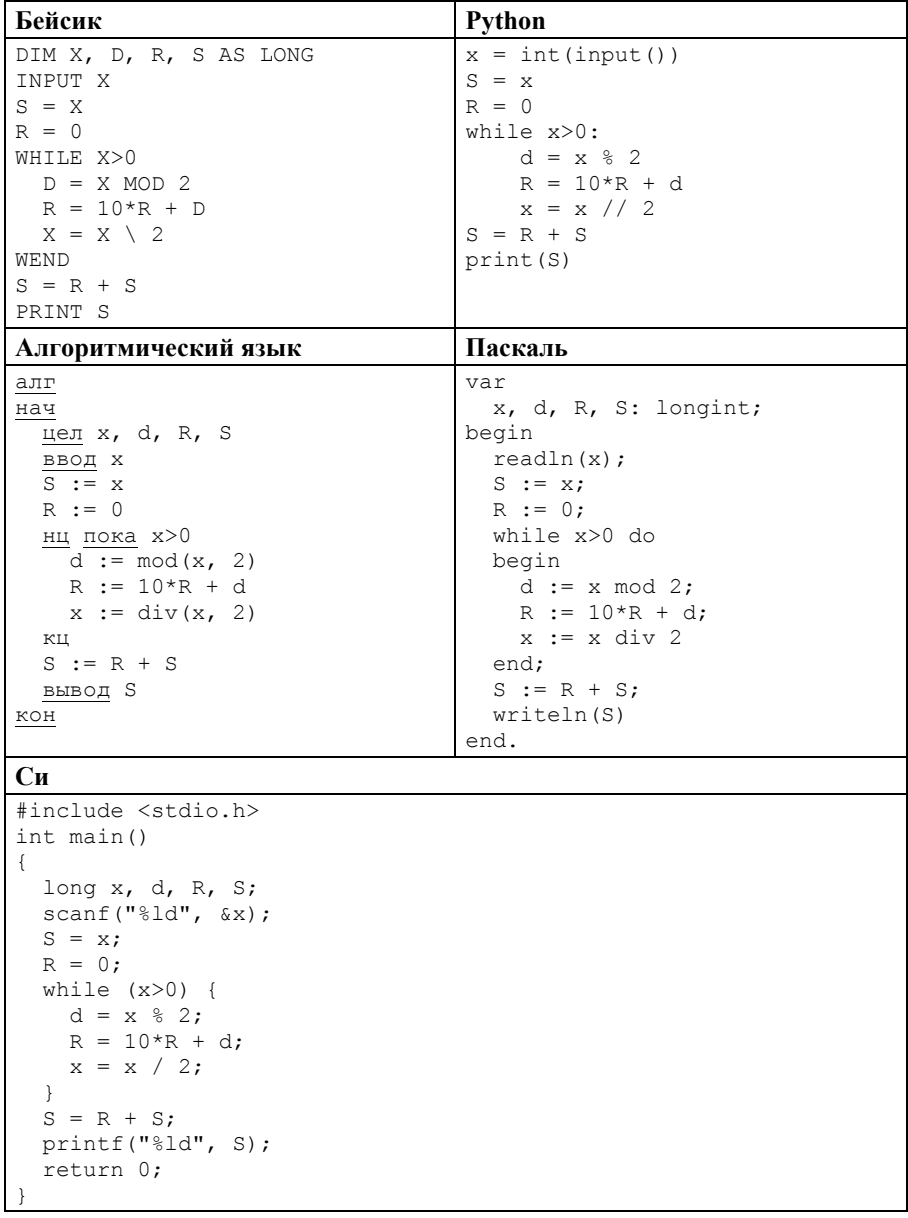

 $\overline{21}$ 

Напишите в ответе наименьшее значение входной переменной  $k$ , при котором программа выдаёт ответ 29. Для Вашего удобства программа приведена на пяти языках программирования.

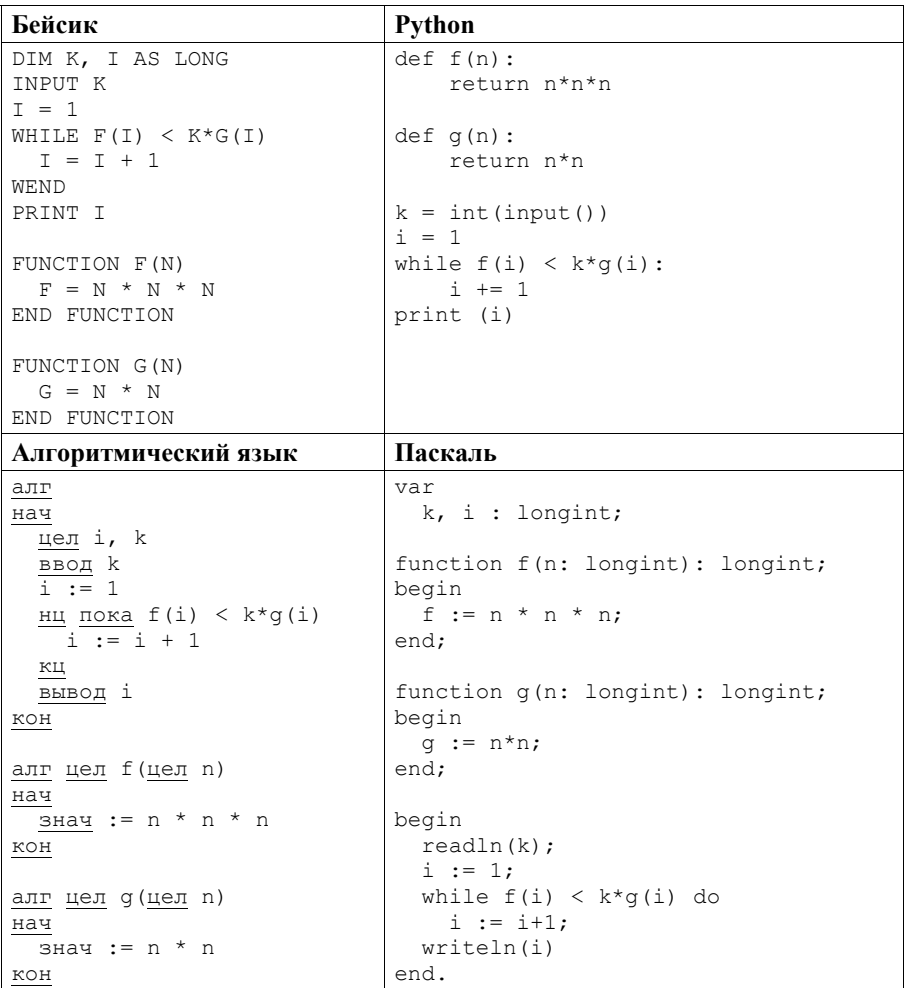

Вариант 3

```
Cи
#include <stdio.h>
lona f(lona n) {
 return n*n*n:
\mathcal{F}long q(long n) {
 return n*n;
int. main()long k, i;
 scan f("ld", \&k);
 i = 1:
  while (f(i) < k * q(i))i++;
  printf("ld", i);
  return 0;
\rightarrow
```
Ответ:

 $22<sub>1</sub>$ Исполнитель Май17 преобразует число на экране.

У исполнителя есть две команды, которым присвоены номера:

1) прибавить 1;

# 2) прибавить 3.

Первая команда увеличивает число на экране на 1, вторая увеличивает его на 3.

Программа для исполнителя Май17 - это последовательность команд.

Сколько существует программ, для которых при исходном числе 1 результатом является число 15 и при этом траектория вычислений содержит число 8?

Траектория вычислений программы - это последовательность результатов выполнения всех команд программы. Например, для программы 121 при исходном числе 7 траектория будет состоять из чисел 8, 11, 12.

Сколько существует различных наборов значений логических переменных  $x_1, x_2, ..., x_9, y_1, y_2, ..., y_9$ , которые удовлетворяют всем перечисленным ниже условиям:

 $(x_1\rightarrow x_2) \wedge (y_1\rightarrow y_2) \wedge (y_1\rightarrow x_1) = 1$ :  $(x_2 \rightarrow x_3) \wedge (y_2 \rightarrow y_3) \wedge (y_2 \rightarrow x_2) = 1$ :  $(x_8 \rightarrow x_9) \land (y_8 \rightarrow y_9) \land (y_8 \rightarrow x_8) = 1;$  $(y_9 \rightarrow x_9) = 1?$ 

В ответе не нужно перечислять все различные наборы значений переменных  $x_1, x_2, ..., x_9, y_1, y_2, ..., y_9$ , при которых выполнена данная система равенств. В качестве ответа Вам нужно указать количество таких наборов.

Ответ:

#### Часть 2

Для записи ответов на задания этой части (24—27) используйте отдельный лист. Запишите сначала номер задания (24, 25 и т. д.), а затем полное решение. Ответы записывайте чётко и разборчиво.

 $24<sup>1</sup>$ Даны натуральные числа A и B. Требуется найти такое минимально возможное натуральное число  $K \geq A$ , что сумма всех чисел от  $A$  до  $K$  включительно больше В.

Для решения этой задачи ученик написал программу, но, к сожалению, его программа неправильная.

Ниже эта программа для Вашего удобства приведена на пяти языках программирования.

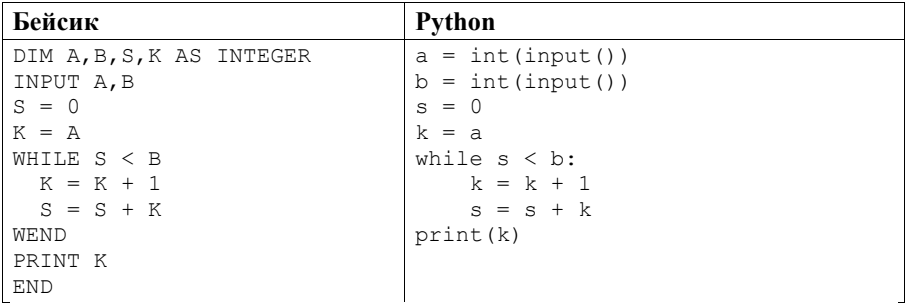

 $23<sup>1</sup>$ 

Вариант 3

| Алгоритмический язык         | Паскаль                  |
|------------------------------|--------------------------|
| алг                          | var a, b, s, k: integer; |
| нач                          | begin                    |
| цела, b, s, k                | $read(a, b)$ ;           |
| ввод a, b                    | $s := 0;$                |
| $s := 0$                     | $k := a;$                |
| $k := a$                     | while $s < b$ do begin   |
| нц пока $s < b$              | $k := k+1$ ;             |
| $k := k+1$                   | $s := s+k;$              |
| $s := s+k$                   | end;                     |
| КЦ                           | writeln(k)               |
| вывод k                      | end.                     |
| кон                          |                          |
| Cи                           |                          |
| #include <stdio.h></stdio.h> |                          |
| int main() {                 |                          |
| int $a$ , $b$ , $s$ , $k$ ;  |                          |
| $scan f("d d", \&a, \&b);$   |                          |
| $s = 0:$                     |                          |
| $k = a$                      |                          |
| while $(s < b)$ {            |                          |
| $k = k+1$ ;                  |                          |
| $s = s+k;$                   |                          |
| Y                            |                          |
| printf $("ad", k);$          |                          |
| return 0;                    |                          |
| $\mathcal{L}$                |                          |

Последовательно выполните следующее.

- 1. Напишите, что выведет эта программа при вводе чисел 15 и 26.
- 2. Приведите пример значений A и B, при вводе которых программа выведет верный ответ. Укажите этот ответ.
- 3. Найдите в программе все ошибки (их может быть одна или несколько). Для каждой ошибки выпишите строку, в которой она допущена, и приведите эту же строку в исправленном виде.

Достаточно указать ошибки и способ их исправления для одного языка программирования.

Обратите внимание: Вам нужно исправить приведённую программу, а не написать свою. Вы можете только заменять ошибочные строки, но не можете удалять строки или добавлять новые. Заменять следует только ошибочные строки: за исправления, внесённые в строки, не содержащие ошибок, баллы будут снижаться.

 $25<sup>1</sup>$ 

Дан массив, содержащий 2016 положительных целых чисел, He превышающих 1000. Необходимо найти и вывести максимальный из тех элементов этого массива, восьмеричная запись которых содержит ровно 3 цифры. Если таких чисел в массиве нет, ответ считается равным нулю. Исходные данные объявлены так, как показано ниже. Запрещается использовать переменные, не описанные ниже, но разрешается не использовать часть из описанных переменных.

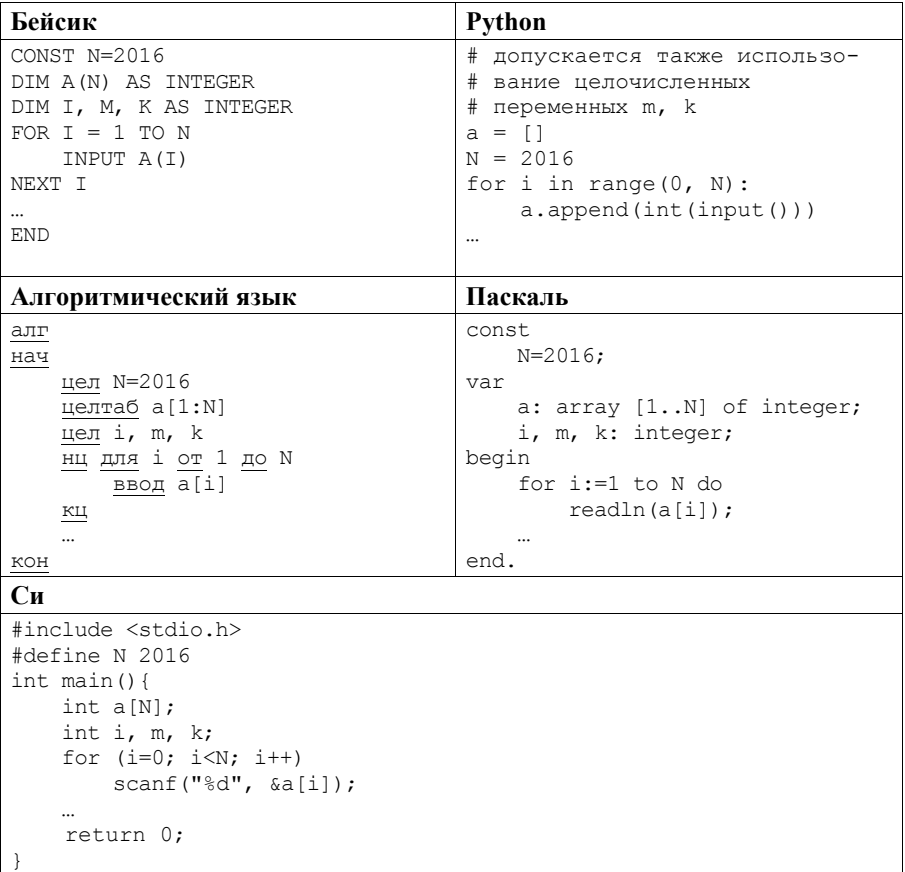

В качестве ответа Вам необходимо привести фрагмент программы, который должен находиться на месте многоточия. Вы можете записать решение также на другом языке программирования (укажите название и версию языка программирования). В этом случае Вы должны использовать те же самые исходные данные и переменные, какие были предложены в условии.

Два игрока, Паша и Валя, играют в следующую игру. Перед игроками лежит куча камней. Игроки ходят по очереди, первый ход делает Паша. За один ход игрок может добавить в кучу **два** камня или увеличить количество камней в куче в **три** раза. Например, имея кучу из 15 камней, за один ход можно получить кучу из 17 или 45 камней. У каждого игрока, чтобы делать ходы, есть неограниченное количество камней. **26** 

Игра завершается в тот момент, когда количество камней в куче становится не менее 36. Если при этом в куче оказалось не более 85 камней, то победителем считается игрок, сделавший последний ход. В противном случае победителем становится его противник. Например, если в куче было 30 камней и Паша утроит количество камней в куче, то игра закончится и победителем будет Валя. В начальный момент в куче было *S* камней, 1 ≤ *S* ≤ 35.

Будем говорить, что игрок имеет *выигрышную стратегию*, если он может выиграть при любых ходах противника. Описать стратегию игрока – значит описать, какой ход он должен сделать в любой ситуации, которая ему может встретиться при различной игре противника.

Выполните следующие задания.

1. а) При каких значениях числа *S* Паша может выиграть в один ход? Укажите все такие значения и соответствующие ходы Паши.

б) У кого из игроков есть выигрышная стратегия при *S* = 28, 30, 32?

Опишите выигрышные стратегии для этих случаев.

2. У кого из игроков есть выигрышная стратегия при  $S = 10, 8$ ?

Опишите соответствующие выигрышные стратегии.

3. У кого из игроков есть выигрышная стратегия при *S* = 6? Постройте дерево всех партий, возможных при этой выигрышной стратегии (в виде рисунка или таблицы). На рёбрах дерева указывайте, кто делает ход, в узлах – количество камней в позиции.

Дан набор из *N* целых положительных чисел. Необходимо определить, какая цифра чаще всего встречается в десятичной записи чисел этого набора. Если таких цифр несколько, необходимо вывести их все в порядке убывания – от большей к меньшей. **27** 

Напишите эффективную по времени и по памяти программу для решения этой задачи.

Программа считается эффективной по времени, если при увеличении количества исходных чисел *N* в *k* раз время работы программы увеличивается не более чем в *k* раз.

Программа считается эффективной по памяти, если память, необходимая для хранения всех переменных программы, не превышает одного килобайта и не увеличивается с ростом *N*.

Максимальная оценка за правильную (не содержащую синтаксических ошибок и дающую правильный ответ при любых допустимых входных данных) программу, эффективную по времени и по памяти, -4 балла.

Максимальная оценка за правильную программу, эффективную только по времени или только по памяти. - 3 балла.

Максимальная оценка за правильную программу, не удовлетворяющую требованиям эффективности, - 2 балла.

Вы можете сдать одну или две программы решения задачи. Если Вы сдадите две программы, каждая из них будет оцениваться независимо от другой, итоговой станет большая из лвух оценок.

Перед текстом программы кратко опишите алгоритм решения. Укажите использованный язык программирования и его версию.

#### Описание входных и выходных данных

В первой строке входных данных задаётся количество чисел  $N (1 \le N \le 1000)$ . В каждой из последующих  $N$  строк записано одно натуральное число, не превышающее 10 000.

Пример входных данных: Пример выходных данных для приведённого выше примера входных данных:

 $5<sub>2</sub>$ 

В десятичной записи чисел заданного набора чаще всего – по 2 раза – встречаются цифры 2 и 5, в ответе они выведены в порядке убывания.

# Вариант 4

# **Часть 1**

Ответами к заданиям 1-23 являются число, последовательность букв или иифр. Запишите ответы в указанном месте без пробелов, запятых и других дополнительных символов.

Вычислите:  $10101011_2 - 250_8 + 5_{16}$ .

Ответ запишите в десятичной системе счисления. В ответе запишите только число, основание системы счисления писать не нужно.

 $\mathbf{2}$ 

 $1$ 

Логическая функция F задаётся выражением:

 $(x \wedge z) \vee (x \wedge \neg y \wedge \neg z).$ 

Ниже приведён фрагмент таблицы истинности функции  $F$ , содержащий все наборы аргументов, при которых функция  $F$  истинна.

Определите, какому столбцу таблицы истинности функции  $F$  соответствует каждая из переменных х, у, z.

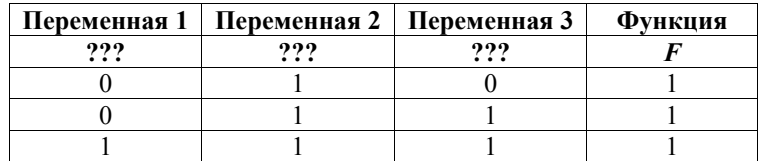

В ответе напишите буквы x, y, z в том порядке, в котором идут соответствующие им столбцы (сначала буква, соответствующая первому столбцу, затем буква, соответствующая второму столбцу, и т. д.). Буквы в ответе пишите подряд, никаких разделителей между буквами ставить не нужно.

*Пример*. Пусть задано выражение  $x \rightarrow y$ , зависящее от двух переменных *х* и *у*, и таблица истинности.

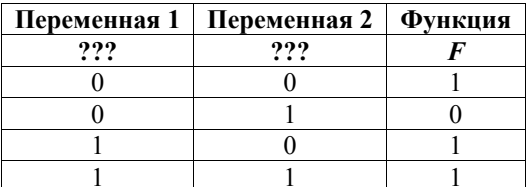

Тогда первому столбцу соответствует переменная у, а второму столбцу соответствует переменная х. В ответе нужно написать ух.

Ответ<sup>.</sup>

На рисунке схема дорог Н-ского района изображена в виде графа, в таблице содержатся сведения о длине этих дорог в километрах.

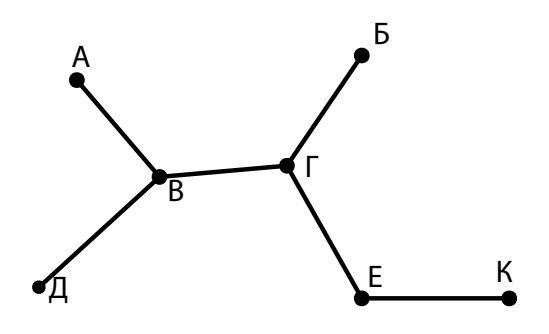

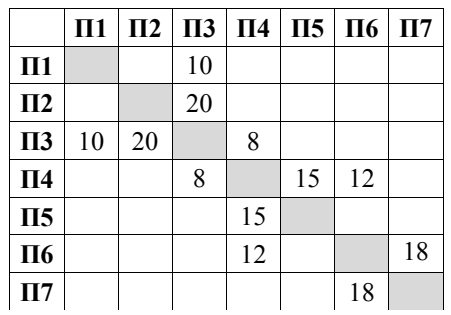

Так как таблицу и схему рисовали независимо друг от друга, нумерация населённых пунктов в таблице никак не связана с буквенными обозначениями на графе. Определите длину дороги из пункта Г в пункт Е. В ответе запишите целое число.

ВНИМАНИЕ! Длины отрезков на схеме не отражают длины дорог.

Ответ: \_\_\_\_\_\_\_\_\_\_\_\_\_\_\_\_\_\_\_\_\_\_\_\_\_\_\_.

**3** 

В фрагменте базы данных представлены сведения о родственных отношениях. На основании приведённых данных определите идентификационный номер (ID) дяди Лагидзе С.А. *Пояснение.* Дядей считается брат отца или матери.

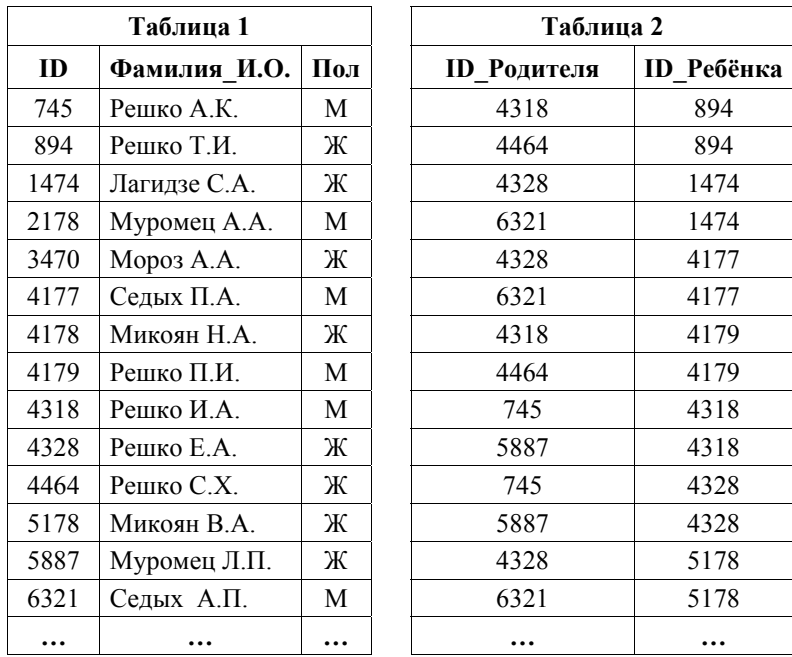

Ответ:

**5** 

Для кодирования некоторой последовательности, состоящей из букв А, Б, В, Г, Д, Е, решили использовать неравномерный двоичный код, удовлетворяющий условию Фано. Для букв А, Б, В, Г использовали соответственно кодовые слова 000, 001, 10, 11. Укажите кратчайшее возможное кодовое слово для буквы Д, при котором код будет допускать однозначное декодирование. Если таких кодов несколько, укажите код с наибольшим числовым значением.

*Примечание*. Условие Фано означает, что никакое кодовое слово не является началом другого кодового слова. Коды, удовлетворяющие условию Фано, допускают однозначное декодирование.

Ответ: \_\_\_\_\_\_\_\_\_\_\_\_\_\_\_\_\_\_\_\_\_\_\_\_\_\_\_.

**4** 

6 Автомат получает на вход нечётное число Х. По этому числу строится трёхзначное число Y по следующим правилам.

- 1. Первая цифра числа Y (разряд сотен) остаток от деления X на 4.
- 2. Вторая цифра числа Y (разряд десятков) остаток от деления X на 3.
- 3. Третья цифра числа Y (разряд единиц) остаток от деления X на 2.

Пример. Исходное число: 63179. Остаток от деления на 4 равен 3; остаток от деления на 3 равен 2; остаток от деления на 2 равен 1. Результат работы автомата: 321.

Укажите наименьшее двузначное число, при обработке которого автомат выдаёт результат 301.

Ответ:

 $7<sup>1</sup>$ 

Дан фрагмент электронной таблицы. Из ячейки ВЗ в ячейку А2 была скопирована формула. При копировании адреса ячеек в формуле автоматически изменились. Каким стало числовое значение формулы в ячейке А2?

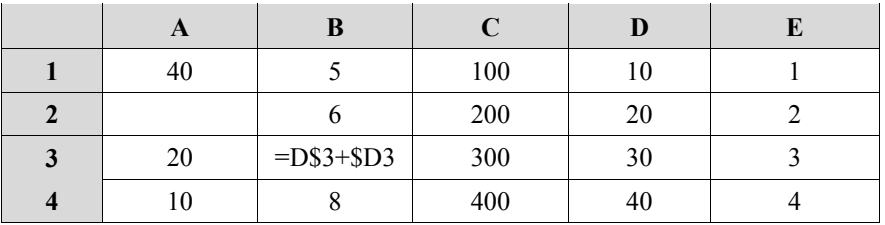

Примечание. Знак \$ обозначает абсолютную адресацию.

Ответ:

Запишите число, которое будет напечатано в результате выполнения  $8<sup>-1</sup>$ следующей программы. Для Вашего удобства программа представлена на пяти языках программирования.

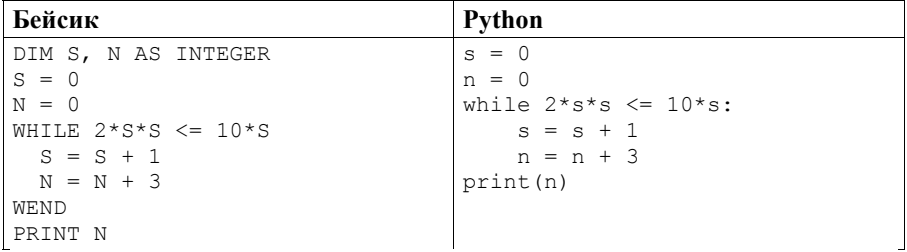

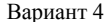

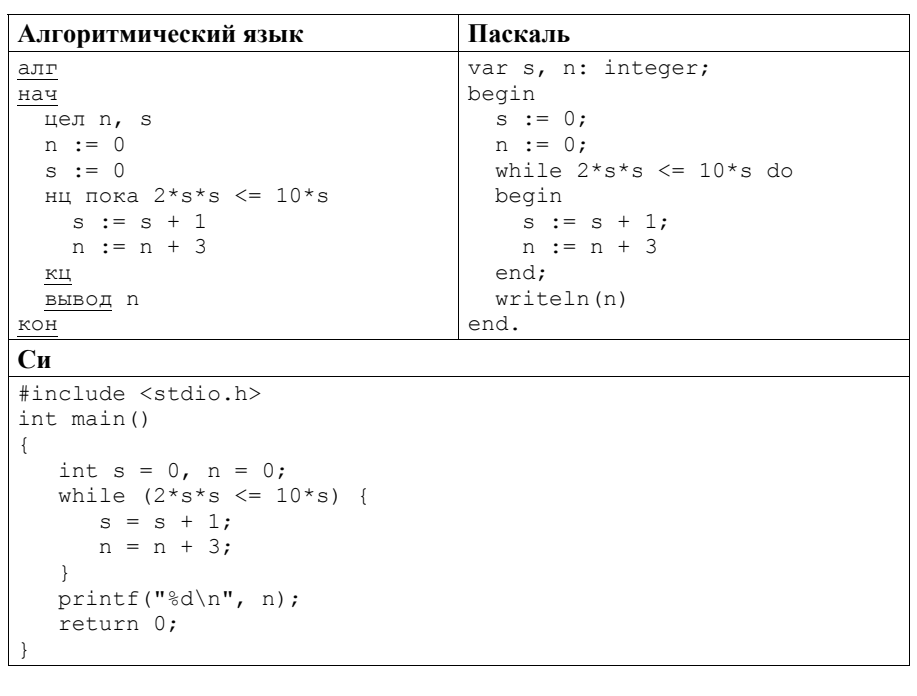

Ответ:

 $9<sup>1</sup>$ Производится двухканальная (стерео) звукозапись с частотой дискретизации 32 кГц и 32-битным разрешением. Результаты записываются в файл, сжатие данных не производится; размер полученного файла - 60 Мбайт. Определите приблизительно время записи (в минутах). В качестве ответа укажите ближайшее к времени записи целое число.

Ответ: по последните село в село в село в село в село в село в село в село в село в село в село в село в село в

 $10<sup>1</sup>$ Игорь составляет таблицу кодовых слов для передачи сообщений, каждому сообщению соответствует своё кодовое слово. В качестве кодовых слов Игорь использует 5-буквенные слова, в которых есть только буквы А, В, С, Х, причём буква Х появляется ровно один раз и только на первой или последней позиции слова. Каждая из других допустимых букв может встречаться в кодовом слове любое количество раз или не встречаться совсем. Сколько различных кодовых слов может использовать Игорь?

OTBeT:

#### Вариант 4

 $\overline{11}$ 

Ниже на пяти языках программирования записаны рекурсивные функции: F и G.

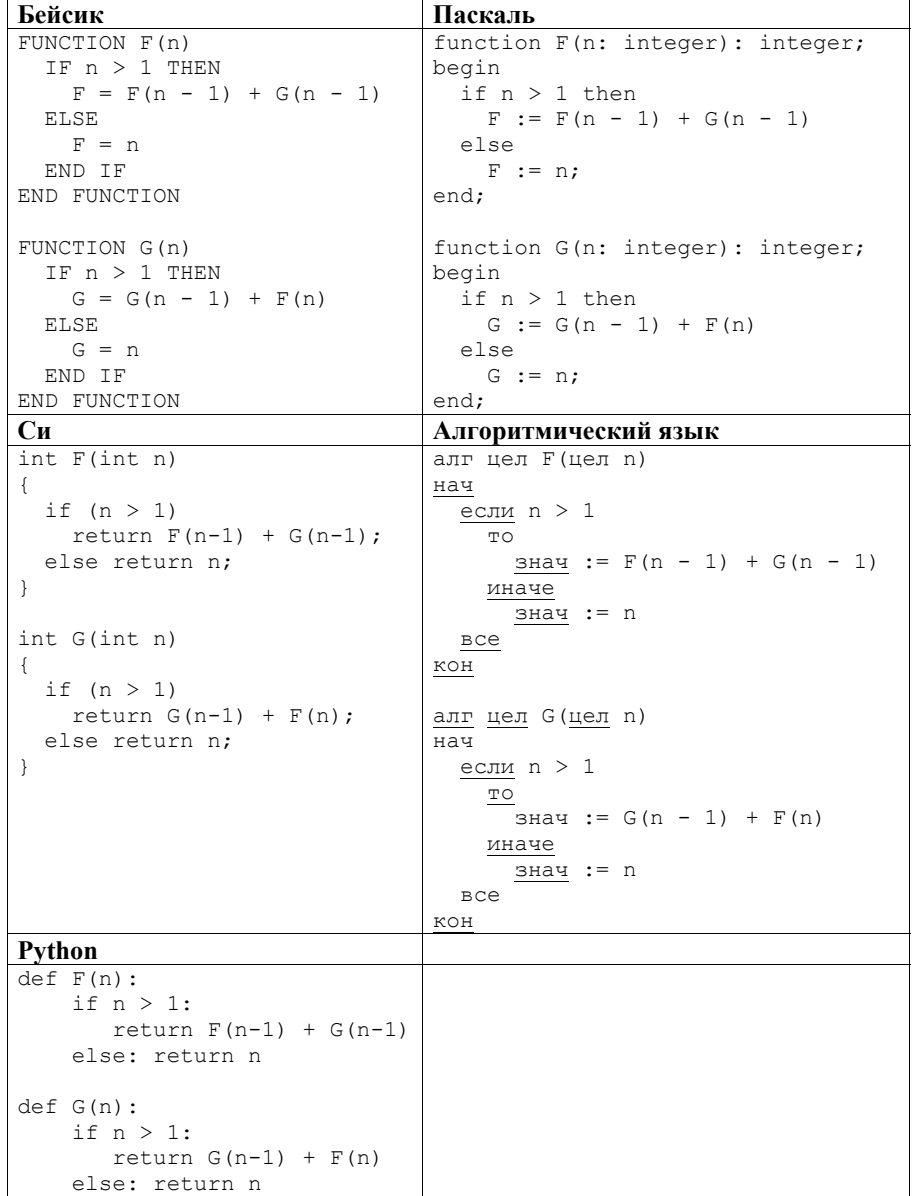

Чему будет равно значение, вычисленное при выполнении вызова  $G(5)$ ? 

65

 $12<sup>1</sup>$ В терминологии сетей ТСР/IР маской сети называется двоичное число, определяющее, какая часть IP-алреса узла сети относится к алресу сети, а какая к адресу самого узла в этой сети. При этом в двоичном представлении маски сначала (в старших разрядах) стоят единицы, а затем с некоторого разряда нули. Обычно маска записывается по тем же правилам, что и IP-адрес, в виде четырёх байтов, причём каждый байт записывается в виде десятичного числа. Адрес сети получается в результате применения поразрядной конъюнкции к заданным IP-адресу узла и маске.

Например, если IP-адрес узла равен 231.32.255.131, а маска равна 255.255.240.0, то адрес сети равен 231.32.240.0.

Для узла с IP-адресом 119.83.200.27 адрес сети равен 119.83.192.0. Каково наибольшее возможное количество единиц в разрядах маски?

 $O$ TBeT:

 $13<sup>1</sup>$ При регистрации в компьютерной системе каждому пользователю выдаётся пароль, состоящий из 20 символов и содержащий только прописные символы латинского алфавита (всего 26 возможных символов). В базе данных для хранения сведений о каждом пользователе отведено одинаковое минимально возможное целое число байт. При этом используют посимвольное кодирование паролей, все символы кодируют одинаковым минимально возможным количеством бит. Кроме собственно пароля для каждого пользователя в системе хранятся дополнительные сведения, для чего выделено целое число байт, одно и то же для всех пользователей. Для хранения сведений о 20 пользователях потребовалось 500 байт. Сколько

байт вылелено для хранения дополнительных сведений об одном пользователе? В ответе запишите только целое число – количество байт.

Исполнитель Редактор получает на вход строку цифр и преобразует её. Редактор может выполнять две команды, в обеих командах *v* и *w* обозначают цепочки цифр.

А) **заменить** (*v*, *w*).

Эта команда заменяет в строке первое слева вхождение цепочки *v* на цепочку *w.* Например, выполнение команды

**заменить** (111, 27)

преобразует строку 05111150 в строку 0527150.

Если в строке нет вхождений цепочки *v*, то выполнение команды **заменить**  (*v*, *w*) не меняет эту строку.

## Б) **нашлось** (*v*).

Эта команда проверяет, встречается ли цепочка *v* в строке исполнителя Редактор. Если она встречается, то команда возвращает логическое значение «истина», в противном случае возвращает значение «ложь». Строка исполнителя при этом не изменяется.

Цикл

**14** 

ПОКА *условие последовательность команд*  КОНЕЦ ПОКА выполняется, пока условие истинно. В конструкции

> ЕСЛИ *условие* ТО *команда1*  ИНАЧЕ *команда2*  КОНЕЦ ЕСЛИ

выполняется *команда1* (если условие истинно) или *команда2* (если условие ложно).

Ниже приведена программа для исполнителя Редактор.

```
НАЧАЛО
```

```
 ПОКА нашлось (81) ИЛИ нашлось (882) ИЛИ нашлось (8883) 
     ЕСЛИ нашлось (81) 
     ТО заменить (81, 2) 
     ИНАЧЕ ЕСЛИ нашлось (882) 
               ТО заменить (882, 3) 
                  ИНАЧЕ заменить (8883, 1) 
            КОНЕЦ ЕСЛИ 
     КОНЕЦ ЕСЛИ 
   КОНЕЦ ПОКА 
КОНЕЦ
```
На вход этой программе подаётся строка длины 101, в которой первый и последний символ – это цифры 1, а остальные символы – цифры 8. Какая строка получится в результате применения программы к этой строке?

На рисунке изображена схема дорог, связывающих города А, Б, В, Г, Д, Е, К, Л, М, Н, П, Р, Т. По каждой дороге можно двигаться только в одном направлении, указанном стрелкой. Сколько существует различных путей из города А в город Т? **15** 

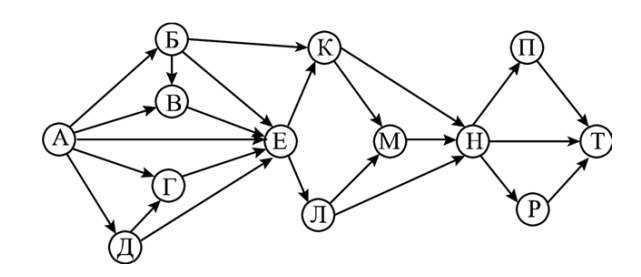

 $O$ твет:  $\Box$ 

Известно, что 161*N* = 134*N* + 1. Определите значение числа *N*. **16** 

Ответ: \_\_\_\_\_\_\_\_\_\_\_\_\_\_\_\_\_\_\_\_\_\_\_\_\_\_\_.

В языке запросов поискового сервера для обозначения логической операции «ИЛИ» используется символ «|», а для обозначения логической операции «И» – символ «&». **17** 

В таблице приведены запросы и количество найденных по ним страниц некоторого сегмента сети Интернет.

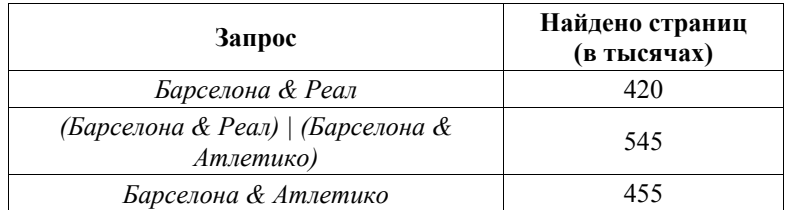

Какое количество страниц (в тысячах) будет найдено по запросу

*Барселона & Реал & Атлетико*?

Считается, что все запросы выполнялись практически одновременно, так что набор страниц, содержащих все искомые слова, не изменялся за время выполнения запросов.

Обозначим через т&п поразрядную конъюнкцию неотрицательных целых  $18<sup>-1</sup>$ чисел *m* и *n*. Например,  $14\&5 = 1110_2\&0101_2 = 0100_2 = 4$ .

Для какого наименьшего неотрицательного целого числа А формула

$$
x\&25 \neq 0 \rightarrow (x\&9 = 0 \rightarrow x\&4 \neq 0)
$$

тождественно истинна (то есть принимает значение 1 при любом неотрицательном целом значении переменной  $x$ )?

Ответ:

 $19$ 

В программе используется одномерный целочисленный массив А с индексами от 0 до 9. Значения элементов равны 5, 28, 8, 14, 9, 23, 6, 18, 51, 99 соответственно, т. е.  $A[0] = 5$ ,  $A[1] = 28$  и т. д.

Oпределите значение переменной t после выполнения следующего фрагмента программы, записанного ниже на разных языках программирования.

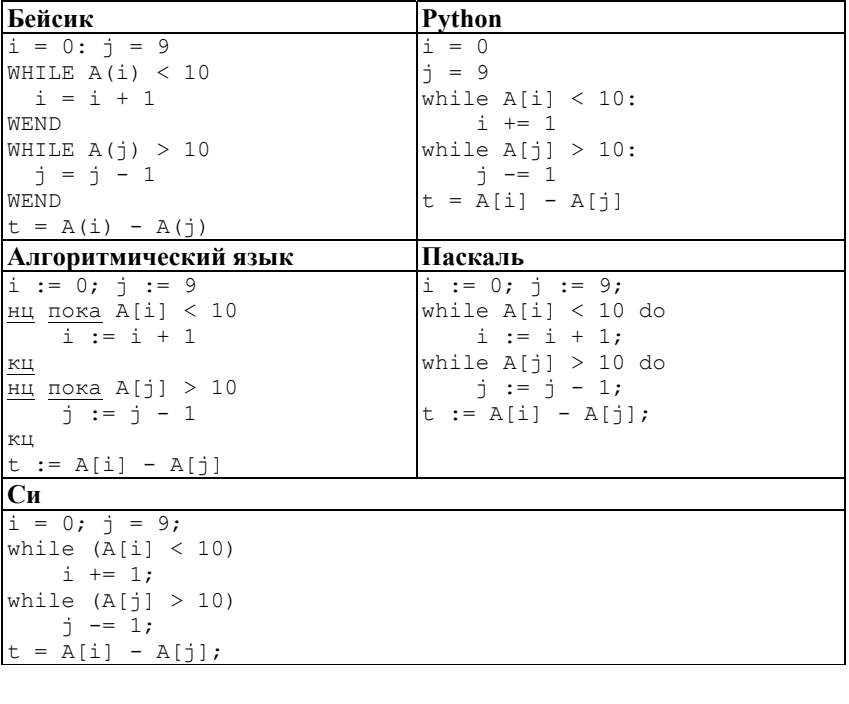

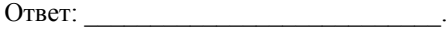

- $20$
- Ниже на пяти языках программирования записан алгоритм. Получив на вход натуральное число x, этот алгоритм печатает число S. Укажите наименьшее число х, при вводе которого алгоритм печатает шестизначное число.

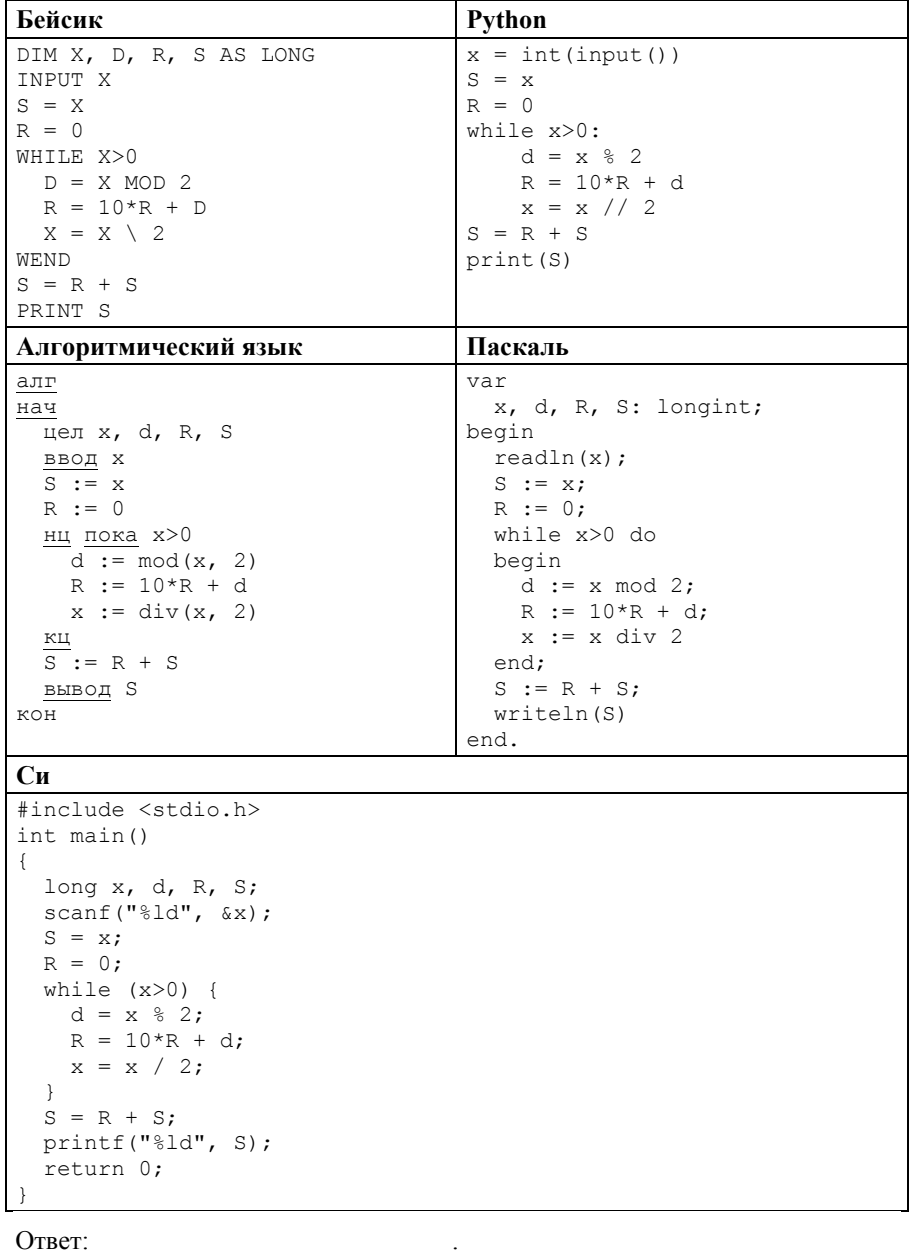

 $\overline{21}$ 

Напишите в ответе наименьшее значение входной переменной  $k$ , при котором программа выдаёт ответ 23. Для Вашего удобства программа приведена на пяти языках программирования.

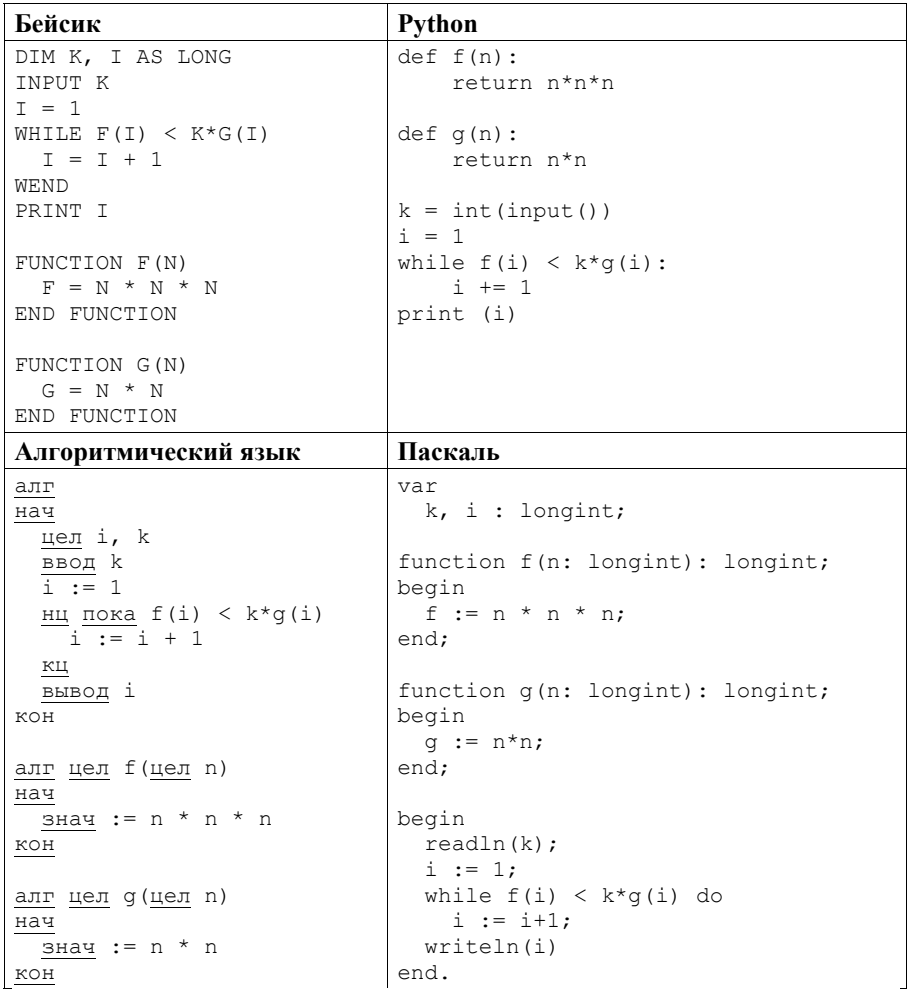
Вариант 4

```
Cи
#include <stdio.h>
lona f(lona n) {
 return n*n*n:
\mathcal{F}long q(long n) {
 return n*n;
int. main()long k, i;
 scanf("ld", &k);
 i = 1:
  while (f(i) < k * q(i))i++;
  printf("ld", i);
  return 0:
\rightarrow
```
Ответ: <u>\_\_\_\_\_\_\_\_\_\_\_\_\_\_\_\_\_\_\_\_</u>

 $22$ Исполнитель Май17 преобразует число на экране.

У исполнителя есть две команды, которым присвоены номера:

1) прибавить 1;

## 2) прибавить 3.

Первая команда увеличивает число на экране на 1, вторая увеличивает его на 3. Программа для исполнителя Май17 - это последовательность команд.

Сколько существует программ, для которых при исходном числе 1 результатом является число 17 и при этом траектория вычислений содержит число 9?

Траектория вычислений программы - это последовательность результатов выполнения всех команд программы. Например, для программы 121 при исходном числе 7 траектория будет состоять из чисел 8, 11, 12.

 $O<sub>TB</sub>$ 

 $23<sup>1</sup>$ Сколько существует различных наборов значений логических переменных  $x_1, x_2, \ldots x_8, y_1, y_2, \ldots y_8$ , которые удовлетворяют всем перечисленным ниже условиям:

 $(x_1 \rightarrow x_2) \land (y_1 \rightarrow y_2) \land (y_1 \rightarrow x_1) = 1;$  $(x_2 \rightarrow x_3) \wedge (y_2 \rightarrow y_3) \wedge (y_2 \rightarrow x_2) = 1;$  $(x_7 \rightarrow x_8) \wedge (y_7 \rightarrow y_8) \wedge (y_7 \rightarrow x_7) = 1$ :  $(y_8 \rightarrow x_8) = 1?$ 

В ответе не нужно перечислять все различные наборы значений переменных  $x_1, x_2, ..., x_8, y_1, y_2, ..., y_8$ , при которых выполнена данная система равенств. В качестве ответа Вам нужно указать количество таких наборов.

Ответ:

Часть 2

Для записи ответов на задания этой части (24–27) используйте отдельный лист. Запишите сначала номер задания (24, 25 и т. д.), а затем полное решение. Ответы записывайте чётко и разборчиво.

 $24$ 

Даны натуральные числа  $A$  и  $B$ . Требуется найти такое минимально возможное натуральное число  $K \geq A$ , что сумма всех чисел от A до K включительно больше или равна В.

Для решения этой задачи ученик написал программу, но, к сожалению, его программа неправильная.

Ниже эта программа для Вашего удобства приведена на пяти языках программирования.

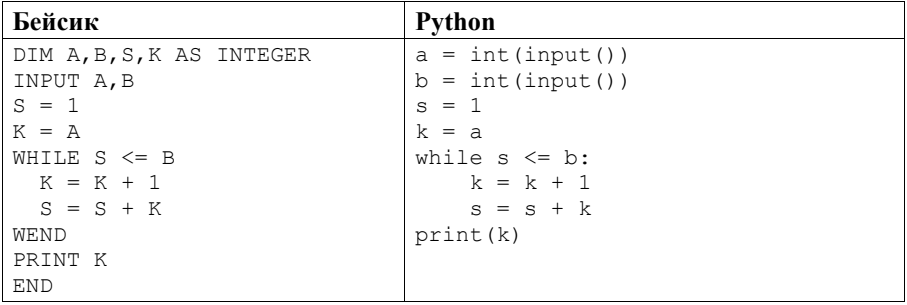

```
Вариант 4
```
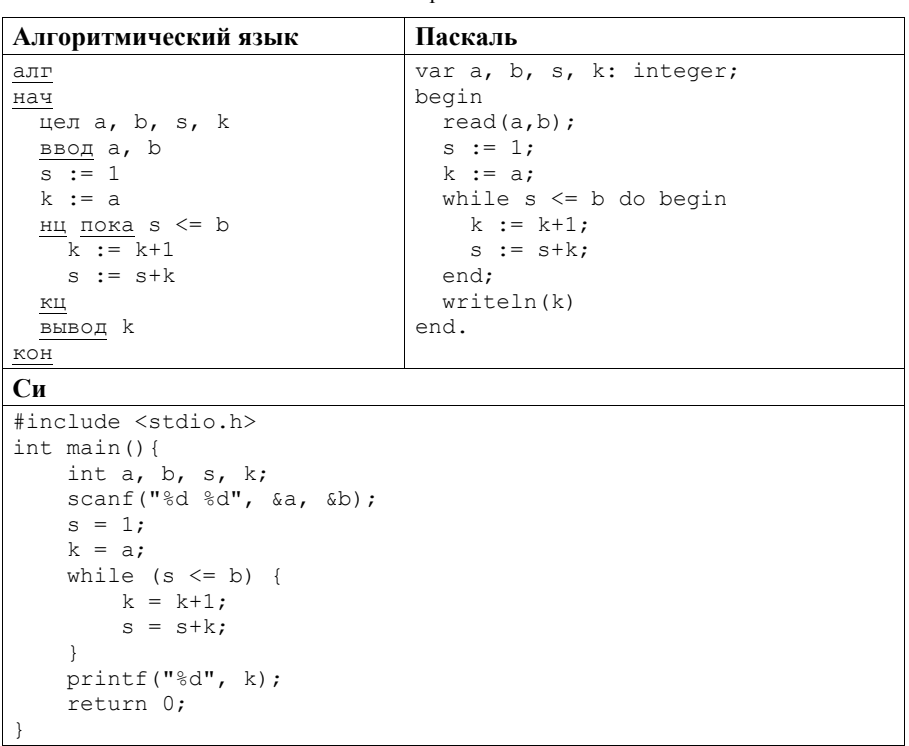

Последовательно выполните следующее.

- 1. Напишите, что выведет эта программа при вводе чисел 10 и 13.
- 2. Приведите пример значений  $A \times B$ , при вводе которых программа выведет верный ответ. Укажите этот ответ.
- 3. Найдите в программе все ошибки (их может быть одна или несколько). Для каждой ошибки выпишите строку, в которой она допущена, и приведите эту же строку в исправленном виде.

Достаточно указать ошибки и способ их исправления для одного языка программирования.

Обратите внимание: Вам нужно исправить приведённую программу, а не написать свою. Вы можете только заменять ошибочные строки, но не можете удалять строки или добавлять новые. Заменять следует только ошибочные строки: за исправления, внесённые в строки, не содержащие ошибок, баллы будут снижаться.

Дан массив, содержащий 2016 положительных целых чисел, не превышающих 1000. Необходимо найти и вывести максимальный из тех элементов этого массива, шестнадцатеричная запись которых содержит ровно 2 цифры. Если таких чисел в массиве нет, ответ считается равным нулю.

Исходные данные объявлены так, как показано ниже. Запрещается использовать переменные, не описанные ниже, но разрешается не использовать часть из описанных переменных.

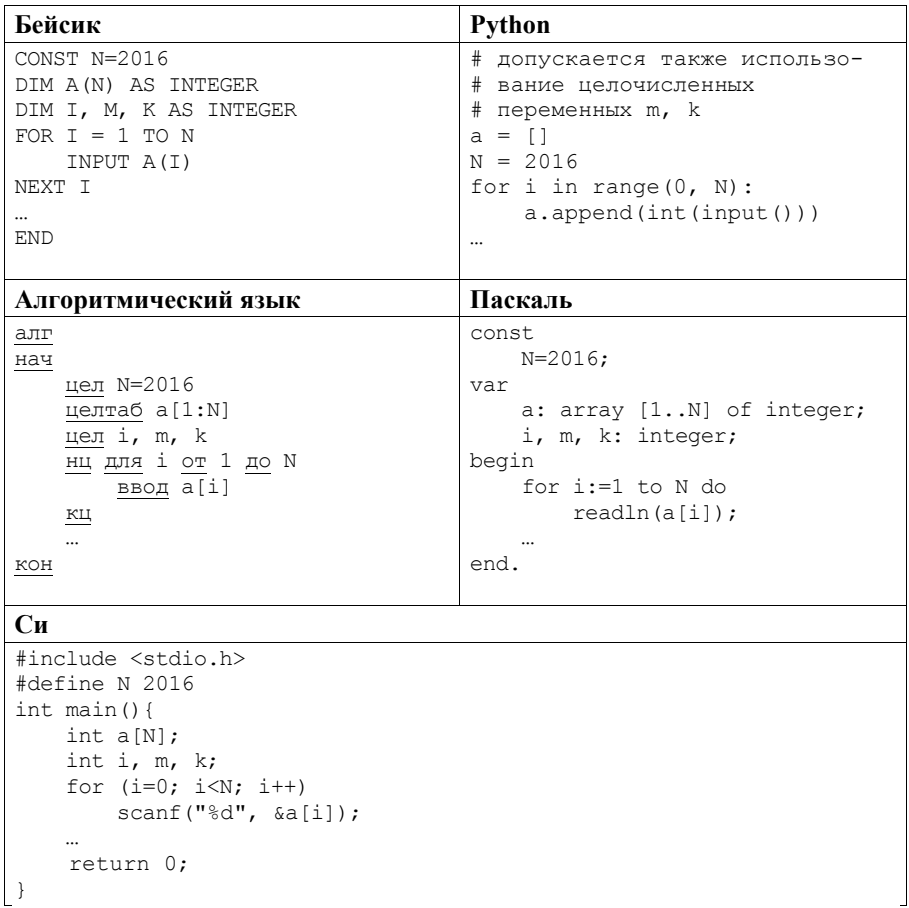

В качестве ответа Вам необходимо привести фрагмент программы, который должен находиться на месте многоточия. Вы можете записать решение также на другом языке программирования (укажите название и версию языка программирования). В этом случае Вы должны использовать те же самые исходные данные и переменные, какие были предложены в условии.

Два игрока, Паша и Валя, играют в следующую игру. Перед игроками лежит куча камней. Игроки ходят по очереди, первый ход делает Паша. За один ход игрок может добавить в кучу **два** камня или увеличить количество камней в куче в **три** раза. Например, имея кучу из 15 камней, за один ход можно получить кучу из 17 или 45 камней. У каждого игрока, чтобы делать ходы, есть неограниченное количество камней. **26** 

Игра завершается в тот момент, когда количество камней в куче становится не менее 45. Если при этом в куче оказалось не более 112 камней, то победителем считается игрок, сделавший последний ход. В противном случае победителем становится его противник. Например, если в куче было 40 камней и Паша утроит количество камней в куче, то игра закончится и победителем будет Валя. В начальный момент в куче было *S* камней, 1 ≤ *S* ≤ 44.

Будем говорить, что игрок имеет *выигрышную стратегию*, если он может выиграть при любых ходах противника. Описать стратегию игрока – значит описать, какой ход он должен сделать в любой ситуации, которая ему может встретиться при различной игре противника.

Выполните следующие задания.

- 1. а) При каких значениях числа *S* Паша может выиграть в один ход? Укажите все такие значения и соответствующие ходы Паши. б) У кого из игроков есть выигрышная стратегия при *S* = 37, 39, 41? Опишите выигрышные стратегии для этих случаев.
- 2. У кого из игроков есть выигрышная стратегия при *S* = 13, 11? Опишите соответствующие выигрышные стратегии.
- 3. У кого из игроков есть выигрышная стратегия при *S* = 9? Постройте дерево всех партий, возможных при этой выигрышной стратегии (в виде рисунка или таблицы). На рёбрах дерева указывайте, кто делает ход, в узлах – количество камней в позиции.
- Дан набор из *N* целых положительных чисел. Необходимо определить, какая цифра чаще всего встречается в десятичной записи чисел этого набора. Если таких цифр несколько, необходимо вывести наибольшую из них. **27**

Напишите эффективную по времени и по памяти программу для решения этой задачи.

Программа считается эффективной по времени, если при увеличении количества исходных чисел *N* в *k* раз время работы программы увеличивается не более чем в *k* раз.

Программа считается эффективной по памяти, если память, необходимая для хранения всех переменных программы, не превышает одного килобайта и не увеличивается с ростом *N*.

Максимальная оценка за правильную (не содержащую синтаксических ошибок и дающую правильный ответ при любых допустимых входных данных) программу, эффективную по времени и по памяти, - 4 балла.

Максимальная оценка за правильную программу, эффективную только по времени или только по памяти. - 3 балла.

Максимальная оценка за правильную программу, не удовлетворяющую требованиям эффективности, - 2 балла.

Вы можете сдать одну или две программы решения задачи. Если Вы сдадите две программы, каждая из них будет оцениваться независимо от другой, итоговой станет большая из лвух оценок.

Перед текстом программы кратко опишите алгоритм решения. Укажите использованный язык программирования и его версию.

#### Описание входных и выходных данных

В первой строке входных данных задаётся количество чисел  $N (1 \le N \le 1000)$ . В каждой из последующих  $N$  строк записано одно натуральное число, не превышающее 10 000.

Пример входных данных:

3

15

25

 $32<sup>°</sup>$ 

Пример выходных данных для приведённого выше примера входных данных:  $\overline{5}$ 

В десятичной записи чисел заданного набора чаще всего - по 2 раза встречаются цифры 2 и 5, большая из них - 5.

# Вариант 5

## $Y<sub>9</sub>$ CTL 1

Ответами к заданиям 1-23 являются число, последовательность букв или иифр. Запишите ответы в указанном месте без пробелов, запятых и других дополнительных символов.

 $1<sup>1</sup>$ Сколько существует натуральных чисел х, для которых выполнено неравенство  $11011000_2 \le x \le DF_{16}$ ?

В ответе укажите только количество чисел, сами числа писать не нужно.

Ответ:

 $2^{\circ}$ Логическая функция F задаётся выражением  $(x \rightarrow y) \land (y \rightarrow z)$ . Ниже приведён фрагмент таблицы истинности функции F.

Определите, какому столбцу таблицы истинности функции  $F$  соответствует каждая из переменных х. у. z.

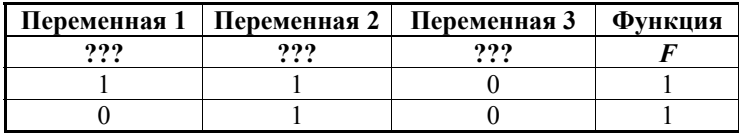

В ответе напишите буквы x, y, z в том порядке, в котором идут соответствующие им столбцы (сначала буква, соответствующая первому столбцу, затем буква, соответствующая второму столбцу, и т. д.). Буквы в ответе пишите подряд, никаких разделителей между буквами ставить не нужно.

*Пример*. Пусть задано выражение  $x \rightarrow y$ , зависящее от двух переменных – х и у, и таблица истинности.

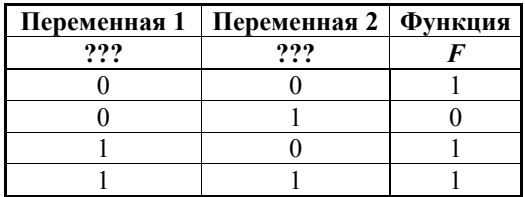

Тогда первому столбцу соответствует переменная у, а второму столбцу соответствует переменная х. В ответе нужно написать ух.

- **3**
- На рисунке схема дорог Н-ского района изображена в виде графа, в таблице содержатся сведения о длине этих дорог в километрах.

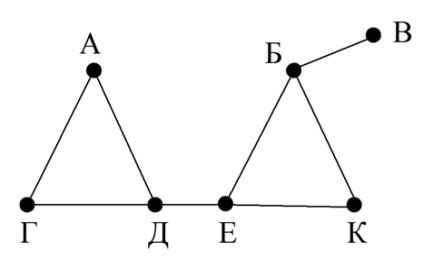

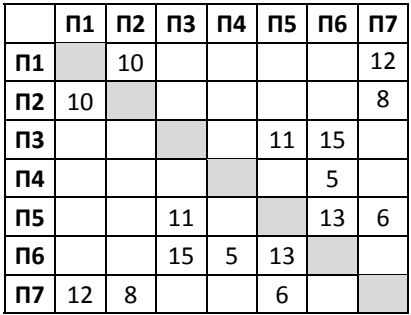

Так как таблицу и схему рисовали независимо друг от друга, нумерация населённых пунктов в таблице никак не связана с буквенными обозначениями на графе. Определите длину дороги из пункта Б в пункт Е. В ответе запишите целое число.

ВНИМАНИЕ! Длины отрезков на схеме не отражают длины дорог.

Ответ: \_\_\_\_\_\_\_\_\_\_\_\_\_\_\_\_\_\_\_\_\_\_\_\_\_\_\_.

В фрагменте базы данных представлены сведения о родственных отношениях. На основании приведённых данных определите идентификационный номер (ID) тёти Чивадзе Т.И.

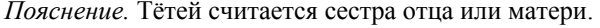

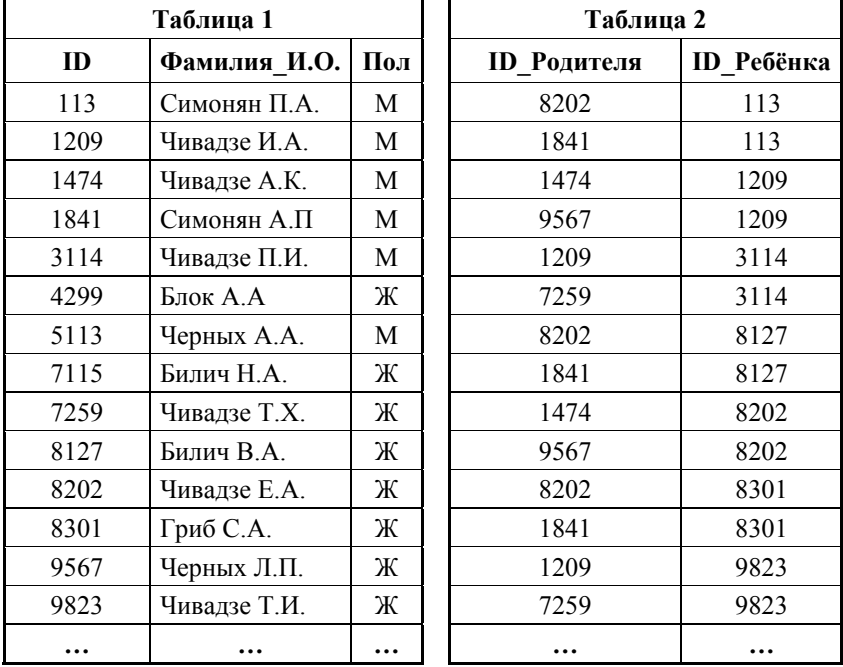

 $O$ твет:  $\qquad \qquad \ldots$ 

**5** 

**4** 

По каналу связи с помощью равномерного двоичного кода передаются сообщения, содержащие только 4 буквы: Ц, Ч, Ш, Щ; для кодировки букв используются кодовые слова длины 5. При этом для набора кодовых слов выполнено такое свойство: *любые два слова из набора отличаются не менее чем в трёх позициях*.

Это свойство важно для расшифровки сообщений при наличии помех.

Для кодирования букв Ц, Ч, Ш используются 5-битовые кодовые слова: Ц – 01111, Ч – 00001, Ш – 11000.

5-битовый код для буквы Щ начинается с цифры 1 и заканчивается цифрой 0. Определите кодовое слово для буквы Щ.

У исполнителя Калькулятор1 две команды, которым присвоены номера:

## 1) прибавь 1:

## 2) умножь на 5.

Выполняя первую из них, Калькулятор1 прибавляет к числу на экране 1, а выполняя вторую, умножает это число на 5.

Программа для этого исполнителя - это последовательность номеров команд. Например, программа 121 задаёт такую последовательность команд:

### прибавь 1

## умножь на 5

## прибавь 1

Эта программа преобразует, например, число 7 в число 41.

Запишите в ответе программу, которая содержит не более шести команд и переводит число 3 в число 506.

OTBeT:

 $7<sup>1</sup>$ 

6

В ячейки диапазона С2: F6 электронной таблицы записаны числа, как показано на рисунке.

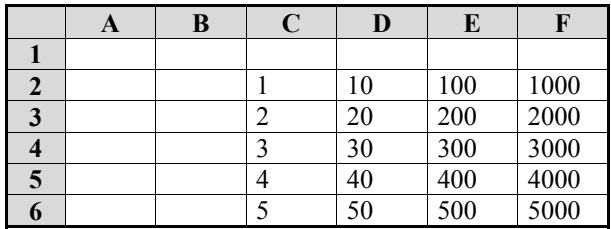

В ячейке B2 записали формулу = $DS2 + SF3$ . После этого ячейку B2 скопировали в ячейку A1. Какое число будет показано в ячейке A1? Примечание. Знак \$ используется для обозначения абсолютной адресации.

Ответ:

8 Запишите число, которое будет напечатано в результате выполнения следующей программы. Для Вашего удобства программа представлена на пяти языках программирования.

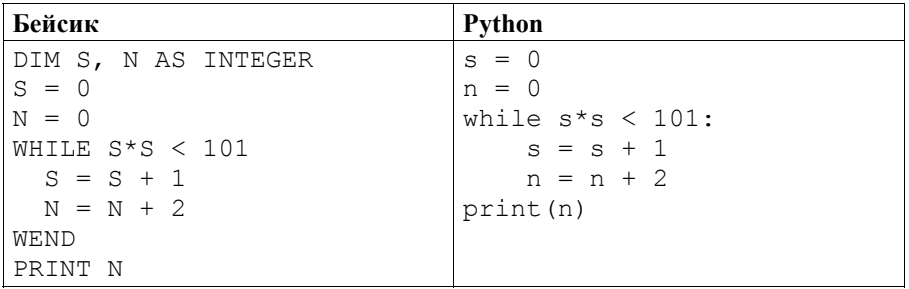

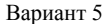

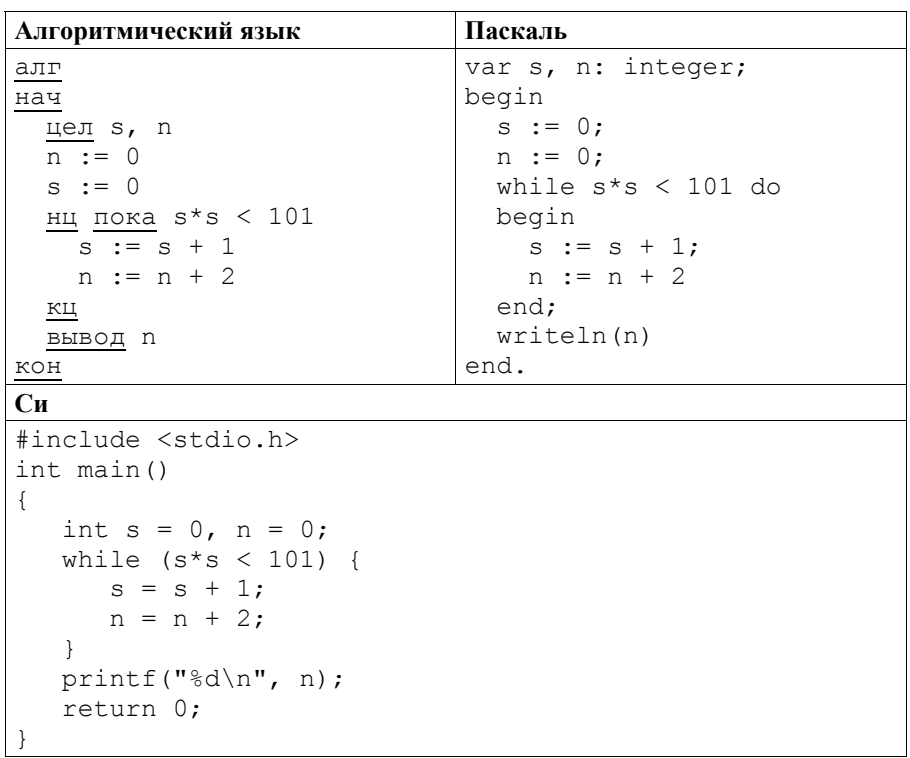

Ответ: что с последните село на село с последните село на село с последните село с последните село с последните с

9 Производится четырёхканальная (квадро) звукозапись с частотой дискретизации 32 кГц и 64-битным разрешением. Запись длится 2 минуты, её результаты записываются в файл, сжатие данных не производится. Определите приблизительно размер полученного файла (в мегабайтах). В качестве ответа укажите ближайшее к размеру файла целое число, кратное 10.

Ответ: При совмести с при собствении с при собствении с при собствении с при собствении с при собствении с при

 $10<sup>1</sup>$ Ольга составляет таблицу кодовых слов для передачи сообщений, каждому сообщению соответствует своё кодовое слово. В качестве кодовых слов Ольга использует 4-буквенные слова, в которых есть только буквы А, В, С, D, X, Y. При этом первая буква кодового слова – это буква X или Y, а далее в кодовом слове буквы Х и Ү не встречаются. Сколько различных кодовых слов может использовать Ольга?

 $11$ 

Ниже на пяти языках программирования записаны рекурсивные функции  $F$  и  $G$ .

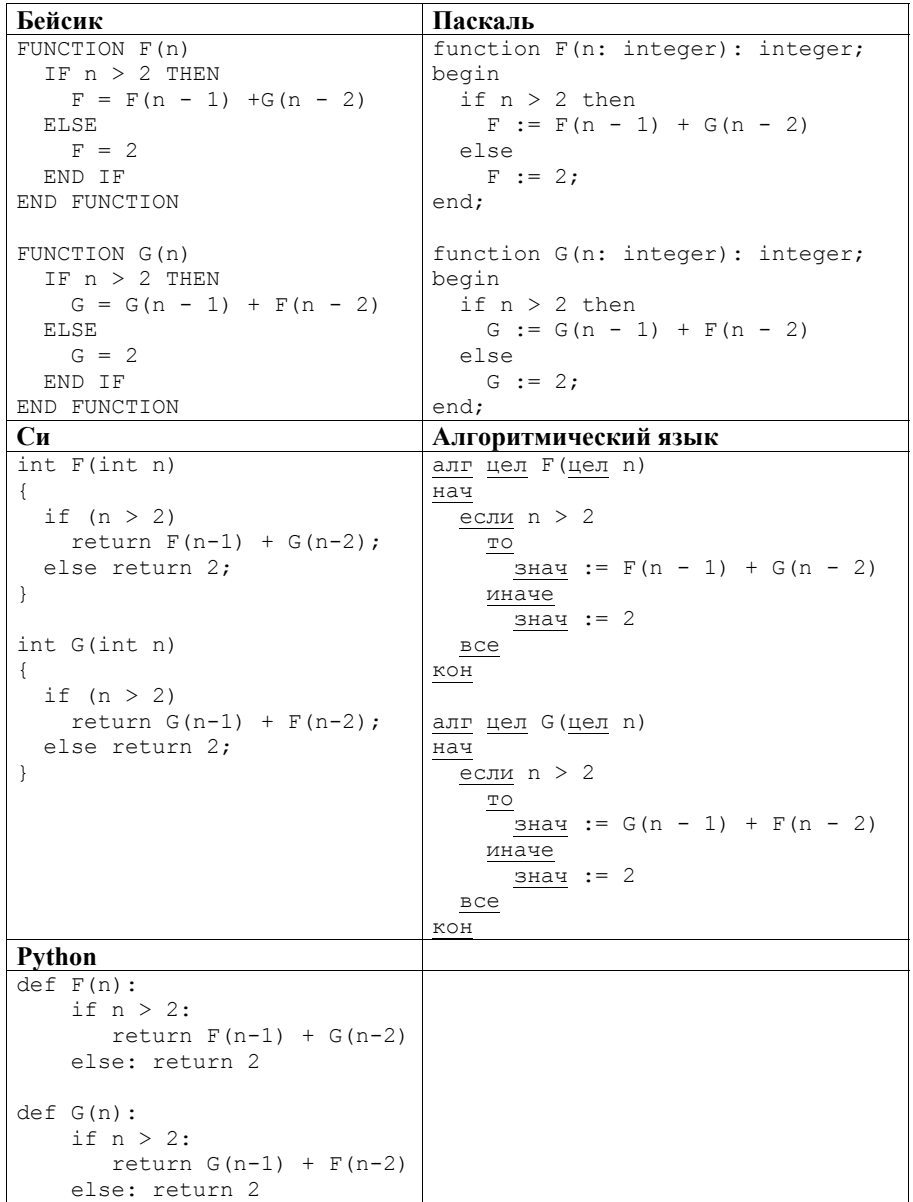

Чему будет равно значение, вычисленное при выполнении вызова  $F(6)$ ?

 $12<sup>1</sup>$ 

В терминологии сетей ТСР/IР маской сети называется двоичное число, определяющее, какая часть IP-адреса узла сети относится к адресу сети, а какая - к адресу самого узла в этой сети. Обычно маска записывается по тем же правилам, что и IP-адрес. Адрес сети получается в результате применения поразрядной конъюнкции к заданным IP-адресу узла и маске.

По заданным IP-адресу узла и маске определите адрес сети.

IP-адрес узла: 135.12.172.217

255 255 248 0 Маска:

При записи ответа выберите из приведённых в таблице чисел четыре элемента IP-адреса и запишите в нужном порядке соответствующие им буквы без использования точек.

|                     |     |                 |              |     | u   |     |
|---------------------|-----|-----------------|--------------|-----|-----|-----|
| ⌒<br>$\overline{ }$ | ⊥ ∪ | $\sim$<br>1 J 4 | 125<br>1 J J | 160 | 168 | 170 |

Пример. Пусть искомый IP-адрес равен 191.153.128.0 и дана следующая таблииа.

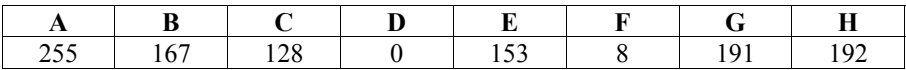

В этом случае правильный ответ будет записан в виде GECD.

Ответ:

 $13<sup>1</sup>$ При регистрации в компьютерной системе каждому пользователю выдаётся пароль, состоящий из 15 символов и содержащий только символы из 8-символьного набора: A, B, C, D, E, F, G, H. B базе данных для хранения сведений о каждом пользователе отведено одинаковое минимально возможное целое число байт. При этом используют посимвольное колирование паролей, все символы колируют олинаковым минимально возможным количеством бит. Кроме собственно пароля для каждого пользователя в системе хранятся дополнительные сведения, для чего выделено целое число байт, одно и то же для всех пользователей. Для хранения сведений о 20 пользователях потребовалось 320 байт. Сколько байт выделено для хранения дополнительных сведений об одном

пользователе? В ответе запишите только целое число - количество байт.

Исполнитель Робот умеет перемещаться по прямоугольному лабиринту,  $14$ начерченному на плоскости, разбитой на клетки. Между соседними по сторонам клетками может стоять стена.

Система команд исполнителя Робот содержит восемь команд. Четыре команды - это команды-приказы:

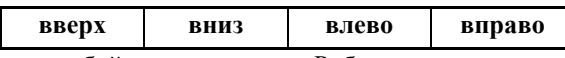

При выполнении любой из этих команд Робот перемещается на одну клетку соответственно: вверх ↑, вниз ↓, влево ←, вправо →.

Четыре команды проверяют истинность условия отсутствия стены у каждой стороны той клетки, где находится Робот:

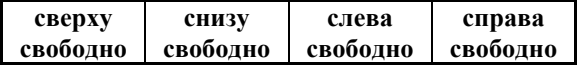

Шикл

ПОКА условие

последовательность команд

КОНЕЦ ПОКА

выполняется, пока условие истинно.

В конструкции

ЕСЛИ условие

ТО команда1

ИНАЧЕ команда2

КОНЕЦ ЕСЛИ

выполняется команда1 (если условие истинно) или команда2 (если условие ложно).

В конструкциях ПОКА и ЕСЛИ условие может содержать команды проверки, а также слова И, ИЛИ, НЕ, обозначающие логические операции.

Если Робот начнёт движение в сторону находящейся рядом с ним стены, то он разрушится и программа прервётся.

Сколько клеток лабиринта соответствуют требованию, что, начав движение в этой клетке и выполнив предложенную программу. Робот уцелеет и остановится в закрашенной клетке (клетка F6)?

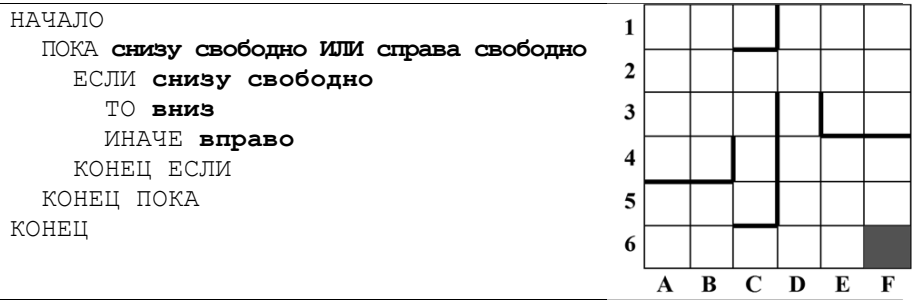

 $15<sup>1</sup>$ На рисунке изображена схема дорог, связывающих города А, Б, В, Г, Д, Е, К, Л, М, Н, П, Р, Т. По каждой дороге можно двигаться только в одном направлении, указанном стрелкой.

Сколько существует различных путей из города А в город Т?

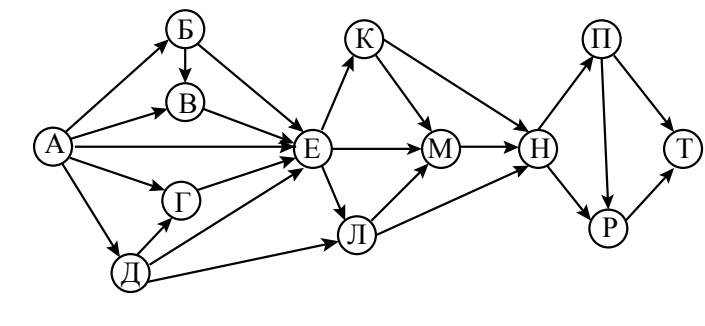

Ответ:

 $16<sup>1</sup>$ 

Решите уравнение:

$$
101_{N+1} = 101_N + 11_{16}
$$

Ответ запишите в десятичной системе счисления.

Ответ:

В языке запросов поискового сервера для обозначения логической операции  $17<sup>1</sup>$ «ИЛИ» используется символ «|», а для обозначения логической операции «И» – символ «&».

В таблице приведены запросы и количество найденных по ним страниц некоторого сегмента сети Интернет.

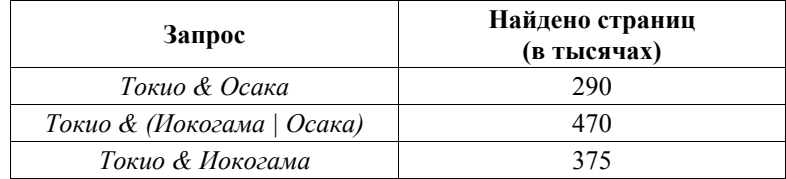

Какое количество страниц (в тысячах) будет найдено по запросу

Токио & Иокогама & Осака?

Считается, что все запросы выполнялись практически одновременно, так что набор страниц, содержащих все искомые слова, не изменялся за время выполнения запросов.

Элементами множеств А, Р, О являются натуральные числа, причём  $P = \{2, 4, 6, 8, 10, 12, 14, 16, 18, 20\}, Q = \{3, 6, 9, 12, 15, 18, 21, 24, 27, 30\}.$ Известно, что выражение

$$
((x \in P) \to (x \in A)) \lor (\neg(x \in A) \to \neg(x \in Q))
$$

истинно (т. е. принимает значение 1) при любом значении переменной х. Определите наименьшее возможное значение суммы элементов множества А.

Ответ:

 $19<sup>1</sup>$ В программе используется фрагмент одномерного целочисленного массива А с индексами от 1 до 10. Значения элементов равны 6, 7, 3, 8, 4, 1, 2, 0, 9, 5 соответственно, т. е.  $A[1] = 6$ ,  $A[2] = 7$  и т. д.

Определите значение переменной s после выполнения следующего фрагмента этой программы, записанного ниже на пяти языках программирования.

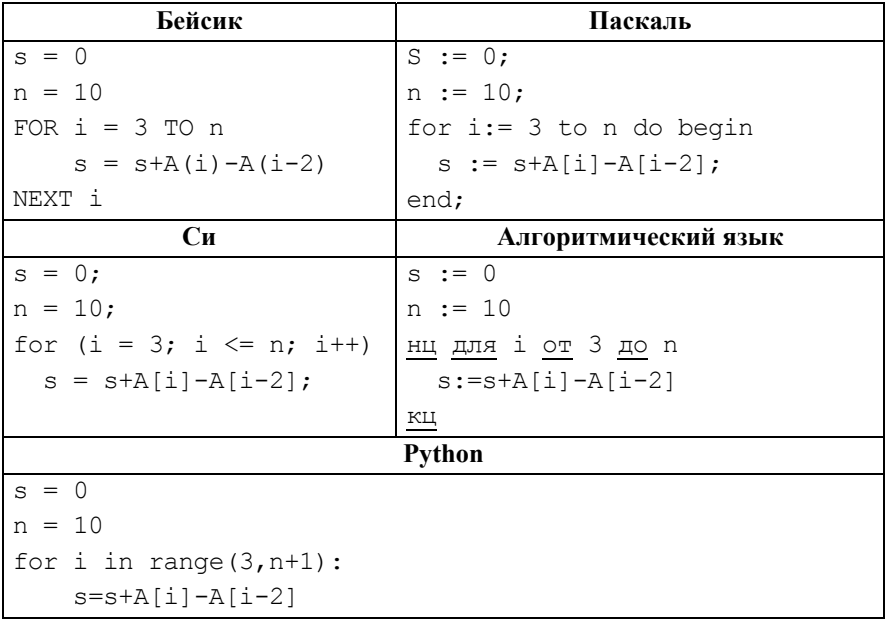

Ответ:

 $18<sup>-1</sup>$ 

20 Ниже на пяти языках программирования записан алгоритм. Получив на вход число *х*, этот алгоритм печатает два числа: *а* и *b*. Укажите **наименьшее** из таких чисел х, при вводе которых алгоритм печатает сначала 3, а потом 16.

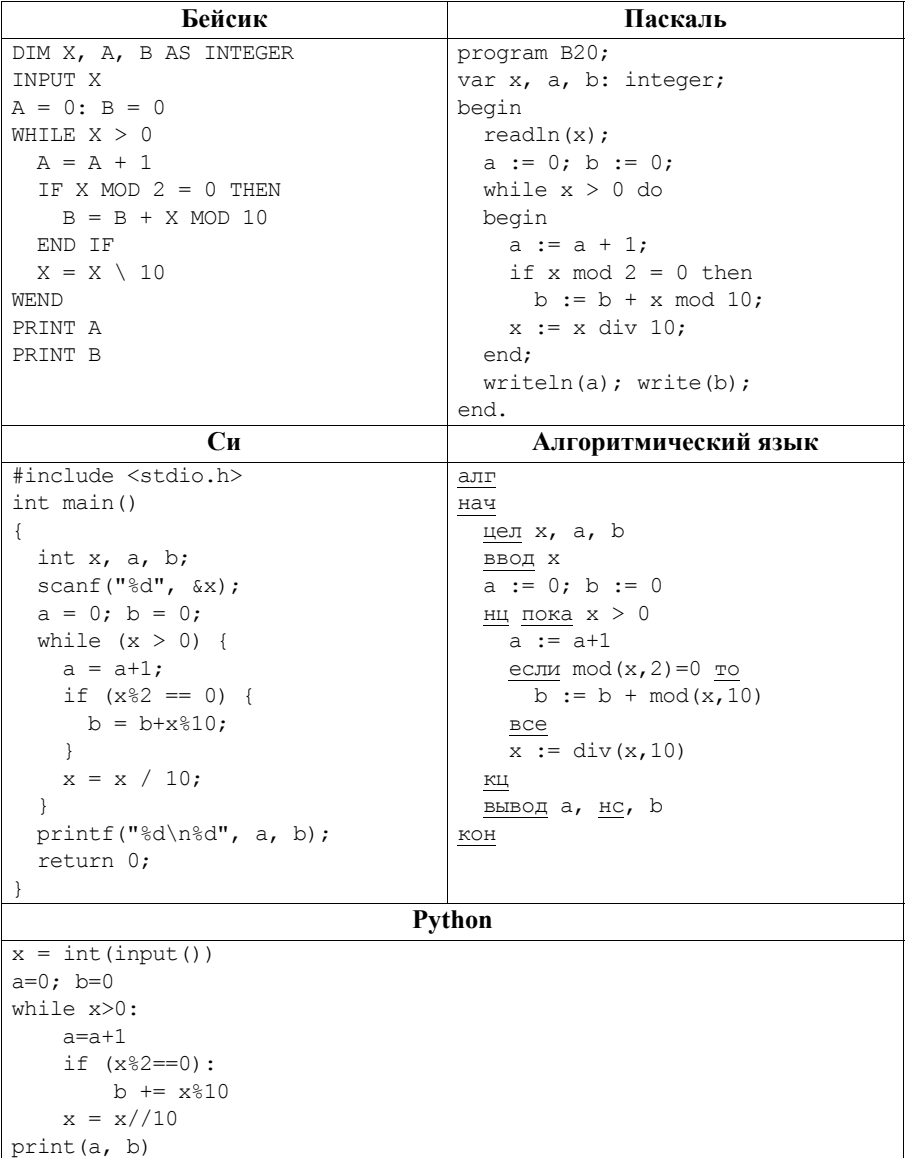

OTBeT:  $\qquad \qquad$ 

 $\sim$   $\sim$ 

21 Напишите в ответе наименьшее значение входной переменной  $k$ , при котором программа выдаёт ответ 10. Для Вашего удобства программа приведена на пяти языках программирования.

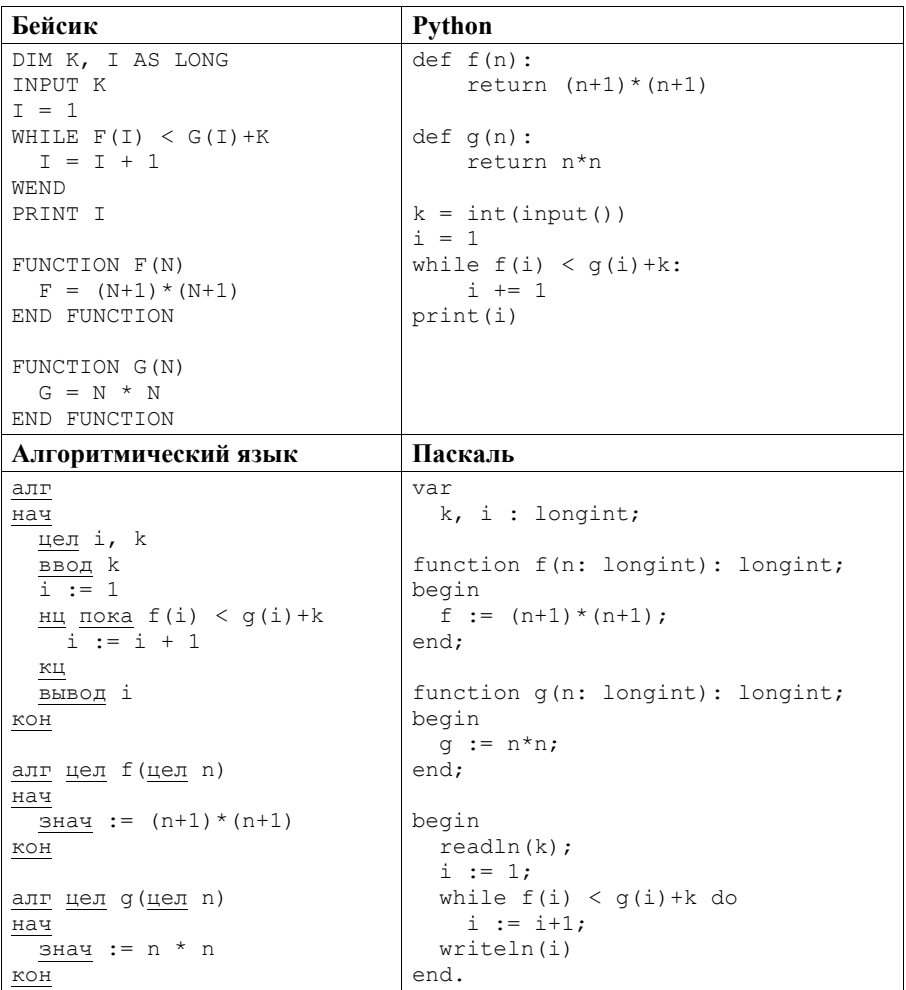

Вариант 5

```
Cи
#include <stdio.h>
lona f(lona n)return (n+1)*(n+1);
\mathcal{F}long q(long n) {
 return n*n;
int. main()long k, i;
 scant("ld", k);
 i = 1:
 while (f(i) < g(i) + k)i++;printf("ld", i);
  return 0:
```
Ответ:

 $22$ Исполнитель НечётМ преобразует число на экране.

У исполнителя НечётМ есть две команды, которым присвоены номера:

1) прибавь 1; 2) сделай нечётное.

Первая из этих команд увеличивает число х на экране на 1, вторая переводит число x в число  $2x+1$ . Например, вторая команда переводит число 10 в число 21

Программа для исполнителя НечётМ - это последовательность команд.

Сколько существует таких программ, которые число 1 преобразуют в число 25, причём траектория вычислений не содержит число 24?

Траектория вычислений программы - это последовательность результатов выполнения всех команд программы. Например, для программы 121 при исходном числе 7 траектория будет состоять из чисел 8, 17, 18.

Сколько существует различных наборов значений логических переменных  $x_1, x_2, ..., x_5, y_1, y_2, ..., y_5$ , которые удовлетворяют всем перечисленным ниже условиям:

 $(\neg (x_1 \equiv x_2) \lor \neg (y_1 \equiv y_2)) = 1$ ;  $(\neg (x_2 \equiv x_3) \lor \neg (y_2 \equiv y_3)) = 1$ ;  $(\neg (x_3 \equiv x_4) \lor \neg (y_3 \equiv y_4)) = 1$ ;  $(\neg (x_4 \equiv x_5) \lor \neg (y_4 \equiv y_5)) = 1$ :  $x_5 \equiv y_5 = 1?$ 

В ответе не нужно перечислять все различные наборы значений переменных  $x_1, x_2, ..., x_5, y_1, y_2, ..., y_5$ , при которых выполнена данная система равенств. В качестве ответа Вам нужно указать количество таких наборов.

Ответ:

#### Часть 2

Для записи ответов на задания этой части (24–27) используйте отдельный лист. Запишите сначала номер задания (24, 25 и т. д.), а затем полное решение. Ответы записывайте чётко и разборчиво.

Дано натуральное число А. Требуется вывести такое минимально возможное натуральное число K, при котором сумма  $1 + (1 + 2) + (1 + 2 + 3) + ...$  $+(1+2+...+K)$  окажется больше A.

Для решения этой задачи ученик написал программу, но, к сожалению, его программа неправильная.

Ниже эта программа для Вашего удобства приведена на пяти языках программирования.

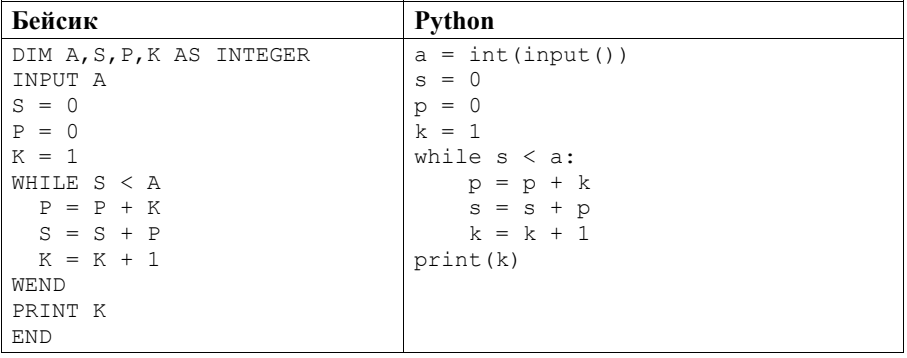

 $23$ 

 $24$ 

Вариант 5

| Алгоритмический язык         | Паскаль                  |  |  |  |  |  |
|------------------------------|--------------------------|--|--|--|--|--|
| алг                          | var a, s, p, k: integer; |  |  |  |  |  |
| нач                          | begin                    |  |  |  |  |  |
| цела, s, p, $k$              | $read(a)$ ;              |  |  |  |  |  |
| ввод а                       | $s := 0;$                |  |  |  |  |  |
| $s := 0$                     | $p := 0;$                |  |  |  |  |  |
| $p := 0$                     | $k := 1;$                |  |  |  |  |  |
| $k := 1$                     | while $s < a$ do begin   |  |  |  |  |  |
| нц пока $s < a$              | $p := p+k;$              |  |  |  |  |  |
| $p := p + k$                 | $s := s + p;$            |  |  |  |  |  |
| $s := s+p$                   | $k := k + 1$             |  |  |  |  |  |
| $k := k + 1$                 | end;                     |  |  |  |  |  |
| КЦ                           | writeln(k)               |  |  |  |  |  |
| вывод k                      | end.                     |  |  |  |  |  |
| <b>KOH</b>                   |                          |  |  |  |  |  |
| Cи                           |                          |  |  |  |  |  |
| #include <stdio.h></stdio.h> |                          |  |  |  |  |  |
| int main() {                 |                          |  |  |  |  |  |
| int $a$ , $s$ , $p$ , $k$ ;  |                          |  |  |  |  |  |
| $scanf("d", \&a);$           |                          |  |  |  |  |  |
| $s = 0:$                     |                          |  |  |  |  |  |
| $p = 0;$                     |                          |  |  |  |  |  |
| $k = 1;$                     |                          |  |  |  |  |  |
| while $(s < a)$ {            |                          |  |  |  |  |  |
| $p = p+k;$                   |                          |  |  |  |  |  |
| $s = s+p;$                   |                          |  |  |  |  |  |
| $k = k+1;$                   |                          |  |  |  |  |  |
| ł                            |                          |  |  |  |  |  |
| print(f("%d", k);            |                          |  |  |  |  |  |

Последовательно выполните следующее.

return 0:

- 1. Напишите, что выведет эта программа при вводе числа 17.
- 2. Приведите пример значения А, при вводе которого программа выведет верный ответ. Укажите этот ответ.
- 3. Найдите в программе все ошибки (их может быть одна или несколько). Для каждой ошибки выпишите строку, в которой она допущена, и приведите эту же строку в исправленном виде.

Достаточно указать ошибки и способ их исправления для одного языка программирования.

Обратите внимание: Вам нужно исправить приведённую программу, а не написать свою. Вы можете только заменять ошибочные строки, но не можете удалять строки или добавлять новые. Заменять следует только ошибочные строки: за исправления, внесённые в строки, не содержащие ошибок, баллы будут снижаться.

Дан массив, содержащий 2017 положительных целых чисел, He  $25<sup>1</sup>$ превышающих 1000. Необходимо найти и вывести максимальный из тех элементов этого массива, восьмеричная запись которых содержит не менее четырёх цифр и оканчивается цифрой 4. Если таких чисел в массиве нет, ответ считается равным нулю.

Исходные данные объявлены так, как показано ниже. Запрещается использовать переменные, не описанные ниже, но разрешается не использовать часть из описанных переменных.

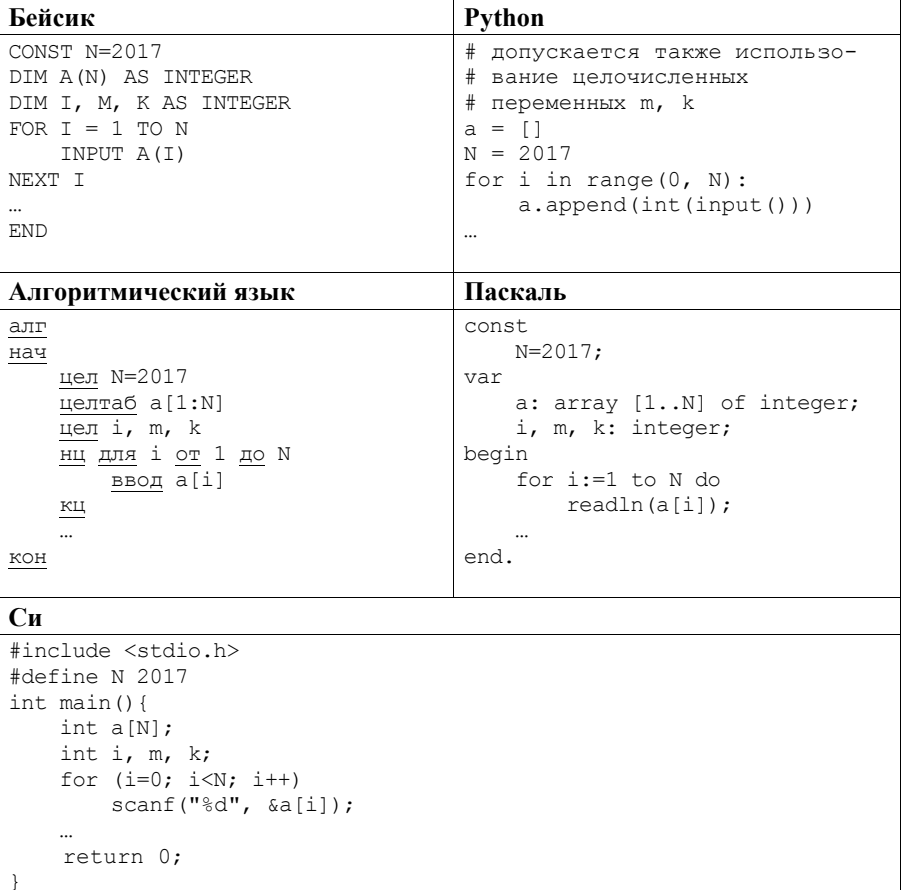

В качестве ответа Вам необходимо привести фрагмент программы, который должен находиться на месте многоточия. Вы можете записать решение также на другом языке программирования (укажите название и версию языка программирования). В этом случае Вы должны использовать те же самые исходные данные и переменные, какие были предложены в условии.

Два игрока, Петя и Ваня, играют в следующую игру. Перед игроками лежит куча камней. Игроки ходят по очереди, первый ход делает Петя. За один ход игрок может добавить в кучу **один** или **два** камня или увеличить количество камней в куче в **три** раза. Например, имея кучу из 15 камней, за один ход можно получить кучу из 16, 17 или 45 камней. У каждого игрока, чтобы делать ходы, есть неограниченное количество камней. **26** 

Игра завершается в тот момент, когда количество камней в куче становится не менее 65. Победителем считается игрок, сделавший последний ход, то есть первым получивший кучу, в которой будет 65 или больше камней.

В начальный момент в куче было *S* камней, 1 ≤ *S* ≤ 64.

Будем говорить, что игрок имеет *выигрышную стратегию*, если он может выиграть при любых ходах противника. Описать стратегию игрока – значит описать, какой ход он должен сделать в любой ситуации, которая ему может встретиться при различной игре противника.

Выполните следующие задания. Во всех случаях обосновывайте свой ответ.

1. а) При каких значениях числа *S* Петя может выиграть в один ход? Укажите все такие значения.

б) Укажите такое значение *S*, при котором Петя не может выиграть за один ход, но при любом ходе Пети Ваня может выиграть своим первым ходом. Опишите выигрышную стратегию Вани.

2. Укажите три таких значения *S*, при которых у Пети есть выигрышная стратегия, причём Петя не может выиграть за один ход, но может выиграть своим вторым ходом независимо от того, как будет ходить Ваня.

Для каждого из указанных значений *S* опишите выигрышную стратегию Пети.

3. Укажите значение *S*, при котором у Вани есть выигрышная стратегия, позволяющая ему выиграть первым или вторым ходом при любой игре Пети, однако нет стратегии, которая позволит ему гарантированно выиграть первым ходом. Для указанного значения *S* опишите выигрышную стратегию Вани. Постройте дерево всех партий, возможных при этой выигрышной стратегии Вани (в виде рисунка или таблицы). На рёбрах дерева указывайте, кто делает ход, в узлах – количество камней в позиции.

 $27<sup>1</sup>$ 

Дан набор из N неотрицательных целых чисел, меньших 1000. Для каждого числа вычисляется сумма цифр его десятичной записи. Необходимо определить, какая сумма цифр чаще всего встречается у чисел этого набора. Если таких сумм несколько, нужно вывести наименьшую из них.

Напишите эффективную по времени и по памяти программу для решения этой залачи.

Программа считается эффективной по времени, если при увеличении количества исхолных чисел N в k раз время работы программы увеличивается не более чем в  $k$  раз.

Программа считается эффективной по памяти, если память, необходимая для хранения всех переменных программы, не превышает одного килобайта и не увеличивается с ростом  $N$ .

Максимальная оценка за правильную (не содержащую синтаксических ошибок и дающую правильный ответ при любых допустимых входных данных) программу, эффективную по времени и по памяти, - 4 балла.

Максимальная оценка за правильную программу, эффективную только по времени или только по памяти, - 3 балла.

Максимальная оценка за правильную программу, не удовлетворяющую требованиям эффективности, - 2 балла.

Вы можете сдать одну или две программы решения задачи. Если Вы сдадите две программы, каждая из них будет оцениваться независимо от другой, итоговой станет большая из двух оценок.

Перед текстом программы кратко опишите алгоритм решения. Укажите использованный язык программирования и его версию.

#### Описание входных и выходных данных

В первой строке входных данных задаётся количество чисел  $N$  (1  $\leq N \leq$  $\leq$  10 000). В каждой из последующих N строк записано одно неотрицательное число, меньшее 1000.

Пример входных данных:

5  $\overline{4}$ 15  $2.4$ 18  $31$ Пример выходных данных для приведённого примера входных данных:

У чисел заданного набора чаще всего – по 2 раза – встречаются суммы 4 и 6, в ответе выводится меньшая из них.

# Вариант 6

## $Y<sub>9</sub>$ CTL 1

Ответами к заданиям 1-23 являются число, последовательность букв или иифр. Запишите ответы в указанном месте без пробелов, запятых и других дополнительных символов.

Сколько существует натуральных чисел х, для которых выполнено неравенство  $11001000_2 \le x \le CF_{16}$ ?

В ответе укажите только количество чисел, сами числа писать не нужно.

Ответ: При совмести с при собствении с при совмести с при собствении с при собствении с при собствении с при собствении с при собствении с при собствении с при собствении с при собствении с при собствении с при собствении

 $1$ 

 $2<sub>1</sub>$ Логическая функция F задаётся выражением  $(x \rightarrow y) \land (y \rightarrow z)$ . Ниже приведён фрагмент таблицы истинности функции  $F$ . Определите, какому столбцу таблицы истинности функции  $F$  соответствует каждая из переменных х, у, z.

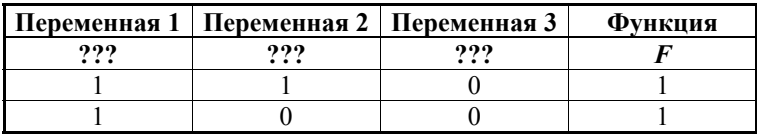

В ответе напишите буквы  $x$ ,  $y$ ,  $z$  в том порядке, в котором идут соответствующие им столбцы (сначала буква, соответствующая первому столбцу, затем буква, соответствующая второму столбцу, и т.д.). Буквы в ответе пишите подряд, никаких разделителей между буквами ставить не нужно.

*Пример*. Пусть залано выражение  $x \rightarrow y$ , зависящее от лвух переменных – х и у, и таблица истинности.

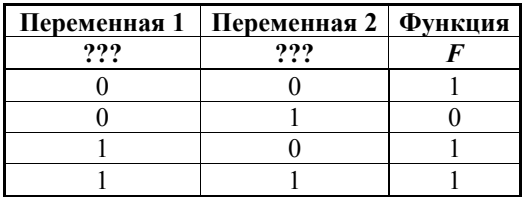

Тогда первому столбиу соответствует переменная у, а второму столбиу соответствует переменная х. В ответе нужно написать ух.

- **3**
- На рисунке схема дорог Н-ского района изображена в виде графа, в таблице содержатся сведения о длине этих дорог в километрах.

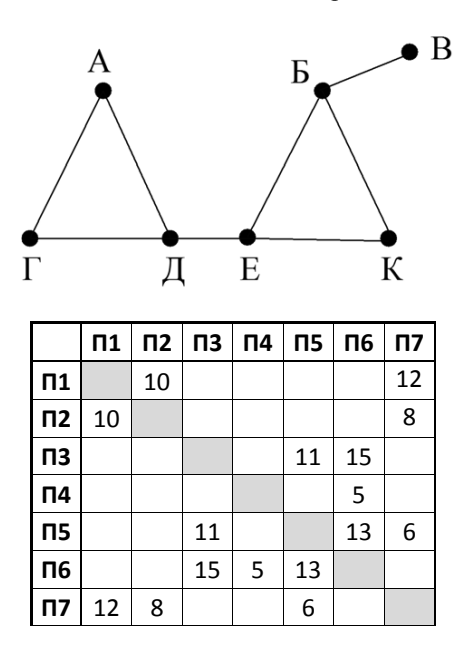

Так как таблицу и схему рисовали независимо друг от друга, нумерация населённых пунктов в таблице никак не связана с буквенными обозначениями на графе. Определите длину дороги из пункта Е в пункт К. В ответе запишите целое число.

ВНИМАНИЕ! Длины отрезков на схеме не отражают длины дорог.

Ответ: \_\_\_\_\_\_\_\_\_\_\_\_\_\_\_\_\_\_\_\_\_\_\_\_\_\_\_.

В фрагменте базы данных представлены сведения о родственных отношениях. На основании приведённых данных определите идентификационный номер (ID) дяди Симоняна П.А. *Пояснение.* Дядей считается брат отца или матери.

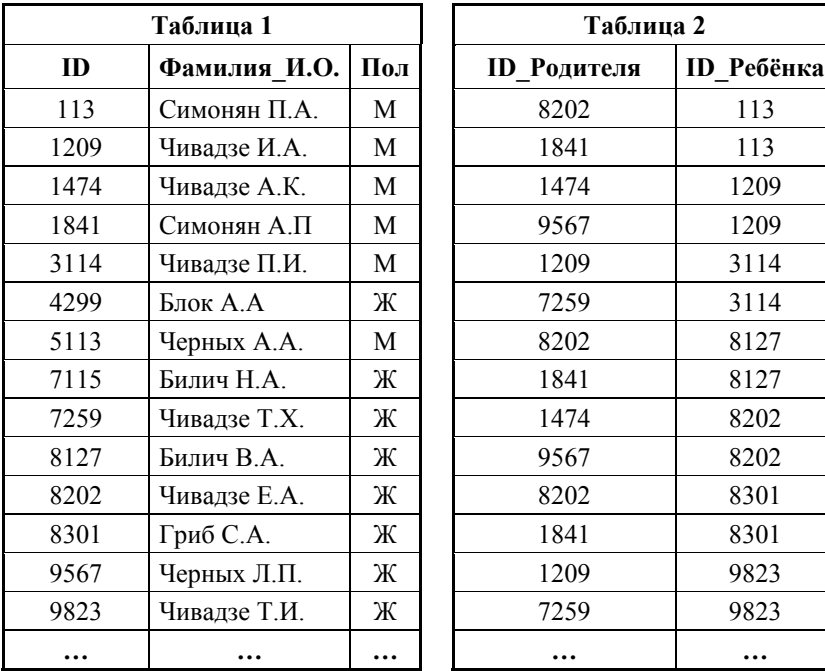

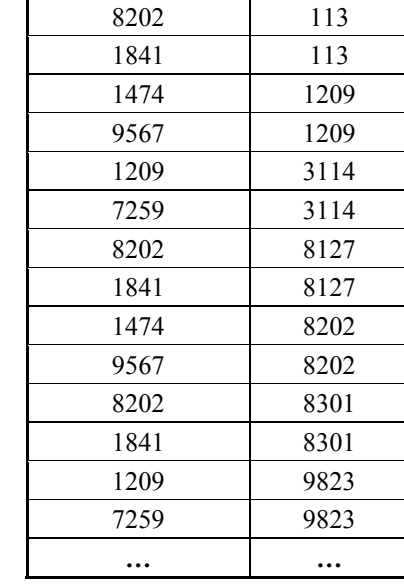

Ответ:  $\Box$ 

По каналу связи с помощью равномерного двоичного кода передаются сообщения, содержащие только 4 буквы: К, Л, М, Н; для кодировки букв используются кодовые слова длины 5. При этом для набора кодовых слов выполнено такое свойство: **5** 

*любые два слова из набора отличаются не менее чем в трёх позициях*. Это свойство важно для расшифровки сообщений при наличии помех. Для кодирования букв К, Л, М используются 5-битовые кодовые слова:  $K - 11100$ , Л – 01111, М – 00001.

5-битовый код для буквы Н начинается с цифры 1 и заканчивается цифрой 0. Определите кодовое слово для буквы Н.

Ответ: \_\_\_\_\_\_\_\_\_\_\_\_\_\_\_\_\_\_\_\_\_\_\_\_\_\_\_.

**4** 

У исполнителя Калькулятор1 две команды, которым присвоены номера:

## 1) прибавь 1;

## 2) умножь на 5.

Выполняя первую из них, Калькулятор1 прибавляет к числу на экране 1, а выполняя вторую, умножает это число на 5.

Программа для этого исполнителя - это последовательность номеров команд. Например, программа 121 задаёт такую последовательность команд:

## прибавь 1

#### умножь на 5

#### прибавь 1

Эта программа преобразует, например, число 7 в число 41.

Запишите в ответе программу, которая содержит не более шести команд и переводит число 1 в число 77.

OTBeT:

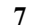

8

6

В ячейки диапазона С2: F6 электронной таблицы записаны числа, как показано на рисунке.

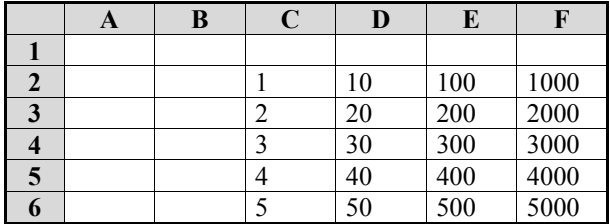

В ячейке В2 записали формулу = D\$4 + \$F3. После этого ячейку В2 скопировали в ячейку АЗ. Какое число будет показано в ячейке АЗ? Примечание. Знак \$ используется для обозначения абсолютной адресации.

Ответ:

Запишите число, которое будет напечатано в результате выполнения следующей программы. Для Вашего удобства программа представлена на пяти языках программирования.

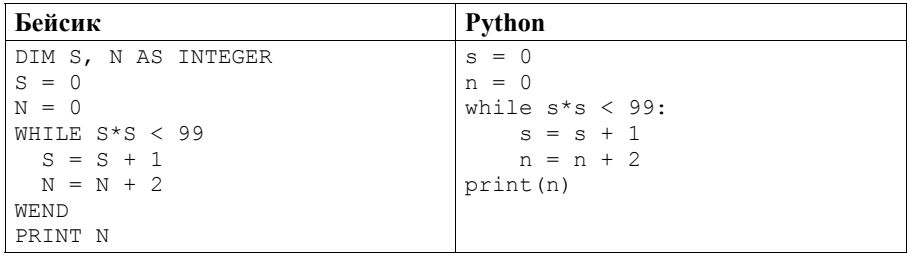

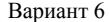

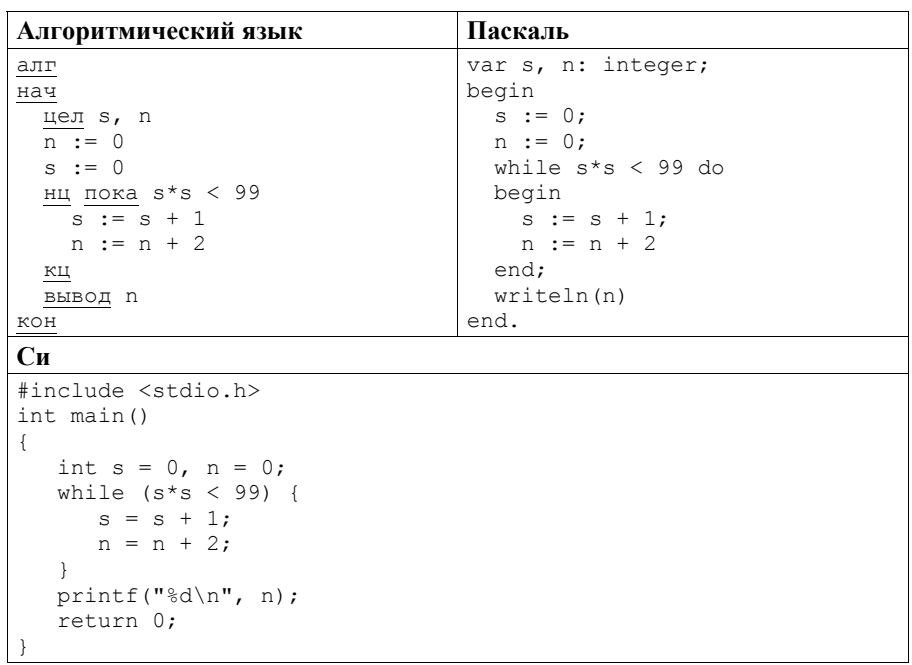

Ответ:

 $\boldsymbol{9}$ Производится четырёхканальная (квадро) звукозапись с частотой дискретизации 32 кГц и 64-битным разрешением. Запись длится 3 минуты, её результаты записываются в файл, сжатие данных не производится. Определите приблизительно размер полученного файла (в мегабайтах). В качестве ответа укажите ближайшее к размеру файла целое число, кратное 10.

Ответ: При совмести с при совмести с при совмести с при совмести с при совмести с при совмести с при совмести с

 $10<sup>1</sup>$ Ольга составляет таблицу кодовых слов для передачи сообщений, каждому сообщению соответствует своё кодовое слово. В качестве кодовых слов Ольга использует 4-буквенные слова, в которых есть только буквы А, В, С, D, X, Y, Z. При этом первая буква кодового слова - это буква X, Y или Z, a далее в кодовом слове буквы X, Y и Z не встречаются. Сколько различных коловых слов может использовать Ольга?

Ответ: по последните село в село в село в село в село в село в село в село в село в село в село в село в село в

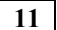

Ниже на пяти языках программирования записаны рекурсивные функции: F и G.

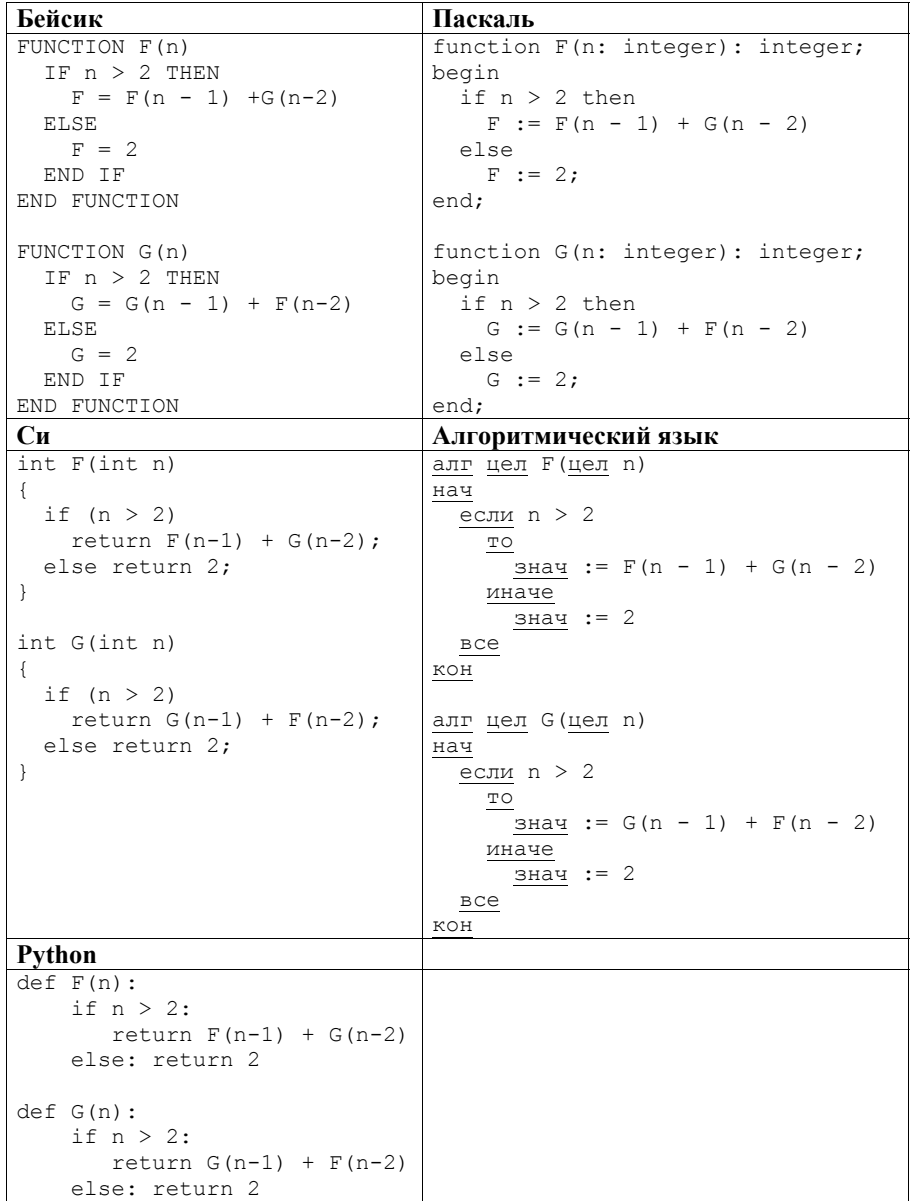

Чему будет равно значение, вычисленное при выполнении вызова  $G(6)$ ? 

#### $12$

В терминологии сетей ТСР/IР маской сети называется двоичное число, определяющее, какая часть IP-адреса узла сети относится к адресу сети, а какая - к адресу самого узла в этой сети. Обычно маска записывается по тем же правилам, что и IP-адрес. Адрес сети получается в результате применения поразрядной конъюнкции к заданным IP-адресу узла и маске.

По заданным IP-адресу узла и маске определите адрес сети.

IP-адрес узла: 135.12.166.217

255 255 248 0 Маска:

При записи ответа выберите из приведённых в таблице чисел четыре элемента IP-адреса и запишите в нужном порядке соответствующие им буквы без использования точек.

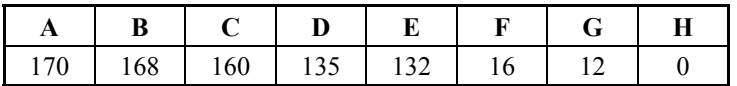

Пример.

Пусть искомый IP-адрес равен 191.153.128.0 и дана следующая таблица.

| 255 |  | ---- |  | 10 <sup>7</sup> |
|-----|--|------|--|-----------------|

В этом случае правильный ответ будет записан в виде GECD.

 $O \text{tBET}$ :

 $13<sup>-1</sup>$ 

При регистрации в компьютерной системе каждому пользователю выдаётся пароль, состоящий из 40 символов и содержащий цифры и прописные символы латинского алфавита - всего 36 возможных символов. В базе данных для хранения сведений о каждом пользователе отведено одинаковое минимально возможное целое число байт. При этом используют посимвольное кодирование паролей, все символы кодируют одинаковым минимально возможным количеством бит. Кроме собственно пароля для каждого пользователя в системе хранятся дополнительные сведения, для чего вылелено целое число байт, одно и то же для всех пользователей.

Для хранения сведений о 20 пользователях потребовалось 800 байт. Сколько байт выделено для хранения дополнительных сведений об одном пользователе? В ответе запишите только нелое число – количество байт.

Ответ: при последните при последните при последните при последните при последните при последните при последните п

 $14$ Исполнитель Робот умеет перемещаться по прямоугольному лабиринту, начерченному на плоскости, разбитой на клетки. Между соседними по сторонам клетками может стоять стена.

Система команд исполнителя Робот содержит восемь команд. Четыре команды - это команды-приказы:

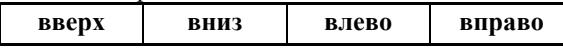

При выполнении любой из этих команд Робот перемещается на одну клетку соответственно: вверх ↑, вниз ↓, влево ←, вправо →.

Четыре команды проверяют истинность условия отсутствия стены у каждой стороны той клетки, где находится Робот:

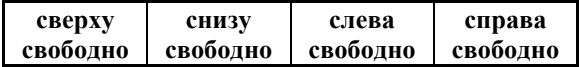

Цикл

ПОКА условие

последовательность команд

КОНЕШ ПОКА

выполняется, пока условие истинно.

В конструкции

ЕСЛИ условие

ТО команда1

ИНАЧЕ команда2

КОНЕЦ ЕСЛИ

выполняется команда1 (если условие истинно) или команда2 (если условие ложно).

В конструкциях ПОКА и ЕСЛИ условие может содержать команды проверки, а также слова И, ИЛИ, НЕ, обозначающие логические операции.

Если Робот начнёт движение в сторону находящейся рядом с ним стены, то он разрушится и программа прервётся.

Сколько клеток лабиринта соответствуют требованию, что, начав движение в этой клетке и выполнив предложенную программу, Робот уцелеет и остановится в закрашенной клетке (клетка F6)?

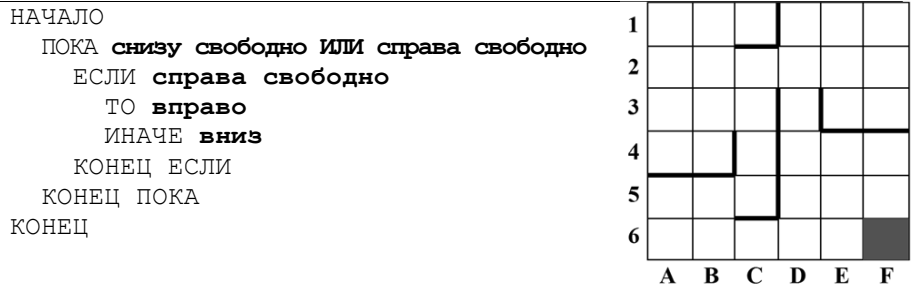

 $15<sup>1</sup>$ На рисунке изображена схема дорог, связывающих города А, Б, В, Г, Д, Е, К, Л, М, Н, П, Р, Т. По каждой дороге можно двигаться только в одном направлении, указанном стрелкой.

Сколько существует различных путей из города А в город Т?

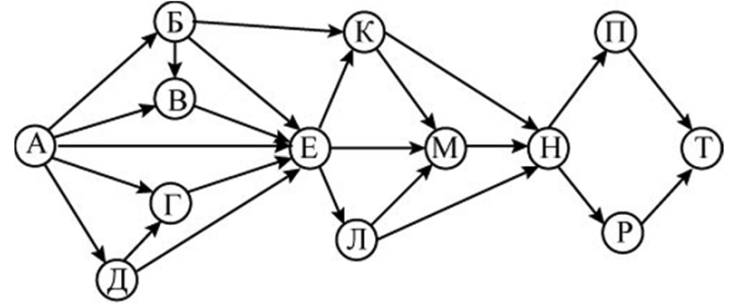

Ответ:

16 | Решите уравнение:

$$
101_{N+1} = 101_N + 15_8
$$

Ответ запишите в десятичной системе счисления.

Ответ: на последните село в село в село в село в село в село в село в село в село в село в село в село в село в

 $17$ В языке запросов поискового сервера для обозначения логической операции «ИЛИ» используется символ «|», а для обозначения логической операции «И» – символ «&».

В таблице приведены запросы и количество найденных по ним страниц некоторого сегмента сети Интернет.

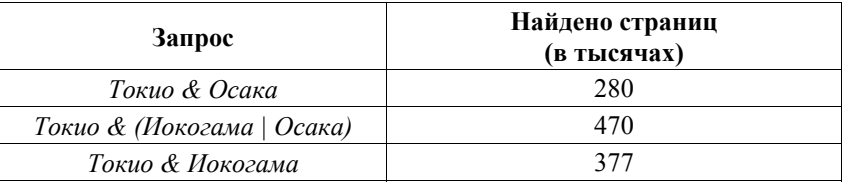

Какое количество страниц (в тысячах) будет найдено по запросу

Токио & Иокогама & Осака?

Считается, что все запросы выполнялись практически одновременно, так что набор страниц, содержащих все искомые слова, не изменялся за время выполнения запросов.

Ответ: по последните село в село в село в село в село в село в село в село в село в село в село в село в село в

 $18<sup>1</sup>$ 

Элементами множеств А, Р, О являются натуральные числа, причём  $P = \{1, 3, 5, 7, 9, 11, 13, 15, 17, 19, 21\}, Q = \{3, 6, 9, 12, 15, 18, 21, 24, 27, 30\}.$ Известно, что выражение

$$
((x \in P) \to (x \in A)) \lor (\neg(x \in A) \to \neg(x \in Q))
$$

истинно (т. е. принимает значение 1) при любом значении переменной  $x$ . Определите наименьшее возможное значение суммы элементов множества А.

Ответ:

 $19<sup>°</sup>$ 

В программе используется фрагмент одномерного целочисленного массив А с индексами от 1 до 10. Значения элементов равны 3, 14, 15, 92, 6, 2, 7, 18, 28, 17 соответственно, т. е. А[1] = 3, А[2] = 14 и т. д.

Определите значение переменной s после выполнения следующего фрагмента этой программы, записанного ниже на пяти языках программирования.

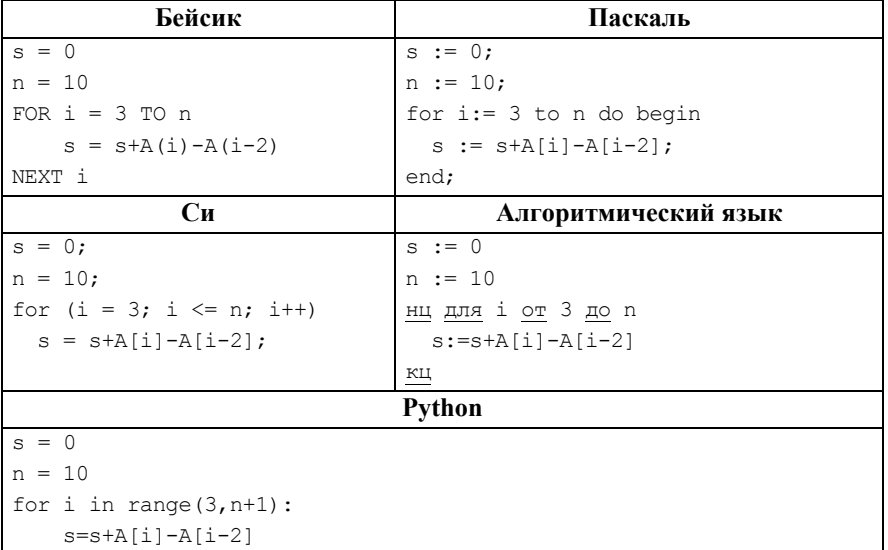

20 Ниже на пяти языках программирования записан алгоритм. Получив на вход число х, этот алгоритм печатает два числа: а и b. Укажите наименьшее из таких чисел х, при вводе которых алгоритм печатает сначала 3, а потом 14.

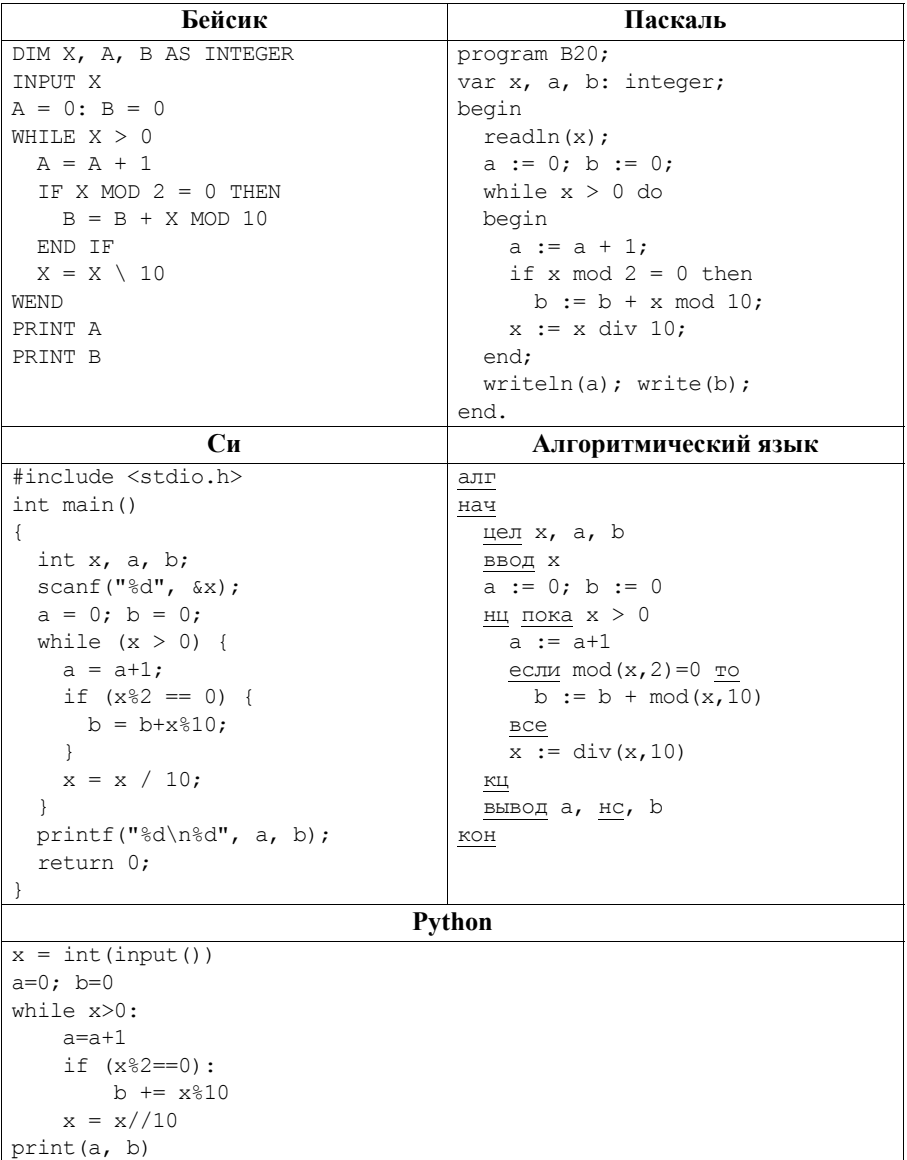

Ответ:

 $\mathbb{R}^2$  .

21 Напишите в ответе наименьшее значение входной переменной  $k$ , при котором программа выдаёт ответ 15. Для Вашего удобства программа приведена на пяти языках программирования.

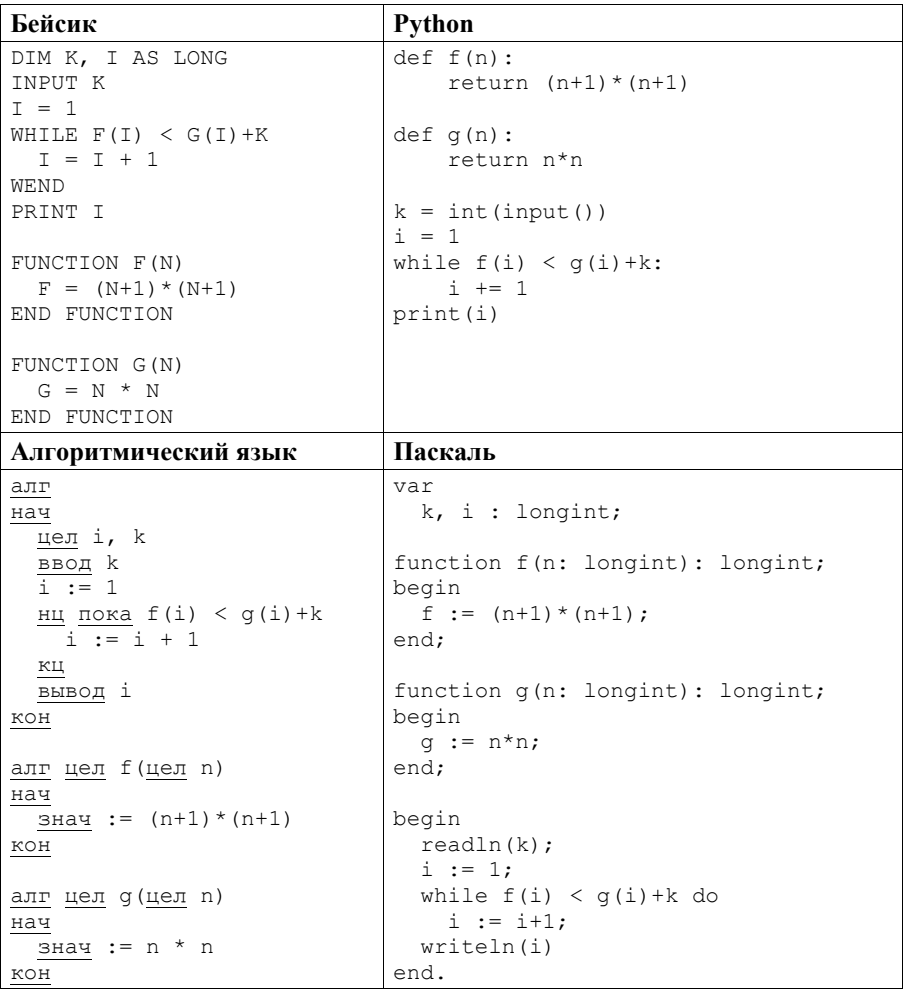
Вариант 6

```
Cи
#include <stdio.h>
lona f(lona n)return (n+1)*(n+1);
\mathcal{F}long q(long n) {
 return n*n;
int. main()long k, i;
 scant("ld", k);
 i = 1:
 while (f(i) < g(i) + k)i++;
 printf("ld", i);
  return 0:
```
Исполнитель НечётМ преобразует число на экране. У исполнителя НечётМ есть две команды, которым присвоены номера:

1) прибавь 1:

 $22<sub>1</sub>$ 

2) слелай нечётное.

Первая из этих команд увеличивает число *х* на экране на 1, вторая переводит число *х* в число  $2x+1$ . Например, вторая команда переводит число 10 в число 21. Программа для исполнителя НечётМ - это последовательность команд. Сколько существует таких программ, которые число 1 преобразуют в число 27, причём траектория вычислений не содержит число 26? Траектория вычислений программы - это последовательность результатов выполнения всех команд программы. Например, для программы 121 при исходном числе 7 траектория будет состоять из чисел 8, 17, 18.

Ответ:

23 Сколько существует различных наборов значений логических переменных  $x_1, x_2, ..., x_5, y_1, y_2, ..., y_5$ , которые удовлетворяют всем перечисленным ниже условиям:

 $(\neg (x_1 \equiv x_2) \lor \neg (y_1 \equiv y_2)) = 1;$  $(\neg (x_2 \equiv x_3) \lor \neg (y_2 \equiv y_3)) = 1;$  $(\neg (x_3 \equiv x_4) \lor \neg (y_3 \equiv y_4)) = 1;$  $(\neg (x_4 \equiv x_5) \lor \neg (y_4 \equiv y_5)) = 1;$  $x_5 \vee y_5 = 1.$ 

В ответе не нужно перечислять все различные наборы значений переменных  $x_1, x_2, \ldots, x_5, y_1, y_2, \ldots, y_5$ , при которых выполнена данная система равенств. В качестве ответа Вам нужно указать количество таких наборов.

Ответ:

#### Вариант 6

#### Часть 2

Для записи ответов на задания этой части (24-27) используйте отдельный лист. Запишите сначала номер задания (24, 25 и т. д.), а затем полное решение. Ответы записывайте чётко и разборчиво.

 $24$ 

Дано натуральное число А. Требуется вывести такое максимально возможное натуральное число  $K$ , при котором сумма

 $1+(1+2)+(1+2+3)+...+(1+2+...+K)$ 

не превышает А.

Для решения этой задачи ученик написал программу, но, к сожалению, его программа неправильная.

Ниже эта программа для Вашего удобства приведена на пяти языках программирования.

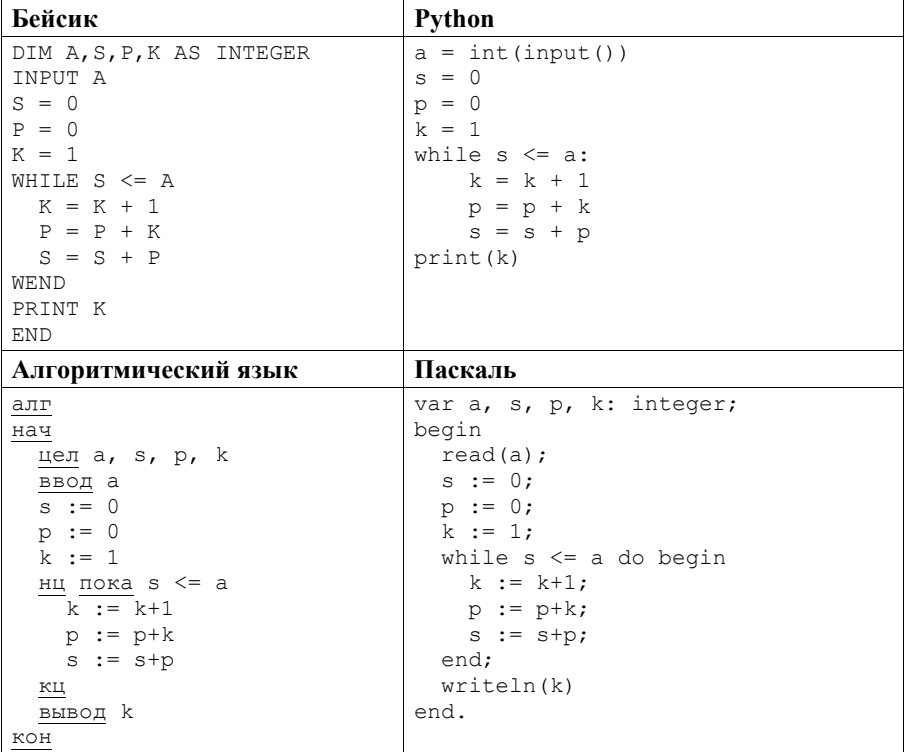

Вариант 6

```
Cи
#include <stdio.h>
int \text{main}()int a, s, p, k;
    scanf("%d", %a);s = 0:
    p = 0;
    k = 1:while (s \le a) {
        k = k+1:
        p = p+k;s = s+p;printf("d", k);
    return 0:
```
Последовательно выполните следующее.

- 1. Напишите, что выведет эта программа при вводе числа 17.
- 2. Перечислите все значения А, при вводе которых программа выведет  $0^{\text{TRET}}$  3
- 3. Найдите в программе все ошибки (их может быть одна или несколько). Для каждой ошибки выпишите строку, в которой она допущена, и привелите эту же строку в исправленном виле.

Достаточно указать ошибки и способ их исправления для одного языка программирования.

Обратите внимание: Вам нужно исправить приведённую программу, а не написать свою. Вы можете только заменять ошибочные строки, но не можете удалять строки или добавлять новые. Заменять следует только ошибочные строки: за исправления, внесённые в строки, не содержащие ошибок, баллы будут снижаться.

 $25<sup>1</sup>$ 

массив, содержащий 2017 положительных целых чисел, Лан He превышающих 1000. Необходимо найти и вывести максимальный из тех элементов этого массива, шестнадцатеричная запись которых содержит не менее трёх цифр и оканчивается цифрой 3. Если таких чисел в массиве нет, ответ считается равным нулю.

Исходные данные объявлены так, как показано ниже. Запрещается использовать переменные, не описанные ниже, но разрешается не использовать часть из описанных переменных.

```
Вариант 6
```
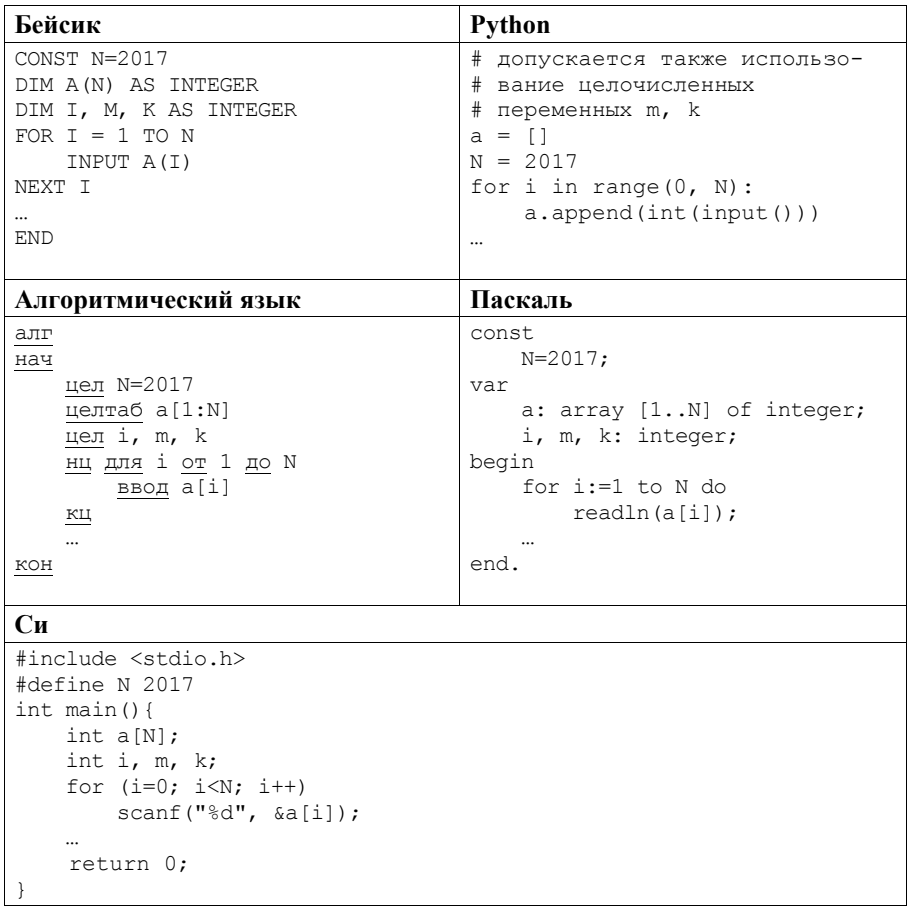

В качестве ответа Вам необходимо привести фрагмент программы, который должен находиться на месте многоточия. Вы можете записать решение также на другом языке программирования (укажите название и версию языка программирования). В этом случае Вы должны использовать те же самые исходные данные и переменные, какие были предложены в условии.

Два игрока, Петя и Ваня, играют в следующую игру. Перед игроками лежит куча камней. Игроки ходят по очереди, первый ход делает Петя. За один ход игрок может добавить в кучу **один** или **два** камня или увеличить количество камней в куче в **три** раза. Например, имея кучу из 15 камней, за один ход можно получить кучу из 16, 17 или 45 камней. У каждого игрока, чтобы делать ходы, есть неограниченное количество камней. **26** 

Игра завершается в тот момент, когда количество камней в куче становится не менее 74. Победителем считается игрок, сделавший последний ход, то есть первым получивший кучу, в которой будет 74 или больше камней.

В начальный момент в куче было *S* камней, 1 ≤ *S* ≤ 73.

Будем говорить, что игрок имеет *выигрышную стратегию*, если он может выиграть при любых ходах противника. Описать стратегию игрока – значит описать, какой ход он должен сделать в любой ситуации, которая ему может встретиться при различной игре противника.

Выполните следующие задания. Во всех случаях обосновывайте свой ответ.

1. а) При каких значениях числа *S* Петя может выиграть в один ход? Укажите все такие значения. б) Укажите такое значение *S*, при котором Петя не может выиграть за

один ход, но при любом ходе Пети Ваня может выиграть своим первым ходом. Опишите выигрышную стратегию Вани.

- 2. Укажите три таких значения *S*, при которых у Пети есть выигрышная стратегия, причём Петя не может выиграть за один ход, но может выиграть своим вторым ходом независимо от того, как будет ходить Ваня. Для каждого из указанных значений *S* опишите выигрышную стратегию Пети.
- 3. Укажите значение *S*, при котором у Вани есть выигрышная стратегия, позволяющая ему выиграть первым или вторым ходом при любой игре Пети, однако нет стратегии, которая позволит ему гарантированно выиграть первым ходом. Для указанного значения *S* опишите выигрышную стратегию Вани. Постройте дерево всех партий, возможных при этой выигрышной стратегии Вани (в виде рисунка или таблицы). На рёбрах дерева указывайте, кто делает ход, в узлах – количество камней в позиции.

 $27<sup>1</sup>$ 

Дан набор из N неотрицательных целых чисел, меньших 1000. Для каждого числа вычисляется сумма цифр его десятичной записи. Необходимо определить, какая сумма цифр реже всего встречается у чисел этого набора. Если таких сумм несколько, нужно вывести наибольшую из них.

Напишите эффективную по времени и по памяти программу для решения этой залачи.

Программа считается эффективной по времени, если при увеличении количества исхолных чисел N в k раз время работы программы увеличивается не более чем в  $k$  раз.

Программа считается эффективной по памяти, если память, необходимая для хранения всех переменных программы, не превышает одного килобайта и не увеличивается с ростом  $N$ .

Максимальная оценка за правильную (не содержащую синтаксических ошибок и лаюшую правильный ответ при любых лопустимых входных данных) программу, эффективную по времени и по памяти, - 4 балла.

Максимальная оценка за правильную программу, эффективную только по времени или только по памяти, - 3 балла.

Максимальная оценка за правильную программу, не удовлетворяющую требованиям эффективности, - 2 балла.

Вы можете сдать одну или две программы решения задачи. Если Вы сдадите две программы, каждая из них будет оцениваться независимо от другой, итоговой станет большая из двух оценок.

Перед текстом программы кратко опишите алгоритм решения. Укажите использованный язык программирования и его версию.

### Описание входных и выходных данных

В первой строке входных данных задаётся количество чисел  $N$  $(1 \le N \le 10000)$ . В каждой из последующих N строк записано одно неотрицательное число, меньшее 1000.

Пример входных данных:

5  $\overline{4}$ 15  $2.4$ 18 60 Пример выходных данных для приведённого примера входных данных:

У чисел заданного набора реже всего - по одному разу - встречаются суммы 4 и 9, в ответе выводится большая из них.

### **Система оценивания экзаменационной работы по информатике**

За каждый правильный ответ на задания 1–23 ставится 1 балл; за неверный ответ или его отсутствие – 0 баллов.

Решения заданий 24–27 части 2 (с развёрнутым ответом) оцениваются экспертной комиссией. На основе критериев, представленных в приведённых ниже таблицах, за выполнение каждого задания в зависимости от полноты и правильности данного учащимся ответа выставляется от 0 до 4 баллов.

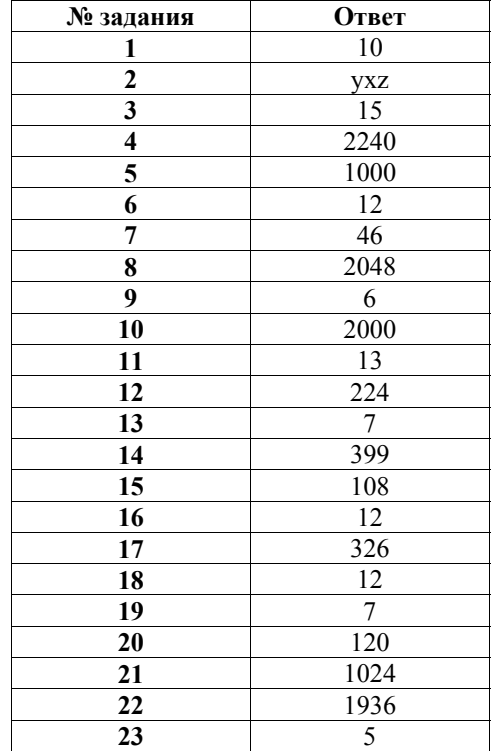

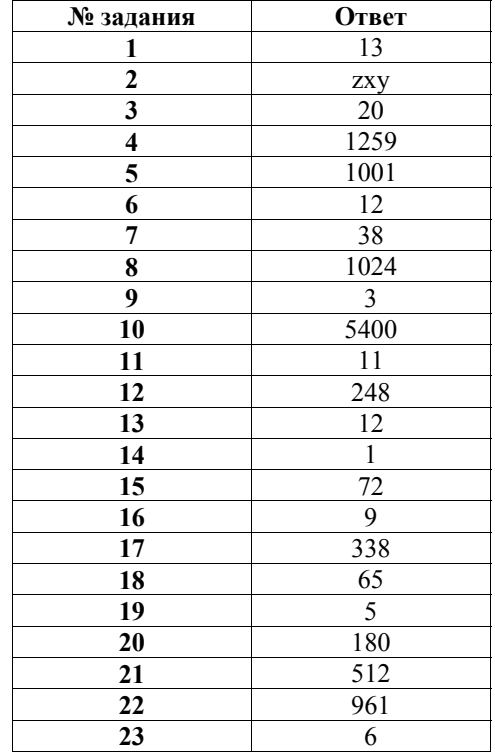

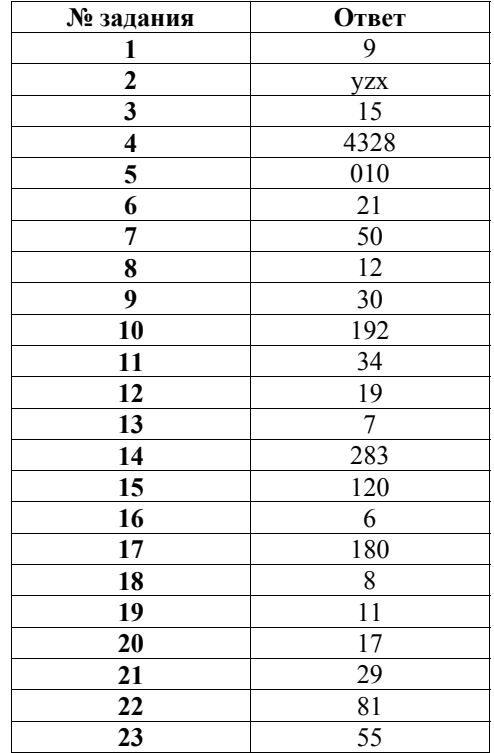

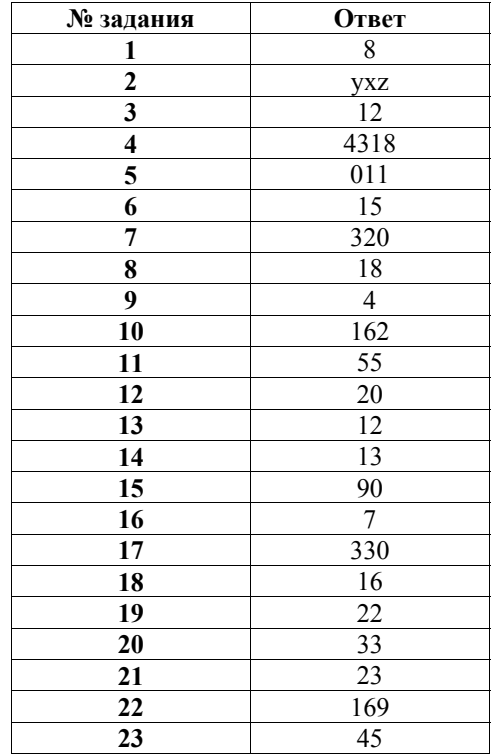

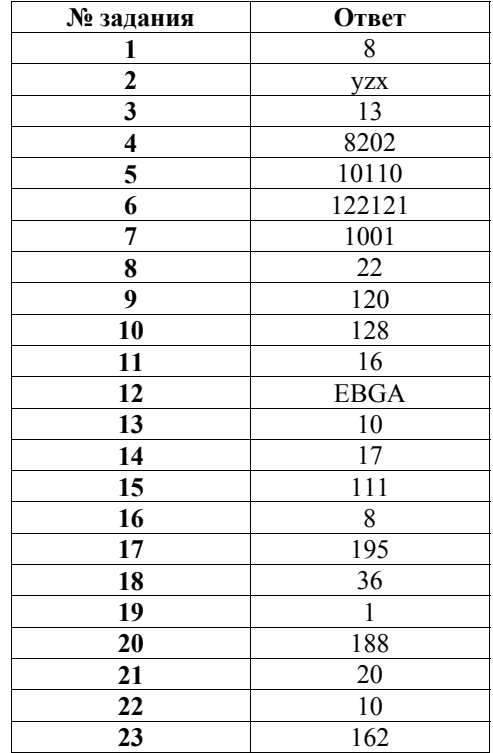

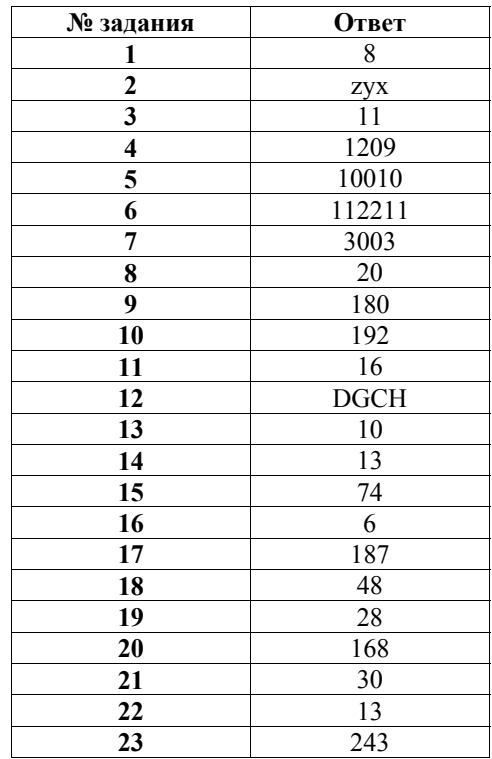

### Критерии оценивания заданий с развёрнутым ответом

### Вариант 1

 $24$ Дано натуральное число  $N > 10$ , в десятичной записи которого нет нулей. Необходимо определить максимальное двузначное число, которое можно увидеть в десятичной записи *N*. Например, для  $N = 1984$  нужно получить результат 98, а для  $N = 271828 -$  результат 82.

Для решения этой задачи ученик написал программу, но, к сожалению, его программа неправильная.

Ниже эта программа для Вашего удобства приведена на пяти языках программирования.

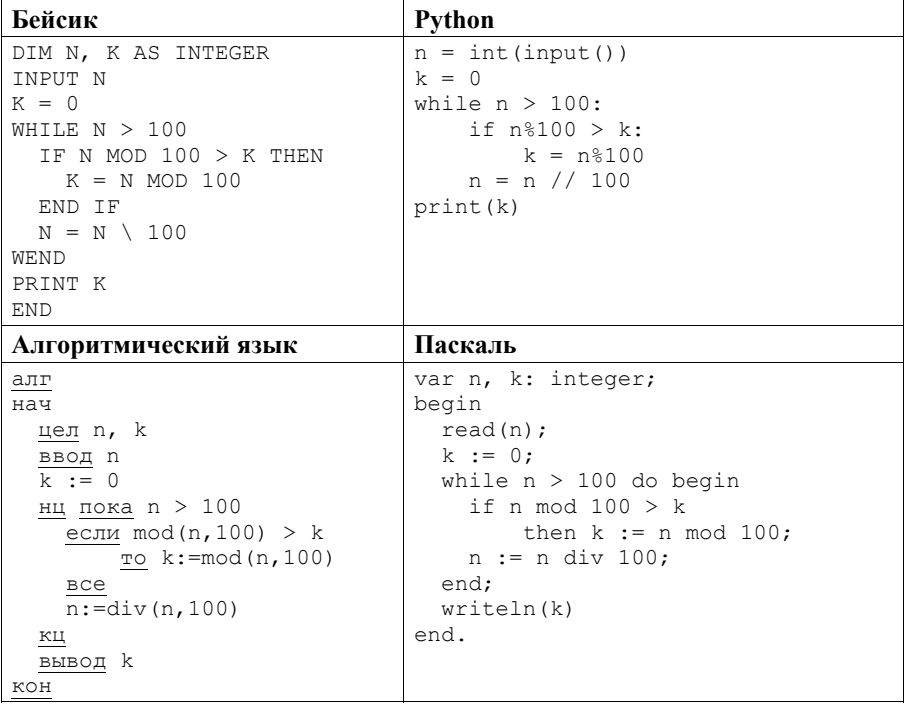

Вариант 1

### $C<sub>M</sub>$

```
#include <stdio.h>
int \text{main}()int n, k;
    scanf("%d", \&n);k = 0:
    while (n > 100) {
        if (n\100 > k)
            k = n $100;
        n = n/100;printf ("ad", k);
    return 0;
```
Последовательно выполните следующее.

- 1. Напишите, что выведет эта программа при вводе  $N = 9876$ .
- 2. Приведите два возможных значения N, при вводе которых программа выведет верный ответ. Укажите этот ответ.
- 3. Найдите в программе все ошибки (их может быть одна или несколько). Для каждой ошибки выпишите строку, в которой она допущена, и приведите эту же строку в исправленном виде.

Достаточно указать ошибки и способ их исправления для одного языка программирования.

Обратите внимание: Вам нужно исправить приведённую программу, а не написать свою. Вы можете только заменять ошибочные строки, но не можете удалять строки или добавлять новые. Заменять следует только ошибочные строки: за исправления, внесённые в строки, не содержащие ошибок, баллы будут снижаться.

### Содержание верного ответа

(допускаются иные формулировки ответа, не искажающие его смысла)

- 1. При вводе  $N = 9876$  программа выведет число 76.
- 2. Примеры чисел, при вводе которых программа выводит верный ответ: 2398 (ответ 98), 417 256 (ответ 72).

Комментарий для экспертов. Из-за ошибки в программе не все пары соседних цифр рассматриваются как возможные двузначные числа. Обрабатываются только те пары, правее которых расположено чётное число цифр, кроме пары в начале числа. Например, в числе 87 654 321 рассматриваются только пары 21, 43, 65. Сравнение в программе организовано верно, поэтому верный ответ выдаётся в том случае, когда пара цифр, образующая самое большое число, расположена на местах, попалающих в обработку.

3. Программа содержит две ошибки:

1) неверное условие цикла;

2) неверное изменение величины  $N$ .

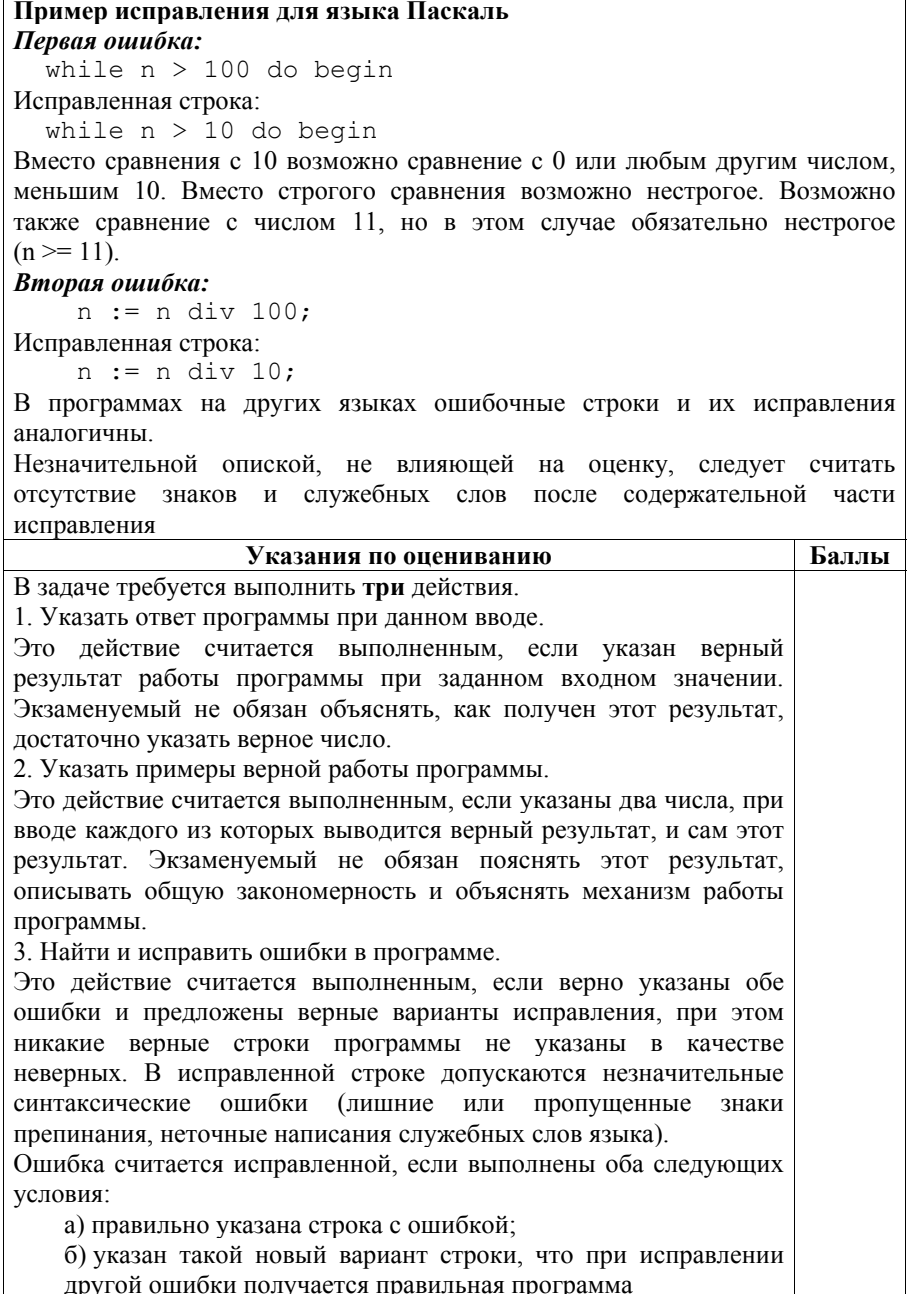

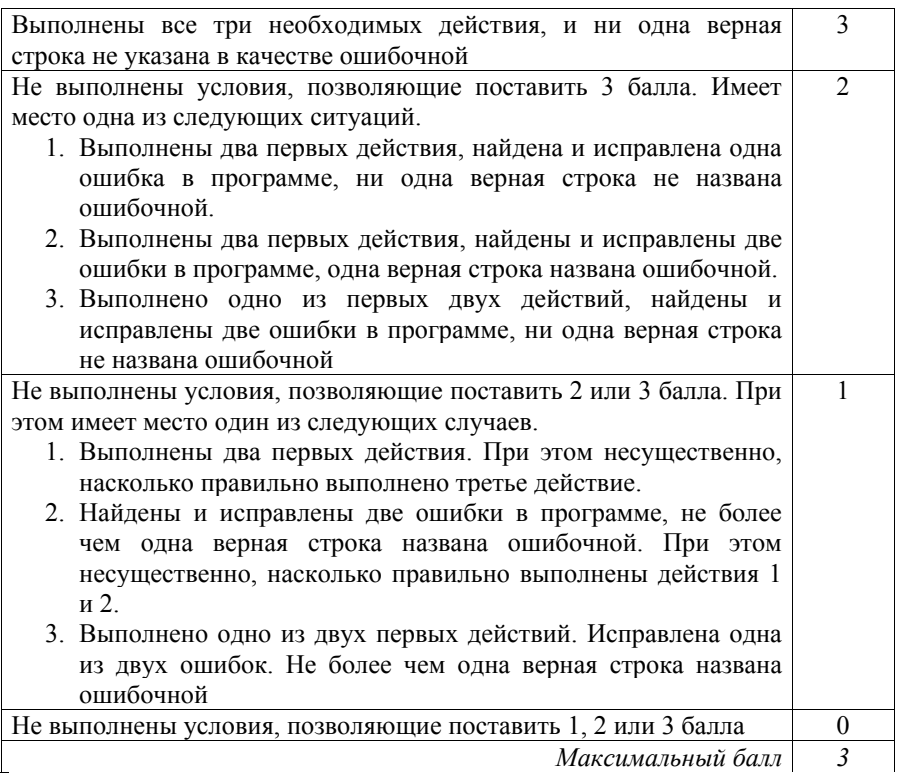

**25** 

Дан массив, содержащий 2016 положительных целых чисел, не превышающих 1000. Необходимо найти и вывести максимальный из тех элементов этого массива, шестнадцатеричная запись которых заканчивается символом B. Если таких чисел в массиве нет, ответ считается равным нулю. Исходные данные объявлены так, как показано ниже. Запрещается использовать переменные, не описанные ниже, но разрешается не использовать часть из описанных переменных.

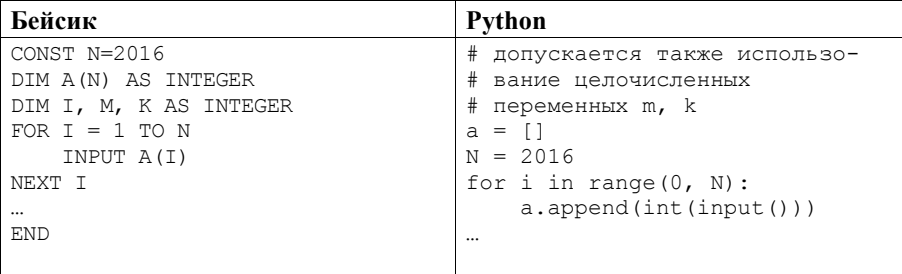

Критерии оценивания заданий с развёрнутым ответом

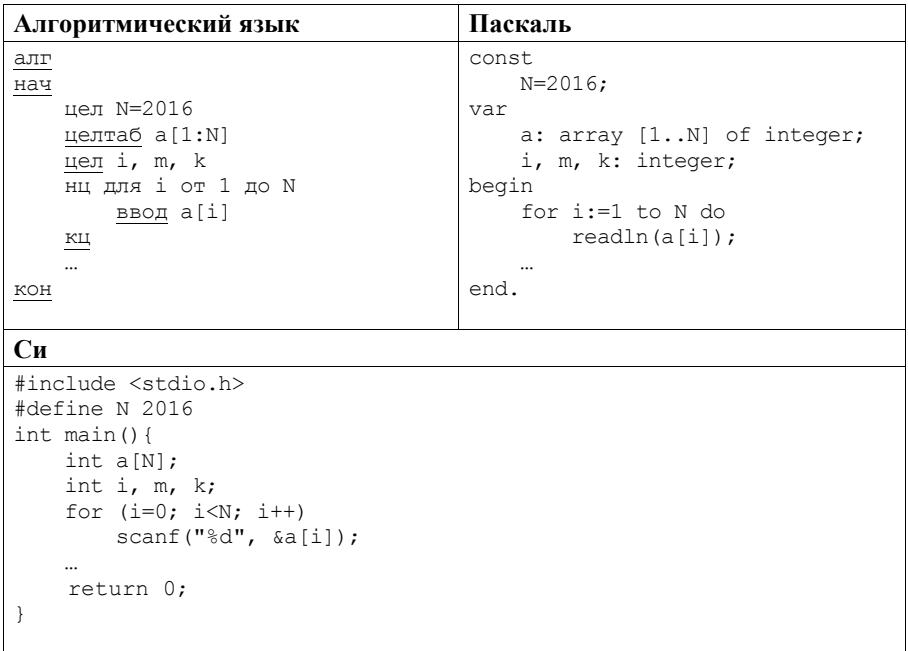

В качестве ответа Вам необходимо привести фрагмент программы, который лолжен нахолиться на месте многоточия. Вы можете записать решение также на другом языке программирования (укажите название и версию языка программирования). В этом случае Вы должны использовать те же самые исходные данные и переменные, какие были предложены в условии.

#### Содержание верного ответа

(допускаются иные формулировки ответа, не искажающие его смысла)

Последний символ записи числа в позиционной системе счисления показывает остаток от деления этого числа на основание системы. Чтобы шестнадцатеричная запись числа заканчивалась символом В, число должно при делении на 16 давать остаток 11.

Лля решения залачи необходимо просмотреть все числа в массиве и выбрать максимальное среди тех, которые дают остаток 11 при делении на 16

#### Пример правильной программы на языке Паскаль

```
m: = 0:for i:=1 to N do begin
    if (a[i] \mod 16 = 11) and (a[i] > m)then m := a[i];
end;
writeln(m)
```
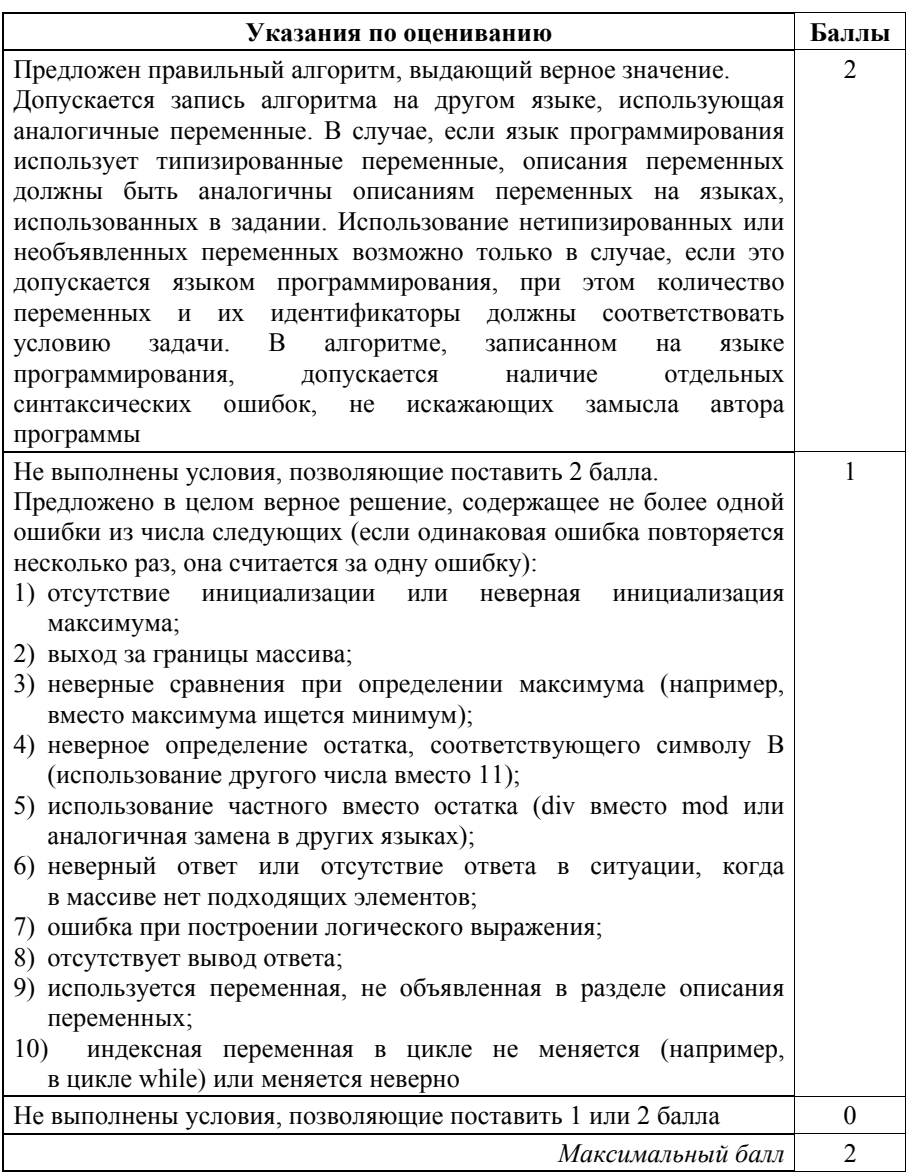

Два игрока, Паша и Валя, играют в следующую игру. Перед игроками лежит куча камней. Игроки ходят по очереди, первый ход делает Паша. За один ход игрок может добавить в кучу **один** камень или увеличить количество камней в куче в **три** раза. Например, имея кучу из 15 камней, за один ход можно получить кучу из 16 или 45 камней. У каждого игрока, чтобы делать ходы, есть неограниченное количество камней. **26** 

Игра завершается в тот момент, когда количество камней в куче становится не менее 33. Если при этом в куче оказалось не более 89 камней, то победителем считается игрок, сделавший последний ход. В противном случае победителем становится его противник. Например, если в куче было 30 камней и Паша утроит количество камней в куче, то игра закончится и победителем будет Валя. В начальный момент в куче было *S* камней, 1 ≤ *S* ≤ 32.

Будем говорить, что игрок имеет *выигрышную стратегию*, если он может выиграть при любых ходах противника. Описать стратегию игрока – значит описать, какой ход он должен сделать в любой ситуации, которая ему может встретиться при различной игре противника.

Выполните следующие задания.

1. а) При каких значениях числа *S* Паша может выиграть в один ход? Укажите все такие значения и соответствующие ходы Паши. б) У кого из игроков есть выигрышная стратегия при *S* = 31; 30; 29?

Опишите выигрышные стратегии для этих случаев.

- 2. У кого из игроков есть выигрышная стратегия при *S* = 10; 9? Опишите соответствующие выигрышные стратегии.
- 3. У кого из игроков есть выигрышная стратегия при *S* = 8? Постройте дерево всех партий, возможных при этой выигрышной стратегии (в виде рисунка или таблицы). На рёбрах дерева указывайте, кто делает ход, в узлах – количество камней в позиции.

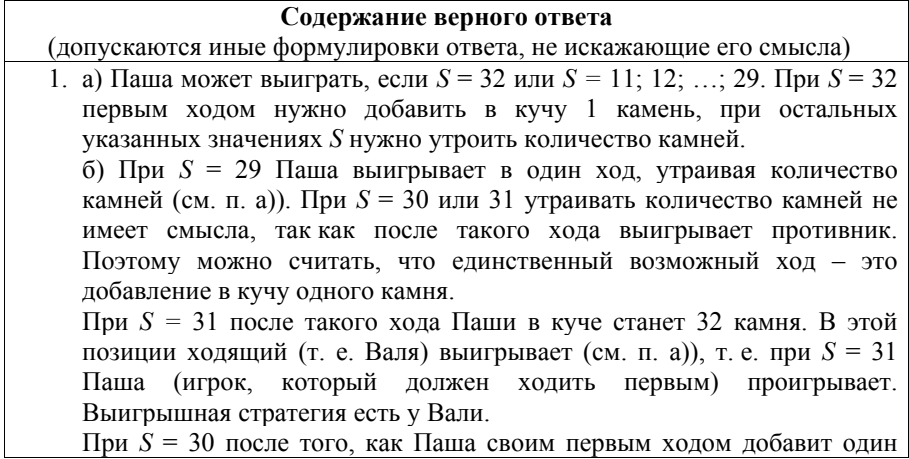

камень, в куче станет 31 камень. В этой позиции ходящий (т. е. Валя) проигрывает (см. выше), т. е. при *S* = 30 Паша (игрок, который должен ходить первым) выигрывает. Выигрышная стратегия есть у Паши.

*Комментарий для экспертов.* Скорее всего, решение экзаменуемого будет не столь подробным. Это не является ошибкой. Ученик может, например, нарисовать деревья всех возможных партий для указанных значений *S.* Другая возможность – (1) указать на то, что при *S* = 30 и 31 утраивать кучу смысла не имеет, и (2) последовательно сводить случай *S* = 31 к случаю *S* = 32*,* а случай *S* = 30 *–* к случаю *S* = 31.

2. При *S* = 10 после первого хода Паши в куче будет либо 11, либо 30 камней. В обоих случаях выигрышная стратегия есть у игрока, который должен ходить, теперь это Валя. Случай *S* = 11 рассмотрен в задании 1(а), а случай *S* = 30 – в задании 1(б). Поэтому выигрышная стратегия есть у Вали.

При *S* = 9 выигрышная стратегия есть у Паши. Ему нужно первым ходом добавить 1 камень и получить кучу из 10 камней. Как показано выше, в этой ситуации выигрышная стратегия есть у игрока, который НЕ должен ходить, т. е. у Паши.

3. При *S* = 8 выигрышная стратегия есть у Вали. После первого хода Паши в куче может стать либо 9 камней, либо 24 камня. В обеих этих позициях выигрывает игрок, который будет делать ход (теперь это Валя). Случай *S* = 9 рассмотрен в п. 2, случай *S* = 24 рассмотрен в п. 1а). В таблице изображено дерево возможных партий при описанной

стратегии Вали. Заключительные позиции (в них выигрывает Валя) подчёркнуты. На рисунке это же дерево изображено в графическом виде (оба способа изображения дерева допустимы).

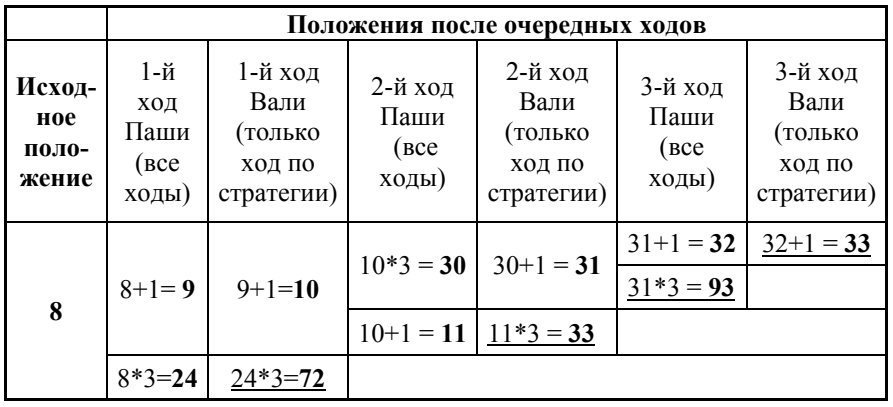

 $\sqrt{2}$ 

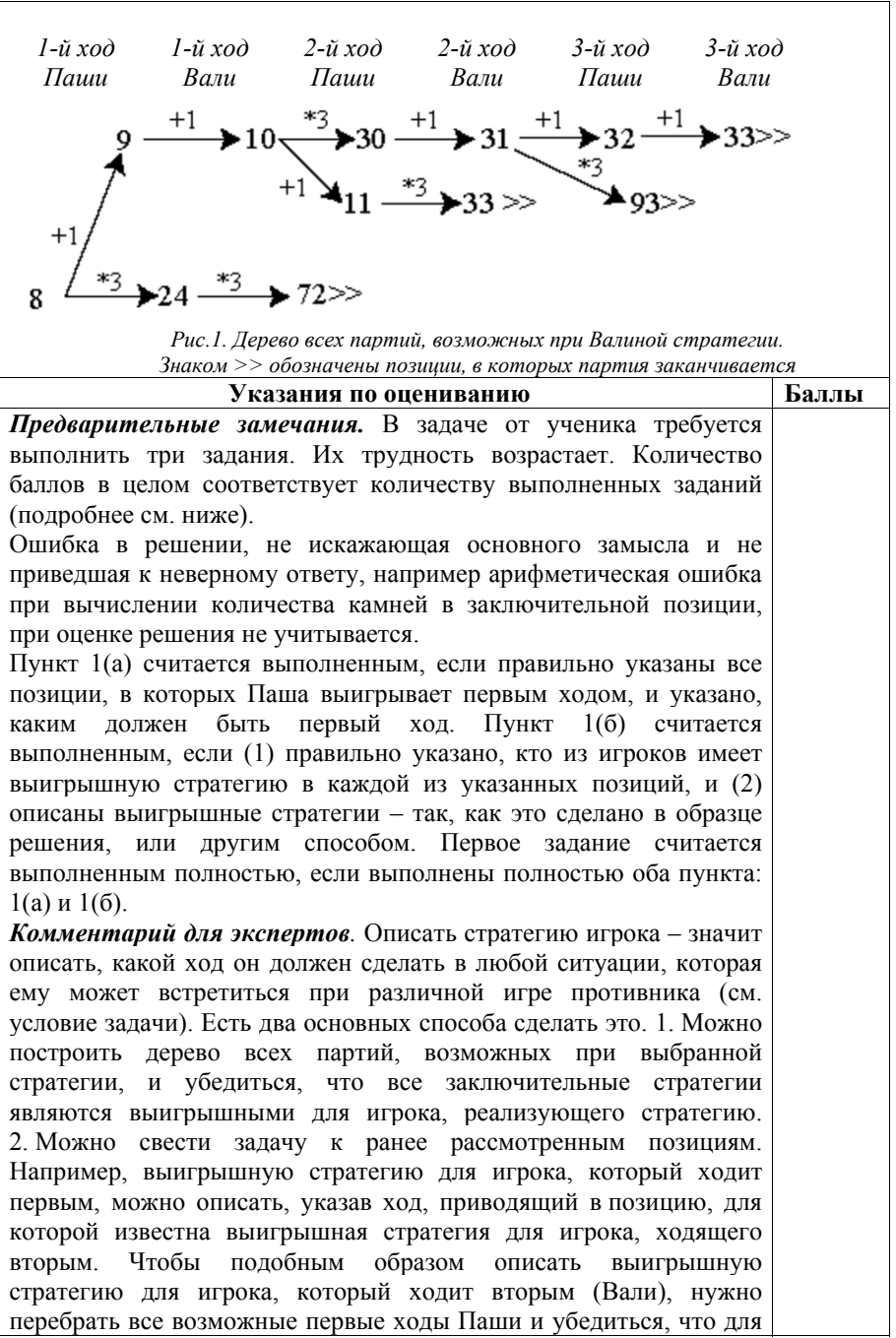

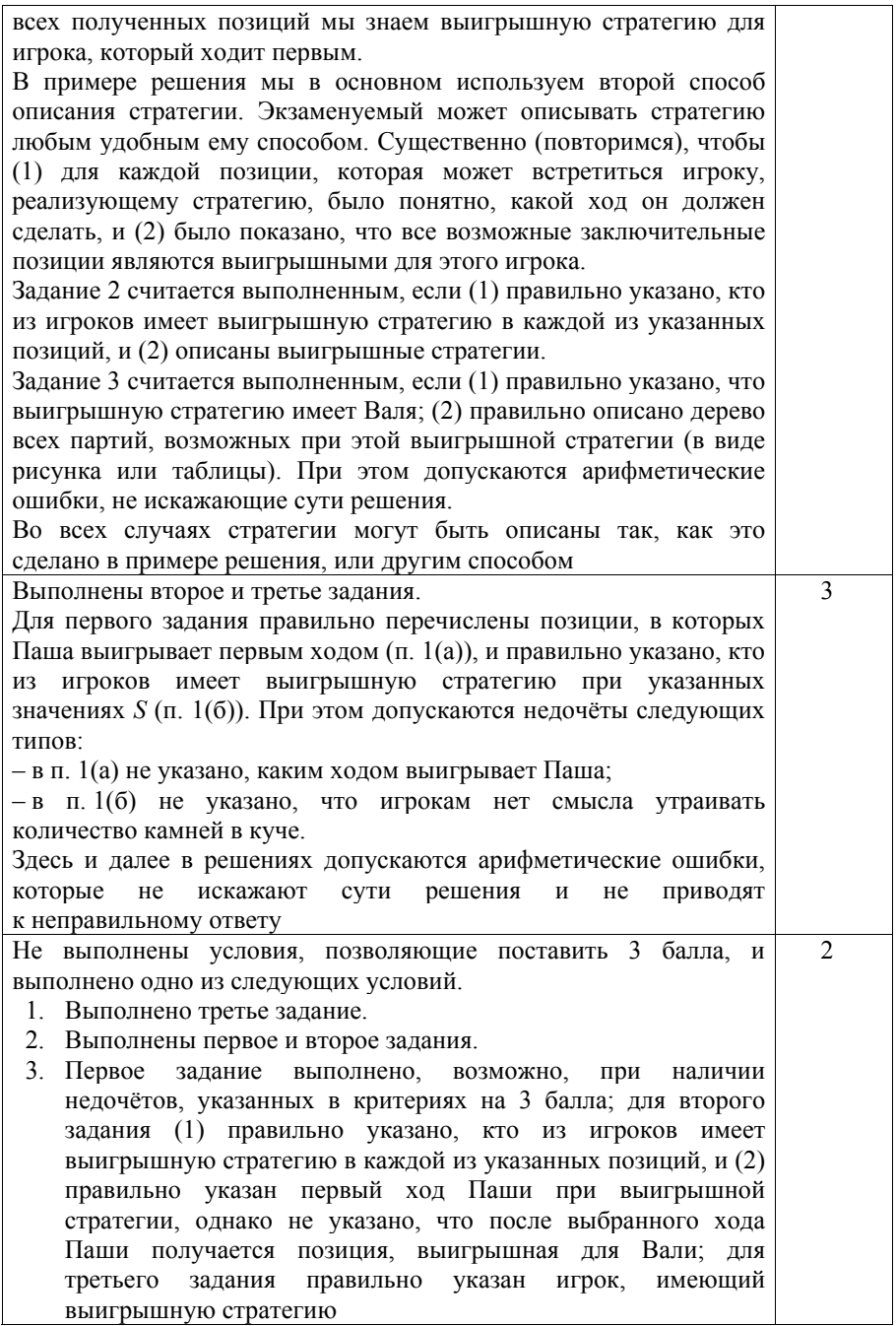

Критерии оценивания заданий с развёрнутым ответом

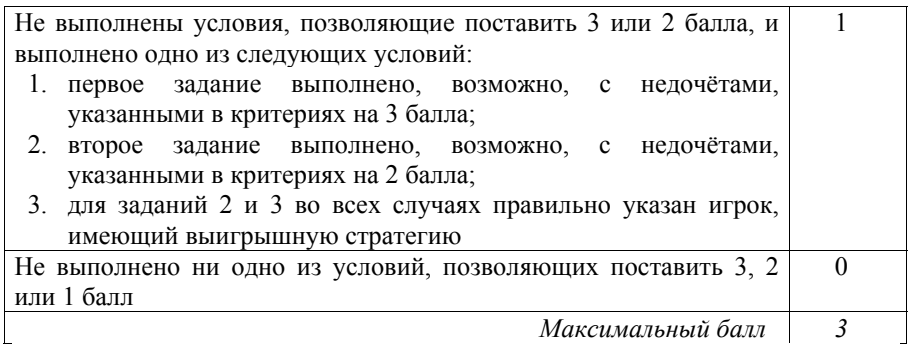

**27** 

Дан набор из *N* целых положительных чисел. Необходимо выбрать из набора произвольное количество чисел так, чтобы их сумма была как можно больше и при этом не делилась на 6. В ответе нужно указать количество выбранных чисел и их сумму, сами числа выводить не надо. Если получить нужную сумму невозможно, считается, что выбрано 0 чисел и их сумма равна 0.

Напишите эффективную по времени и по памяти программу для решения этой задачи.

Программа считается эффективной по времени, если при увеличении количества исходных чисел *N* в *k* раз время работы программы увеличивается не более чем в *k* раз.

Программа считается эффективной по памяти, если память, необходимая для хранения всех переменных программы, не превышает 1 килобайт и не увеличивается с ростом *N*.

Максимальная оценка за правильную (не содержащую синтаксических ошибок и дающую правильный ответ при любых допустимых входных данных) программу, эффективную по времени и по памяти, – 4 балла.

Максимальная оценка за правильную программу, эффективную только по времени или только по памяти, – 3 балла.

Максимальная оценка за правильную программу, не удовлетовряющую требованиям эффективности, – 2 балла.

Вы можете сдать одну или **две** программы решения задачи. Если Вы сдадите две программы, каждая из них будет оцениваться независимо от другой, итоговой станет **бо́ льшая** из двух оценок.

Перед текстом программы кратко опишите алгоритм решения. Укажите использованный язык программирования и его версию.

#### **Описание входных и выходных данных**

В первой строке входных данных задаётся количество чисел *N* (1 ≤ *N* ≤ 1000). В каждой из последующих *N* строк записано одно натуральное число, не превышающее 10 000.

Пример входных данных:

3  $\mathbf{1}$ 

 $\overline{2}$ 

 $\mathcal{E}$ 

В результате работы программа должна вывести два числа: сначала количество выбранных чисел, затем их сумму.

Пример выходных данных для приведённого выше примера входных данных:  $2<sub>5</sub>$ 

В данном случае из предложенного набора нужно выбрать два числа (2 и 3), их сумма равна 5.

### Содержание верного ответа

(допускаются иные формулировки ответа, не искажающие его смысла) Если сумма всех данных чисел не кратна 6, нужно просто взять все числа. Если сумма кратна 6, нужно удалить из неё минимально возможный элемент - наименьшее из заданных чисел, не кратное 6. Если таких чисел нет (все числа в наборе кратны 6), то получить требуемую сумму невозможно,

в этом случае по условию задачи ответ считается равным нулю.

Программа должна прочитать все числа, не сохраняя их, подсчитать общую сумму и определить наименьшее число, не кратное 6, а далее действовать по описанным выше правилам.

Ниже приведена реализующая этот алгоритм программа на языке Паскаль (использована версия PascalABC)

Критерии оценивания заданий с развёрнутым ответом

```
Пример правильной и эффективной программы на языке Паскаль
constd = 6:{делитель}
    amax = 10000; {максимально возможное число}
var
                   {количество чисел}<br>{очередное число}
   N: integer;
    a: integer;
   s: integer;
                    {cymma}m: integer; {минимальное число, не кратн<br>k: integer; {количество выбранных чисел}
                   {минимальное число, не кратное d}
    i: integer;
begin
    readln(N);s := 0;mn := amax+1;
    for i:=1 to N do begin
        readln(a);
        s := s+a:
        if (a mod d \leq 0) and (a \leq mn)
            then mn := a:
    end:if s mod d \leq 0 then k := Nelse if mn \leq amax then begin
       k := N-1:
        s := s - mnend
    else begin
       k := 0:
        s := 0:
    end:
    writeln(k, ' ', s);
end.
                  Указания по оцениванию
                                                               Баллы
Если в работе представлены две программы решения задачи, то
каждая из них независимо оценивается по указанным ниже
критериям, итоговой считается большая из лвух оценок
                                                                  \overline{4}Программа правильно работает для любых входных данных
произвольного размера. Используемая память не зависит от
количества прочитанных чисел, а время работы пропорционально
этому количеству.
Допускается наличие в тексте программы до трёх синтаксических
ошибок одного из следующих видов:
1) пропущен или неверно указан знак пунктуации;
2) неверно написано или пропущено зарезервированное слово
   языка программирования:
3) не описана или неверно описана переменная;
4) применяется операция, недопустимая для соответствующего
   типа данных.
```
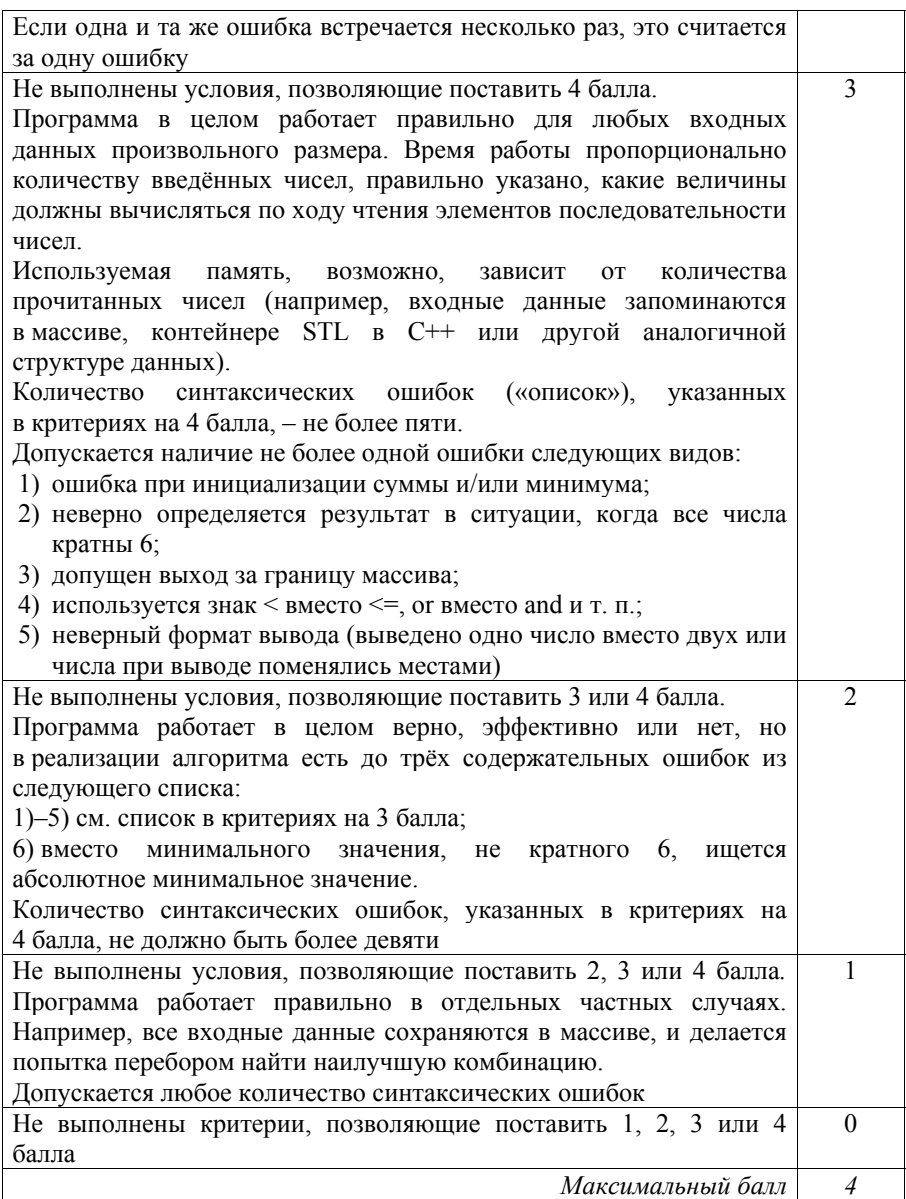

### Вариант 2

Дано натуральное число  $N > 10$ , в десятичной записи которого нет нулей. Необходимо определить минимальное двузначное число, которое можно увидеть в десятичной записи *N*. Например, для  $N = 1984$  нужно получить результат 19, а для  $N = 271828$  – результат 18.

Для решения этой задачи ученик написал программу, но, к сожалению, его программа неправильная. Ниже эта программа для Вашего удобства приведена на пяти языках программирования.

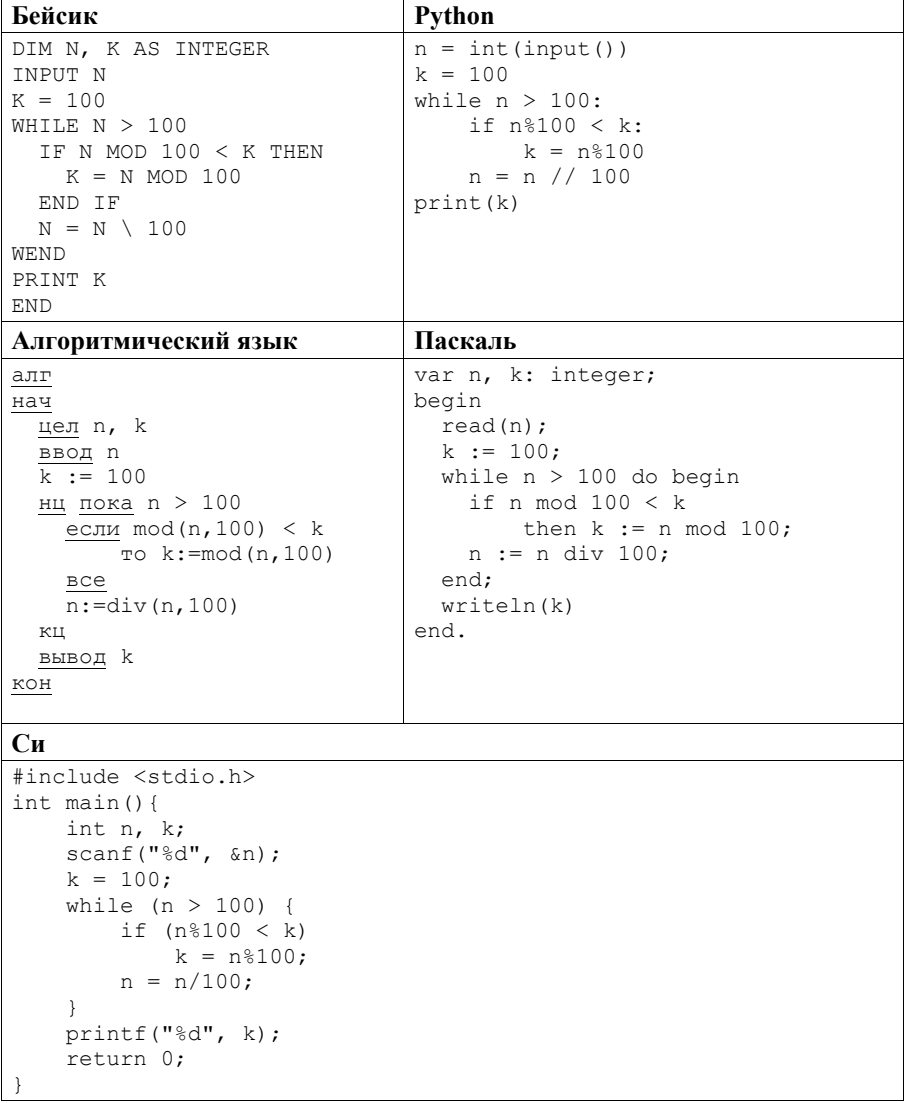

 $24$ 

Последовательно выполните следующее.

- 1. Напишите, что вывелет эта программа при вводе  $N = 6789$ .
- 2. Приведите два возможных значения  $N$ , при вводе которых программа вывелет верный ответ. Укажите этот ответ.
- 3. Найдите в программе все ошибки (их может быть одна или несколько). Для каждой ошибки выпишите строку, в которой она допущена, и привелите эту же строку в исправленном виде.

Достаточно указать ошибки и способ их исправления для одного языка программирования.

Обратите внимание: Вам нужно исправить приведённую программу, а не написать свою. Вы можете только заменять ошибочные строки, но не можете удалять строки или добавлять новые. Заменять следует только ошибочные строки: за исправления, внесённые в строки, не солержащие ошибок, баллы будут снижаться.

### Содержание верного ответа

(лопускаются иные формулировки ответа, не искажающие его смысла)

- 1. При вводе  $N = 6789$  программа выведет число 89.
- 2. Примеры чисел, при вводе которых программа выводит верный ответ: 1815 (ответ 15), 412 756 (ответ 27).

Комментарий для экспертов. Из-за ошибки в программе не все пары соседних цифр рассматриваются как возможные двузначные числа. Обрабатываются только те пары, правее которых расположено чётное число цифр, кроме пары в начале числа. Например, в числе 87 654 321 рассматриваются только пары 21, 43, 65. Сравнение в программе организовано верно, поэтому верный ответ выдаётся в том случае, когда пара цифр, образующая самое маленькое число, расположена на местах, попадающих в обработку.

3. Программа содержит две ошибки:

1) неверное условие цикла;

2) неверное изменение величины  $N$ .

### Пример исправления для языка Паскаль Первая ошибка:

while  $n > 100$  do begin

Исправленная строка:

while  $n > 10$  do begin

Вместо сравнения с 10 возможно сравнение с 0 или любым другим числом. меньшим 10. Вместо строгого сравнения возможно нестрогое. Возможно также сравнение с числом 11, но в этом случае обязательно нестрогое  $(n>=11)$ .

Вторая ошибка:

 $n := n$  div 100;

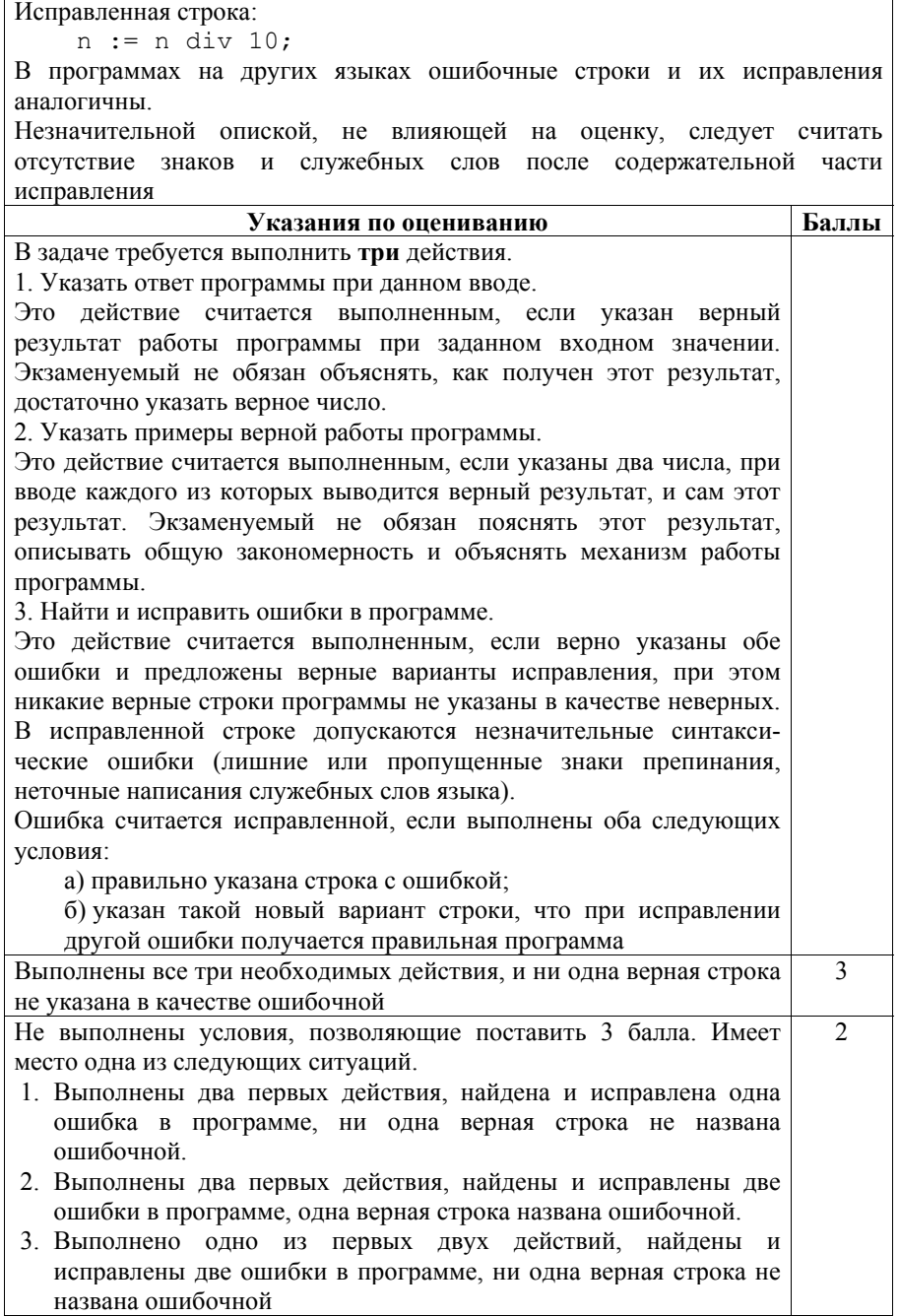

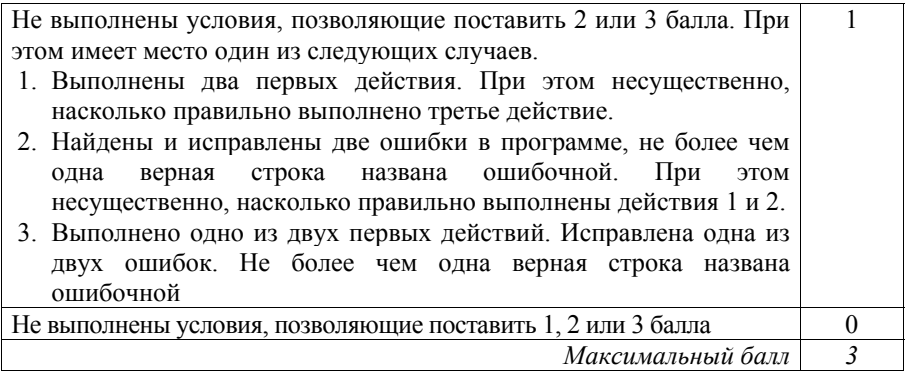

 $25<sub>1</sub>$ 

Дан массив, содержащий 2016 положительных целых чисел, не превышающих 1000. Необходимо найти и вывести максимальный из тех элементов этого массива, шестнадцатеричная запись которых заканчивается символом Е. Если таких чисел в массиве нет, ответ считается равным нулю. Исходные данные объявлены так, как показано ниже. Запрещается использовать переменные, не описанные ниже, но разрешается не использовать часть из описанных переменных.

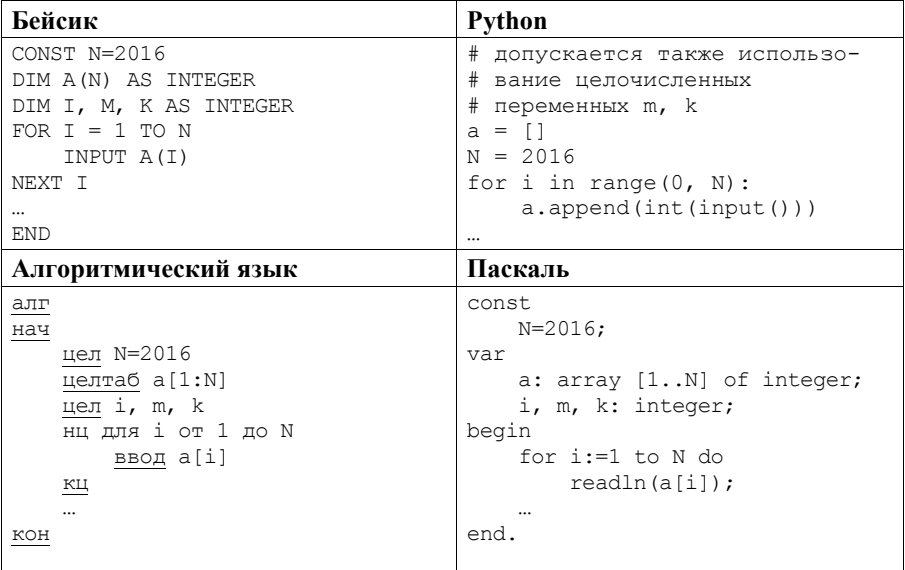

Критерии оценивания заданий с развёрнутым ответом

```
#include <stdio.h>
#define N 2016
int. main()int a[N];
   int i, m, k;
   for (i=0; i<N; i++)scanf("d", \&a[i]);return 0:
```
 $C<sub>M</sub>$ 

В качестве ответа Вам необходимо привести фрагмент программы, который должен находиться на месте многоточия. Вы можете записать решение также на другом языке программирования (укажите название и версию языка программирования). В этом случае Вы должны использовать те же самые исходные данные и переменные, какие были предложены в условии.

#### Содержание верного ответа

(допускаются иные формулировки ответа, не искажающие его смысла)

Последний символ записи числа в позиционной системе счисления показывает остаток от деления этого числа на основание системы. Чтобы шестналцатеричная запись числа заканчивалась символом Е, число лолжно при делении на 16 давать остаток 14.

Для решения задачи необходимо просмотреть все числа в массиве и выбрать максимальное среди тех, которые дают остаток 14 при делении на 16

#### Пример правильной программы на языке Паскаль

```
m \cdot = 0:
for i := 1 to N do begin
    if (a[i] \mod 16 = 14) and (a[i] > m)then m := a[i];
end:
writeln(m)
```
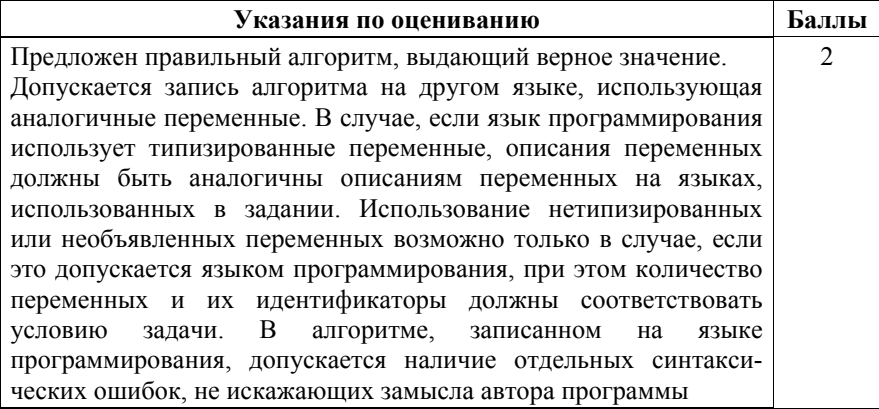

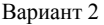

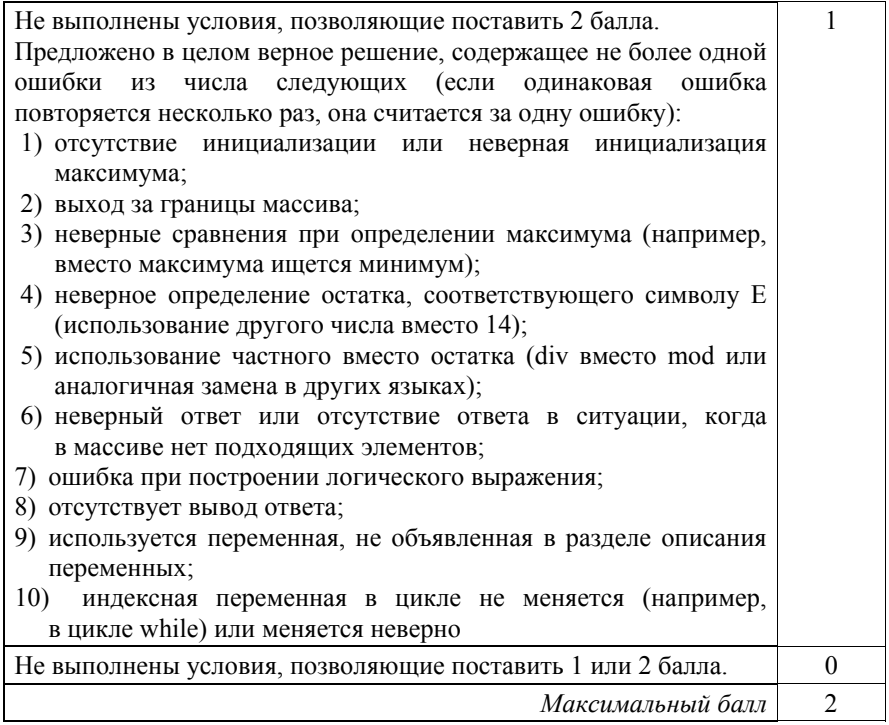

Два игрока, Паша и Валя, играют в следующую игру. Перед игроками лежит куча камней. Игроки ходят по очереди, первый ход делает Паша. За один ход игрок может добавить в кучу **один** камень или увеличить количество камней в куче в **три** раза. Например, имея кучу из 15 камней, за один ход можно получить кучу из 16 или 45 камней. У каждого игрока, чтобы делать ходы, есть неограниченное количество камней.

Игра завершается в тот момент, когда количество камней в куче становится не менее 36. Если при этом в куче оказалось не более 98 камней, то победителем считается игрок, сделавший последний ход. В противном случае победителем становится его противник. Например, если в куче было 33 камня и Паша утроит количество камней в куче, то игра закончится и победителем будет Валя. В начальный момент в куче было *S* камней, 1 ≤ *S* ≤ 35.

Будем говорить, что игрок имеет *выигрышную стратегию*, если он может выиграть при любых ходах противника. Описать стратегию игрока – значит описать, какой ход он должен сделать в любой ситуации, которая ему может встретиться при различной игре противника.

Выполните следующие задания.

1. а) При каких значениях числа *S* Паша может выиграть в один ход? Укажите все такие значения и соответствующие ходы Паши. б) У кого из игроков есть выигрышная стратегия при *S* = 34; 33; 32?

Опишите выигрышные стратегии для этих случаев.

- 2. У кого из игроков есть выигрышная стратегия при *S* = 11; 10? Опишите соответствующие выигрышные стратегии.
- 3. У кого из игроков есть выигрышная стратегия при *S* = 9? Постройте дерево всех партий, возможных при этой выигрышной стратегии (в виде рисунка или таблицы). На рёбрах дерева указывайте, кто делает ход, в узлах – количество камней в позиции.

### **Содержание верного ответа**  (допускаются иные формулировки ответа, не искажающие его смысла) 1. а) Паша может выиграть, если *S* = 35 или *S =* 12; 13; …; 32. При *S* = 35 первым ходом нужно добавить в кучу 1 камень, при остальных указанных значениях *S* нужно утроить количество камней. б) При *S* = 32 Паша выигрывает в один ход, утраивая количество камней (см. п. а)). При *S* = 33 или 34 утраивать количество камней не имеет смысла, так как после такого хода выигрывает противник. Поэтому можно считать, что единственный возможный ход – это добавление в кучу одного камня.

При *S =* 34 после такого хода Паши в куче станет 35 камней. В этой позиции ходящий (т. е. Валя) выигрывает (см. п. а)), т. е. при  $S = 34$  Паша (игрок, который должен ходить первым) проигрывает. Выигрышная стратегия есть у Вали.

При *S* = 33 после того, как Паша своим первым ходом добавит один камень, в куче станет 34 камня. В этой позиции ходящий (т. е. Валя) проигрывает (см. выше), т. е. при *S* = 33 Паша (игрок, который должен ходить первым) выигрывает. Выигрышная стратегия есть у Паши.

*Комментарий для экспертов.* Скорее всего, решение экзаменуемого будет не столь подробным. Это не является ошибкой. Ученик может, например, нарисовать деревья всех возможных партий для указанных значений *S.* Другая возможность – (1) указать на то, что при *S* = 33 и 34 утраивать кучу смысла не имеет, и (2) последовательно сводить случай *S* = 34 к случаю *S* = 35*,* а случай *S* = 33 *–* к случаю *S* = 34.

2. При *S* = 11 после первого хода Паши в куче будет либо 12 камней, либо 33 камня. В обоих случаях выигрышная стратегия есть у игрока, который должен ходить, теперь это Валя. Случай *S* = 12 рассмотрен в задании 1(а), а случай *S* = 33 – в задании 1(б). Поэтому выигрышная стратегия есть у Вали.

При *S* = 10 выигрышная стратегия есть у Паши. Ему нужно первым ходом добавить 1 камень и получить кучу из 11 камней. Как показано выше, в этой ситуации выигрышная стратегия есть у игрока, который НЕ должен ходить, т. е. у Паши.

3. При *S* = 9 выигрышная стратегия есть у Вали. После первого хода Паши в куче может стать либо 10 камней, либо 27 камней. В обеих этих позициях выигрывает игрок, который будет делать ход (теперь это Валя). Случай *S* = 10 рассмотрен в п. 2, случай *S* = 27 рассмотрен в п. 1(а).

В таблице изображено дерево возможных партий при описанной стратегии Вали. Заключительные позиции (в них выигрывает Валя) подчёркнуты. На рисунке это же дерево изображено в графическом виде (оба способа изображения дерева допустимы).

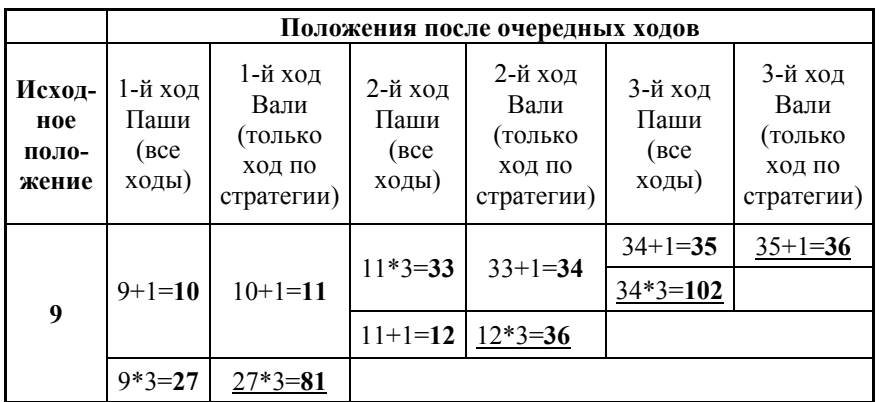

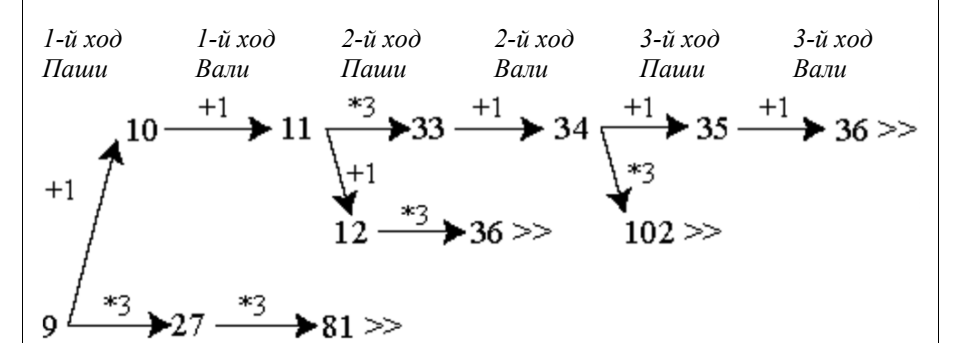

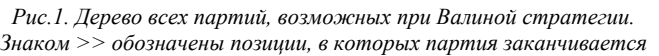

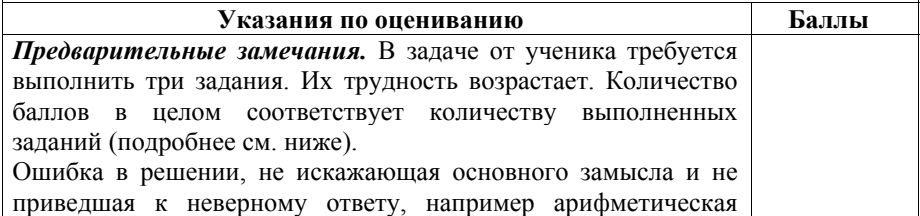
ошибка при вычислении количества камней в заключительной позиции, при оценке решения не учитывается.

Пункт 1(а) считается выполненным, если правильно указаны все позиции, в которых Паша выигрывает первым ходом, и указано, каким должен быть первый ход. Пункт 1(б) считается выполненным, если (1) правильно указано, кто из игроков имеет выигрышную стратегию в каждой из указанных позиций, и (2) описаны выигрышные стратегии – так, как это сделано в образце решения, или другим способом. Первое задание считается выполненным полностью, если выполнены полностью оба пункта: 1(а) и 1(б).

*Комментарий для экспертов.* Описать стратегию игрока – значит описать, какой ход он должен сделать в любой ситуации, которая ему может встретиться при различной игре противника (см. условие задачи). Есть два основных способа сделать это. 1. Можно построить дерево всех партий, возможных при выбранной стратегии, и убедиться, что все заключительные стратегии являются выигрышными для игрока, реализующего стратегию. 2. Можно свести задачу к ранее рассмотренным позициям. Например, выигрышную стратегию для игрока, который ходит первым, можно описать, указав ход, приводящий в позицию, для которой известна выигрышная стратегия для игрока, ходящего вторым. Чтобы подобным образом описать выигрышную стратегию для игрока, который ходит вторым (Вали), нужно перебрать все возможные первые ходы Паши и убедиться, что для всех полученных позиций мы знаем выигрышную стратегию для игрока, который ходит первым.

В примере решения мы в основном используем второй способ описания стратегии. Экзаменуемый может описывать стратегию любым удобным ему способом. Существенно (повторимся), чтобы (1) для каждой позиции, которая может встретиться игроку, реализующему стратегию, было понятно, какой ход он должен сделать, и (2) было показано, что все возможные заключительные позиции являются выигрышными для этого игрока.

Задание 2 считается выполненным, если (1) правильно указано, кто из игроков имеет выигрышную стратегию в каждой из указанных позиций, и (2) описаны выигрышные стратегии.

Задание 3 считается выполненным, если (1) правильно указано, что выигрышную стратегию имеет Валя; (2) правильно описано дерево всех партий, возможных при этой выигрышной стратегии (в виде рисунка или таблицы). При этом допускаются арифметические ошибки, не искажающие сути решения.

Во всех случаях стратегии могут быть описаны так, как это сделано в примере решения, или другим способом

Вариант 2

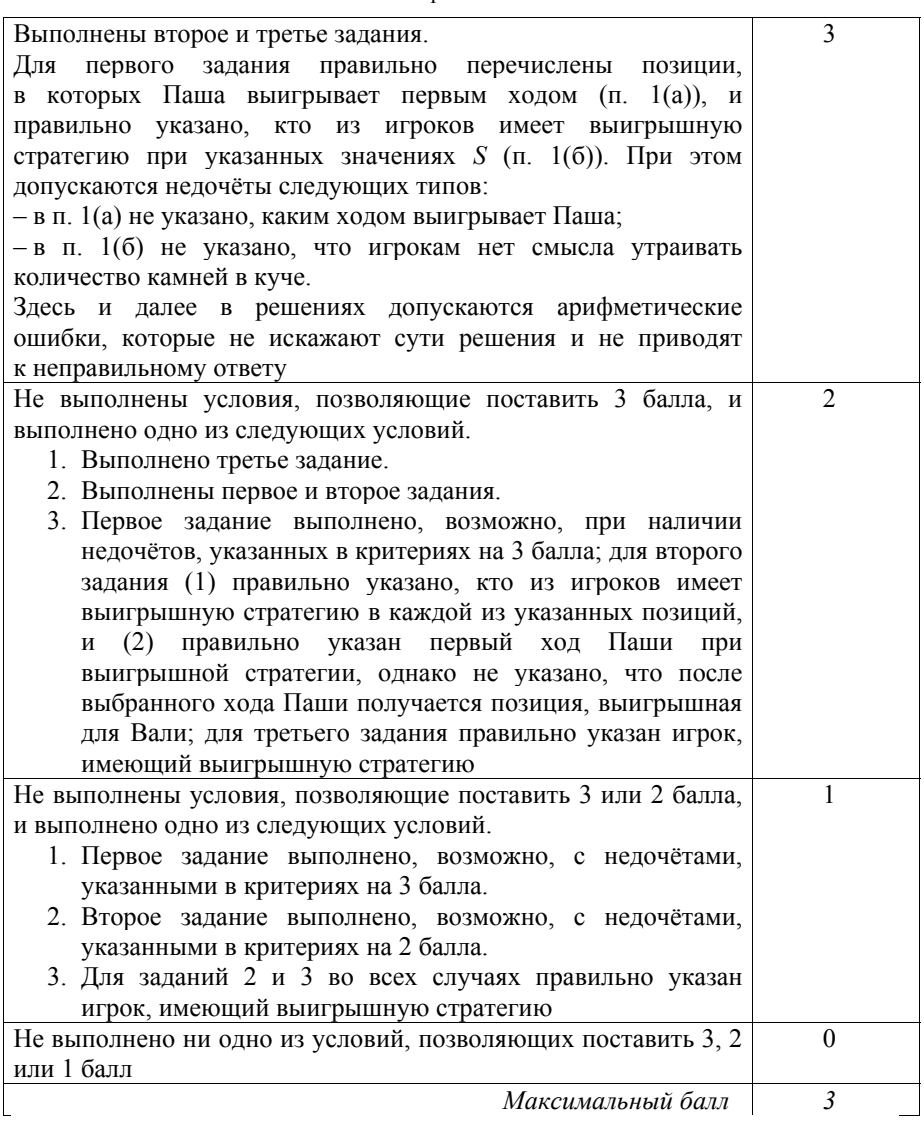

 $27$ Дан набор из  $N$  целых положительных чисел. Необходимо выбрать из набора произвольное количество чисел так, чтобы их сумма была как можно больше и при этом не делилась на 8. В ответе нужно указать количество выбранных чисел и их сумму, сами числа выводить не надо. Если получить нужную сумму невозможно, считается, что выбрано 0 чисел и их сумма равна 0.

Напишите эффективную по времени и по памяти программу для решения этой залачи.

Программа считается эффективной по времени, если при увеличении количества исходных чисел  $N$  в  $k$  раз время работы программы увеличивается не более чем в  $k$  раз.

Программа считается эффективной по памяти, если память, необходимая для хранения всех переменных программы, не превышает 1 килобайт и не увеличивается с ростом  $N$ .

Максимальная оценка за правильную (не содержащую синтаксических ошибок и дающую правильный ответ при любых допустимых входных данных) программу, эффективную по времени и по памяти, - 4 балла.

Максимальная оценка за правильную программу, эффективную только по времени или только по памяти, - 3 балла.

Максимальная оценка за правильную программу, не удовлетовряющую требованиям эффективности, - 2 балла.

Вы можете сдать одну или две программы решения задачи. Если Вы сдадите две программы, каждая из них будет оцениваться независимо от другой, итоговой станет большая из двух оценок.

Перед текстом программы кратко опишите алгоритм решения. Укажите использованный язык программирования и его версию.

# Описание входных и выходных данных

В первой строке входных данных задаётся количество чисел  $N (1 \le N \le 1000)$ . В каждой из последующих  $N$  строк записано одно натуральное число, не превышающее 10 000.

Пример входных данных:

3  $\mathbf{1}$  $\mathcal{P}$ 5

В результате работы программа должна вывести два числа: сначала количество выбранных чисел, затем их сумму.

Пример выходных данных для приведённого выше примера входных данных:  $2<sub>7</sub>$ 

В данном случае из предложенного набора нужно выбрать два числа (2 и 5), их сумма равна 7.

#### Содержание верного ответа

(допускаются иные формулировки ответа, не искажающие его смысла) Если сумма всех данных чисел не кратна 8, нужно просто взять все числа. Если сумма кратна 8, нужно удалить из неё минимально возможный элемент – наименьшее из заданных чисел, не кратное 8. Если таких чисел нет (все числа в наборе кратны 8), то получить требуемую сумму невозможно, в этом случае по условию задачи ответ считается равным нулю.

Программа должна прочитать все числа, не сохраняя их, подсчитать общую сумму и определить наименьшее число, не кратное 8, а далее действовать по описанным выше правилам.

Ниже приведена реализующая этот алгоритм программа на языке Паскаль (использована версия PascalABC)

#### Пример правильной и эффективной программы на языке Паскаль

```
const.
    d = 8:{делитель}
    amax = 10000; {максимально возможное число}
var
                    {количество чисел}
   N: integer;
    a: integer;
                       {очередное число}
    s: integer;
                      {cymma}
    s: integer; {минимальное число, по предливить integer; {минимальное число, по предливить составить (количество выбранных чисел)
                     {минимальное число, не кратное d}
begin
    readln(N);s := 0:
    mn := amax+1:
    for i := 1 to N do begin
        readln(a):
         s := s+aif (a mod d \leq 0) and (a \leq mn)
             then mn := a:
    end:
    if s mod d \leq 0 then k := N
    else if mn \leq amax then begin
        k := N-1;s := s - mnend
    else begin
        k := 0;
         s := 0;end;
    writeln(k, ' ', s);
end.
```
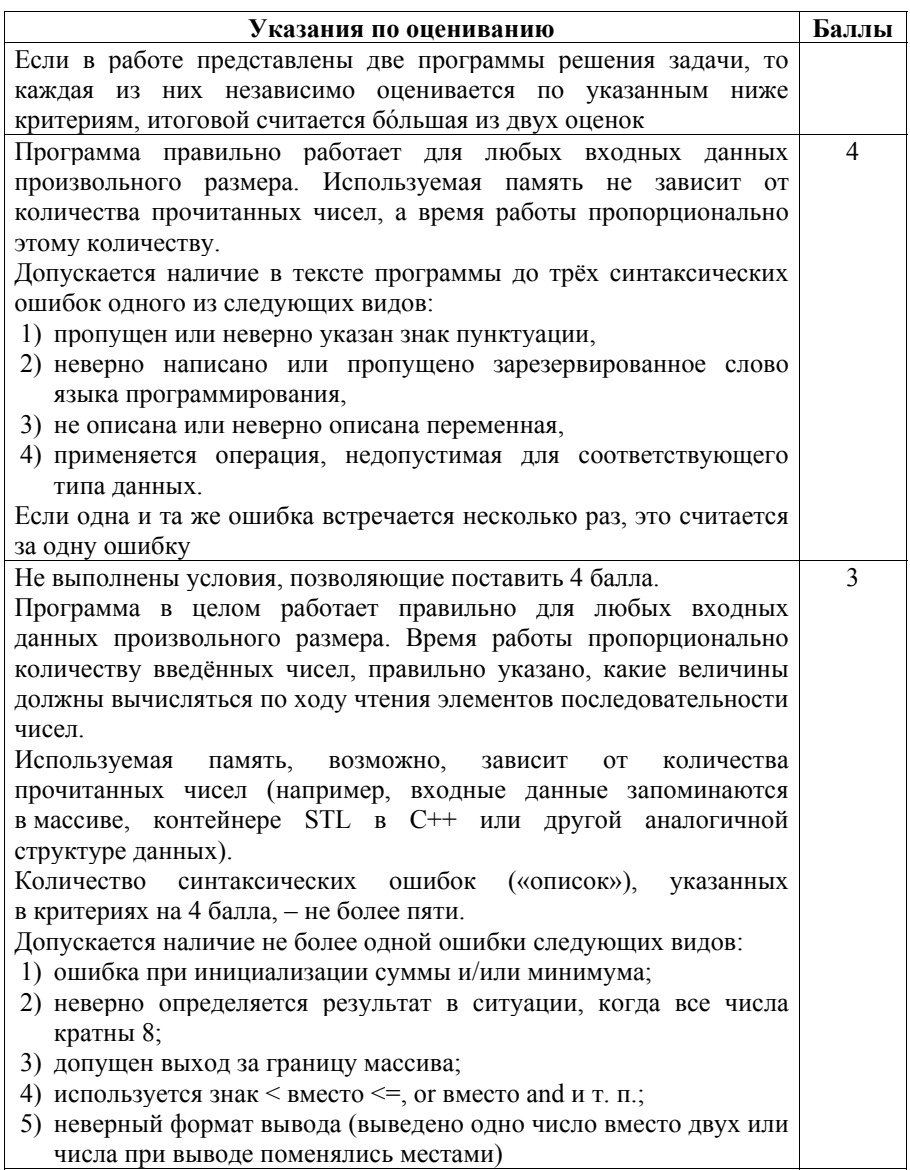

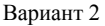

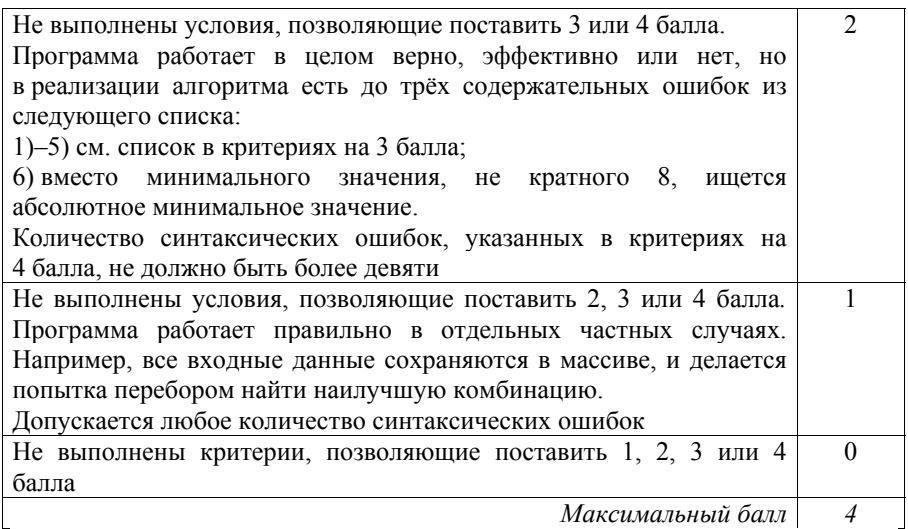

## Вариант 3

 $\overline{24}$ Даны натуральные числа А и В. Требуется найти такое минимально возможное натуральное число  $K \geq A$ , что сумма всех чисел от A до K включительно больше В.

Для решения этой задачи ученик написал программу, но, к сожалению, его программа неправильная.

Ниже эта программа для Вашего удобства приведена на пяти языках программирования.

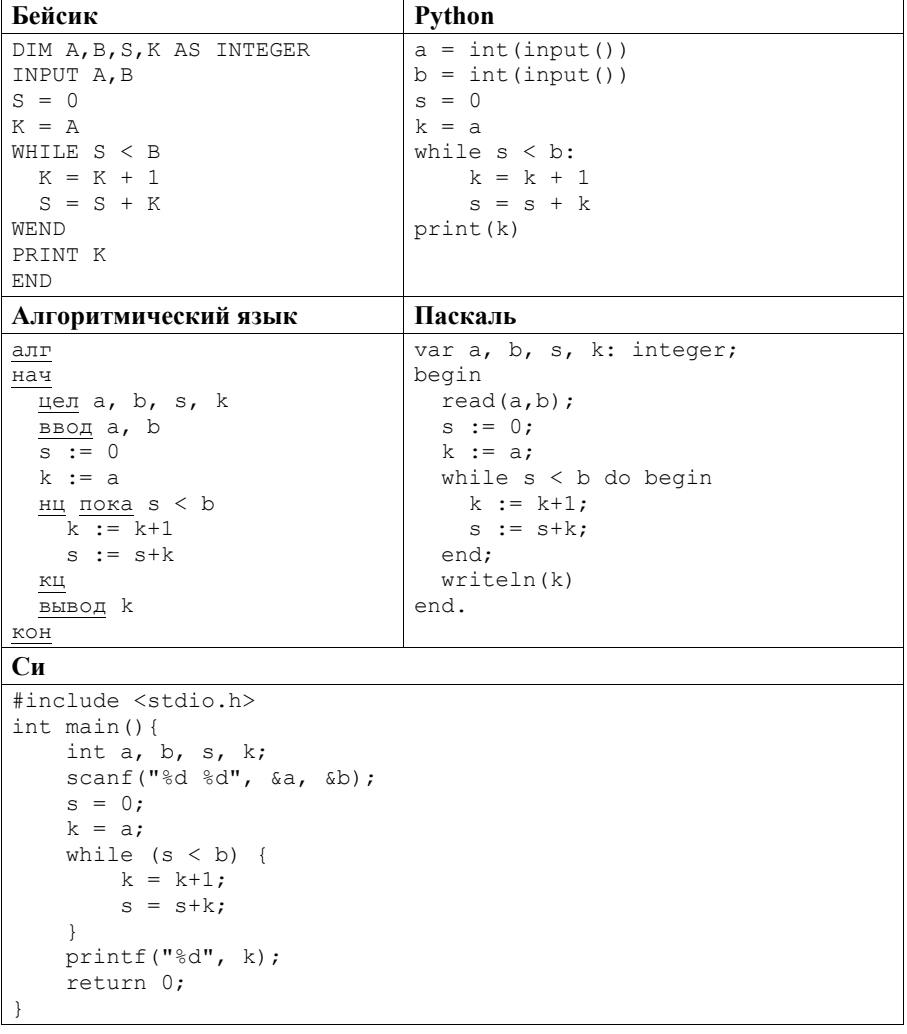

Последовательно выполните следующее.

- 1. Напишите, что выведет эта программа при вводе чисел 15 и 26.
- 2. Приведите пример значений А и В, при вводе которых программа выведет верный ответ. Укажите этот ответ.
- 3. Найлите в программе все ошибки (их может быть одна или несколько). Для каждой ошибки выпишите строку, в которой она допущена, и приведите эту же строку в исправленном виде.

Достаточно указать ошибки и способ их исправления для одного языка программирования.

Обратите внимание: Вам нужно исправить приведённую программу, а не написать свою. Вы можете только заменять ошибочные строки, но не можете удалять строки или добавлять новые. Заменять следует только ошибочные строки: за исправления, внесённые в строки, не содержащие ошибок, баллы будут снижаться.

### Содержание верного ответа

(допускаются иные формулировки ответа, не искажающие его смысла)

1. При вводе чисел 15 и 26 программа выведет число 17.

2. Примеры чисел, при вводе которых программа выводит верный ответ: 3 и 8 (ответ 5), 10 и 22 (ответ 12), 4 и 16 (ответ 7).

3. Программа содержит две ошибки:

1) неверная инициализация;

2) неверное условие цикла.

# Пример исправления для языка Паскаль

Первая ошибка:

 $s := 0$ ;

Исправленная строка:

 $s := a;$ 

Возможен и другой вариант исправления, приводящий к верному результату. Ошибочная строка:

 $k := a;$ 

Исправленная строка:

 $k := a-1$ :

В данном случае начальные значения переменных  $s$  и  $k$  не согласованы между собой, исправить можно любое из них.

### Вторая ошибка:

while  $s < b$  do begin

Исправленная строка:

while  $s \leq b$  do begin

В программах на других языках ошибочные строки и их исправления анапогичны

Незначительной опиской, не влияющей на оценку, следует считать отсутствие знаков и служебных слов после содержательной части исправления

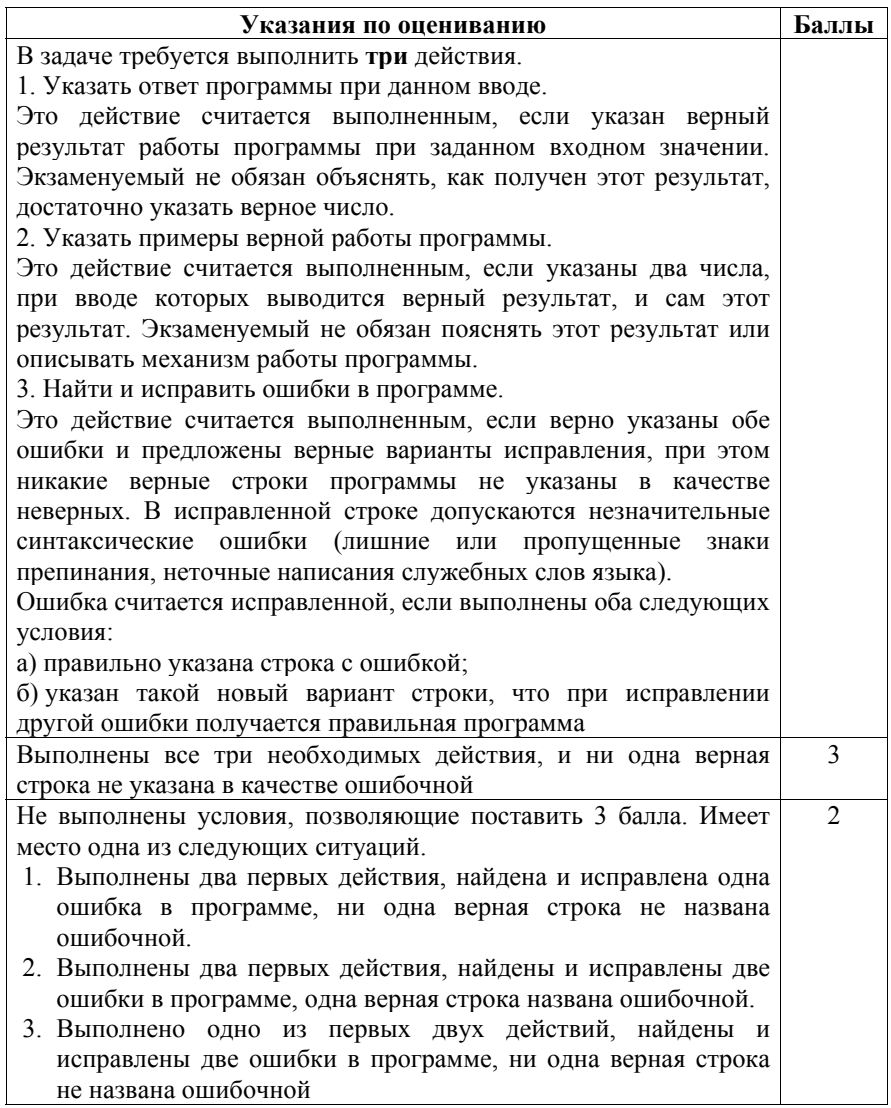

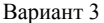

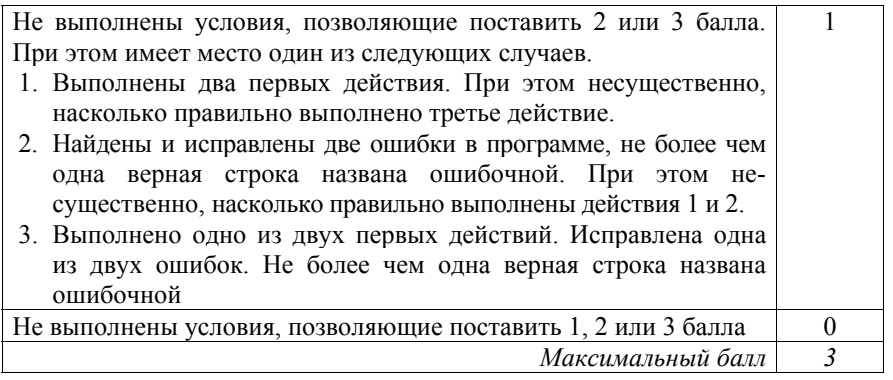

 $25<sub>1</sub>$ 

Дан массив, содержащий 2016 положительных целых чисел, не превышающих 1000. Необходимо найти и вывести максимальный из тех элементов этого массива, восьмеричная запись которых содержит ровно 3 цифры. Если таких чисел в массиве нет, ответ считается равным нулю. Исходные данные объявлены так, как показано ниже. Запрещается использовать переменные, не описанные ниже, но разрешается не

использовать часть из описанных переменных.

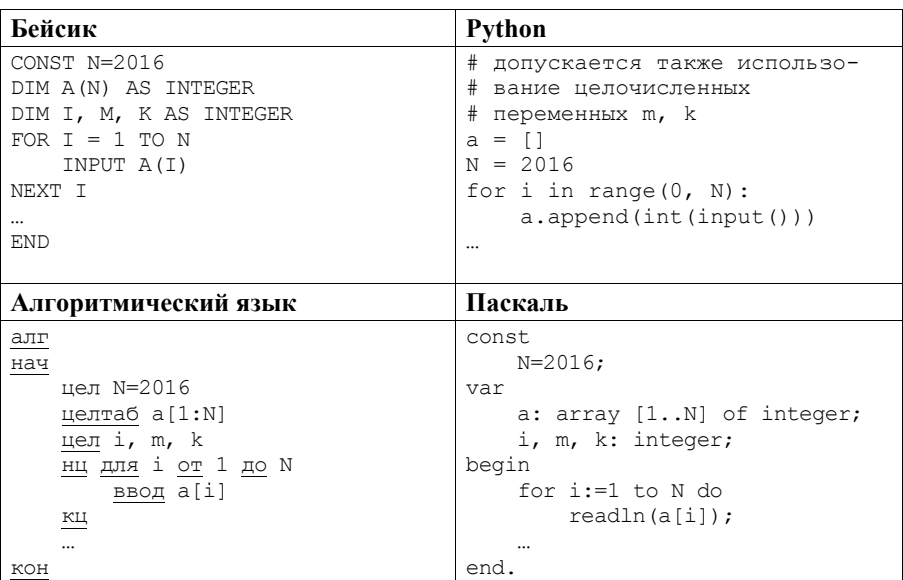

Критерии оценивания заданий с развёрнутым ответом

```
Cи
#include <stdio.h>
#define N 2016
int. main()int a[N];
   int i, m, k;
   for (i=0; i<N; i++)scan f("%d", & a[i]);return 0;
```
В качестве ответа Вам необходимо привести фрагмент программы, который должен находиться на месте многоточия. Вы можете записать решение также на другом языке программирования (укажите название и версию языка программирования). В этом случае Вы должны использовать те же самые исходные данные и переменные, какие были предложены в условии.

### Содержание верного ответа

(допускаются иные формулировки ответа, не искажающие его смысла)

В системе счисления с основанием р три цифры требуются для записи чисел в диапазоне  $[p^2; p^3)$ . При  $p = 8$  получаем диапазон [64; 512). Лля решения залачи необходимо просмотреть все числа в массиве и выбрать максимальное среди тех, которые попадают в этот диапазон

Пример правильной программы на языке Паскаль

```
m: = 0:for i:=1 to N do begin
    if (64 \le a[i]) and (a[i] \le 512) and (a[i]) \ge m)then m := a[i];
end;
writeln(m)
```
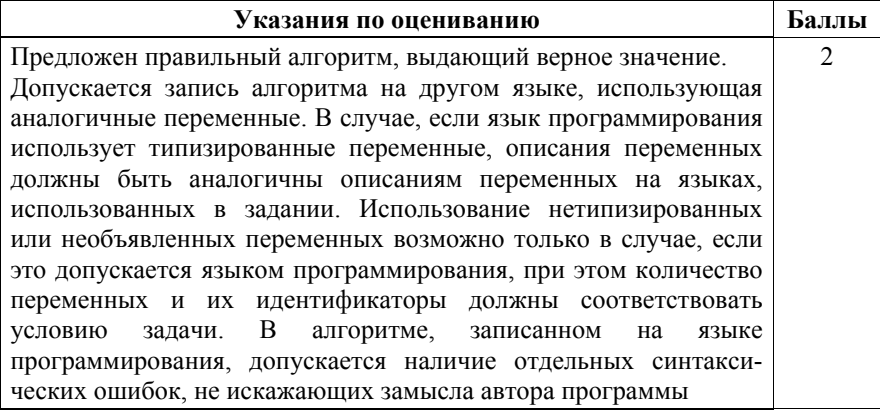

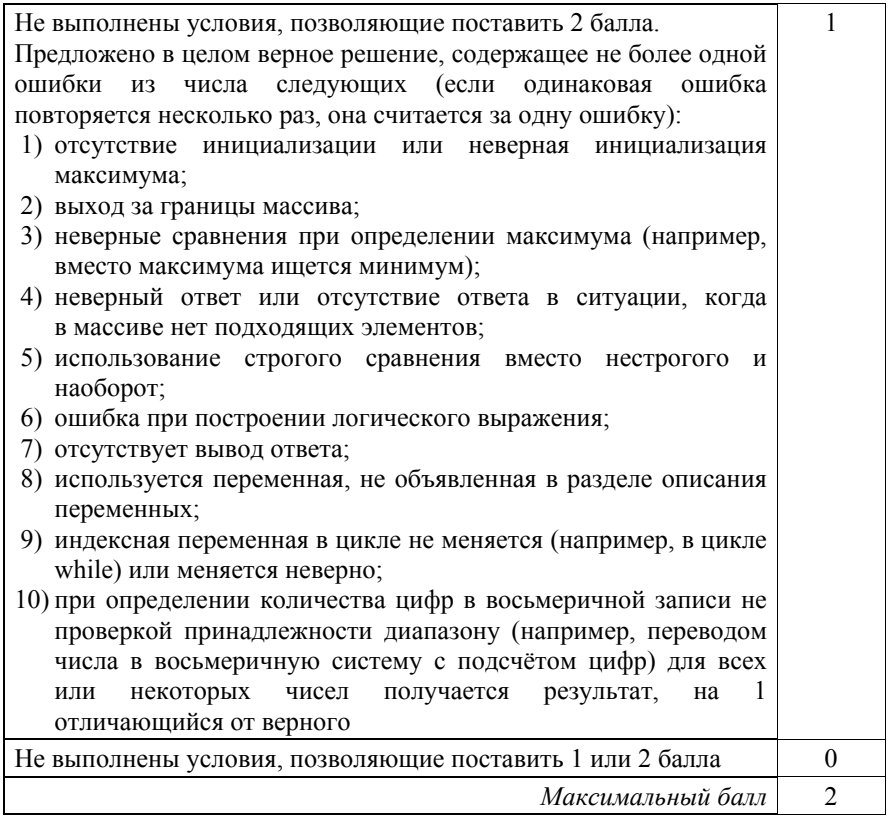

**26** 

Два игрока, Паша и Валя, играют в следующую игру. Перед игроками лежит куча камней. Игроки ходят по очереди, первый ход делает Паша. За один ход игрок может добавить в кучу **два** камня или увеличить количество камней в куче в **три** раза. Например, имея кучу из 15 камней, за один ход можно получить кучу из 17 или 45 камней. У каждого игрока, чтобы делать ходы, есть неограниченное количество камней.

Игра завершается в тот момент, когда количество камней в куче становится не менее 36. Если при этом в куче оказалось не более 85 камней, то победителем считается игрок, сделавший последний ход. В противном случае победителем становится его противник. Например, если в куче было 30 камней и Паша утроит количество камней в куче, то игра закончится и победителем будет Валя. В начальный момент в куче было *S* камней, 1 ≤ *S* ≤ 35.

Будем говорить, что игрок имеет *выигрышную стратегию*, если он может выиграть при любых ходах противника. Описать стратегию игрока – значит описать, какой ход он должен сделать в любой ситуации, которая ему может встретиться при различной игре противника.

Выполните следующие задания.

1. а) При каких значениях числа *S* Паша может выиграть в один ход? Укажите все такие значения и соответствующие ходы Паши.

б) У кого из игроков есть выигрышная стратегия при *S* = 28, 30, 32?

Опишите выигрышные стратегии для этих случаев.

2. У кого из игроков есть выигрышная стратегия при  $S = 10, 8$ ?

Опишите соответствующие выигрышные стратегии.

3. У кого из игроков есть выигрышная стратегия при *S* = 6? Постройте дерево всех партий, возможных при этой выигрышной стратегии (в виде рисунка или таблицы). На рёбрах дерева указывайте, кто делает ход, в узлах – количество камней в позиции.

# **Содержание верного ответа**

(допускаются иные формулировки ответа, не искажающие его смысла)

1. а) Паша может выиграть, если *S =* 12, 13, …, 28, 34, 35. При *S* = 34 и *S* = 35 первым ходом нужно добавить в кучу 2 камня, при остальных указанных значениях *S* нужно утроить количество камней.

б) При *S* = 28 Паша выигрывает в один ход, утраивая количество камней (см. п. а). При *S* = 30 или 32 утраивать количество камней не имеет смысла, т. к. после такого хода выигрывает противник. Поэтому можно считать, что единственный возможный ход – это добавление в кучу двух камней. При *S =* 32 после такого хода Паши в куче станет 34 камня. В этой позиции ходящий (т. е. Валя) выигрывает (см. п. а)). Т. е. при *S* = 32 Паша (игрок, который должен ходить первым) проигрывает. Выигрышная стратегия есть у Вали. При *S* = 30 после того, как Паша своим первым ходом добавит два камня, в куче станет 32 камня. В этой позиции ходящий (т. е. Валя) проигрывает (см. выше), т. е. при *S* = 30 Паша (игрок, который должен ходить первым) выигрывает. Выигрышная стратегия есть у Паши.

*Комментарий для экспертов.* Скорее всего, решение экзаменуемого будет не столь подробным. Это не является ошибкой. Ученик может, например, нарисовать деревья всех возможных партий для указанных значений *S.*  Другая возможность – (1) указать на то, что при *S* = 32 и 30 утраивать кучу смысла не имеет, и (2) последовательно сводить случай *S* = 32 к случаю *S* = 34*,* а случай *S* = 30 *–* к случаю *S* = 32.

2. При *S* = 10 после первого хода Паши в куче будет либо 12, либо 30 камней. В обоих случаях выигрышная стратегия есть у игрока, который должен ходить, теперь это Валя. Случай *S* = 12 рассмотрен в задании 1(а), а случай *S* = 30 – в задании 1(б). Поэтому выигрышная стратегия есть у Вали. При *S* = 8 выигрышная стратегия есть у Паши. Ему нужно первым ходом добавить 2 камня и получить кучу из 10 камней. Как показано выше, в этой ситуации выигрышная стратегия есть у игрока, который НЕ должен ходить, т. е. у Паши.

3. При *S* = 6 выигрышная стратегия есть у Вали. После первого хода Паши в куче может стать либо 8, либо 18 камней. В обеих этих позициях

выигрывает игрок, который будет делать ход (теперь это Валя). Случай *S* = 8 рассмотрен в п. 2, случай *S* = 18 рассмотрен в п. 1(а).

В таблице изображено дерево возможных партий при описанной стратегии Вали. Заключительные позиции (в них выигрывает Валя) подчёркнуты. На рисунке это же дерево изображено в графическом виде (оба способа изображения дерева допустимы).

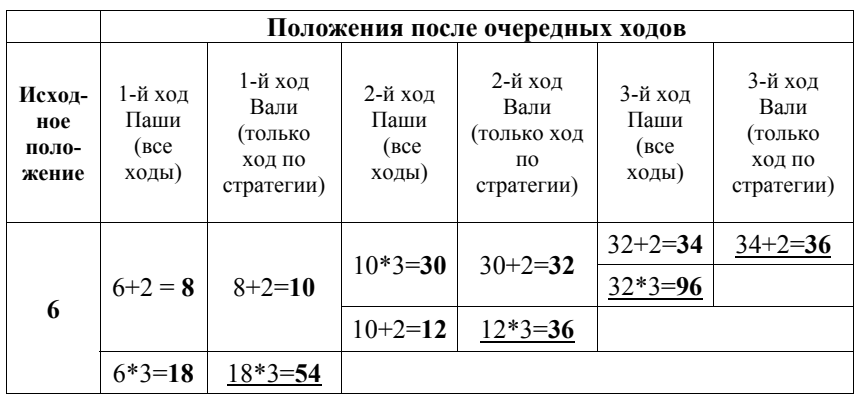

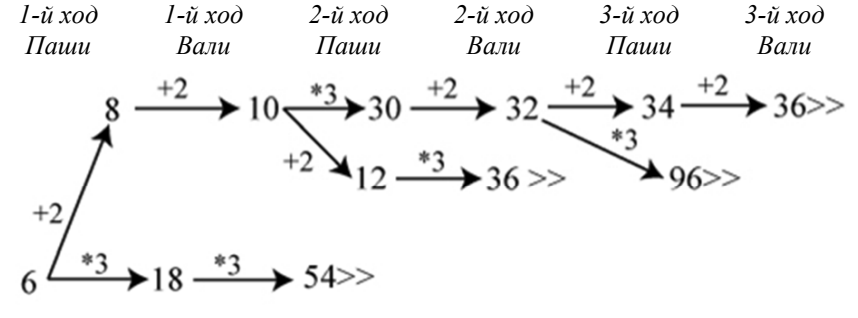

*Рис.1. Дерево всех партий, возможных при Валиной стратегии. Знаком >> обозначены позиции, в которых партия заканчивается*

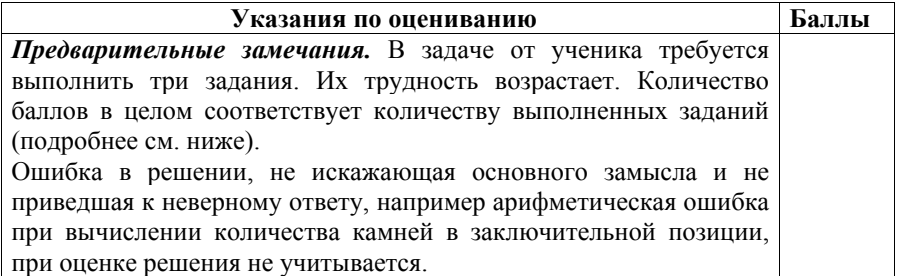

Пункт 1(а) считается выполненным, если правильно указаны все позиции, в которых Паша выигрывает первым ходом, и указано, каким должен быть первый ход. Пункт 1(б) считается выполненным, если (1) правильно указано, кто из игроков имеет выигрышную стратегию в каждой из указанных позиций, и (2) описаны выигрышные стратегии – так, как это сделано в образце решения, или другим способом. Первое задание считается выполненным полностью, если выполнены полностью оба пункта: 1(а) и 1(б).

*Комментарий для экспертов.* Описать стратегию игрока – значит описать, какой ход он должен сделать в любой ситуации, которая ему может встретиться при различной игре противника (см. условие задачи). Есть два основных способа сделать это. 1. Можно построить дерево всех партий, возможных при выбранной стратегии, и убедиться, что все заключительные стратегии являются выигрышными для игрока, реализующего стратегию. 2. Можно свести задачу к ранее рассмотренным позициям. Например, выигрышную стратегию для игрока, который ходит первым, можно описать, указав ход, приводящий в позицию, для которой известна выигрышная стратегия для игрока, ходящего вторым. Чтобы подобным образом описать выигрышную стратегию для игрока, который ходит вторым (Вали), нужно перебрать все возможные первые ходы Паши и убедиться, что для всех полученных позиций мы знаем выигрышную стратегию для игрока, который ходит первым. В примере решения мы в основном используем второй способ

описания стратегии. Экзаменуемый может описывать стратегию любым удобным ему способом. Существенно (повторимся), чтобы (1) для каждой позиции, которая может встретиться игроку, реализующему стратегию, было понятно, какой ход он должен сделать, и (2) было показано, что все возможные заключительные позиции являются выигрышными для этого игрока.

Задание 2 считается выполненным, если (1) правильно указано, кто из игроков имеет выигрышную стратегию в каждой из указанных позиций, и (2) описаны выигрышные стратегии.

Задание 3 считается выполненным, если (1) правильно указано, что выигрышную стратегию имеет Валя; (2) правильно описано дерево всех партий, возможных при этой выигрышной стратегии (в виде рисунка или таблицы). При этом допускаются арифметические ошибки, не искажающие сути решения.

Во всех случаях стратегии могут быть описаны так, как это сделано в примере решения, или другим способом

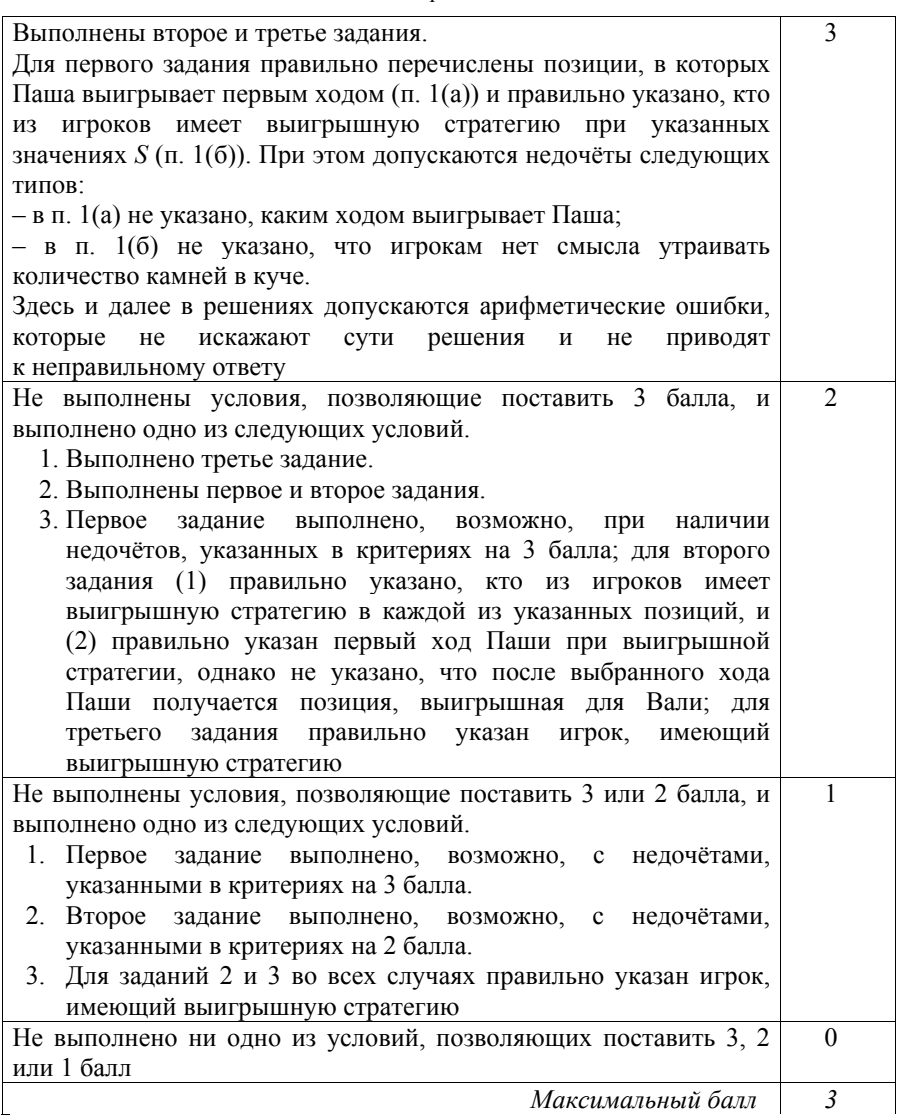

Дан набор из *N* целых положительных чисел. Необходимо определить, какая цифра чаще всего встречается в десятичной записи чисел этого набора. Если таких цифр несколько, необходимо вывести их все в порядке убывания – от большей к меньшей. **27** 

Напишите эффективную по времени и по памяти программу для решения этой задачи.

Программа считается эффективной по времени, если при увеличении количества исходных чисел  $N$  в k раз время работы программы увеличивается не более чем в  $k$  раз.

Программа считается эффективной по памяти, если память, необходимая для хранения всех переменных программы, не превышает одного килобайта и не увеличивается с ростом  $N$ .

Максимальная оценка за правильную (не содержащую синтаксических ошибок и дающую правильный ответ при любых допустимых входных данных) программу, эффективную по времени и по памяти. - 4 балла.

Максимальная оценка за правильную программу, эффективную только по времени или только по памяти, - 3 балла.

Максимальная оценка за правильную программу, не удовлетворяющую требованиям эффективности, - 2 балла.

Вы можете сдать одну или две программы решения задачи. Если Вы сдадите две программы, каждая из них будет оцениваться независимо от другой, итоговой станет большая из двух оценок.

Перед текстом программы кратко опишите алгоритм решения. Укажите использованный язык программирования и его версию.

## Описание входных и выходных данных

В первой строке входных данных задаётся количество чисел  $N (1 \le N \le 1000)$ . В каждой из последующих N строк записано одно натуральное число, не превышающее 10 000.

Пример входных данных:

 $\mathcal{L}$ 

 $15$ 25

 $32$ 

Пример выходных данных для приведённого выше примера входных данных:  $52$ 

В лесятичной записи чисел заланного набора чаше всего - по 2 раза встречаются цифры 2 и 5, в ответе они выведены в порядке убывания.

# Содержание верного ответа

(допускаются иные формулировки ответа, не искажающие его смысла) Необходимо создать массив из 10 элементов с индексами от 0 до 9 и использовать его для подсчёта количества всех цифр. Использование массива не делает программу неэффективной по памяти, так как размер массива не зависит от N. Затем нужно найти значение максимального элемента этого массива и вывести в порядке убывания индексы всех элементов, равных этому максимуму.

Вместо массива можно использовать 10 отдельных переменных. В этом

```
Вариант 3
```
случае программа остаётся правильной и эффективной, но становится очень громоздкой, повышается вероятность ошибки. Если в проверяемой работе использован такой способ, эту работу слелует проверить особенно тшательно. Ниже приведена реализующая описанный выше алгоритм программа на языке Паскаль (использована версия PascalABC) Пример правильной и эффективной программы на языке Паскаль var N: integer; {количество чисел} a: integer; {очередное число} digit: integer; {цифра числа} d: array [0..9] of integer; {подсчёт цифр} mx: integer; {максимальное количество цифр} i: integer; begin for i:= 0 to 9 do d[i]:= 0;  $readln(N)$ : for  $i := 1$  to N do begin  $readln(a)$ : while a>0 do begin digit  $:= a \mod 10$ ;  $d[digit] := d[digit]+1;$  $a := a$  div 10; end;  $end:$  $mx := 0;$ for  $i := 0$  to 9 do begin if  $d[i] > mx$  then  $mx := d[i];$ end; for  $i:=9$  downto 0 do begin if  $d[i]=mx$  then write  $(i, ' '')$ ; end: end.

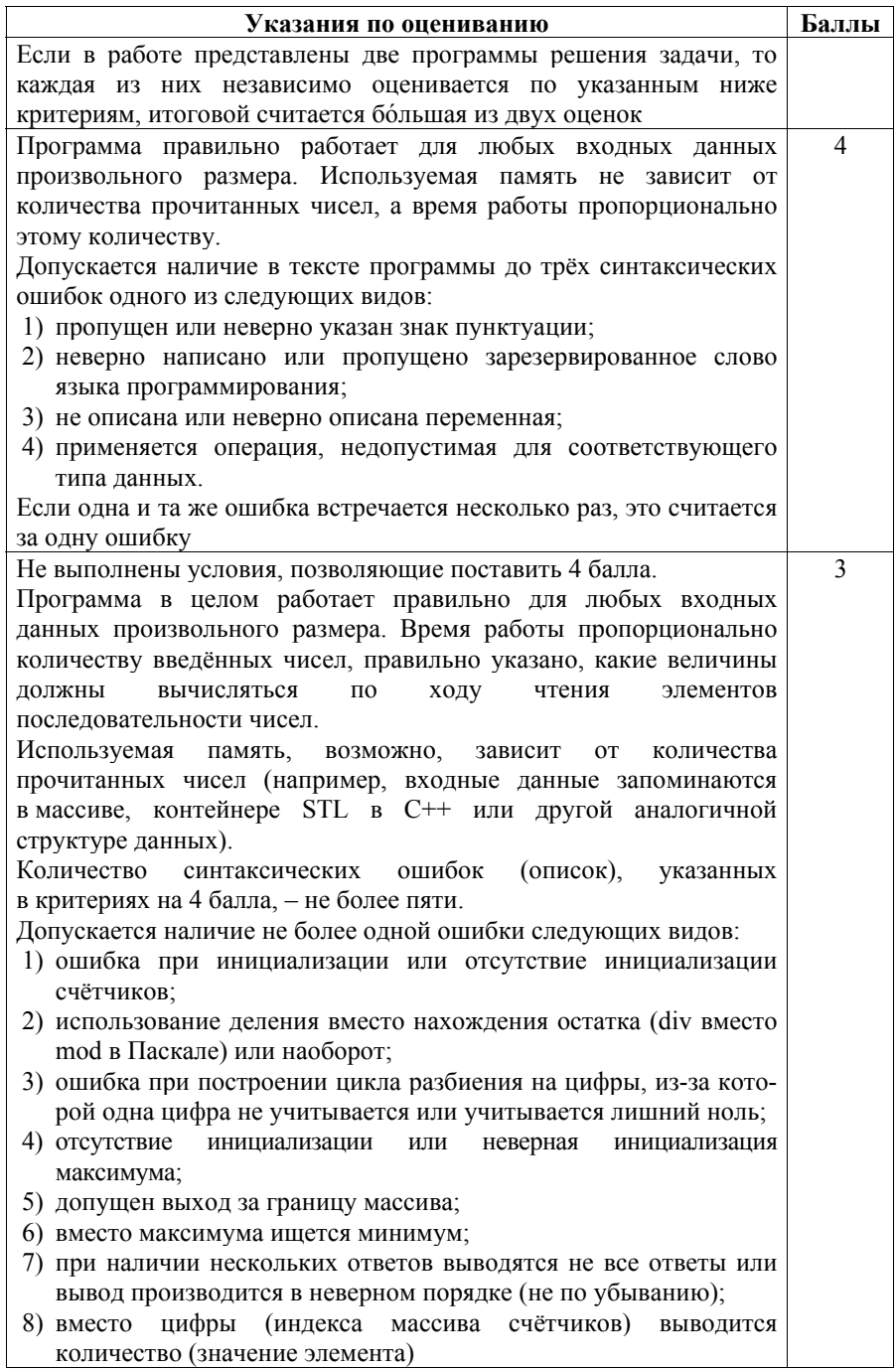

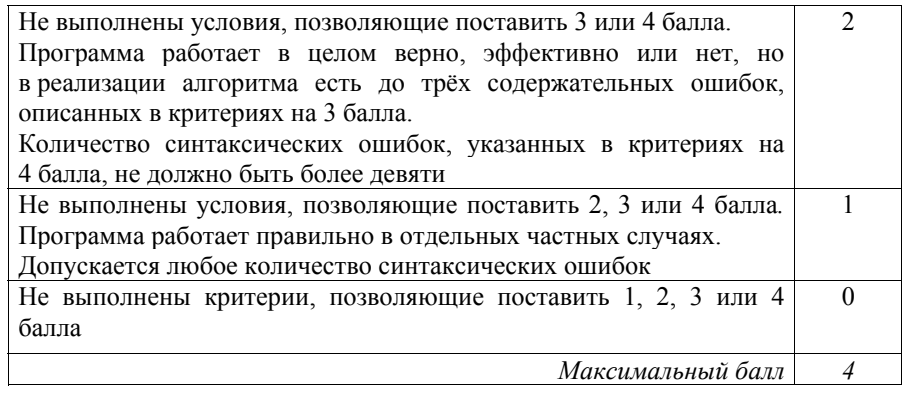

## Вариант 4

 $\overline{24}$ Даны натуральные числа  $A$  и  $B$ . Требуется найти такое минимально возможное натуральное число  $K \geq A$ , что сумма всех чисел от A до K включительно больше или равна В.

Для решения этой задачи ученик написал программу, но, к сожалению, его программа неправильная.

Ниже эта программа для Вашего удобства приведена на пяти языках программирования.

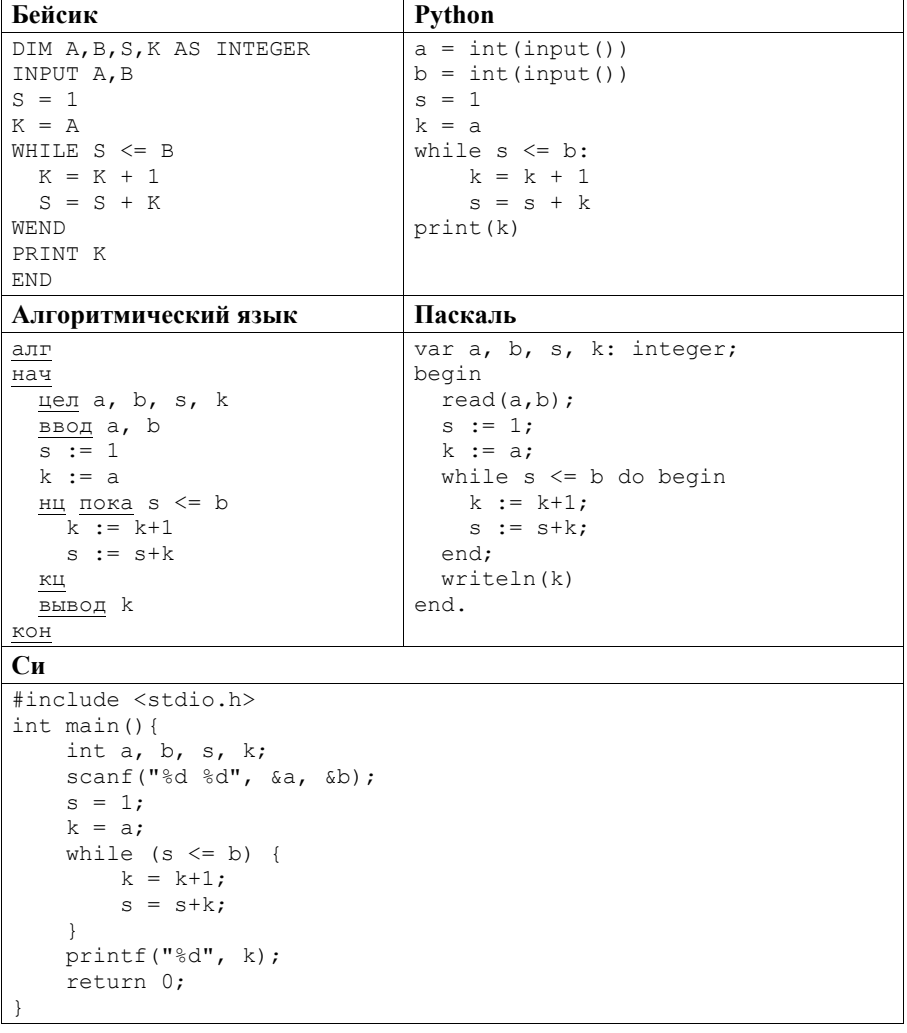

Последовательно выполните следующее.

- 1. Напишите, что выведет эта программа при вводе чисел 10 и 13.
- 2. Приведите пример значений А и В, при вводе которых программа выведет верный ответ. Укажите этот ответ.
- 3. Найлите в программе все ошибки (их может быть одна или несколько). Для каждой ошибки выпишите строку, в которой она допущена, и приведите эту же строку в исправленном виде.

Достаточно указать ошибки и способ их исправления для одного языка программирования.

Обратите внимание: Вам нужно исправить привелённую программу, а не написать свою. Вы можете только заменять ошибочные строки, но не можете удалять строки или добавлять новые. Заменять следует только ошибочные строки: за исправления, внесённые в строки, не содержащие ошибок, баллы будут снижаться.

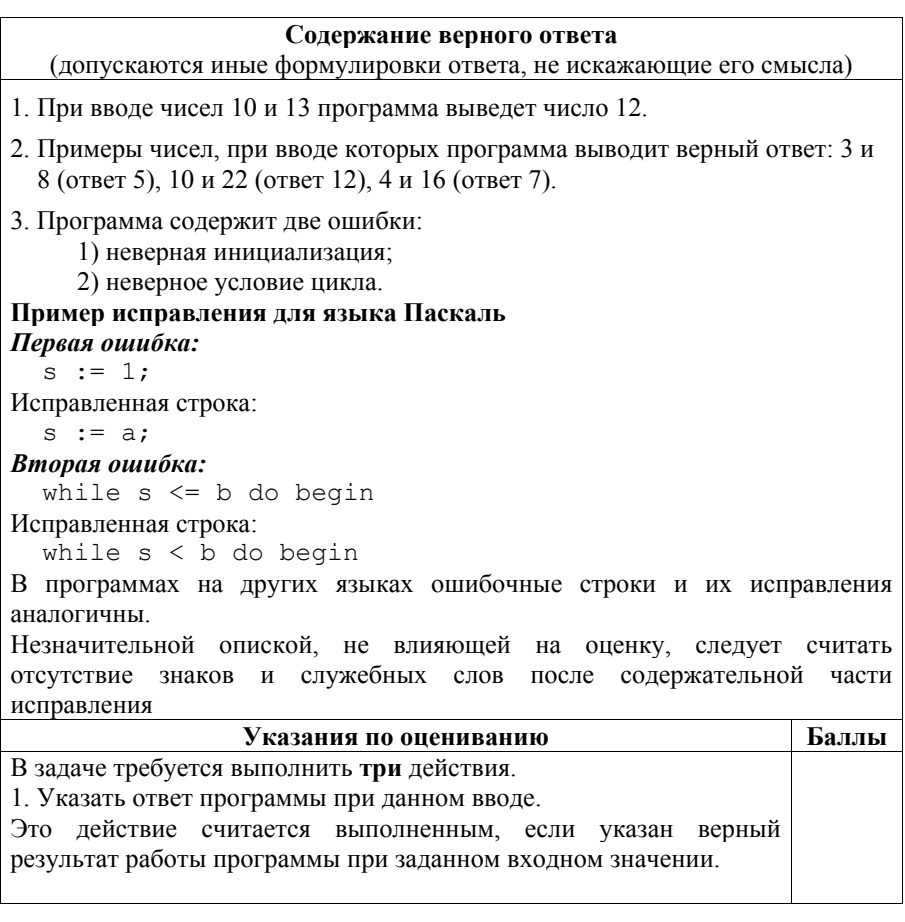

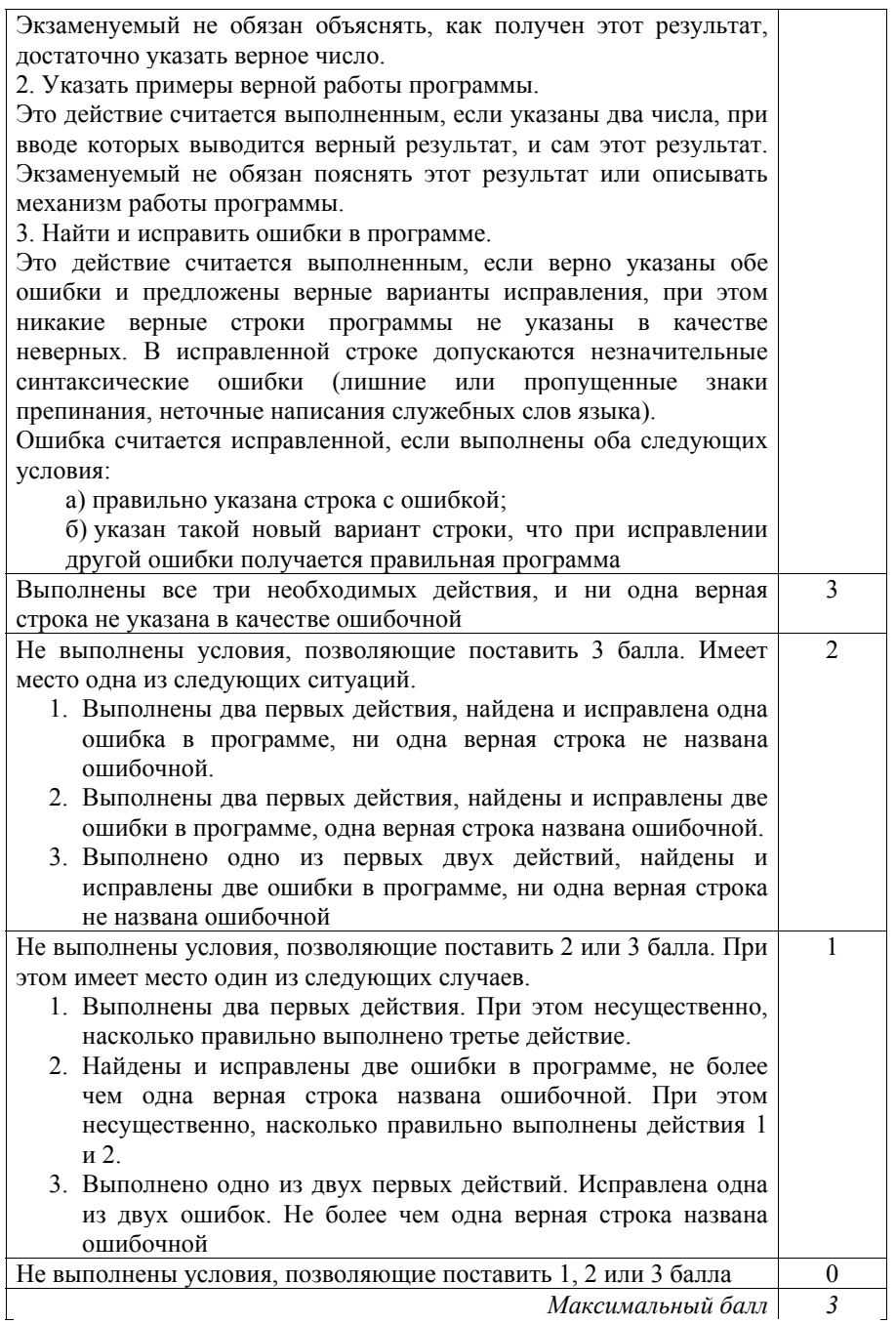

Дан массив, содержащий 2016 положительных целых чисел, не превышающих 1000. Необходимо найти и вывести максимальный из тех элементов этого массива, шестнадцатеричная запись которых содержит ровно 2 цифры. Если таких чисел в массиве нет, ответ считается равным нулю.

Исходные данные объявлены так, как показано ниже. Запрещается использовать переменные, не описанные ниже, но разрешается не использовать часть из описанных переменных.

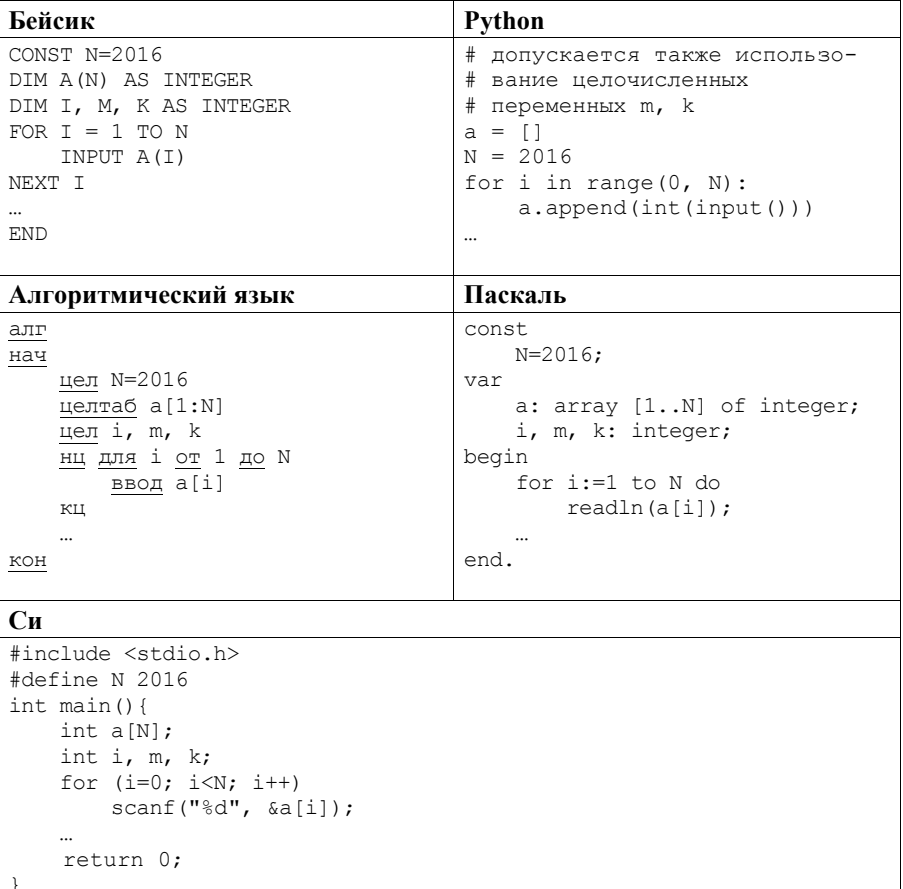

В качестве ответа Вам необходимо привести фрагмент программы, который должен находиться на месте многоточия. Вы можете записать решение также на другом языке программирования (укажите название и версию языка программирования). В этом случае Вы должны использовать те же самые исходные данные и переменные, какие были предложены в условии.

 $25$ 

#### Содержание верного ответа

(допускаются иные формулировки ответа, не искажающие его смысла)

В системе счисления с основанием р две цифры требуются для записи чисел в диапазоне [р; р<sup>2</sup>). При р = 16 получаем диапазон [16; 256). Для решения задачи необходимо просмотреть все числа в массиве и выбрать максимальное среди тех, которые попадают в этот диапазон

#### Пример правильной программы на языке Паскаль

```
m: = 0:for i:=1 to N do begin
    if (16 \le a[i]) and (a[i] \le 256) and (a[i]) \ge m)then m := a[i];
end;
writeln(m)
```
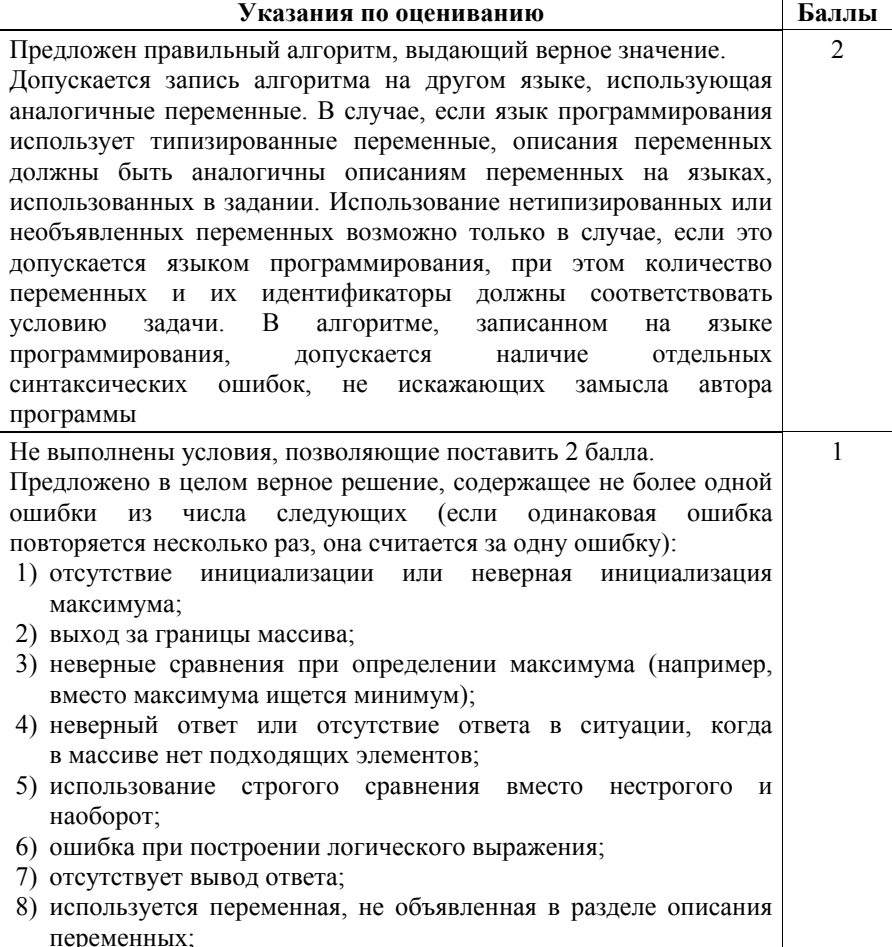

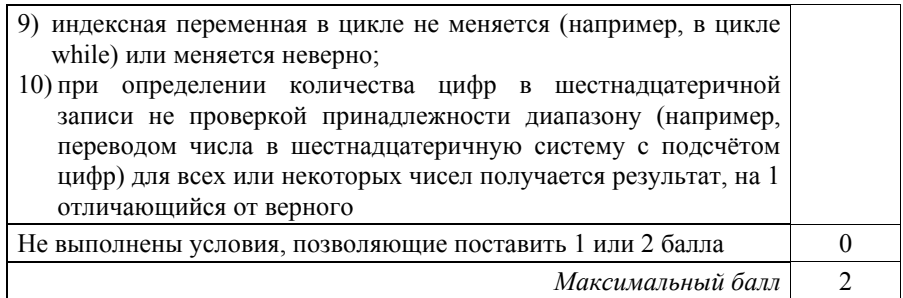

Два игрока, Паша и Валя, играют в следующую игру. Перед игроками лежит куча камней. Игроки ходят по очереди, первый ход делает Паша. За один ход игрок может добавить в кучу **два** камня или увеличить количество камней в куче в **три** раза. Например, имея кучу из 15 камней, за один ход можно получить кучу из 17 или 45 камней. У каждого игрока, чтобы делать ходы, есть неограниченное количество камней. **26** 

Игра завершается в тот момент, когда количество камней в куче становится не менее 45. Если при этом в куче оказалось не более 112 камней, то победителем считается игрок, сделавший последний ход. В противном случае победителем становится его противник. Например, если в куче было 40 камней и Паша утроит количество камней в куче, то игра закончится и победителем будет Валя. В начальный момент в куче было *S* камней, 1 ≤ *S* ≤ 44.

Будем говорить, что игрок имеет *выигрышную стратегию*, если он может выиграть при любых ходах противника. Описать стратегию игрока – значит описать, какой ход он должен сделать в любой ситуации, которая ему может встретиться при различной игре противника.

Выполните следующие задания.

- 1. а) При каких значениях числа *S* Паша может выиграть в один ход? Укажите все такие значения и соответствующие ходы Паши. б) У кого из игроков есть выигрышная стратегия при *S* = 37, 39, 41? Опишите выигрышные стратегии для этих случаев.
- 2. У кого из игроков есть выигрышная стратегия при *S* = 13, 11? Опишите соответствующие выигрышные стратегии.
- 3. У кого из игроков есть выигрышная стратегия при *S* = 9? Постройте дерево всех партий, возможных при этой выигрышной стратегии (в виде рисунка или таблицы). На рёбрах дерева указывайте, кто делает ход, в узлах – количество камней в позиции.

# **Содержание верного ответа**

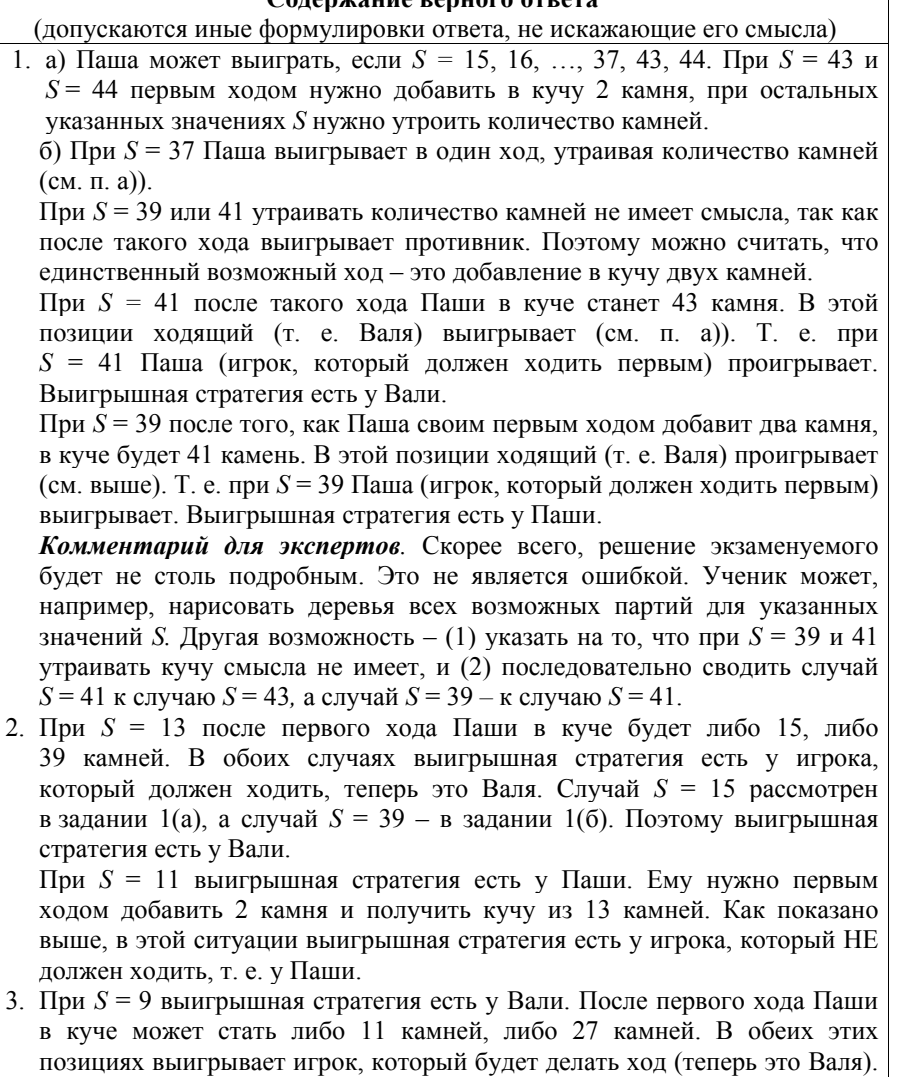

Случай *S* = 11 рассмотрен в п. 2, случай *S* = 27 рассмотрен в п. 1(а).

В таблице изображено дерево возможных партий при описанной стратегии Вали. Заключительные позиции (в них выигрывает Валя) подчёркнуты. На рисунке это же дерево изображено в графическом виде (оба способа изображения дерева допустимы).

Вариант 4

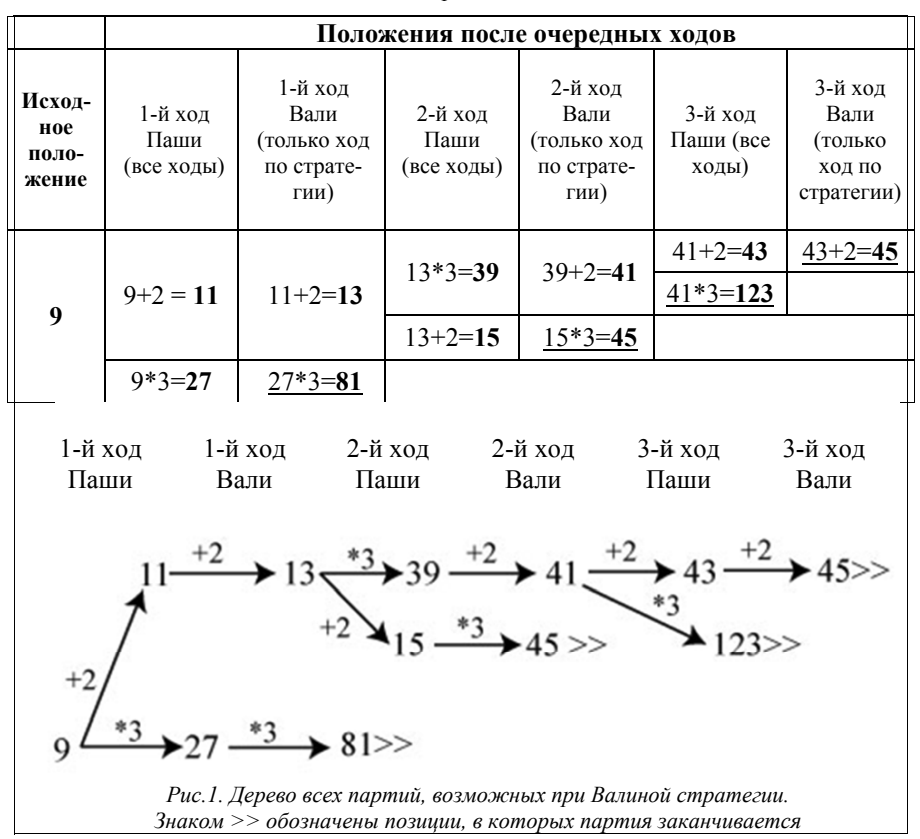

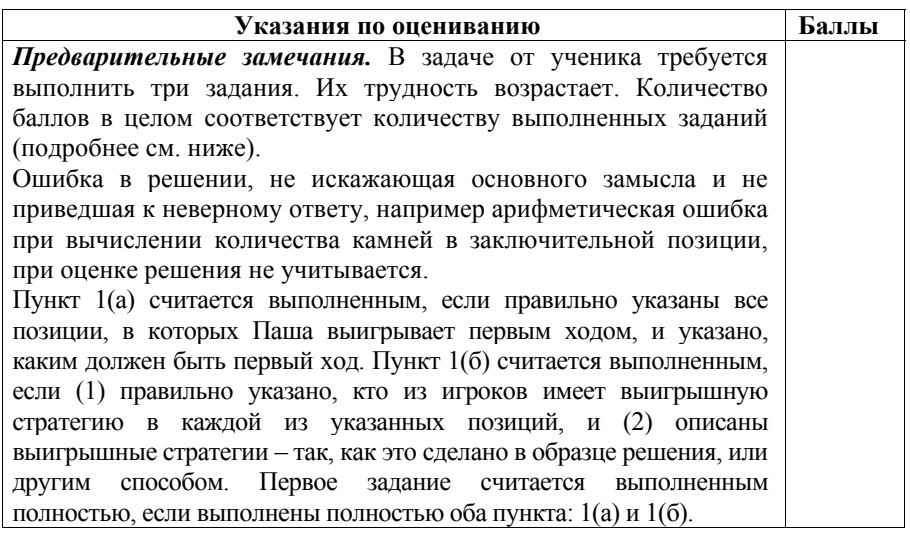

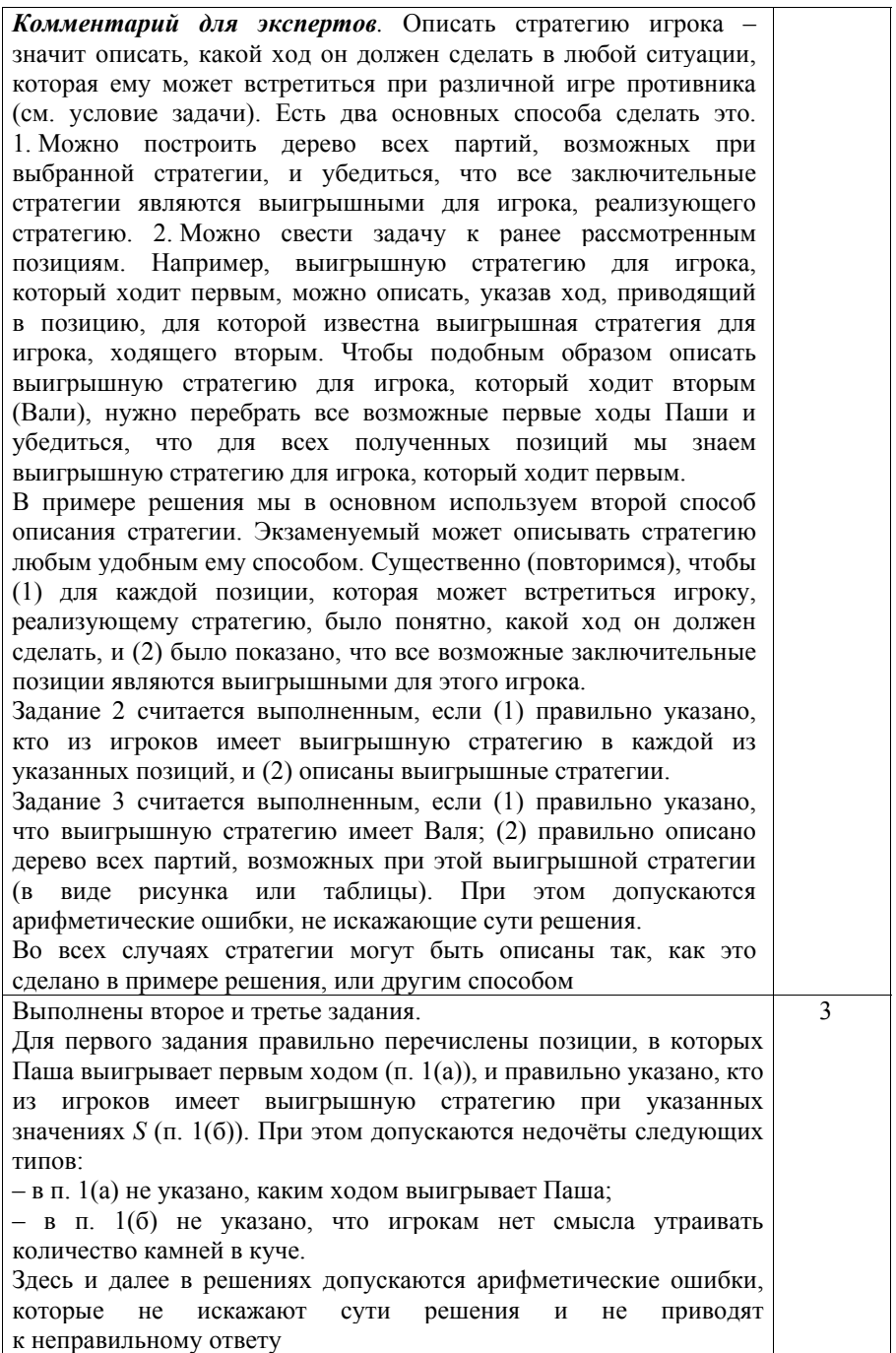

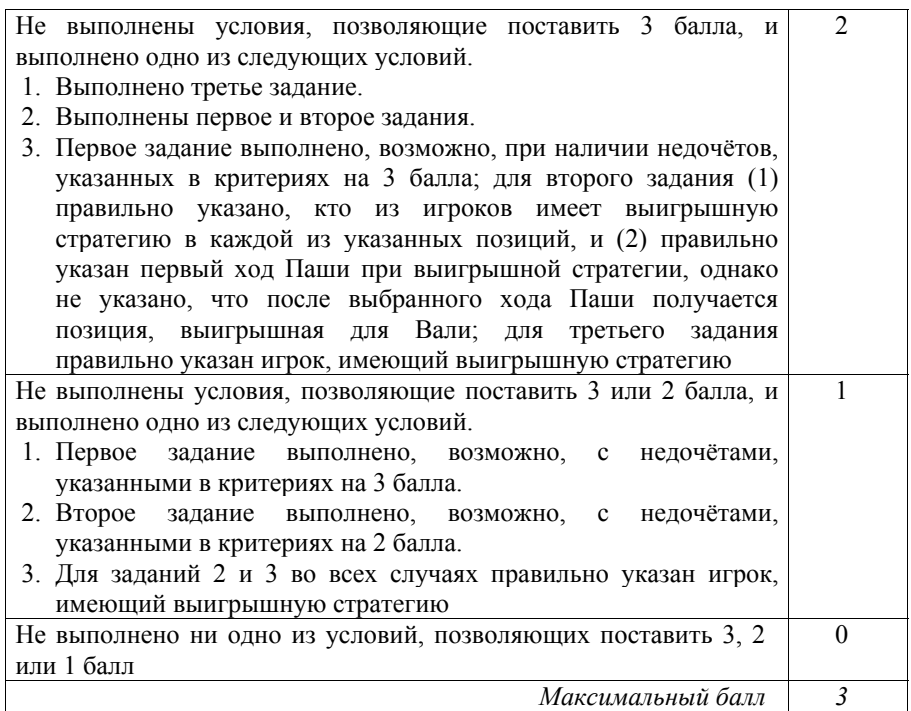

Дан набор из *N* целых положительных чисел. Необходимо определить, какая цифра чаще всего встречается в десятичной записи чисел этого набора. Если таких цифр несколько, необходимо вывести наибольшую из них. **27** 

Напишите эффективную по времени и по памяти программу для решения этой задачи.

Программа считается эффективной по времени, если при увеличении количества исходных чисел *N* в *k* раз время работы программы увеличивается не более чем в *k* раз.

Программа считается эффективной по памяти, если память, необходимая для хранения всех переменных программы, не превышает одного килобайта и не увеличивается с ростом *N*.

Максимальная оценка за правильную (не содержащую синтаксических ошибок и дающую правильный ответ при любых допустимых входных данных) программу, эффективную по времени и по памяти, – 4 балла.

Максимальная оценка за правильную программу, эффективную только по времени или только по памяти, – 3 балла.

Максимальная оценка за правильную программу, не удовлетворяющую требованиям эффективности, – 2 балла.

Вы можете сдать одну или две программы решения задачи. Если Вы сдадите две программы, каждая из них будет оцениваться независимо от другой, итоговой станет большая из двух оценок.

Перед текстом программы кратко опишите алгоритм решения. Укажите использованный язык программирования и его версию.

### Описание вхолных и выхолных ланных

В первой строке входных данных задаётся количество чисел  $N (1 \le N \le 1000)$ . В каждой из последующих  $N$  строк записано одно натуральное число, не превышающее 10 000.

Пример входных данных:

3

15

25

32

Пример выходных данных для приведённого выше примера входных данных: 5

В десятичной записи чисел заданного набора чаще всего - по 2 раза встречаются цифры 2 и 5, большая из них - 5.

#### Солержание верного ответа

(лопускаются иные формулировки ответа, не искажающие его смысла)

Необходимо создать массив из 10 элементов с индексами от 0 до 9 и использовать его для подсчёта количества всех цифр. Использование массива не делает программу неэффективной по памяти, так как размер массива не зависит от N. Затем нужно найти значение максимального элемента этого массива и вывести индекс этого элемента.

Вместо массива можно использовать 10 отдельных переменных. В этом случае программа остаётся правильной и эффективной, но становится очень громоздкой, повышается вероятность ошибки. Если в проверяемой работе использован такой способ, эту работу следует проверить особенно тшательно.

Ниже приведена реализующая описанный выше алгоритм программа на языке Паскаль (использована версия PascalABC)

```
Вариант 4
```
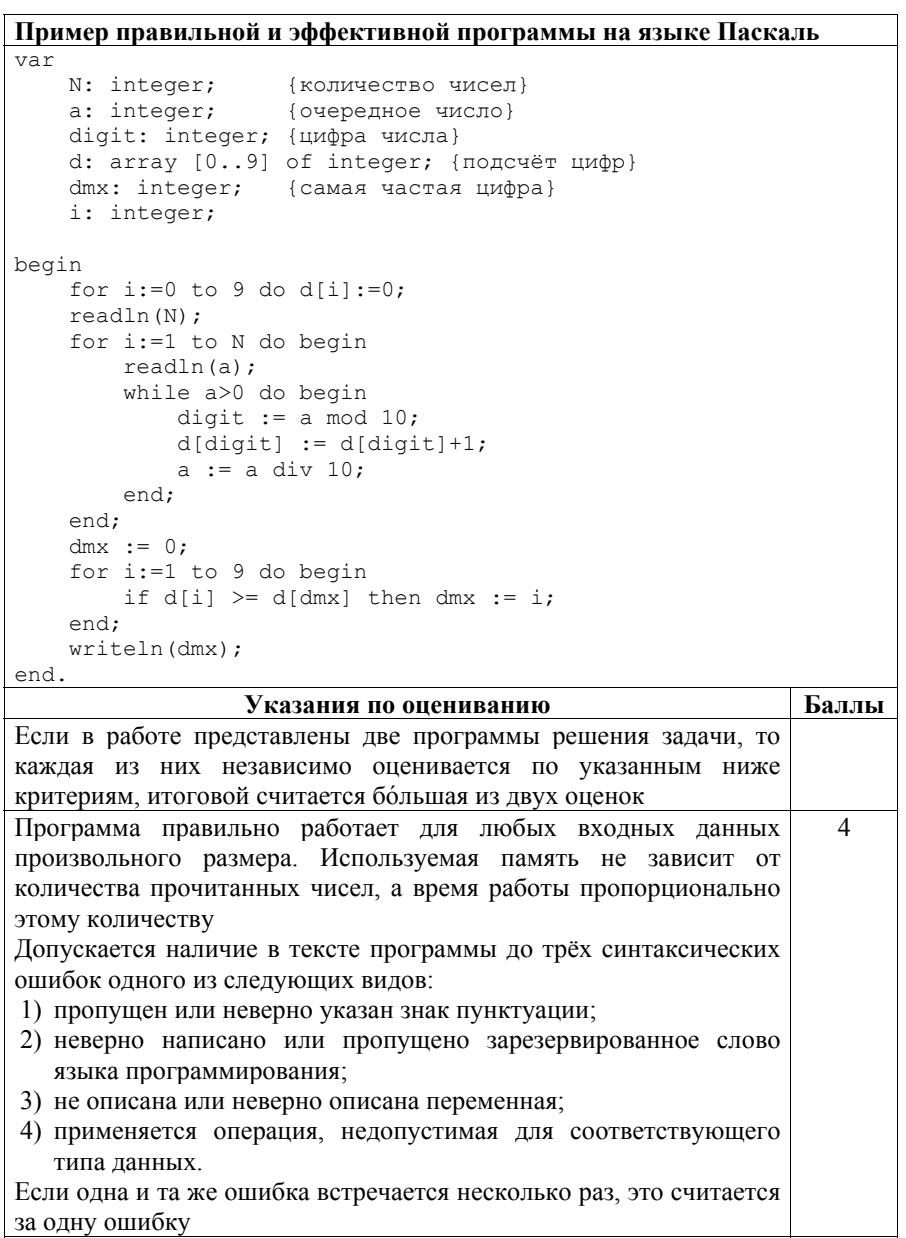

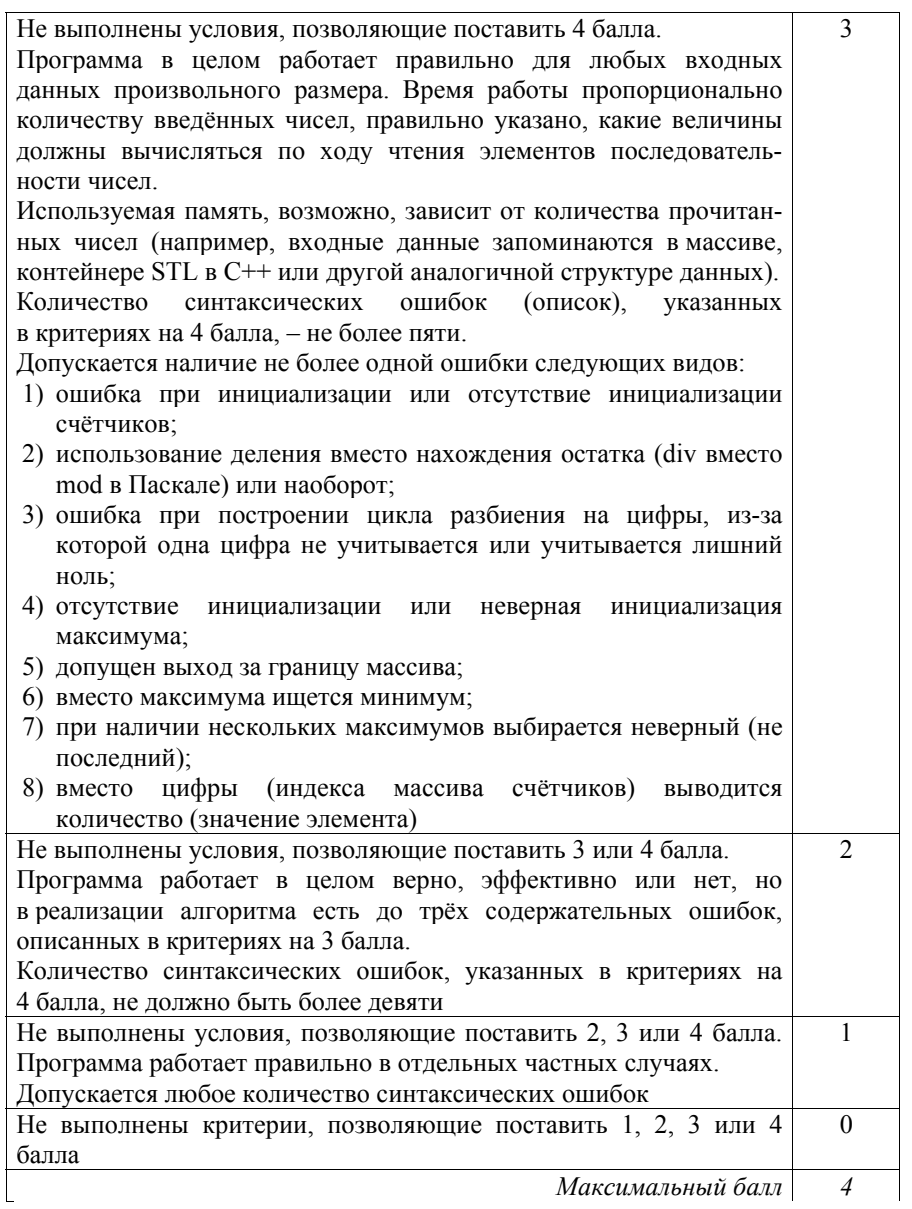

# Вариант 5

Дано натуральное число А. Требуется вывести такое минимально возможное  $24$ натуральное число К, при котором сумма  $1 + (1 + 2) + (1 + 2 + 3) + ...$ +  $(1 + 2 + ... + K)$  окажется больше A.

Для решения этой задачи ученик написал программу, но, к сожалению, его программа неправильная.

Ниже эта программа для Вашего удобства приведена на пяти языках программирования.

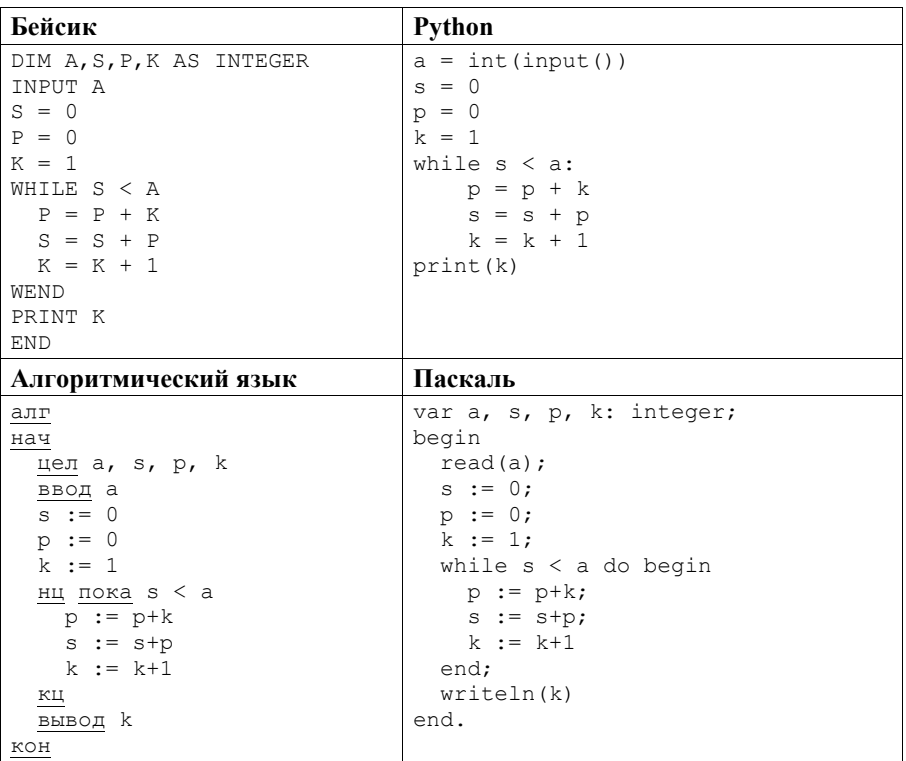

Критерии оценивания заданий с развёрнутым ответом

### $C<sub>M</sub>$

```
#include <stdio.h>
int \text{main}()int a, s, p, k;
   scanf("%d", %a);s = 0:
   p = 0;
    k = 1:
    while (s < a) {
       p = p+k;s = s+p;k = k+1;print(f("%d", k);return 0:
```
Последовательно выполните следующее.

- 1. Напишите, что выведет эта программа при вводе числа 17.
- 2. Приведите пример значения А, при вводе которого программа выведет верный ответ. Укажите этот ответ.
- 3. Найдите в программе все ошибки (их может быть одна или несколько). Для каждой ошибки выпишите строку, в которой она допущена, и привелите эту же строку в исправленном виде.

Достаточно указать ошибки и способ их исправления для одного языка программирования.

Обратите внимание: Вам нужно исправить приведённую программу, а не написать свою. Вы можете только заменять ошибочные строки, но не можете удалять строки или добавлять новые. Заменять следует только ошибочные строки: за исправления, внесённые в строки, не содержащие ошибок, баллы будут снижаться.

# Содержание верного ответа

(допускаются иные формулировки ответа, не искажающие его смысла)

- 1. При вводе числа 17 программа выведет число 5.
- 2. Примеры чисел, при вводе которых программа выводит верный ответ: 1 (ответ 2), 4 (ответ 3), 10 (ответ 4), 20 (ответ 5).

Комментарий для экспертов. Из-за неверного условия цикла вычисления иногда заканчиваются раньше, чем нужно, и ответ уменьшается. Из-за неверного порядка действий ответ увеличивается. В том случае, когда число  $A$  равно сумме начального отрезка заданного ряда (1, 4, 10 и т. д.), эти ошибки компенсируют друг друга и получается верный ответ.

3. В программе допущена типичная для начинающих программистов ошибка «смещения кадра»: значение переменной К, необходимое при первом выполнении цикла, присваивается до начала цикла, а значение для следующего оборота цикла вычисляется в конце предыдущего оборота. В результате при завершении цикла К имеет значение на 1 больше, чем нужно. Вторая ошибка – неверное условие цикла. В задаче требуется получить сумму больше А, поэтому при сумме, равной А, вычисления должны быть продолжены.

Идеальная программа решения этой задачи должна выглядеть так (приведён пример на языке Бейсик):

```
DIM A, S, P, K AS INTEGER
INPUT A
S = 0P = 0K = 0WHILE S \leq AK = K + 1P = P + KS = S + PWEND
PRINT K
END.
```
Но по условиям задания менять местами строки нельзя, их можно только исправлять. Поэтому кроме исправления условия цикла приходится корректировать значение К при выводе.

#### Пример исправления для языка Паскаль Первая ошибка:

```
while s < a do begin
```
Исправленная строка:

```
while s \leq a do begin
```
### Вторая ошибка:

 $writeln(k)$ 

Исправленная строка:

 $writeln(k-1)$ 

В программах на других языках ошибочные строки и их исправления аналогичны.

Незначительной опиской, не влияющей на оценку, следует считать отсутствие знаков и служебных слов после содержательной части исправления.
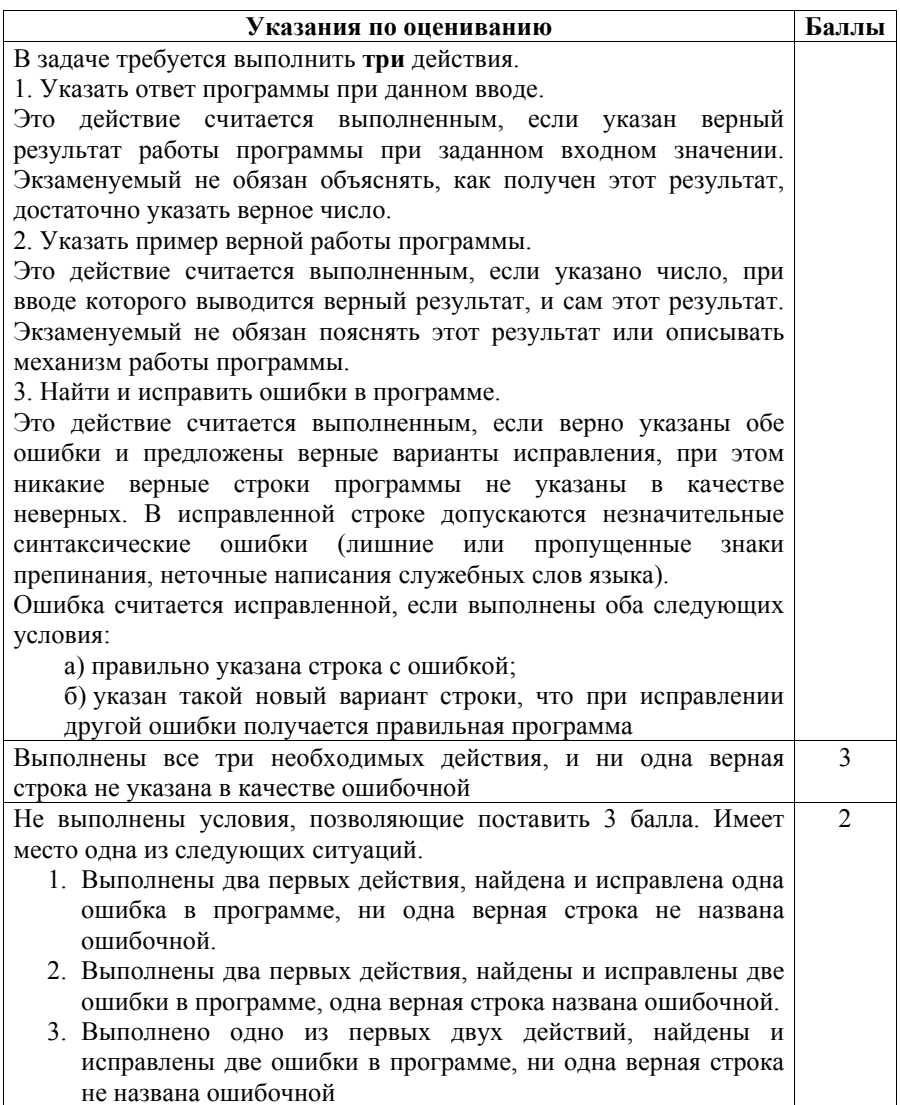

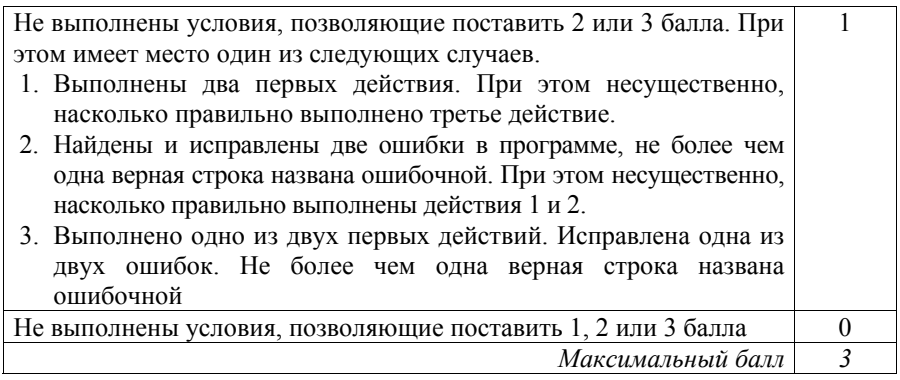

 $25 \mid$ 

Дан массив, содержащий 2017 положительных целых чисел, не превышающих 1000. Необходимо найти и вывести максимальный из тех элементов этого массива, восьмеричная запись которых содержит не менее четырёх цифр и оканчивается цифрой 4. Если таких чисел в массиве нет, ответ считается равным нулю.

Исходные данные объявлены так, как показано ниже. Запрещается использовать переменные, не описанные ниже, но разрешается не использовать часть из описанных переменных.

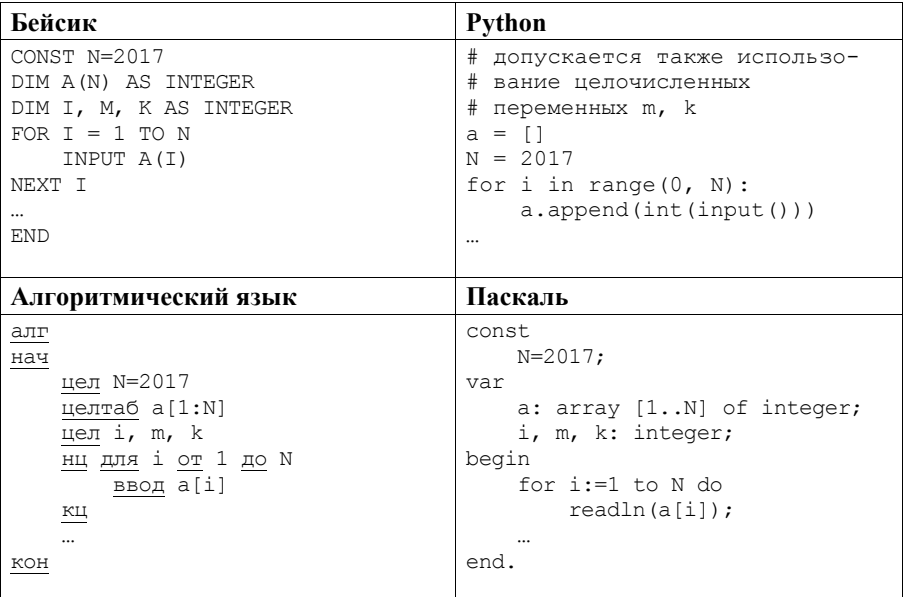

Критерии оценивания заданий с развёрнутым ответом

# Cи

```
#include <stdio.h>
#define N 2017
int. main()int a[N];
   int i, m, k;
    for (i=0; i< N; i++)scanf("%d", & a[i]);return 0;
\mathcal{L}
```
В качестве ответа Вам необходимо привести фрагмент программы, который должен находиться на месте многоточия. Вы можете записать решение также на другом языке программирования (укажите название и версию языка программирования) В этом случае Вы должны использовать те же самые исходные данные и переменные, какие были предложены в условии.

### Содержание верного ответа

(допускаются иные формулировки ответа, не искажающие его смысла)

В системе счисления с основанием р минимальное число, содержащее четыре цифры, равно  $p^3$ . При  $p = 8$  получаем  $p^3 = 512$ . Последняя цифра записи числа равна остатку от деления этого числа на основание системы счисления.

Для решения задачи необходимо просмотреть все числа в массиве и выбрать максимальное среди тех, которые удовлетворяют заданным ограничениям

### Пример правильной программы на языке Паскаль

```
m := 0;for i:=1 to N do begin
    if (a[i]>=512) and (a[i] \mod 8 = 4) and (a[i]>m)then m := a[i];
end:
writeln(m)
```
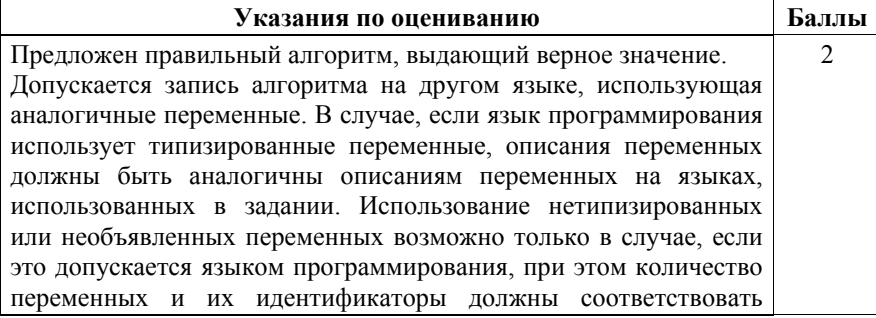

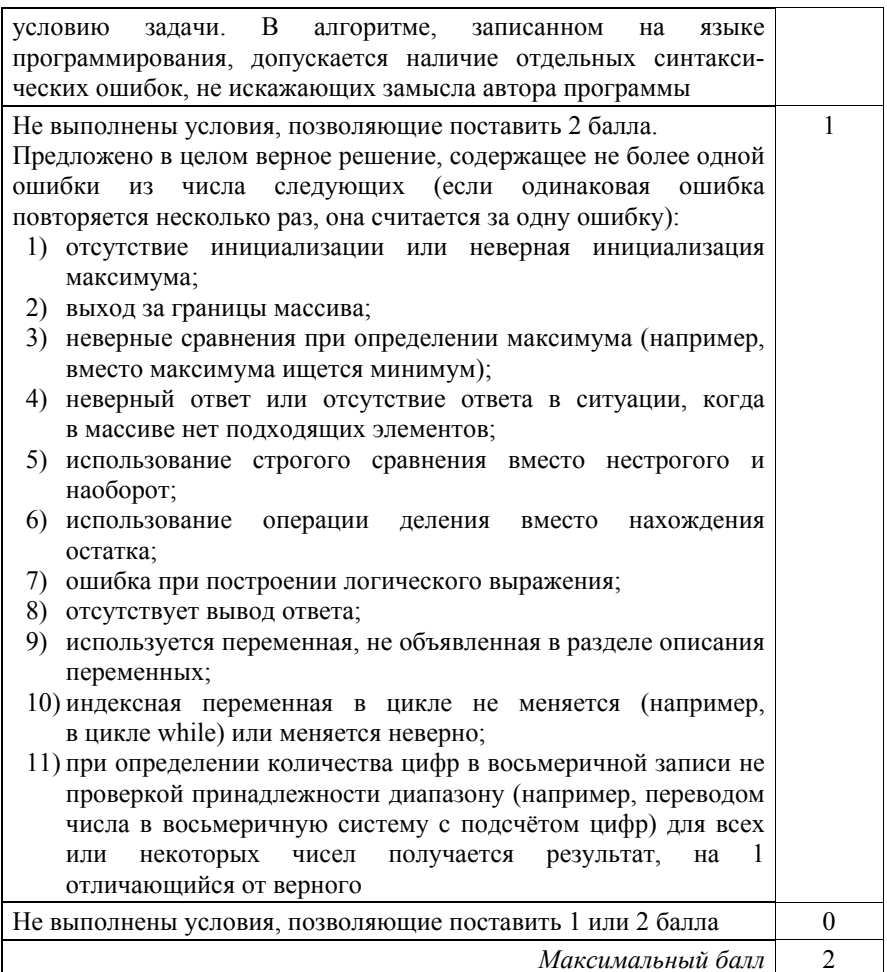

Два игрока, Петя и Ваня, играют в следующую игру. Перед игроками лежит куча камней. Игроки ходят по очереди, первый ход делает Петя. За один ход игрок может добавить в кучу **один** или **два** камня или увеличить количество камней в куче в **три** раза. Например, имея кучу из 15 камней, за один ход можно получить кучу из 16, 17 или 45 камней. У каждого игрока, чтобы делать ходы, есть неограниченное количество камней. **26** 

Игра завершается в тот момент, когда количество камней в куче становится не менее 65. Победителем считается игрок, сделавший последний ход, то есть первым получивший кучу, в которой будет 65 или больше камней.

В начальный момент в куче было *S* камней, 1 ≤ *S* ≤ 64.

Будем говорить, что игрок имеет *выигрышную стратегию*, если он может выиграть при любых ходах противника. Описать стратегию игрока – значит описать, какой ход он должен сделать в любой ситуации, которая ему может встретиться при различной игре противника.

Выполните следующие задания. Во всех случаях обосновывайте свой ответ.

1. а) При каких значениях числа *S* Петя может выиграть в один ход? Укажите все такие значения.

б) Укажите такое значение *S*, при котором Петя не может выиграть за один ход, но при любом ходе Пети Ваня может выиграть своим первым ходом. Опишите выигрышную стратегию Вани.

2. Укажите три таких значения *S*, при которых у Пети есть выигрышная стратегия, причём Петя не может выиграть за один ход, но может выиграть своим вторым ходом независимо от того, как будет ходить Ваня.

Для каждого из указанных значений *S* опишите выигрышную стратегию Пети.

3. Укажите значение *S*, при котором у Вани есть выигрышная стратегия, позволяющая ему выиграть первым или вторым ходом при любой игре Пети, однако нет стратегии, которая позволит ему гарантированно выиграть первым ходом. Для указанного значения *S* опишите выигрышную стратегию Вани. Постройте дерево всех партий, возможных при этой выигрышной стратегии Вани (в виде рисунка или таблицы). На рёбрах дерева указывайте, кто делает ход, в узлах – количество камней в позиции.

### **Содержание верного ответа**

(допускаются иные формулировки ответа, не искажающие его смысла)

1. а) Петя может выиграть, если *S* = 22, …, 64. Для этого ему достаточно утроить количество камней в куче. При меньших значениях *S* за один ход нельзя получить кучу, в которой больше 64 камней. б) Ваня может выиграть первым ходом (как бы ни играл Петя), если

исходно в куче будет *S* = 21 камень. Тогда после первого хода Пети в куче будет 22 камня, или 23 камня, или 63 камня. Во всех случаях Ваня утраивает количество камней и выигрывает первым ходом.

- 2. Возможные значения *S*: 19, 20, 7. В этих случаях Петя, очевидно, не может выиграть первым ходом. Однако он может получить кучу из 21 камня (при *S* = 19 нужно добавить 2 камня, при *S* = 20 нужно добавить 1 камень, при *S* = 7 нужно утроить количество камней). Ситуация, когда в куче 21 камень, разобрана в п. 1 (б). В ней игрок, который будет ходить (теперь это Ваня), выиграть не может, а его противник (т. е. Петя) следующим ходом выиграет.
- 3. Возможное значение *S*: 18. После первого хода Пети в куче будет 19 камней, 20 камней или 54 камня. Если в куче станет 54 камня, Ваня утроит количество камней и выиграет первым ходом. Ситуации, когда в куче 19 или 20 камней, уже разобраны в п. 2. В этих ситуациях игрок, который будет ходить (теперь это Ваня), выигрывает своим вторым ходом.

В таблице изображено дерево возможных партий при описанной стратегии Вани. Заключительные позиции (в них выигрывает Ваня) подчёркнуты. На рисунке это же дерево изображено в графическом виде (оба способа изображения дерева допустимы).

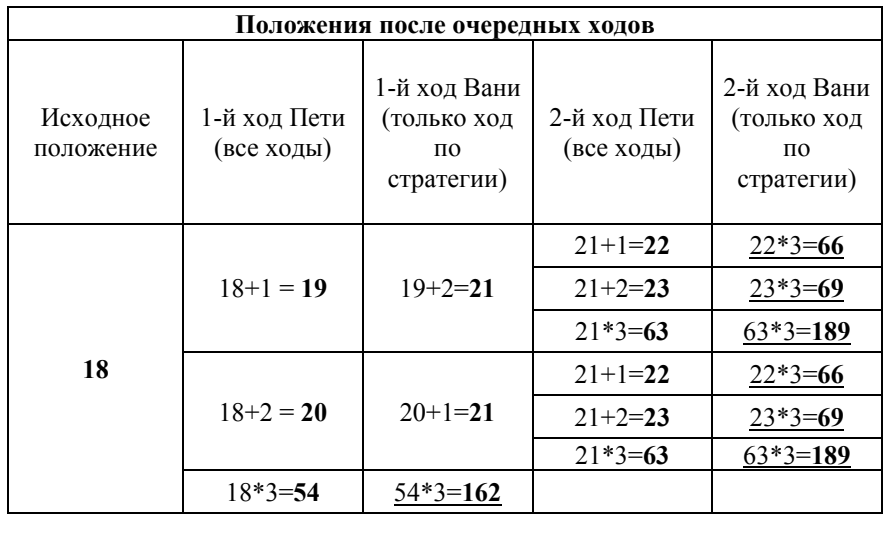

Критерии оценивания заданий с развёрнутым ответом

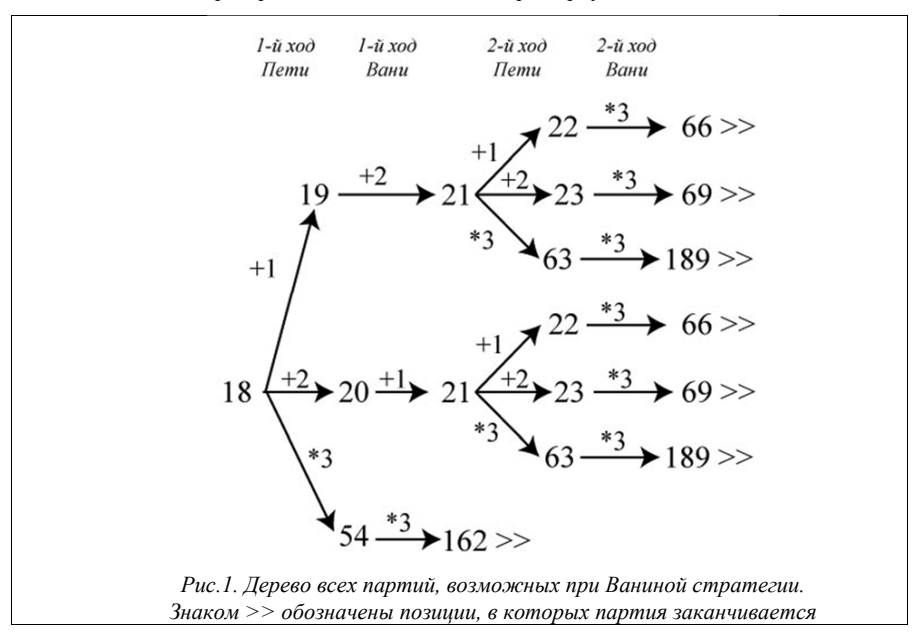

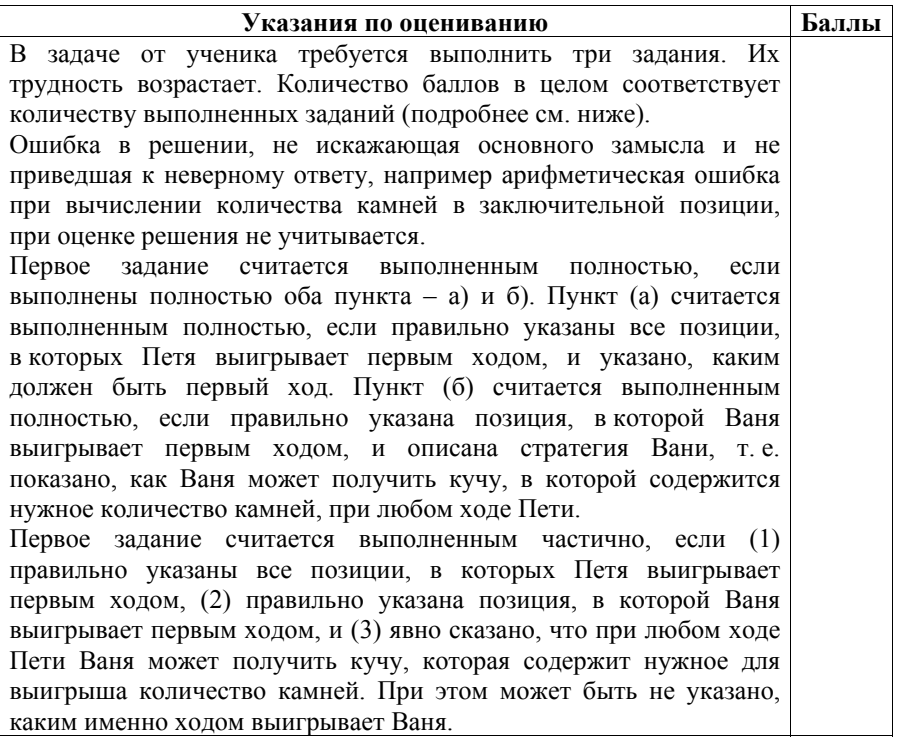

Второе задание выполнено, если правильно указаны три позиции, выигрышные для Пети, и описана соответствующая стратегия Пети – так, как это написано в примере решения, или другим способом, например с помощью дерева всех партий, возможных при выбранной стратегии Пети. Допускается также ситуация, когда указаны все три выигрышные позиции и явно сказано, что из любой из них Петя может получить позицию, в которой второй игрок выигрывает своим первым ходом (позиция разобрана в п. 1(б).

Третье задание выполнено, если правильно указана позиция, выигрышная для Вани, и построено дерево всех партий, возможных при Ваниной стратегии. Должно быть явно сказано, что в этом дереве в каждой позиции, где должен ходить Петя, разобраны все возможные ходы, а для позиций, где должен ходить Ваня, – только ход, соответствующий стратегии, которую выбрал Ваня.

ВНИМАНИЕ! При игре по Ваниной стратегии в некоторые состояния кучи можно прийти несколькими путями. Это позволяет «склеить» такие вершины в дереве возможных партий и представить множество всех возможных партий ориентированным ациклическим графом, который не является деревом. Вместо дерева на рис. 1 можно использовать, например, граф, изображённый на рис. 2. **Это не является ошибкой.** 

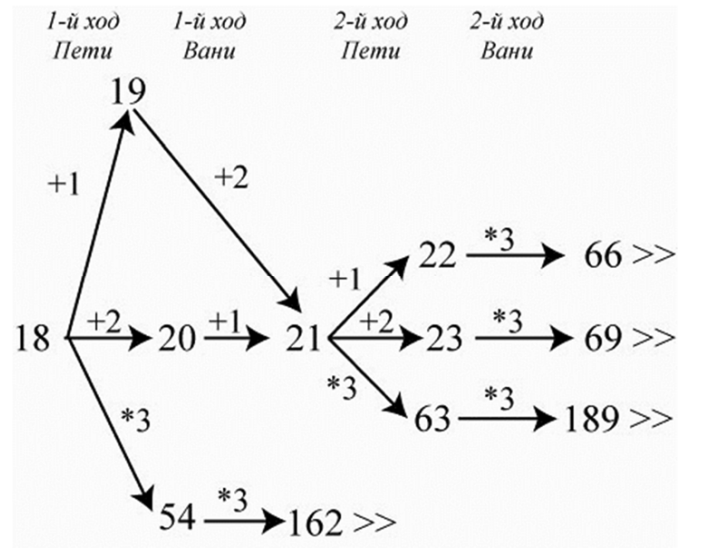

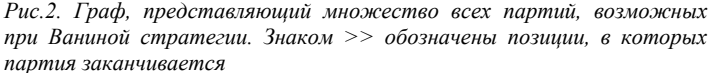

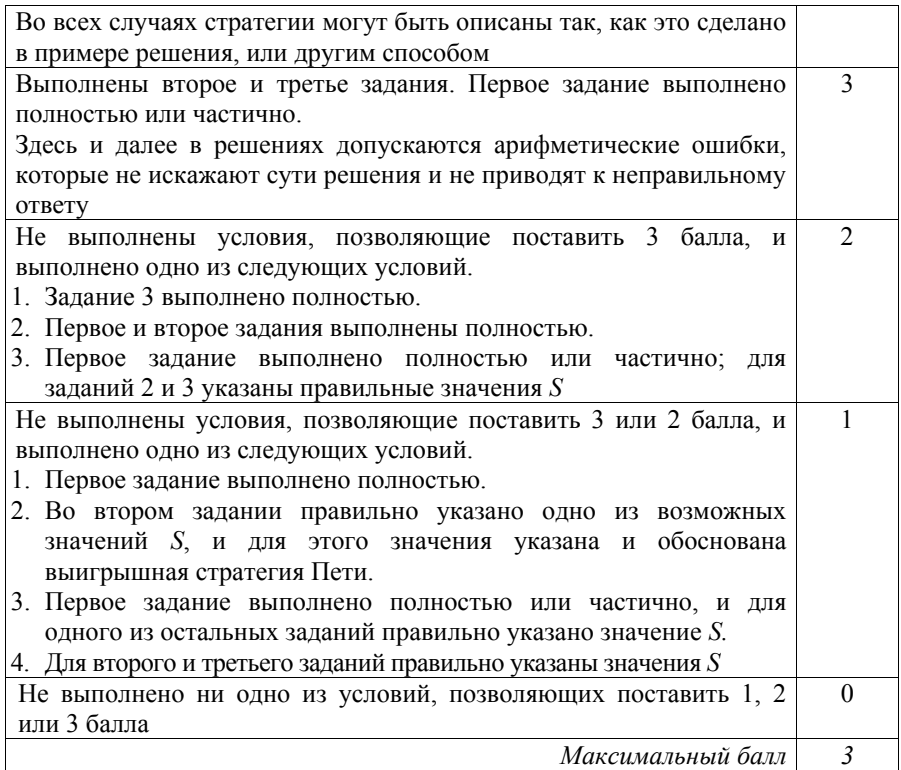

Дан набор из *N* неотрицательных целых чисел, меньших 1000. Для каждого числа вычисляется сумма цифр его десятичной записи. Необходимо определить, какая сумма цифр чаще всего встречается у чисел этого набора. Если таких сумм несколько, нужно вывести наименьшую из них. **27** 

Напишите эффективную по времени и по памяти программу для решения этой задачи.

Программа считается эффективной по времени, если при увеличении количества исходных чисел *N* в *k* раз время работы программы увеличивается не более чем в *k* раз.

Программа считается эффективной по памяти, если память, необходимая для хранения всех переменных программы, не превышает одного килобайта и не увеличивается с ростом *N*.

Максимальная оценка за правильную (не содержащую синтаксических ошибок и дающую правильный ответ при любых допустимых входных данных) программу, эффективную по времени и по памяти, – 4 балла.

Максимальная оценка за правильную программу, эффективную только по времени или только по памяти, – 3 балла.

Максимальная оценка за правильную программу, не удовлетворяющую требованиям эффективности, - 2 балла.

Вы можете сдать одну или две программы решения задачи. Если Вы сдадите две программы, каждая из них будет оцениваться независимо от другой, итоговой станет большая из лвух оценок.

Перед текстом программы кратко опишите алгоритм решения. Укажите использованный язык программирования и его версию.

### Описание входных и выходных данных

В первой строке входных данных задаётся количество чисел  $N$  (1 <  $N$  <  $\leq$  10 000). В каждой из последующих N строк записано одно неотрицательное число, меньшее 1000.

### Пример входных данных:

18

 $31$ 

Пример выходных данных для приведённого примера входных данных:  $\overline{4}$ 

У чисел заданного набора чаще всего - по 2 раза - встречаются суммы 4 и 6, в ответе выволится меньшая из них.

### Содержание верного ответа

(допускаются иные формулировки ответа, не искажающие его смысла) Наименьшая возможная сумма цифр числа в заданном диапазоне равна 0, наибольшая  $-27$ 

Необходимо создать массив с индексами от 0 до 27 и использовать его для подсчёта встречающихся сумм. Использование массива не делает программу неэффективной по памяти, так как размер массива не зависит от N. Затем нужно найти значение максимального элемента этого массива и вывести его инлекс.

Ниже приведены реализующие описанный выше алгоритм программы на языке Паскаль (использована система программирования PascalABC) и языке Java (версия языка 5.0 или выше). Программы отличаются способом вычисления суммы цифр очередного числа: в программе на Паскале использован обычный цикл разложения числа на цифры десятичной записи, в программе на Java сумма вычисляется по формуле, учитывающей, что число содержит не более трёх цифр. Оба способа допустимы.

Критерии оценивания заданий с развёрнутым ответом

```
Пример правильной и эффективной программы на языке Паскаль
var
                 {количество чисел}
   N: integer;
   a: integer;
                  {очередное число}
   s: integer;
                  {сумма цифр числа}
   k: array [0..27] of integer; {подсчёт сумм}
    imx: integer; {самая частая сумма}
    i: integer;
begin
    for i:= 0 to 27 do k[i]:=0;readln(N):
    for i := 1 to N do begin
       readln(a);s := 0:
       while a>0 do begin
           s := s + a \mod 10;a := a div 10;
        end;
        k[s] := k[s]+1;end;
    imx := 0:
    for i:=1 to 27 do begin
        if k[i] > k[imx] then imx := i;
    end:
   write(imx);end.
   Пример правильной и эффективной программы на языке Java
import java.util.Scanner;
public class P27A {
 public static void main (String[] args) {
    Scanner in = new Scanner (System.in);
   int N = in.nextInt(); // количество чисел
   int k[] = new int[28];
                             // подсчет сумм
    for (int i=0; i<N; ++i) {
     int a = in.nextInt(); // очередное число
     int s = a / 100 +// сумма цифр числа
            a / 10 % 10 +
             a % 10;
     ++k[s]\lambdaint imx = 0;
                             // самая частая сумма
    for (int i=1; i<k.length; ++i) {
     if (k[i] > k[imx]) imx = i;
    \mathcal{L}System.out.print(imx);
  \lambda
```
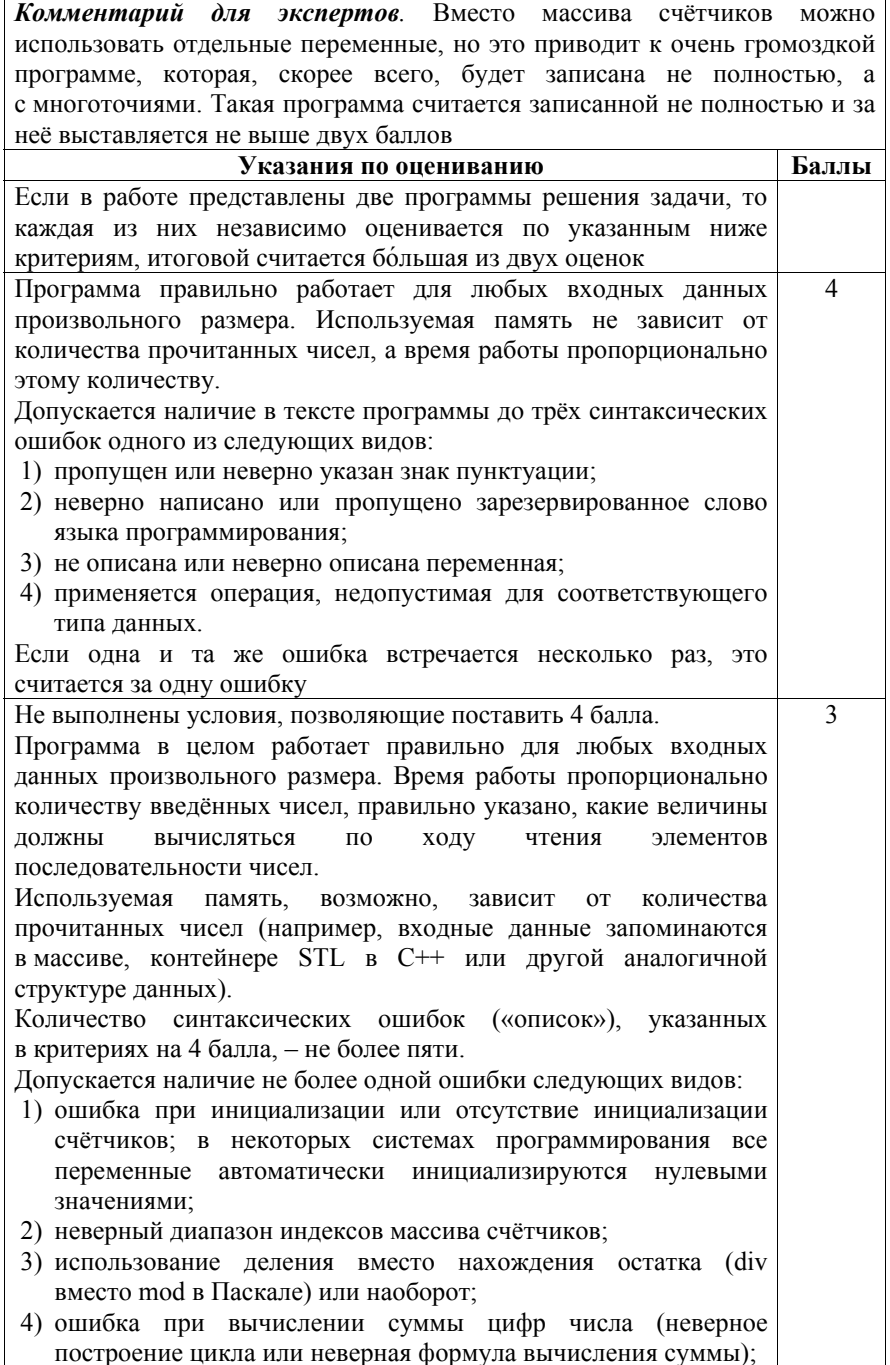

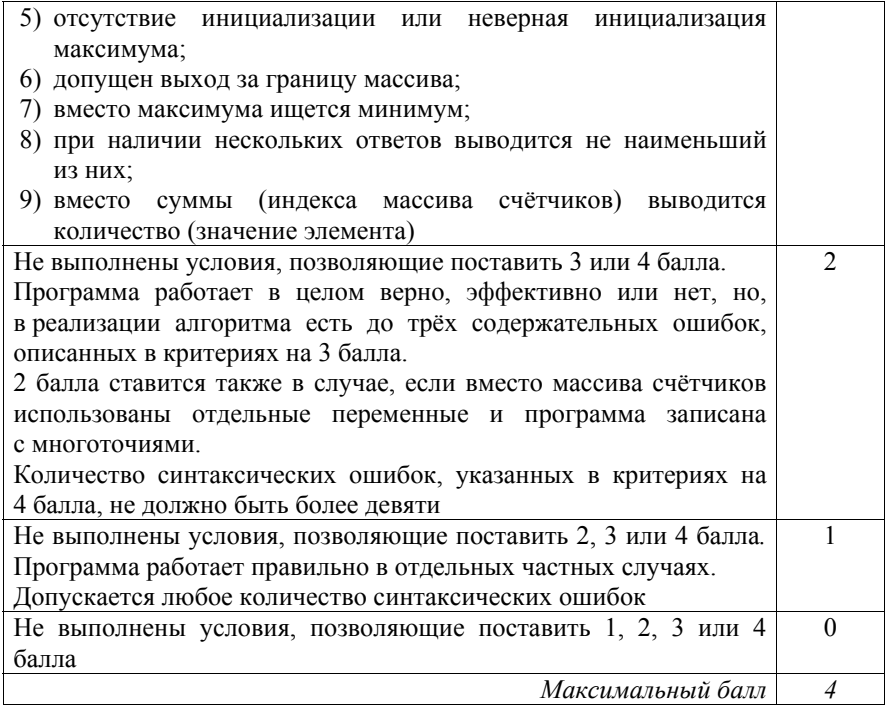

 $24$ 

Дано натуральное число А. Требуется вывести такое максимально возможное натуральное число  $K$ , при котором сумма

$$
1 + (1 + 2) + (1 + 2 + 3) + \dots + (1 + 2 + \dots + K)
$$

не превышает  $A$ .

Для решения этой задачи ученик написал программу, но, к сожалению, его программа неправильная.

Ниже эта программа для Вашего удобства приведена на пяти языках программирования.

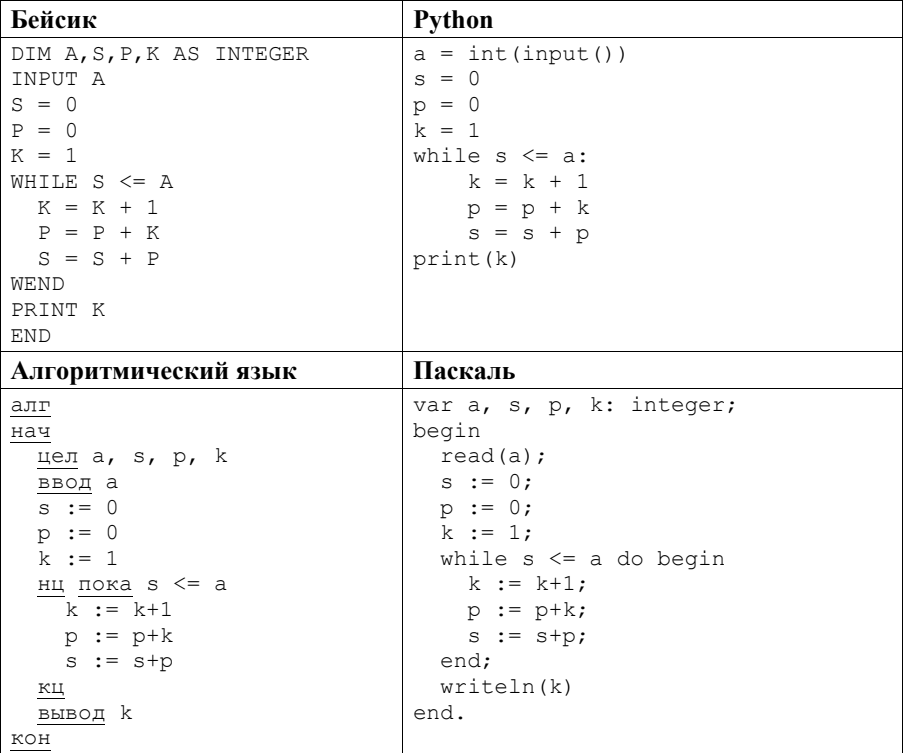

Критерии оценивания заданий с развёрнутым ответом

### Cи

```
#include <stdio.h>
int \text{main}()int a, s, p, k;
    scanf("%d", %a);s = 0:
   p = 0;
    k = 1:
    while (s \le a) {
       k = k+1:
        p = p+k;s = s+p;printf("d", k);return 0:
```
Последовательно выполните следующее.

- 1. Напишите, что выведет эта программа при вводе числа 17.
- 2. Перечислите все значения А, при вводе которых программа выведет  $0^{\text{TRET}}$  3
- 3. Найдите в программе все ошибки (их может быть одна или несколько). Для каждой ошибки выпишите строку, в которой она допущена, и привелите эту же строку в исправленном виле.

Достаточно указать ошибки и способ их исправления для одного языка программирования.

Обратите внимание: Вам нужно исправить приведённую программу, а не написать свою. Вы можете только заменять ошибочные строки, но не можете удалять строки или добавлять новые. Заменять следует только ошибочные строки: за исправления, внесённые в строки, не содержащие ошибок, баллы будут снижаться.

### Содержание верного ответа

(допускаются иные формулировки ответа, не искажающие его смысла)

1. При вводе числа 17 программа выведет число 5.

2. Программа выведет ответ 3 при вводе одного из следующих чисел: 2, 3, 4,

5, 6. Допускается также запись в виде неравенства:  $2 \le A \le 6$  или  $1 \le A \le 7$ .

3. В программе неверно выполнена инициализация переменной К. Поскольку  $K$  увеличивается в самом начале цикла, начальное значение должно быть равно нулю. В результате вычислений получается минимальное  $K$ , при котором сумма больше А. Для получения результата, который требуется по условию, нужно скорректировать значение К.

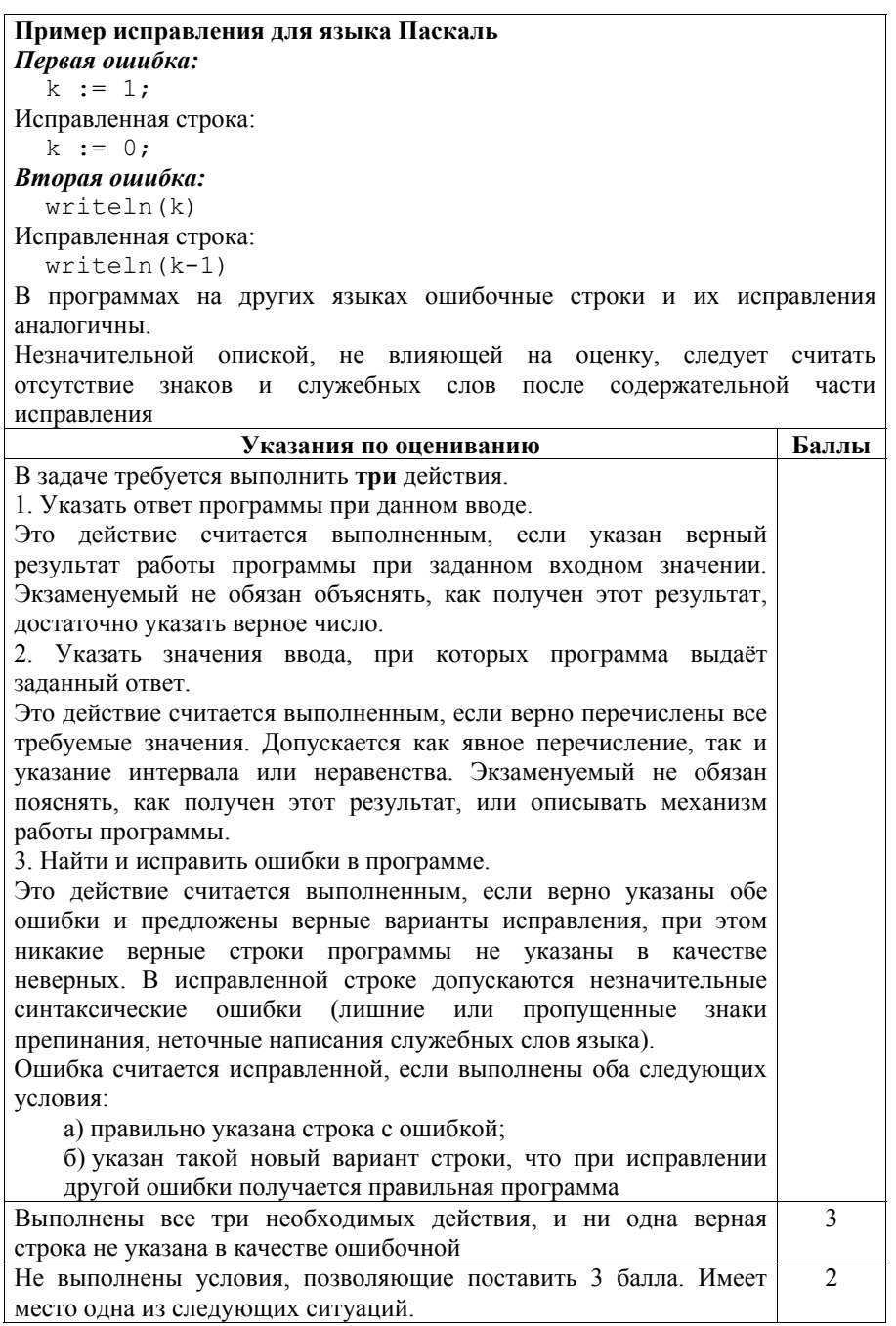

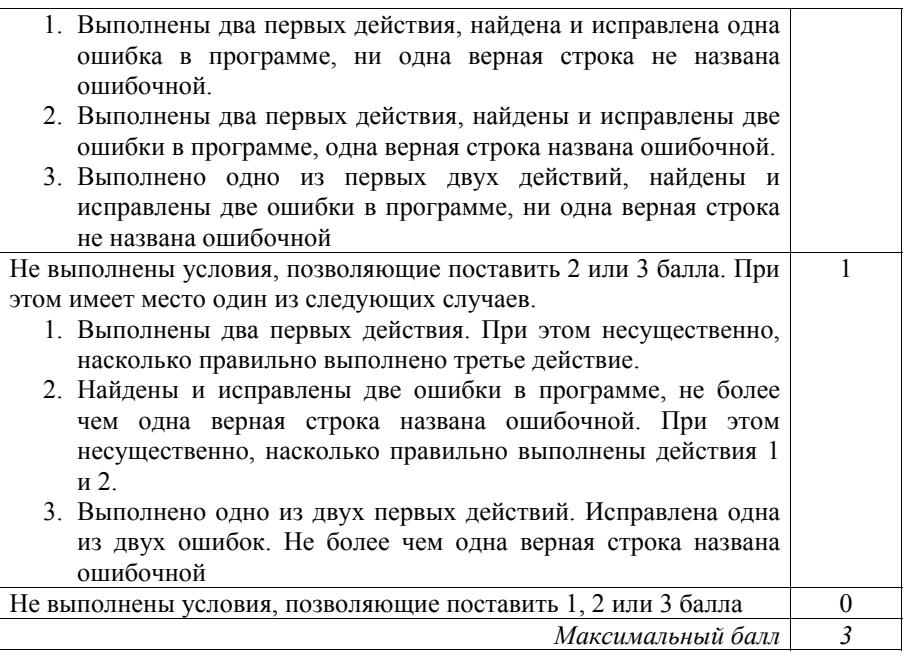

 $25<sub>1</sub>$ 

Дан массив, содержащий 2017 положительных целых чисел, не превышающих 1000. Необходимо найти и вывести максимальный из тех элементов этого массива, шестнадцатеричная запись которых содержит не менее трёх цифр и оканчивается цифрой 3. Если таких чисел в массиве нет, ответ считается равным нулю.

Исходные данные объявлены так, как показано ниже. Запрещается использовать переменные, не описанные ниже, но разрешается не использовать часть из описанных переменных.

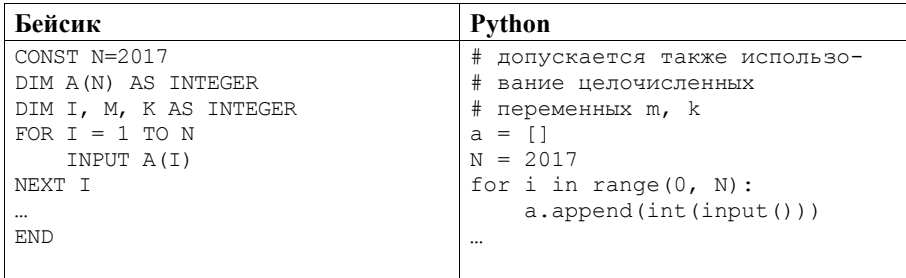

```
Вариант 6
```
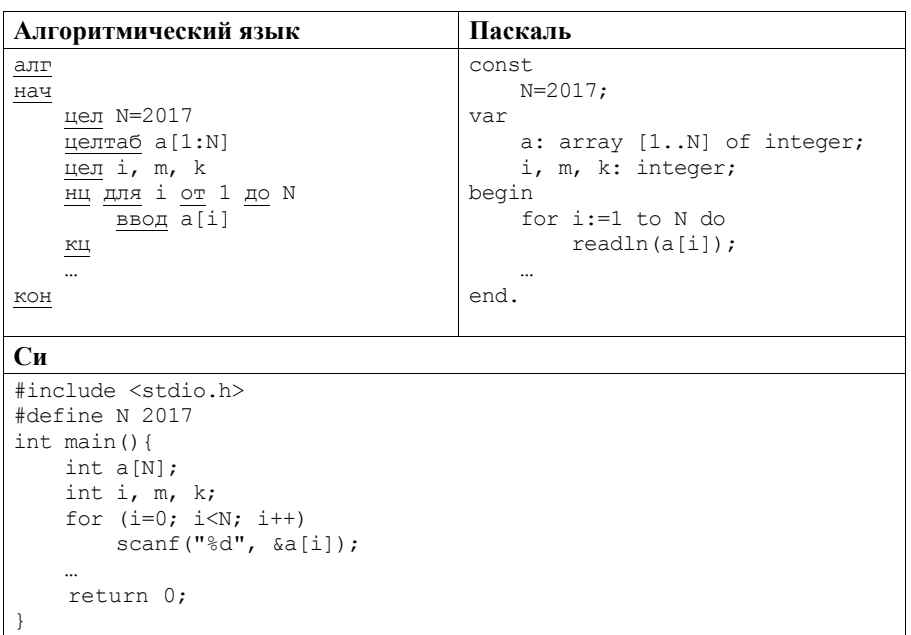

В качестве ответа Вам необходимо привести фрагмент программы, который должен находиться на месте многоточия. Вы можете записать решение также на другом языке программирования (укажите название и версию языка программирования). В этом случае Вы должны использовать те же самые исходные данные и переменные, какие были предложены в условии.

#### Содержание верного ответа

(допускаются иные формулировки ответа, не искажающие его смысла)

В системе счисления с основанием р минимальное число, содержащее три цифры, равно  $p^2$ . При  $p = 16$  получаем  $p^2 = 256$ . Последняя цифра записи числа равна остатку от деления этого числа на основание системы счисления.

Для решения задачи необходимо просмотреть все числа в массиве и выбрать максимальное среди тех, которые удовлетворяют заданным ограничениям

#### Пример правильной программы на языке Паскаль

```
m: = 0:for i := 1 to N do begin
    if (a[i]>=256) and (a[i] \mod 16 = 3) and (a[i]>m)then m := a[i];
end;
writeln(m)
```
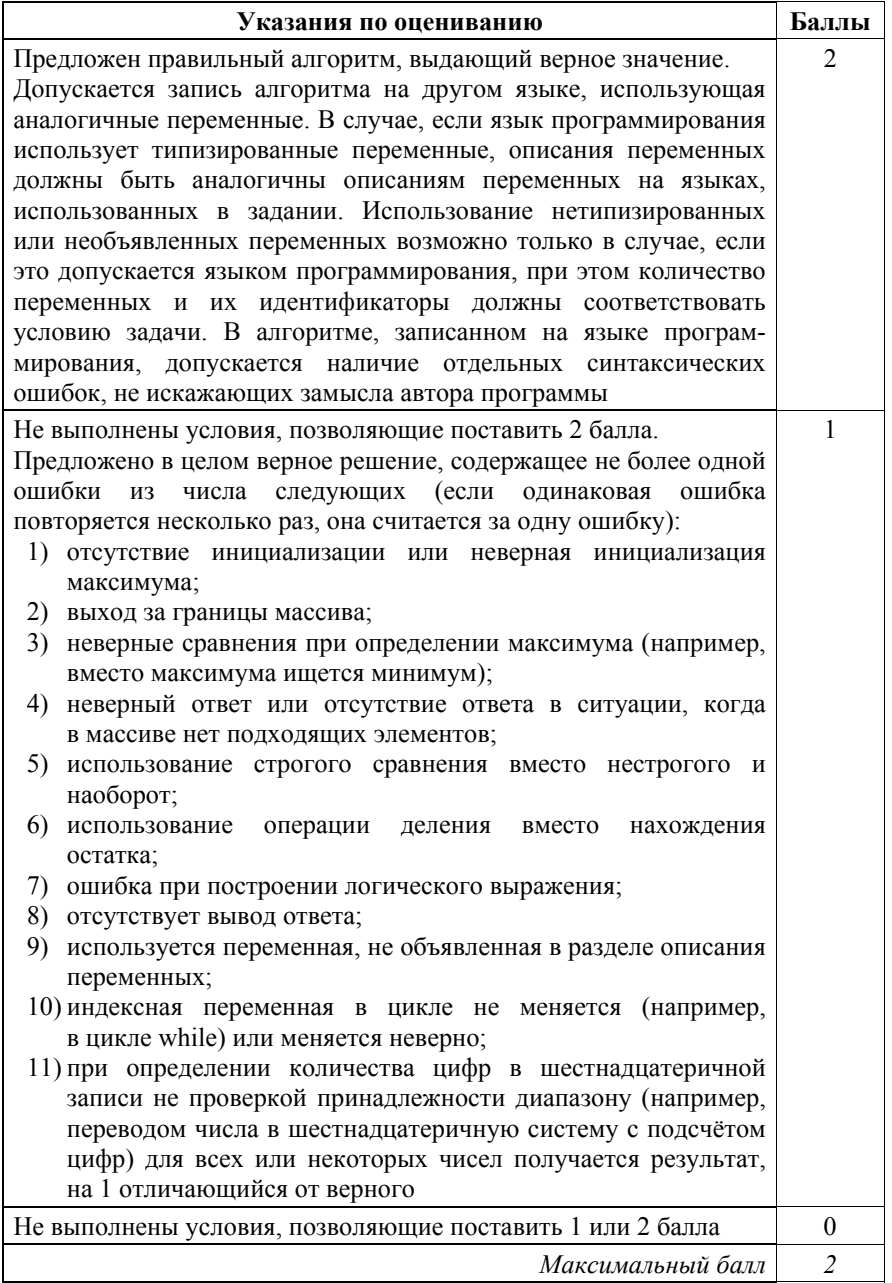

Два игрока, Петя и Ваня, играют в следующую игру. Перед игроками лежит куча камней. Игроки ходят по очереди, первый ход делает Петя. За один ход игрок может добавить в кучу **один** или **два** камня или увеличить количество камней в куче в **три** раза. Например, имея кучу из 15 камней, за один ход можно получить кучу из 16, 17 или 45 камней. У каждого игрока, чтобы делать ходы, есть неограниченное количество камней. **26** 

Игра завершается в тот момент, когда количество камней в куче становится не менее 74. Победителем считается игрок, сделавший последний ход, то есть первым получивший кучу, в которой будет 74 или больше камней.

В начальный момент в куче было *S* камней, 1 ≤ *S* ≤ 73.

Будем говорить, что игрок имеет *выигрышную стратегию*, если он может выиграть при любых ходах противника. Описать стратегию игрока – значит описать, какой ход он должен сделать в любой ситуации, которая ему может встретиться при различной игре противника.

Выполните следующие задания. Во всех случаях обосновывайте свой ответ.

 1. а) При каких значениях числа *S* Петя может выиграть в один ход? Укажите все такие значения. б) Укажите такое значение *S*, при котором Петя не может выиграть за

один ход, но при любом ходе Пети Ваня может выиграть своим первым ходом. Опишите выигрышную стратегию Вани.

- 2. Укажите три таких значения *S*, при которых у Пети есть выигрышная стратегия, причём Петя не может выиграть за один ход, но может выиграть своим вторым ходом независимо от того, как будет ходить Ваня. Для каждого из указанных значений *S* опишите выигрышную стратегию Пети.
- 3. Укажите значение *S*, при котором у Вани есть выигрышная стратегия, позволяющая ему выиграть первым или вторым ходом при любой игре Пети, однако нет стратегии, которая позволит ему гарантированно выиграть первым ходом. Для указанного значения *S* опишите выигрышную стратегию Вани. Постройте дерево всех партий, возможных при этой выигрышной стратегии Вани (в виде рисунка или таблицы). На рёбрах дерева указывайте, кто делает ход, в узлах – количество камней в позиции.

### **Содержание верного ответа**

(допускаются иные формулировки ответа, не искажающие его смысла)

1. а) Петя может выиграть, если *S* = 25, …, 73. Для этого ему достаточно утроить количество камней в куче. При меньших значениях *S* за один ход нельзя получить кучу, в которой больше 73 камней.

б) Ваня может выиграть первым ходом (как бы ни играл Петя), если исходно в куче будет *S* = 24 камня. Тогда после первого хода Пети в куче будет 25 камней, или 26 камней, или 72 камня. Во всех случаях Ваня утраивает количество камней и выигрывает первым ходом.

- 2. Возможные значения *S*: 22, 23, 8. В этих случаях Петя, очевидно, не может выиграть первым ходом. Однако он может получить кучу из 24 камней (при *S* = 22 нужно добавить 2 камня, при *S* = 23 нужно добавить 1 камень, при *S* = 8 нужно утроить количество камней). Ситуация, когда в куче 24 камня, разобрана в п. 1(б). В ней игрок, который будет ходить (теперь это Ваня), выиграть не может, а его противник (т. е. Петя) следующим ходом выиграет.
- 3. Возможное значение *S*: 21. После первого хода Пети в куче будет 22 камня, 23 камня или 63 камня. Если в куче станет 63 камня, Ваня утроит количество камней и выиграет первым ходом. Ситуации, когда в куче 22 камня или 23 камня, уже разобраны в п. 2. В этих ситуациях игрок, который будет ходить (теперь это Ваня), выигрывает своим вторым ходом.

В таблице изображено дерево возможных партий при описанной стратегии Вани. Заключительные позиции (в них выигрывает Ваня) подчёркнуты. На рисунке это же дерево изображено в графическом виде (оба способа изображения дерева допустимы).

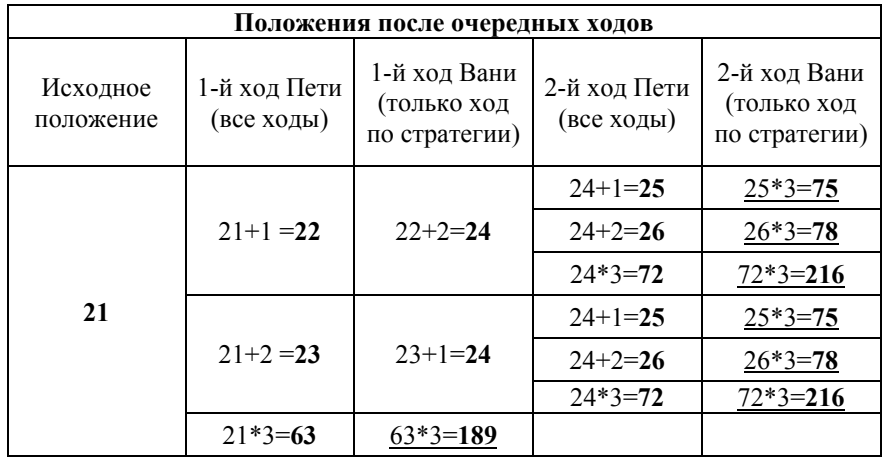

Вариант 6

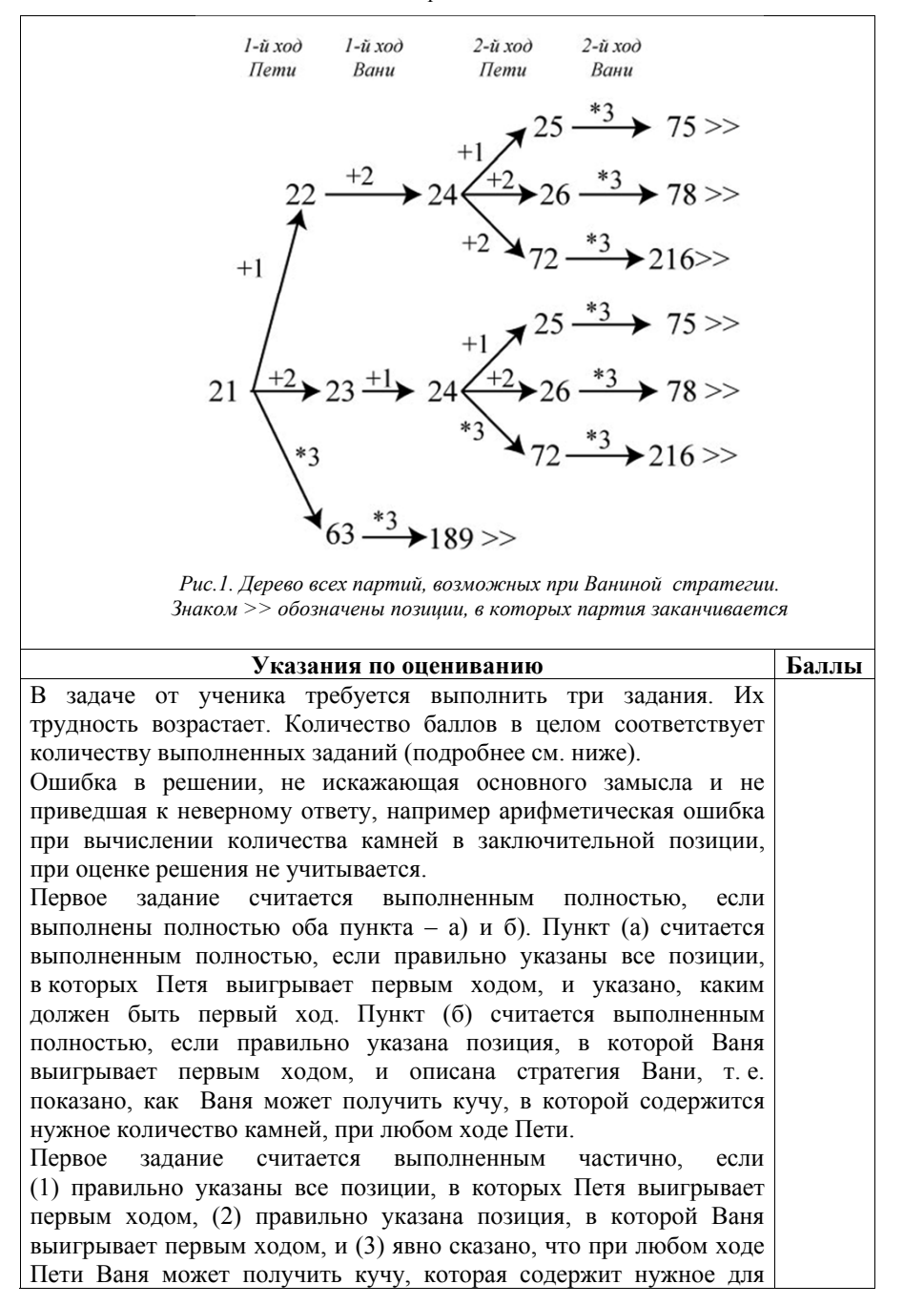

выигрыша количество камней. При этом может быть не указано, каким именно ходом выигрывает Ваня.

Второе задание выполнено, если правильно указаны три позиции, выигрышные для Пети, и описана соответствующая стратегия Пети – так, как это написано в примере решения, или другим способом, например с помощью дерева всех партий, возможных при выбранной стратегии Пети. Допускается также ситуация, когда указаны все три выигрышные позиции и явно сказано, что из любой из них Петя может получить позицию, в которой второй игрок выигрывает своим первым ходом (позиция разобрана в п. 1(б).

Третье задание выполнено, если правильно указана позиция, выигрышная для Вани, и построено дерево всех партий, возможных при Ваниной стратегии. Должно быть явно сказано, что в этом дереве в каждой позиции, где должен ходить Петя, разобраны все возможные ходы, а для позиций, где должен ходить Ваня, – только ход, соответствующий стратегии, которую выбрал Ваня.

ВНИМАНИЕ! При игре по Ваниной стратегии в некоторые состояния кучи можно прийти несколькими путями. Это позволяет «склеить» такие вершины в дереве возможных партий и представить множество всех возможных партий ориентированным ациклическим графом, который не является деревом. Вместо дерева на рис. 1 можно использовать, например, граф, изображённый на рис. 2. **Это не является ошибкой.**

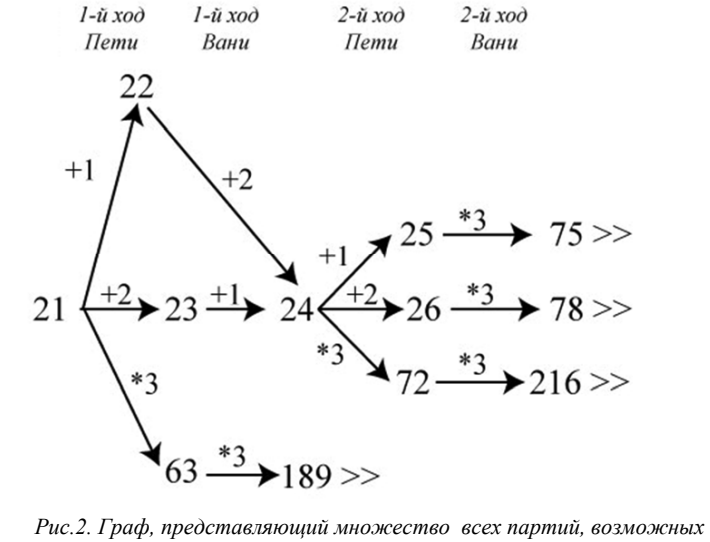

*при Ваниной стратегии. Знаком >> обозначены позиции, в которых партия заканчивается*

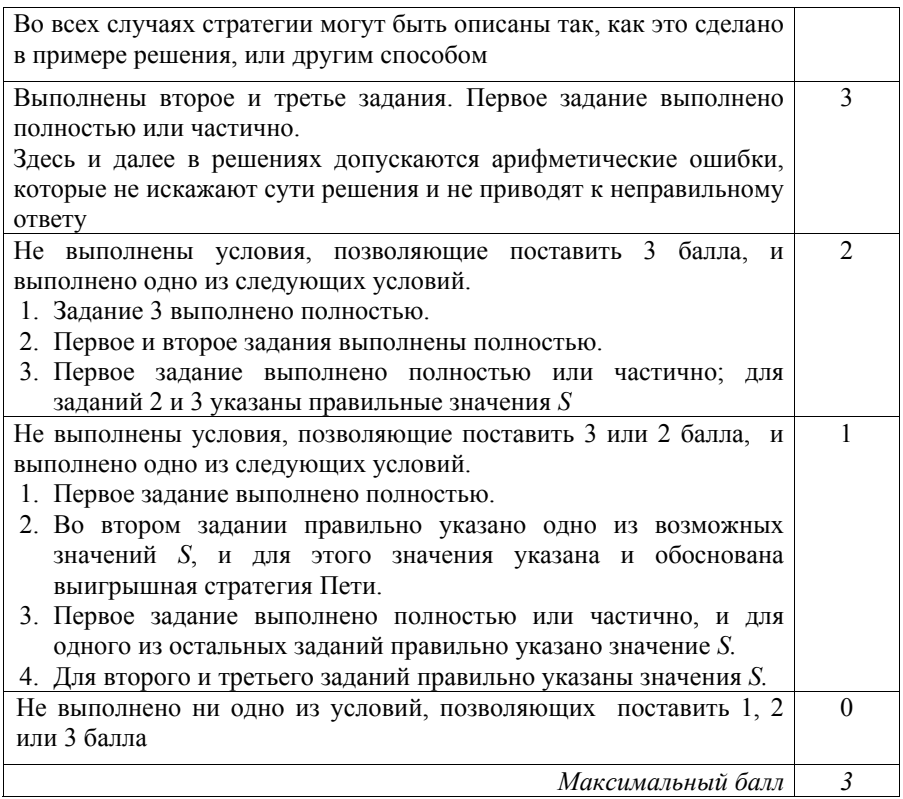

Дан набор из *N* неотрицательных целых чисел, меньших 1000. Для каждого числа вычисляется сумма цифр его десятичной записи. Необходимо определить, какая сумма цифр реже всего встречается у чисел этого набора. Если таких сумм несколько, нужно вывести наибольшую из них. **27** 

Напишите эффективную по времени и по памяти программу для решения этой задачи.

Программа считается эффективной по времени, если при увеличении количества исходных чисел *N* в *k* раз время работы программы увеличивается не более чем в *k* раз.

Программа считается эффективной по памяти, если память, необходимая для хранения всех переменных программы, не превышает одного килобайта и не увеличивается с ростом *N*.

Максимальная оценка за правильную (не содержащую синтаксических ошибок и дающую правильный ответ при любых допустимых входных данных) программу, эффективную по времени и по памяти, – 4 балла.

Максимальная оценка за правильную программу, эффективную только по времени или только по памяти, – 3 балла.

Максимальная оценка за правильную программу, не удовлетворяющую требованиям эффективности, - 2 балла.

Вы можете сдать одну или две программы решения задачи. Если Вы сдадите две программы, каждая из них будет оцениваться независимо от другой, итоговой станет большая из лвух оценок.

Перед текстом программы кратко опишите алгоритм решения. Укажите использованный язык программирования и его версию.

### Описание входных и выходных данных

В первой строке входных данных задаётся количество чисел  $N$  $(1 \le N \le 10000)$ . В каждой из последующих N строк записано одно неотрицательное число, не превышающее 1000.

Пример входных данных:

18

 $60$ 

Пример выходных данных для приведённого примера входных данных:  $Q$ 

У чисел заданного набора реже всего - по одному разу - встречаются суммы 4 и 9, в ответе выводится большая из них.

### Содержание верного ответа

(допускаются иные формулировки ответа, не искажающие его смысла) Наименьшая возможная сумма цифр числа в заданном диапазоне равна 0, наибольшая  $-27$ 

Необходимо создать массив с индексами от 0 до 27 и использовать его для подсчёта встречающихся сумм. Использование массива не делает программу неэффективной по памяти, так как размер массива не зависит от N. Затем нужно найти значение минимального элемента этого массива и вывести его инлекс.

Ниже приведены реализующие описанный выше алгоритм программы на языке Паскаль (использована система программирования PascalABC) и языке Java (версия языка 5.0 или выше). Программы отличаются способом вычисления суммы цифр очередного числа: в программе на Паскале использован обычный цикл разложения числа на цифры десятичной записи, в программе на Java сумма вычисляется по формуле, учитывающей, что число содержит не более трёх цифр. Оба способа допустимы

```
Вариант 6
```

```
Пример правильной и эффективной программы на языке Паскаль
var
   N: integer; {количество чисел}
   a: integer; {очередное число}
                  {сумма цифр числа}
   s: integer;
   k: array [0..27] of integer; {подсчёт сумм}
   mn: integer: {MMHMMVM B MaccMBe k}
   imn: integer; {самая редкая сумма}
   i: integer;
begin
   for i:= 0 to 27 do k[i]:=0;readln(N):
   for i:=1 to N do begin
       readln(a);s := 0;while a>0 do begin
          s := s + a \mod 10;
          a := a div 10;
       end:
       k[s] := k[s]+1;end;
   mn := N+1;for i := 0 to 27 do begin
       if (k[i] > 0) and (k[i] < = mn) then begin
           mn := k[i];imn := i;end;
   end;
   write(imn);end.
```

```
Пример правильной и эффективной программы на языке Java
import java.util.Scanner;
public class P27B {
  public static void main (String[] args) {
    Scanner in = new Scanner (System.in);
    int N = in.nextInt(); // количество чисел
                             // подсчет сумм
    int k[] = new int[28];
    for (int i=0; i<N; ++i) {
      int a = in.nextInt(); // очередное число
      int s = a / 100 + \frac{7}{2} / сумма цифр числа
              a \t{3} 10;++k[s];
    \mathcal{F}int mn = N + 1; // минимум в массиве k,
                    // начальное значение - завеломо
                    // большее число, чем N
                   // самая редкая сумма
    int imn = 0;
    for (int i=0; i<k.length; ++i) {
      if (k[i]>0 \& k[i]<=mn) {
       mn = k[i];imn = i;
```
 $\mathcal{F}$ 

 $\mathcal{L}$ 

System.out.print(imn);

Комментарий для экспертов. Вместо массива счётчиков можно использовать отдельные переменные, но это приводит к очень громоздкой программе, которая, скорее всего, будет записана не полностью, а с многоточиями. Такая программа считается записанной не полностью, и за нее выставляется не выше двух баллов

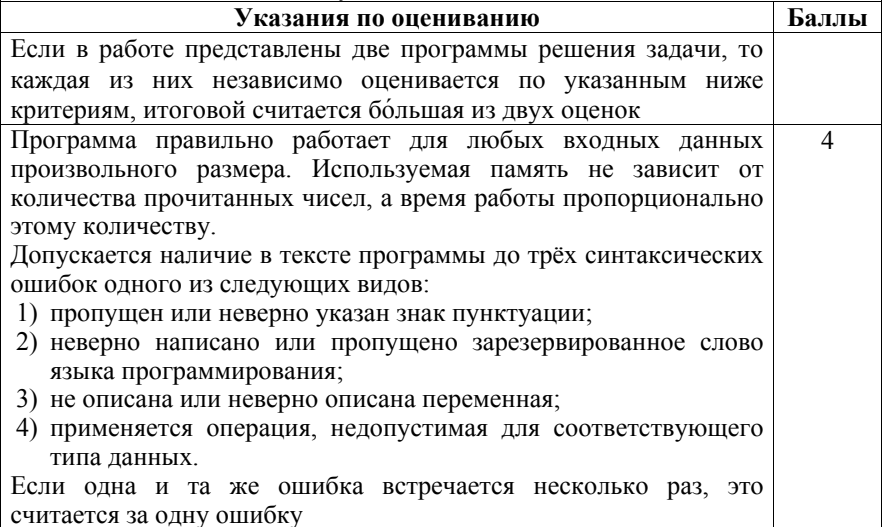

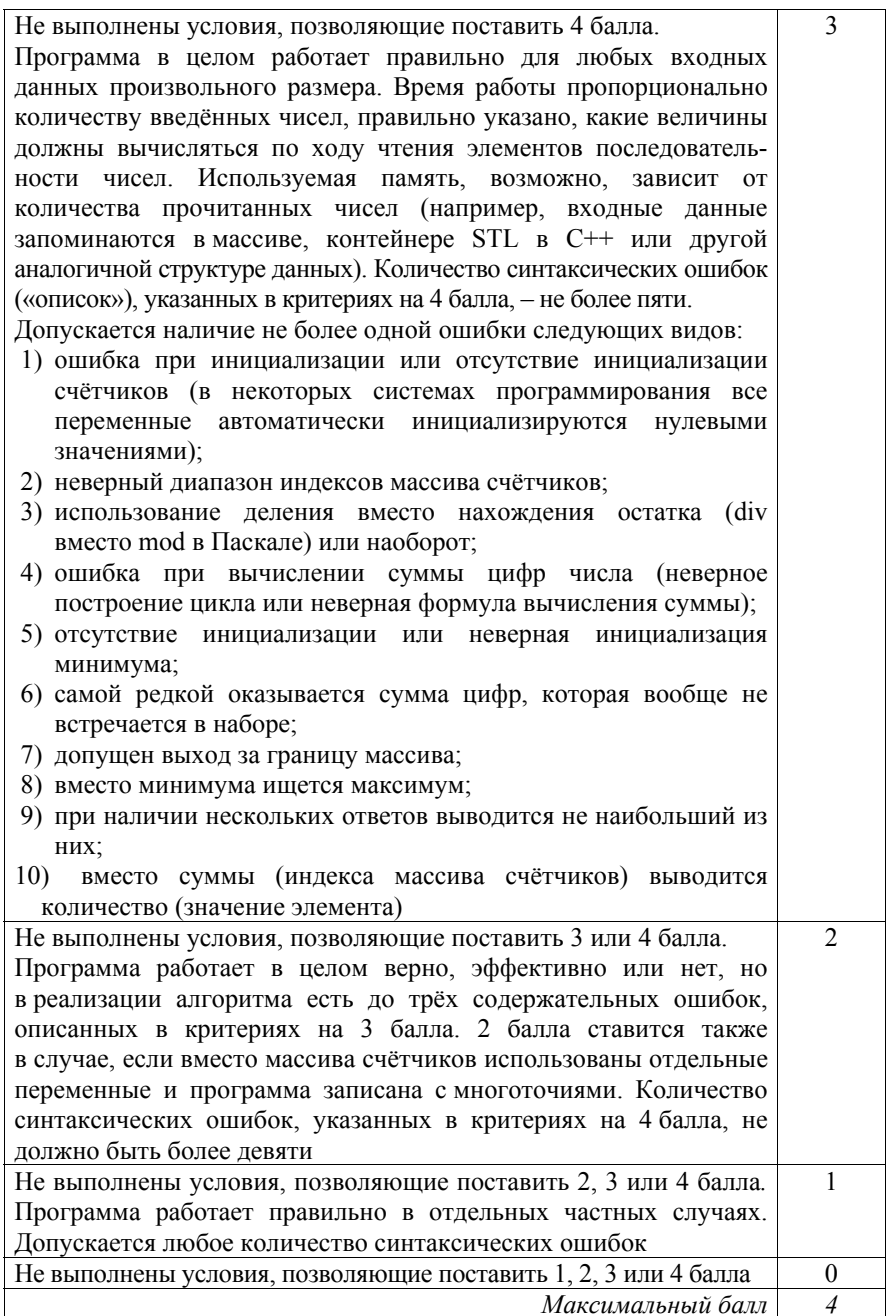

## Содержание

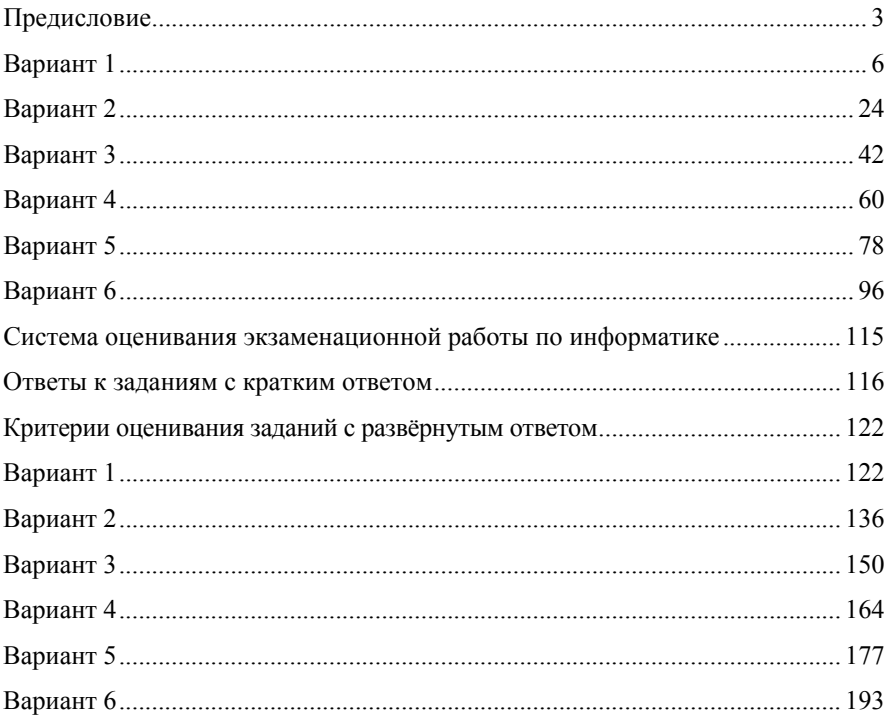

**ОПТОВЫЕ И РОЗНИЧНЫЕ ЗАКАЗЫ В МОСКВЕ И РЕГИОНАХ – В МАГАЗИНЕ «МАТЕМАТИЧЕСКАЯ КНИГА» в здании Московского центра непрерывного математического образования (МЦНМО)**

**119002, Москва, Большой Власьевский пер., 11. (м. «Смоленская», «Кропоткинская») Ежедневно, 10.00–20.00, кроме воскресенья**

**biblio.mccme.ru e-mail: biblio@mccme.ru Интернет-магазин biblio.mccme.ru 8 (495) 745-80-31**

**ОПТОВЫЕ И РОЗНИЧНЫЕ ЗАКАЗЫ В РЕГИОНАХ – КНИГОТОРГОВАЯ КОМПАНИЯ «АБРИС»**

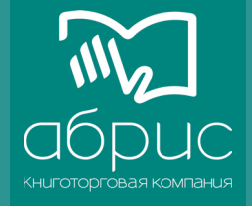

**абрис.рф • www.textbook.ru Москва: 8 (495) 229-67-59 Санкт-Петербург: 8 (812) 327-04-50 e-mail: info@prosv-spb.ru Оптовые заказы: abrisd@textbook.ru Розничные заказы: Интернет-магазин UMLIT.RU www.umlit.ru • e-mail: zakaz@umlit.ru 8 (495) 981-10-39**

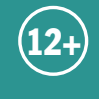

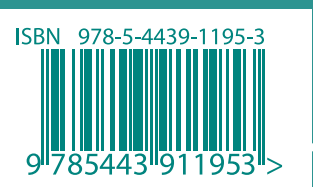